การวิเคราะห์ข้อมูลด้วยภาพเพื่อการจัดซื้อหนังสือด้วยข้อมูลบรรณานุกรมของสำนักงานวิทย ทรัพยากร จุฬาลงกรณ์มหาวิทยาลัย

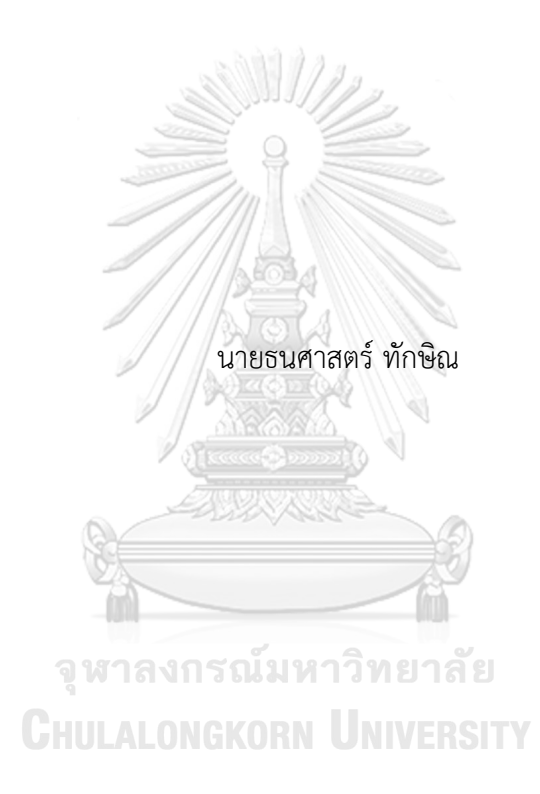

วิทยานิพนธ์นี้เป็นส่วนหนึ่งของการศึกษาตามหลักสูตรปริญญาวิทยาศาสตรมหาบัณฑิต สาขาวิชาสถิติ ภาควิชาสถิติ คณะพาณิชยศาสตร์และการบัญชี จุฬาลงกรณ์มหาวิทยาลัย ปีการศึกษา 2564 ลิขสิทธิ์ของจุฬาลงกรณ์มหาวิทยาลัย

VISUAL ANALYTICS FOR PURCHASING BOOKS WITH BIBLIOGRAPHY DATA OF OFFICE OF ACADEMIC RESOURCES OF CHULALONGKORN UNIVERSITY

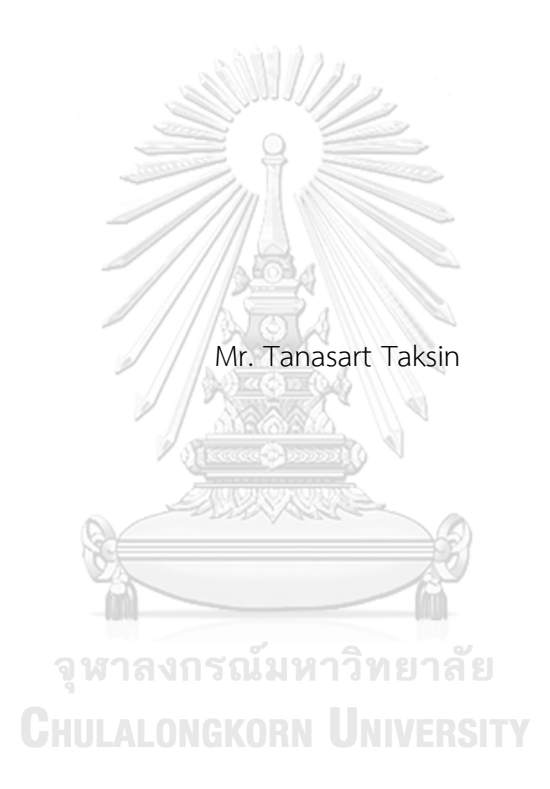

A Thesis Submitted in Partial Fulfillment of the Requirements for the Degree of Master of Science in Statistics Department of Statistics FACULTY OF COMMERCE AND ACCOUNTANCY Chulalongkorn University Academic Year 2021 Copyright of Chulalongkorn University

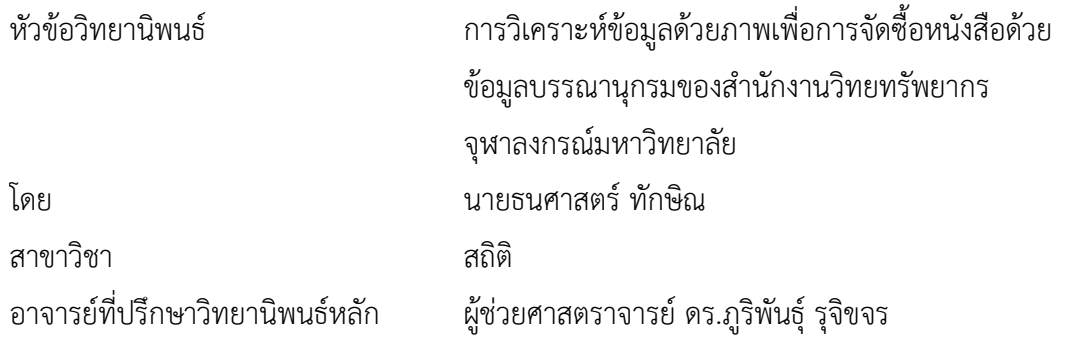

คณะพาณิชยศาสตร์และการบัญชี จุฬาลงกรณ์มหาวิทยาลัย อนุมัติให้นับวิทยานิพนธ์ฉบับนี้ เป็นส่วนหนึ่งของการศึกษาตามหลักสูตรปริญญาวิทยาศาสตรมหาบัณฑิต

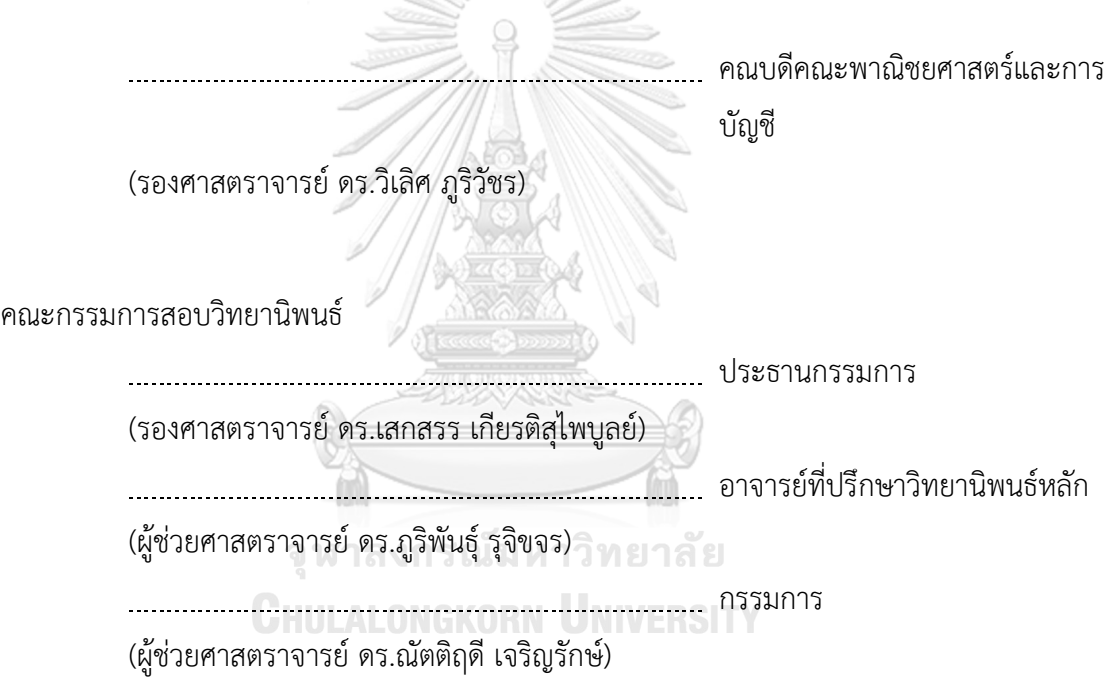

ธนศาสตร์ ทักษิณ : การวิเคราะห์ข้อมูลด้วยภาพเพื่อการจัดซื้อหนังสือด้วยข้อมูล บรรณานุกรมของสำนักงานวิทยทรัพยากร จุฬาลงกรณ์มหาวิทยาลัย. ( VISUAL ANALYTICS FOR PURCHASING BOOKS WITH BIBLIOGRAPHY DATA OF OFFICE OF ACADEMIC RESOURCES OF CHULALONGKORN UNIVERSITY) อ.ที่ปรึกษา หลัก : ผศ. ดร.ภูริพันธุ์รุจิขจร

ปัจจุบันการจัดซื้อหนังสือของสำนักงานวิทยทรัพยากร จุฬาลงกรณ์มหาวิทยาลัยจะ จัดซื้อตามคำแนะนำของผู้ใช้งานและประสบการณ์ของบรรณารักษ์โดยส่วนมากจะจัดซื้อหนังสือที่ สอดคล้องกับหลักสูตรการเรียนการสอนซึ่งยังไม่ตรงตามความต้องการของผู้ใช้งาน การวิจัยนี้เป็น การเปรียบเทียบประสิทธิภาพการจัดซื้อหนังสือก่อนและหลังการใช้โปรแกรมเพื่อตัดสินใจซื้อ ซึ่ง สามารถวางแผนการจัดซื้อหนังสือได้อย่างมีประสิทธิภาพ โดยแสดงภาพปริมาณและราคาที่ เหมาะสมของหนังสือแต่ละเล่มที่ตรงกับความต้องการของผู้ใช้จริง ผู้วิจัยได้คัดเลือกบรรณารักษ์ ของสำนักงานวิทยทรัพยากรฯ แบบเจาะจงในการทําวิจัยและศึกษาความต้องการของผู้ใช้งานใน การซื้อหนังสือของสำนักงานวิทยทรัพยากรฯ และพัฒนาโปรแกรมการแนะนำหนังสือโดยให้ บรรณารักษ์เป็นผู้ทดสอบคุณภาพโปรแกรม การทดสอบใช้ข้อมูลหนังสือจากสำนักงานวิทย ทรัพยากรฯ ที่ตีพิมพ์ในช่วงปีค.ศ. 2010-2019 โดยใช้ค่าดัชนีแจ็คการ์ดวัดประสิทธิภาพการ แนะนำหนังสือของโปรแกรมซึ่งคือค่าความคล้ายคลึงของการเลือกหนังสือก่อนและหลังใช้ภาพ แสดงข้อมูลจากโปรแกรมในสถานการณ์ต่าง ๆ 8 สถานการณ์ ผลการทดสอบคือบรรณารักษ์ สามารถเลือกหนังสือคล้ายคลึงกับภาพที่โปรแกรมแนะนำคือการใช้ภาพแสดงข้อมูลสามารถบอก ข้อดีและข้อเสียของการเลือกซื้อหนังสือด้วยวิธีปัจจุบันและสามารถแนะนำเงื่อนไขเพิ่มเติมเพื่อให้ วิธีการเลือกซื้อหนังสือในปัจจุบันมีประสิทธิภาพมากขึ้น

ปีการศึกษา 2564

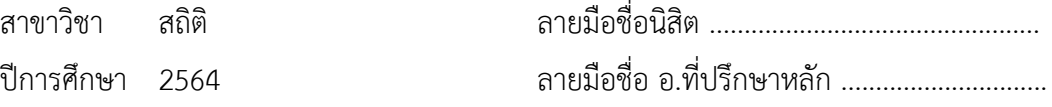

#### บทคั ดย่อ ภาษาอังกฤษ# # 6181525226 : MAJOR STATISTICS

KEYWORD: Visual analytics, Data analytics, Optimization, Procurement, Library science Tanasart Taksin : VISUAL ANALYTICS FOR PURCHASING BOOKS WITH BIBLIOGRAPHY DATA OF OFFICE OF ACADEMIC RESOURCES OF CHULALONGKORN UNIVERSITY. Advisor: Asst. Prof. PURIPANT RUCHIKACHORN, Ph.D.

The Office of Academic Resources of Chulalongkorn University purchases books according to user recommendations and librarian experience. Most books are merely in line with teaching and learning curricula which do not meet the needs of real users. This research compares the efficiency of book purchases before and after using a program to make purchasing decisions. Using visualizations, the program can plan book procurement, manage purchasing more efficiently, and enable the librarians to use the program as a guideline for deciding on the purchase of various types of books. The visualizations can show the suitable quantity and price of each book and suggest different types of books that meet the needs of real users. In this research, the librarians of the Office of Academic Resources provided user requirements and tested the quality of the program. The selection of books was tested with book data from the Office of Academic Resources that were published during 2010-2019. The book recommendation efficiency indicator was Jaccard index of book selection before and after using the visualizations. As part of the program's testing, we assigned eight different scenarios for book purchasing to the librarians. The scenarios showed that the program enabled the librarians to select books similar to the suggestions by the program and the use of visualizations can make the current book buying method more effective.

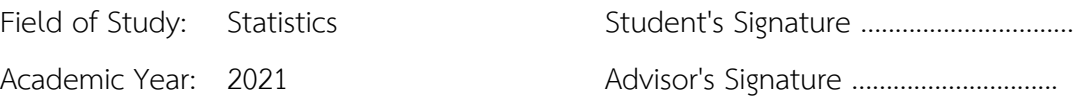

### **กิตติกรรมประกาศ**

วิทยานิพนธ์ฉบับนี้เรื่อง "การวิเคราะห์ข้อมูลด้วยภาพเพื่อการจัดซื้อหนังสือด้วยข้อมูล บรรณานุกรมของสำนักงานวิทยทรัพยากร จุฬาลงกรณ์มหาวิทยาลัย" สำเร็จลุล่วงไปได้ด้วยดีเพราะ ได้รับความอนุเคราะห์และช่วยเหลือจากผู้มีพระคุณหลายท่านด้วยกัน ทางผู้วิจัยจึงใคร่ขอขอบคุณใน ความช่วยเหลือต่าง ๆ ดังต่อไปนี้ ขอกราบขอบพระคุณ ผู้ช่วยศาสตราจารย์ ดร.ภูริพันธุ์ รุจิขจร ที่กรุณา รับเป็นอาจารย์ที่ปรึกษาวิทยานิพนธ์และคอยให้คำปรึกษาในเรื่องต่าง ๆ รวมถึงสละเวลาคอยติดตาม ความก้าวหน้า เสนอแนะ และชี้ให้เห็นปัญหาและข้อผิดพลาดต่าง ๆ ในการทำวิทยานิพนธ์มาโดยตลอด เริ่มตั้งแต่การจัดทำ จนทำให้วิทยานิพนธ์ฉบับนี้สำเร็จลุล่วงอย่างสมบูรณ์และมีประสิทธิภาพ สามารถ นำไปเผยแพร่ และนำเสนอได้ขอกราบขอบพระคุณ รองศาสตราจารย์ดร.เสกสรร เกียรติสุไพบูลย์ ประธานกรรมการสอบวิทยานิพนธ์ และผู้ช่วยศาสตราจารย์ ดร.ณัตติฤดี เจริญรักษ์ กรรมการสอบ วิทยานิพนธ์ที่ได้ให้ข้อเสนอแนะ และข้อคิดที่เป็นประโยชน์อย่างยิ่ง รวมทั้งชี้ให้เห็นถึงข้อผิดพลาดต่าง ๆ ซึ่งทำให้วิทยานิพนธ์ฉบับนี้สมบูรณ์และมีประสิทธิภาพยิ่งขึ้น ขอกราบขอบพระคุณ คุณพ่อ คุณแม่ และครอบครับที่คอยสนับสนุน เป็นกำลังใจ และติดตามความก้าวหน้าในการทำวิทยานิพนธ์มาโดย ตลอด และขอขอบคุณเพื่อน ๆ พี่ ๆ ทุกคน ที่คอยให้กำลังใจ ให้ความช่วยเหลือ คำปรึกษา และ ข้อเสนอแนะต่าง ๆ ในการทำวิทยานิพนธ์ฉบับนี้

ธนศาสตร์ ทักษิณ

จุฬาลงกรณ์มหาวิทยาลัย **CHULALONGKORN UNIVERSITY** 

# สารบัญ

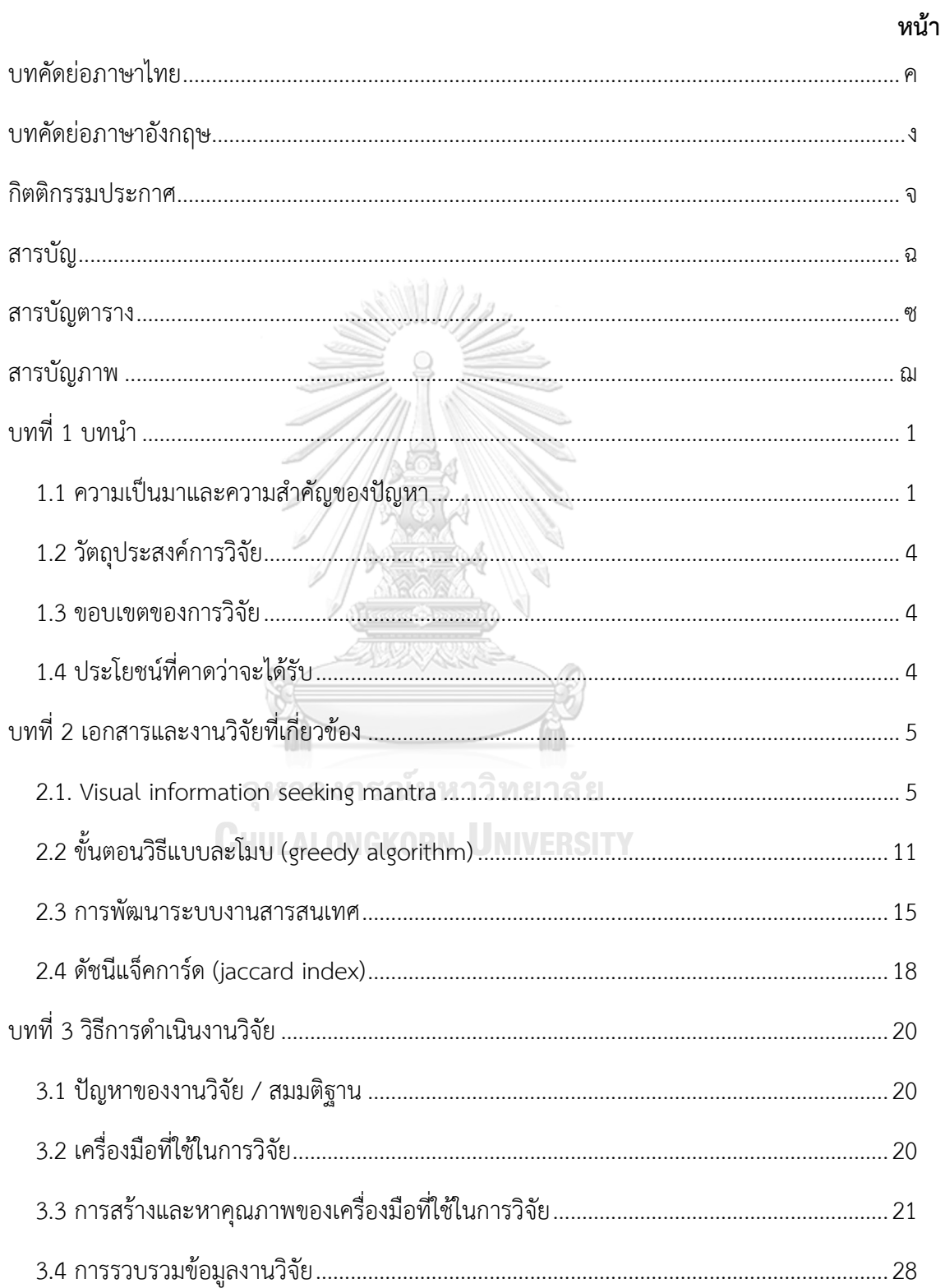

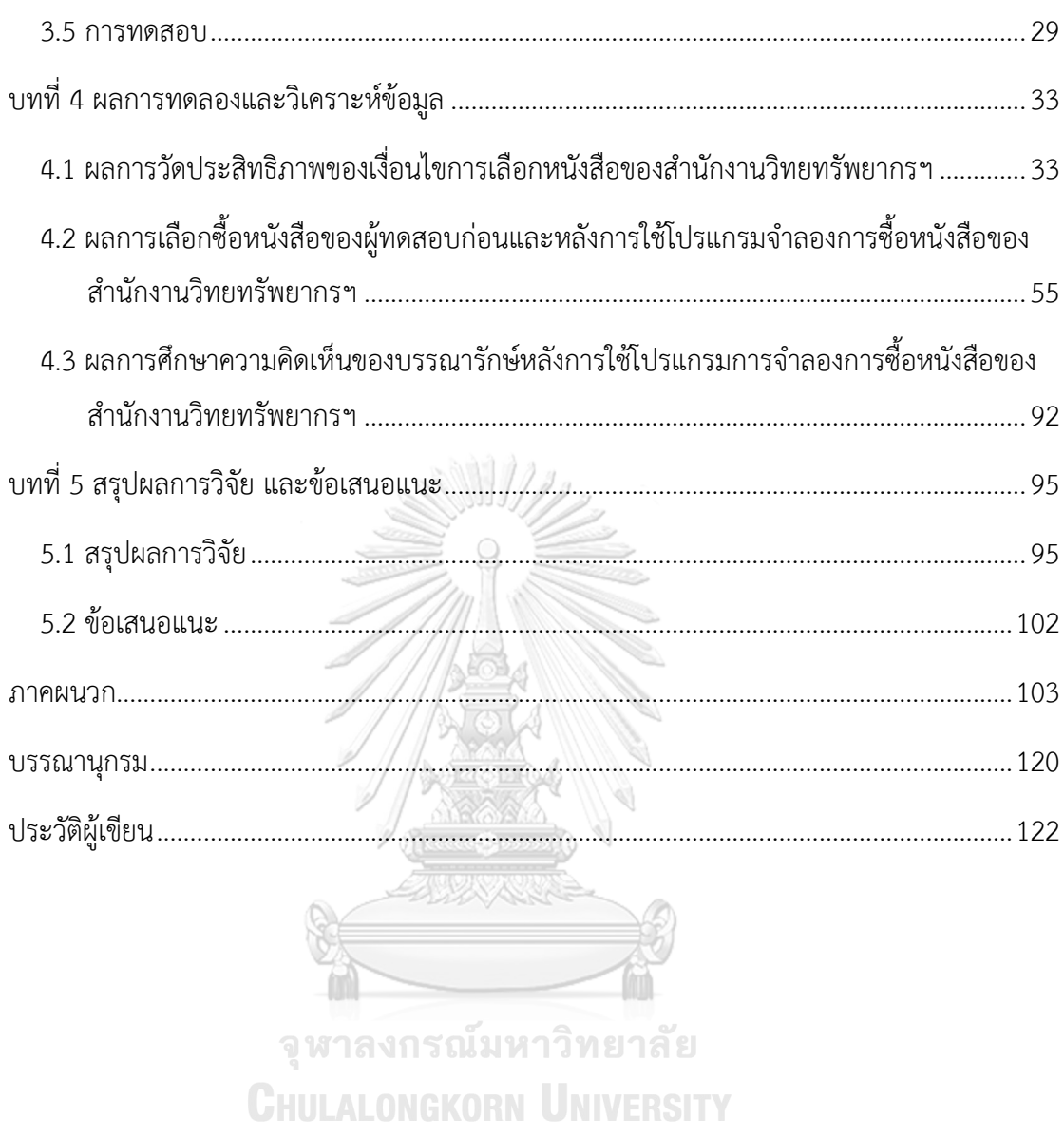

# **สารบัญตาราง**

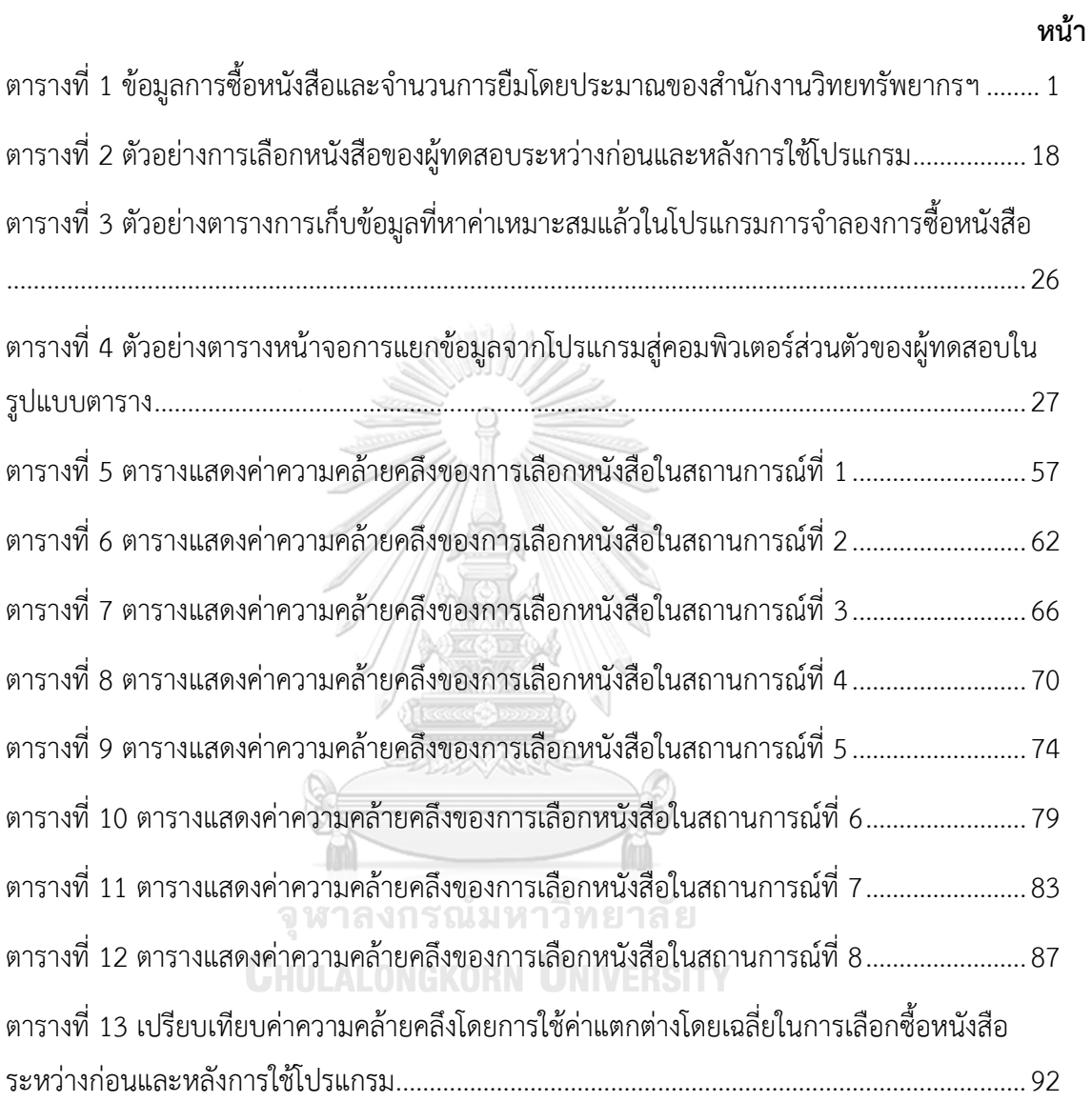

# **สารบัญภาพ**

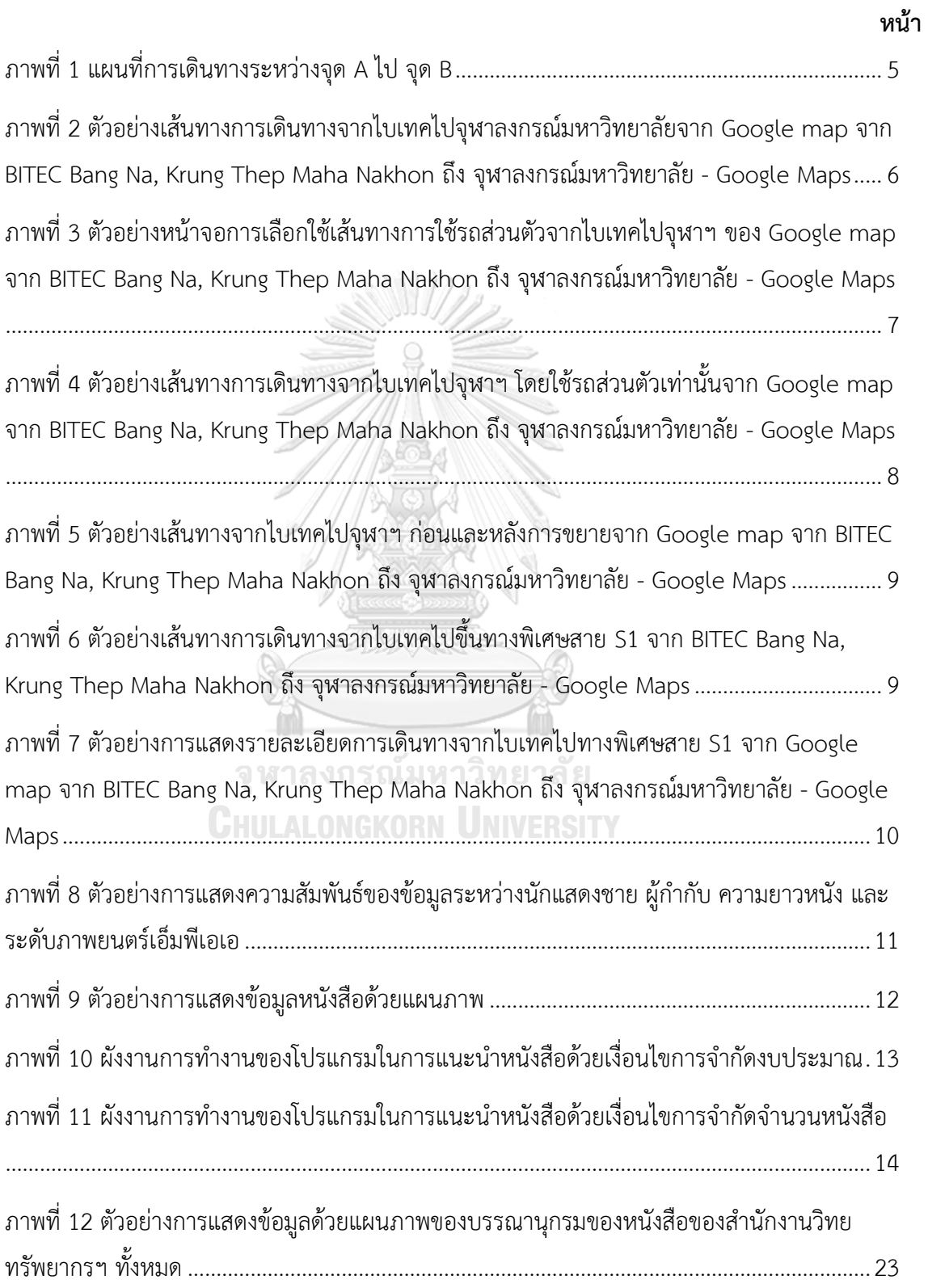

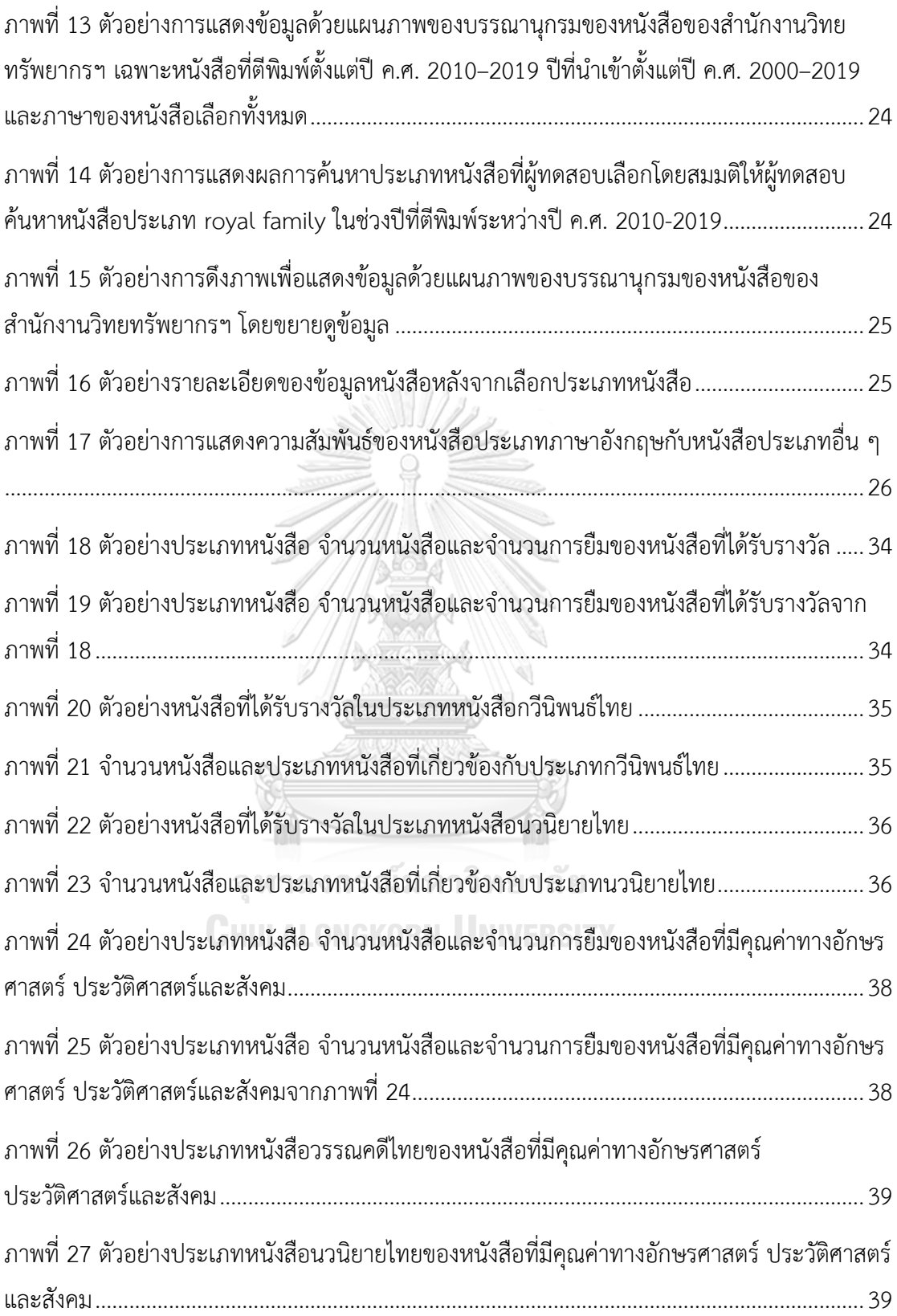

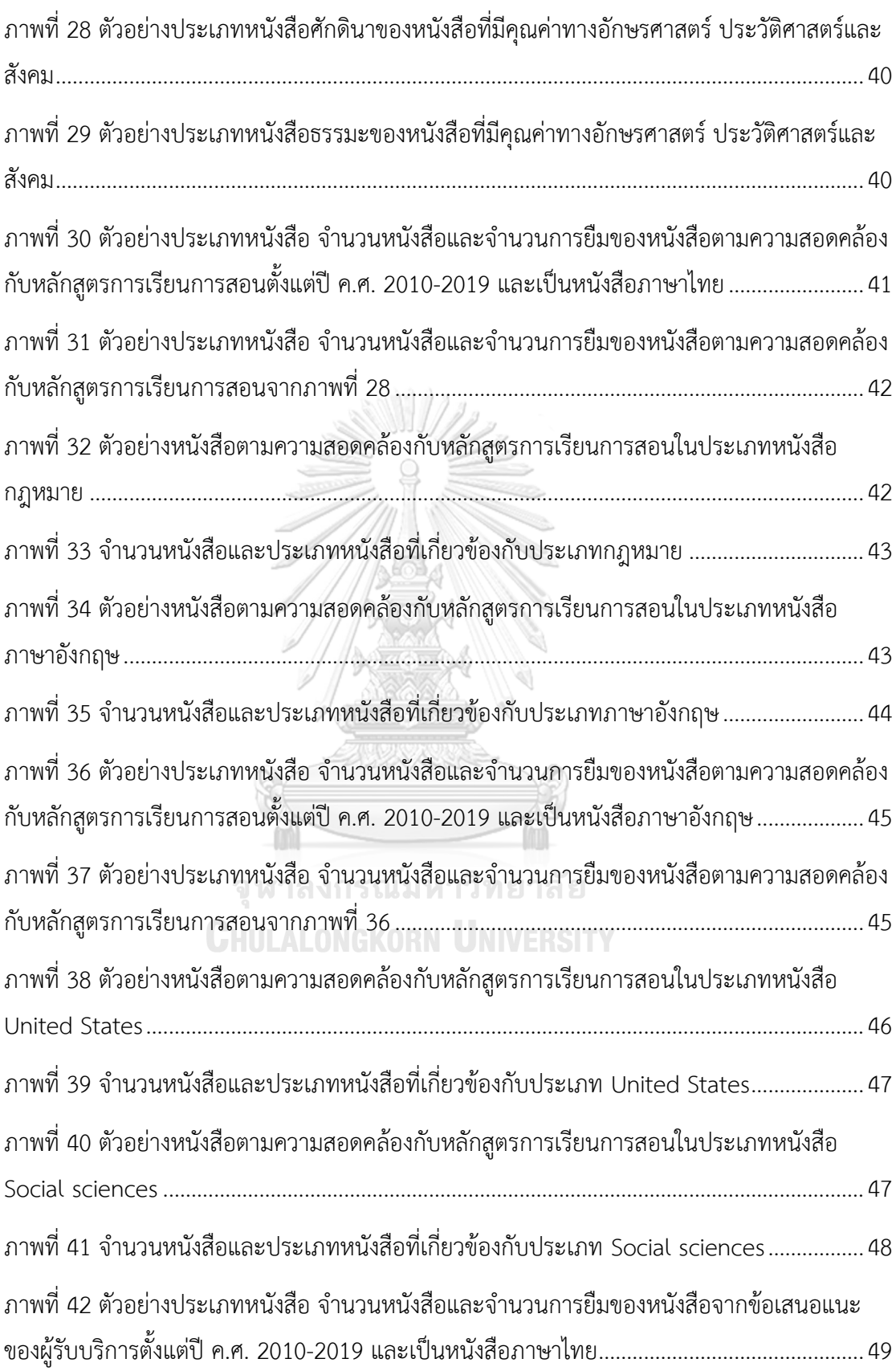

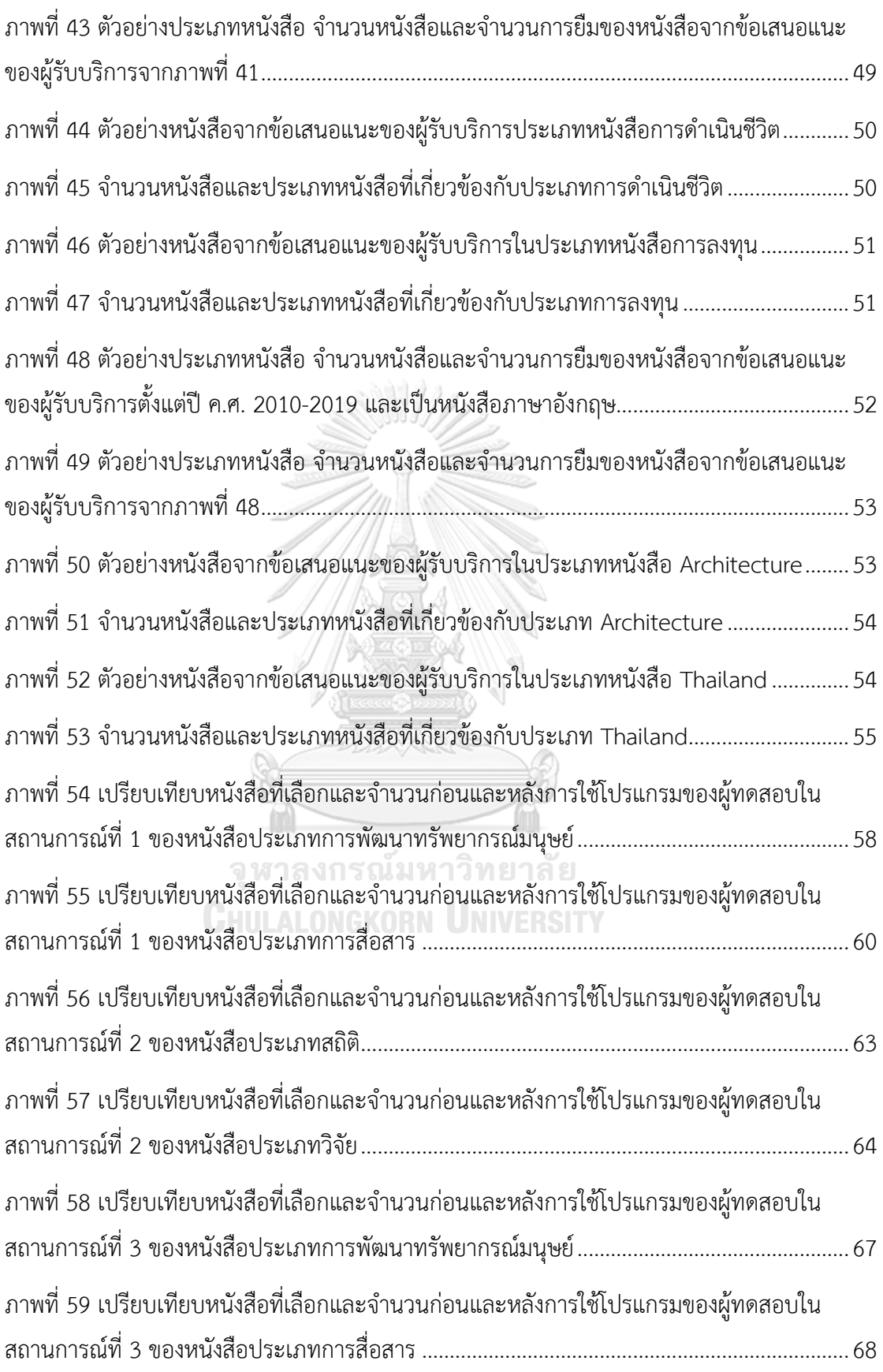

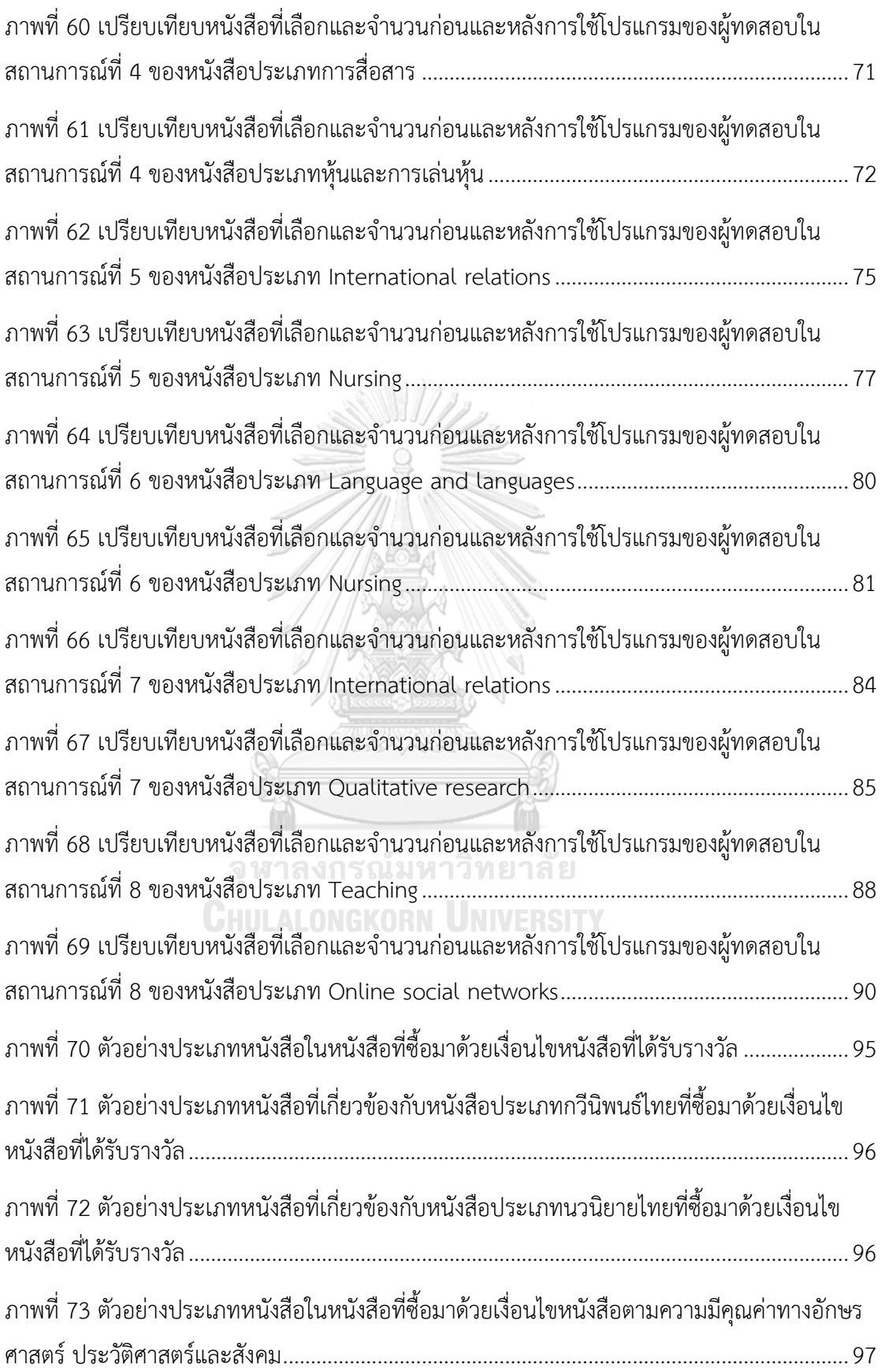

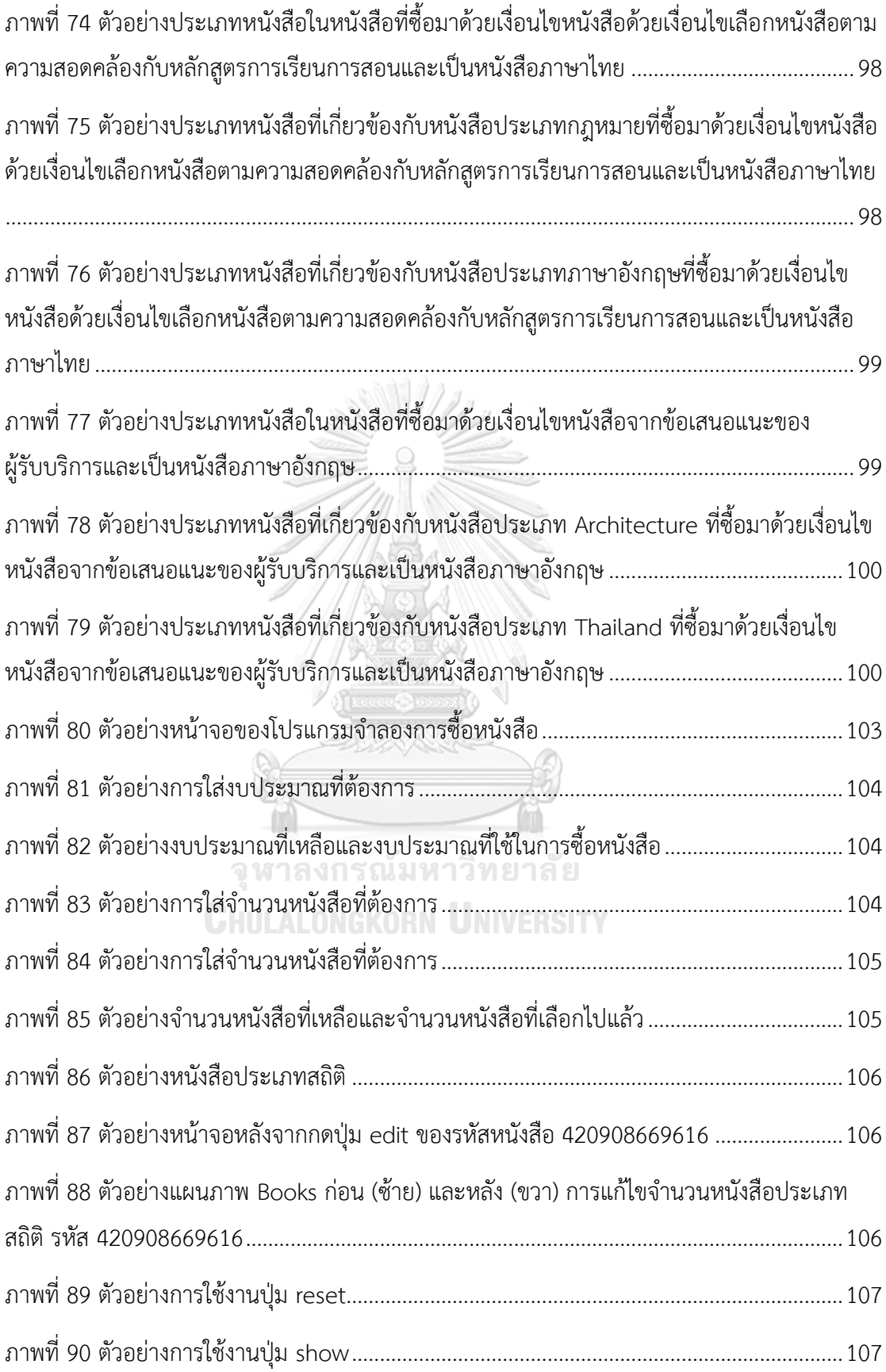

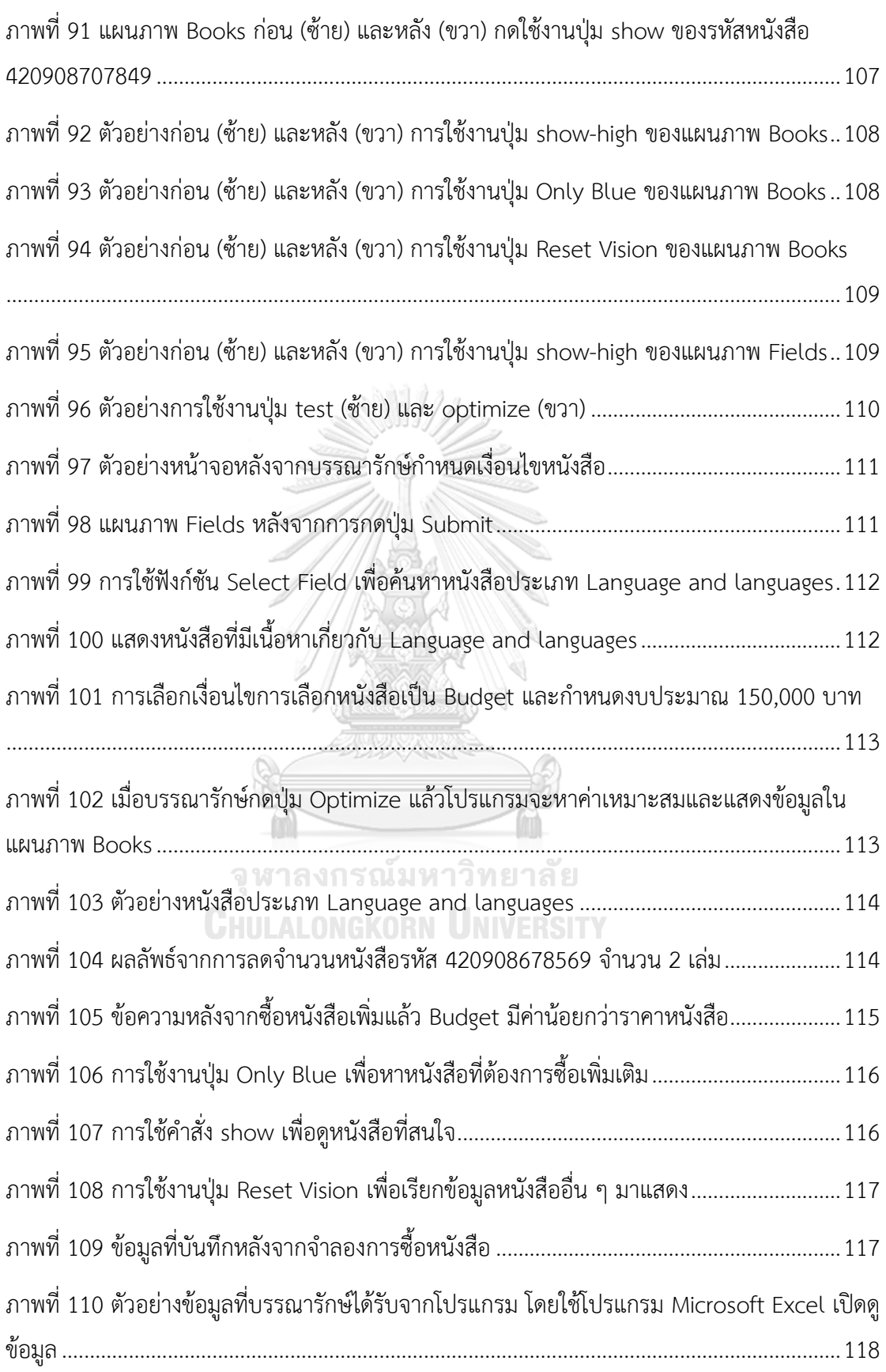

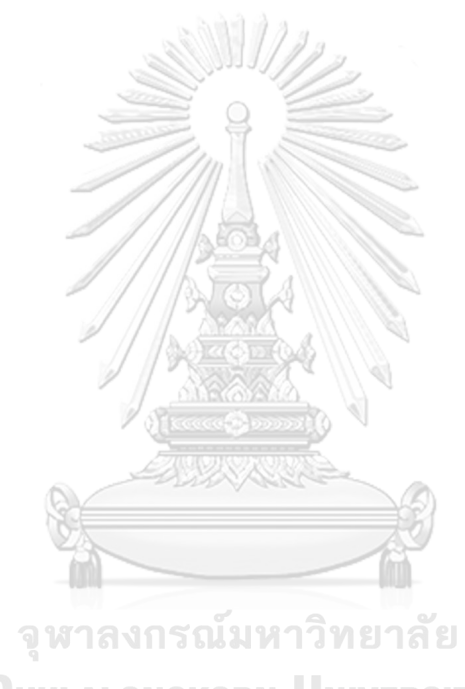

**CHULALONGKORN UNIVERSITY** 

# **บทที่ 1 บทนำ**

## **1.1 ความเป็นมาและความสำคัญของปัญหา**

การจัดซื้อหนังสือของสำนักงานวิทยทรัพยากร จุฬาลงกรณ์มหาวิทยาลัยตั้งแต่อดีตจนถึง ปัจจุบัน (20 กุมภาพันธ์ 2563) จะจัดซื้อด้วยเงื่อนไข 4 ข้อ ประกอบด้วย

- 1. คัดเลือกหนังสือที่ได้รับรางวัล
- 2. คัดเลือกหนังสือตามความมีคุณค่าทางอักษรศาสตร์ ประวัติศาสตร์และสังคม
- 3. คัดเลือกหนังสือตามความสอดคล้องกับหลักสูตรการเรียนการสอน
- 4. คัดเลือกหนังสือจากข้อเสนอแนะของผู้รับบริการ

| วิธีการคัดเลือก                                                    | จำนวน<br>้สำเนา(เล่ม) | จำนวนเงินที<br>ใช้<br>(219) | จำนวนการยืม<br>ทั้งหมด (ครั้ง) | การยืมต่อ<br>เล่ม (ครั้ง/<br>เล่ม) |
|--------------------------------------------------------------------|-----------------------|-----------------------------|--------------------------------|------------------------------------|
| หนังสือจากข้อเสนอแนะของ<br>ผู้รับบริการ                            | 363,225               | 113,951,090                 | 3,689,730                      | 10.16                              |
| หนังสือตามความสอดคล้องกับ<br>หลักสูตรการเรียนการสอน                | 119,864               | 82,156,807<br>วิทยาลัย      | 1,505,925                      | 12.56                              |
| หนังสือตามความมีคุณค่าทาง<br>อักษรศาสตร์ ประวัติศาสตร์และ<br>สังคม | 1,935                 | 401,448                     | 25,128                         | 12.99                              |
| หนังสือที่ได้รับรางวัล                                             | 4,153                 | 862,804                     | 67,976                         | 16.37                              |

*ตารางที่ 1 ข้อมูลการซื้อหนังสือและจำนวนการยืมโดยประมาณของสำนักงานวิทยทรัพยากรฯ*

เนื่องจากสำนักงานวิทยทรัพยากรฯ ไม่มีการบันทึกข้อมูลหนังสือแต่ละเล่มว่าคัดเลือกด้วย เงื่อนไขใดจึงต้องให้บรรณารักษ์ซึ่งเป็นผู้เชี่ยวชาญเฉพาะด้านช่วยโดยดูจากเพียงข้อมูลที่มีอยู่ว่าควรจัด หนังสือแต่ละเล่มลงไปในการเลือกด้วยเงื่อนไขใด

จากตารางที่ 1 จะเห็นได้ว่าหนังสือที่ทางสำนักงานวิทยทรัพกรฯ เงื่อนไขในการซื้อหนังสือ มากกว่า 70% จะมาจากการแนะนำของผู้รับบริการซึ่งประกอบด้วยอาจารย์ นิสิต และ บุคคลภายนอก โดยส่วนมากเป็นนิสิตที่แนะนำหนังสือ ส่วนเงื่อนไขการเลือกหนังสือตามความ สอดคล้องกับหลักสูตรการเรียนการสอน เนื่องจากจุฬาลงกรณ์มหาวิทยาลัยเป็นมหาวิทยาลัยที่มี ชื่อเสียงในด้านงานวิชาการจึงจำเป็นจะต้องซื้อหนังสือที่เกี่ยวกับวิชาการเข้ามาเป็นจำนวนมาก "เพื่อให้เหมาะกับมหาวิทยาลัยที่มีชื่อเสียงทางด้านวิชาการ" บรรณารักษ์กล่าว และในส่วนของ หนังสือตามความมีคุณค่าทางอักษรศาสตร์ ประวัติศาสตร์และสังคมและหนังสือที่ได้รับรางวัลจะมี ค่อนข้างน้อยเนื่องจากเป็นหนังสือทางเลือกและอาจไม่เกี่ยวข้องกับด้านวิชาการซึ่งหลังจากดูข้อมูล แล้วปรากฏว่าการเลือกซื้อหนังสือด้วยเงื่อนไขต่าง ๆ ของสำนักงานวิทยทรัพยากรฯ จากหนังสือ ทั้งหมด 179,222 รหัส จากข้อมูลของสำนักงานวิทยทรัพยากรฯ มีหนังสือ 42,962 รหัส ที่มีการยืม 0 หรือ 1 ครั้ง คิดเป็น 23.97%

ผลการสำรวจประสิทธิภาพการใช้ประโยชน์จากหนังสือที่ห้องสมุดคณะวิศวกรรมศาสตร์ จุฬาลงกรณ์มหาวิทยาลัยจัดหาเข้ามาในช่วงระยะเวลา 10 ปี ในระหว่างปี พ.ศ. 2542 ถึง พ.ศ. 2551 จากการศึกษาพบว่า ในจำนวนหนังสือที่ห้องสมุดจัดซื้อและรับบริจาคเข้ามารวม 7,016 เล่ม เป็น หนังสือจัดซื้อเข้ามา เป็นจำนวน 3,962 เล่ม เป็นหนังสือได้รับบริจาคเข้ามาเป็นจำนวน 3,054 เล่ม ในจำนวนนี้มีหนังสือจัดซื้อและไม่ได้ถูกยืมใช้ประโยชน์ประมาณ 24 เปอร์เซ็นต์ ส่วนหนังสือที่รับ บริจาคและไม่ถูกยืมไปใช้ประโยชน์ประมาณ 35 เปอร์เซ็นต์ ทำให้เสียพื้นที่ในการจัดเก็บโดยรวม ประมาณ 25 เปอร์เซ็นต์ ของพื้นที่ที่ใช้ในการเก็บหนังสือจัดซื้อและรับบริจาคในช่วง 10 ปีนี้ จึงได้ เสนอแนวทางในการดำเนินงานเพื่อเพิ่มประสิทธิภาพการจัดซื้อจัดหาหนังสือในปีต่อ ๆ ไป โดยสำรวจ ความจำเป็นที่จะใช้หนังสือและจัดลำดับความสำคัญเพื่อนำไปใช้ในการจัดซื้อให้เกิดประโยชน์สูงสุด มิใช่จัดซื้อแบบวิธีเดิม ๆ ดังในอดีตที่ผ่านมาทั้งนี้อาจแต่งตั้งคณะกรรมการ จากตัวแทนแต่ละภาควิชา เพื่อช่วยพิจารณาการจัดซื้อหนังสือ นอกจากนี้ควรมีการให้ข้อมูลเกี่ยวกับหนังสือหลังจากห้องสมุด จัดซื้อเรียบร้อยแล้ว โดยแจ้งผลการสั่งซื้อไปยังอาจารย์ในภาควิชาต่าง ๆ ได้รับทราบเพื่อเป็นการเชิญ ชวนให้อาจารย์ผู้สอนมายืมหนังสือที่สั่งซื้อ รวมทั้งมีการประชาสัมพันธ์ผ่านช่องทางต่าง ๆ ได้แก่ เว็บไซต์ของห้องสมุด หรือส่งอีเมล์ให้แก่อาจารย์ทราบ เพื่อเป็นการกระตุ้นผู้ใช้บริการให้เกิดการใช้ หนังสือที่ห้องสมุดจัดซื้อและหนังสือที่ห้องสมุดมีอยู่แล้วให้มากขึ้นกว่าเดิม ในส่วนของหนังสือบริจาค นั้นควรต้องมีการพิจารณาควบคุมชนิดของหนังสือที่ห้องสมุดควรรับบริจาคจากบุคคลภายนอก เช่น รับบริจาคเฉพาะหนังสือในสาขาวิศวกรรมศาสตร์ หรือไม่รับหนังสือหรือวารสารฉบับที่ซ้ำกันเป็น จำนวนมาก เพื่อมิให้เกิดการสูญเปล่าจากการไม่ได้ใช้ประโยชน์ อันทำให้ประสบปัญหาพื้นที่ในการ จัดเก็บหนังสือซ้ำซ้อนที่รับบริจาคเข้ามา ในส่วนหนังสือบริจาคที่ไม่มีการถูกนำไปใช้นั้น อาจทำการ สำรวจเชิงลึก เพื่อพิจารณาว่าเป็นหนังสือที่เกี่ยวข้องกับคณะวิศวกรรมศาสตร์หรือไม่ หากไม่ใช่อาจจะ ดำเนินการจำหน่ายออก เช่น บริจาคต่อให้หน่วยงานที่เกี่ยวข้องเพื่อนำไปใช้ประโยชน์ต่อไปเป็นต้น (บังอร สายสวาท, 2010)

"ระบบการจัดการหนังสือคัดเลือกจากงาน SUT Book Fair" โดย ดวงใจ กาญจนศิลป์ ซึ่ง ศึกษาการจัดกิจกรรมแสดงและจำหน่ายหนังสือถือเป็นกลยุทธ์เชิงรุกหนึ่งของห้องสมุดในการเปิด โอกาสให้ผู้ใช้บริการคัดเลือก พิจารณาเนื้อหาก่อนตัดสินใจคัดเลือก เพื่อให้ได้หนังสือที่ตรงกับความ ต้องการของผู้ใช้ ศูนย์บรรณาสารและสื่อการศึกษา มหาวิทยาลัยเทคโนโลยีสุรนารีได้พัฒนาโปรแกรม ระบบรายชื่อหนังสือคัดเลือกจากงานจัดแสดงและจำหน่ายหนังสือขึ้น ซึ่งช่วยให้การจัดการหนังสือ คัดเลือกจากกิจกรรมดังกล่าวมีความสะดวกและรวดเร็ว สร้างความพึงพอใจแก่ผู้ใช้บริการ และ ตอบสนองตามนโยบายผู้บริหารได้ โดยขั้นตอนการทำงานของระบบที่เกี่ยวข้องกับงานวิจัยครั้งนี้เป็น ดังนี้

1) ระบบการจัดการหนังสือคัดเลือกจากงาน SUT Book Fair ให้ผู้ใช้เลือกหนังสือที่ต้องการ เพื่อให้บรรณารักษ์หรือเจ้าหน้าที่ของศูนย์บรรณาสารและสื่อการศึกษา มหาวิทยาลัยเทคโนโลยีสุร นารีนำข้อมูลหนังสือที่ได้ไปพิจารณาต่อ

2) ระบบการจัดการหนังสือคัดเลือกจากงาน SUT Book Fair มีหน้าต่างแสดงข้อมูลหนังสือ ที่ผู้ใช้ระบบแนะนำเข้ามาโดยจะแสดงชื่อเรื่อง ชื่อผู้แต่ง เลข ISBN แหล่งที่ซื้อ ราคาหนังสือต่อเล่ม จำนวนหนังสือและยอดรวมแต่ละรายการ

3) ระบบการจัดการหนังสือคัดเลือกจากงาน SUT Book Fair มีหน้าต่างสรุปการเลือกซื้อ หนังสือจากผู้ใช้ที่แนะนำเข้ามาโดยทำเป็นตารางจะแยกประเภทเป็นหนังสือภาษาไทยและหนังสือ ภาษาอังกฤษในแต่ละประเภทจะแสดงจำนวนเงินที่ใช้และค่าเฉลี่ยราคาหนังสือต่อเล่ม (ดวงใจ กาญ จนศิลป์, 2012)

เนื่องจากวิธีการเลือกซื้อหนังสือในปัจจุบันนั้นไม่ได้มาจากการใช้งานของผู้บริการหรือ ผู้ใช้งานจริง ทำให้การจัดซื้อหนังสือไม่ตรงตามความต้องการของผู้ใช้งานจริง ฉะนั้นผู้วิจัยจึงพัฒนา โปรแกรมสำหรับแนะนำการจัดซื้อหนังสือที่เหมาะสมกับการใช้งานจริงและจะแสดงข้อมูลหนังสือต่าง ๆ จากการวิเคราะห์ข้อมูลด้วยภาพเพื่อแสดงข้อมูลปริมาณหนังสือและข้อมูลการยืมได้เข้าใจง่ายด้วย ภาพ ดังนั้นผู้วิจัยจึงพัฒนาโปรแกรมการจัดซื้อหนังสือเพื่อแนะนำหนังสือให้บรรณารักษ์ด้วยภาพตาม วิธี visual information seeking mantra ซึ่งวิธีดังกล่าวจะใช้ภาพในการแสดงข้อมูลในบริบทต่าง ๆ เช่น ตรวจจับการเปลี่ยนแปลงขนาด สี รูปร่าง การเคลื่อนไหวหรือพื้นผิว เพื่อแนะนำการจัดซื้อ หนังสือที่เหมาะสมกับการใช้งานจริงและแสดงข้อมูลหนังสือต่าง ๆ (Shneiderman, 2003) จากการ วิเคราะห์ข้อมูลด้วยภาพเพื่อแสดงข้อมูลปริมาณหนังสือและข้อมูลการยืมได้เข้าใจง่ายด้วยภาพ โดยใช้ ข้อมูลจาก สำนักงานวิทยทรัพยากรฯ ที่เก็บข้อมูลหนังสือทุกเล่มซึ่งประกอบด้วยข้อมูลการยืม จำนวน สำเนา ราคาหรือจำนวนการยืมมาทำการวิเคราะห์และแสดงผลในรูปแบบแผนภาพการกระจาย (scatter plot) ร่วมกับกับ การวิเคราะห์การถดถอย (linear regression) และใช้ขั้นตอนวิธีแบบ ละโมบ (greedy algorithm) เป็นอัลกอริทึมในการแนะนำหนังสือโดยผู้วิจัยได้ใช้อัลกอริทึมนี้ซึ่งจะ

แนะนำหนังสือที่มีค่าอัตราส่วนระหว่างจำนวนการยืมและจำนวนหนังสือที่มากที่สุด (เฉพาะหนังสือที่ อยู่เหนือเส้นอ้างอิง) และจำนวนที่แนะนำจะเท่ากับค่า (y/m)-x เมื่อ y คือ จำนวนการยืมของหนังสือ x คือ จำนวนหนังสือ และ m คือ จำนวนหนังสือที่แนะนำว่าควรมีเท่าไรจากข้อมูล ในส่วนของการวัด ประสิทธิภาพของการใช้ภาพแสดงข้อมูลผู้วิจัยได้จำลองสถานการณ์ต่าง ๆ เพื่อใช้วัดผลด้วยค่าดัชนี แจ็คการ์ดและค่าเฉลี่ยจากค่าเศษเหลือ (residuals) จากการเลือกหนังสือและความคิดเห็นของ บรรณารักษ์ ซึ่งหากวางแผนการจัดซื้อหนังสือหรือใช้เงื่อนไขเพิ่มเติมจากงานวิจัยนี้ ในอนาคตจำนวน หนังสือที่ซื้อมาแล้วไม่ได้ใช้งานก็น่าจะลดลงนั่นหมายถึงการจัดซื้อหนังสือมีประสิทธิภาพมากขึ้น

## **1.2 วัตถุประสงค์การวิจัย**

1) เพื่อเปรียบเทียบวิธีการในการจัดซื้อหนังสือของสํานักงานวิทยทรัพยากรฯ ก่อนและหลัง การใช้โปรแกรม กล่าวคือ การใช้โปรแกรมการทดลองการจัดซื้อหนังสือจะสามารถวางแผนการจัดซื้อ หนังสือและบริหารจัดการการจัดซื้อได้อย่างมีประสิทธิภาพมากกว่าก่อนใช้โปรแกรม

2) เพื่อให้บรรณารักษ์ของสํานักวิทยทรัพยากรฯ ใช้โปรแกรมเป็นแนวทางในการตัดสินเลือก ซื้อหนังสือประเภทต่าง ๆ กล่าวคือ การใช้โปรแกรมจัดซื้อหนังสือสามารถแสดงปริมาณและราคาที่ เหมาะสมในการจัดซื้อและแนะนำการจัดซื้อหนังสือประเภทต่าง ๆ ในอนาคตได้ตรงกับความต้องการ ของผู้ใช้งานจริงและมีประสิทธิภาพมากยิ่งขึ้น

#### **1.3 ขอบเขตของการวิจัย**

1) การวิจัยครั้งนี้เลือกใช้ข้อมูลจากบรรณานุกรมหนังสือทั้งหมดของสํานักวิทยทรัพยากรฯ โดยใช้ข้อมูลในระบบทั้งหมดจนถึงข้อมูล ณ วันที่ 20 กุมภาพันธ์ พ.ศ. 2563

2) การวิจัยครั้งนี้เลือกใช้ขั้นตอนวิธีแบบเชิงละโมบเป็นต้นแบบของอัลกอริทึมของโปรแกรม การจําลองการซื้อหนังสือ

3) การทดสอบประสิทธิภาพของโปรแกรมการจำลองการจัดซื้อหนังสือใช้บรรณารักษ์ของ สํานักงานวิทยทรัพยากรฯ จํานวน 1 คน และนิสิตคณะอักษรศาสตร์ ภาควิชาบรรณารักษศาสตร์ 5 คน โดยการเลือกแบบเจาะจง

## **1.4 ประโยชน์ที่คาดว่าจะได้รับ**

1) บรรณารักษ์จะสามารถใช้โปรแกรมนี้เพื่อประกอบการตัดสินใจคัดเลือกหนังสือเพื่อให้ สอดคล้องกับความต้องการใช้จริงของนิสิต อาจารย์ หรือบุคลากรได้แม่นยำมากขึ้นสามารถจัดซื้อได้ ตรงกับความต้องการของบุคลากร นิสิต โดยมีประสิทธิภาพที่มากขึ้น

2) เป็นประโยชน์ต่อการพัฒนาแนวปฏิบัติเรื่องการวางแผนจัดซื้อหนังสือของสำนักงานวิทย ทรัพยากรฯ ในภาพรวม

# **บทที่ 2เอกสารและงานวิจัยที่เกี่ยวข้อง**

ในการศึกษาวิจัยเรื่อง การวิเคราะห์ข้อมูลด้วยภาพเพื่อการจัดซื้อหนังสือด้วยข้อมูล บรรณานุกรมของสำนักงานวิทยทรัพยากรฯ ผู้วิจัยได้ศึกษาแนวคิด หลักการ และงานวิจัยที่เกี่ยวข้อง ประกอบด้วย

## **2.1. Visual information seeking mantra**

ภาพหนึ่งภาพมักถูกอ้างถึงว่ามีค่าเท่ากับการใช้คำอธิบายเท่ากับหนึ่งพันคำและเป็นที่ชัดเจน ว่าการนำเสนอข้อมูลด้วยภาพสามารถใช้งานได้ง่ายกว่าคำอธิบายที่เป็นข้อความหรือคำพูด เช่น แผน ที่หรือภาพถ่าย ในปัจจุบันความเร็วของคอมพิวเตอร์และความละเอียดในการแสดงผลมีประสิทธิภาพ เพิ่มขึ้นทำให้การแสดงข้อมูลและอินเทอร์เฟซแบบกราฟิกมีแนวโน้มที่จะมีบทบาทเพิ่มขึ้น เพื่อให้เห็น ภาพมากขึ้นผู้วิจัยยกตัวอย่างการใช้ภาพเพื่ออธิบายข้อมูลโดยใช้ภาพจากแผนที่ เช่น นักท่องเที่ยว ต้องการไปจุด A ไปยังจุด B ดังภาพที่ 1 $\overline{\phantom{a}}$ 

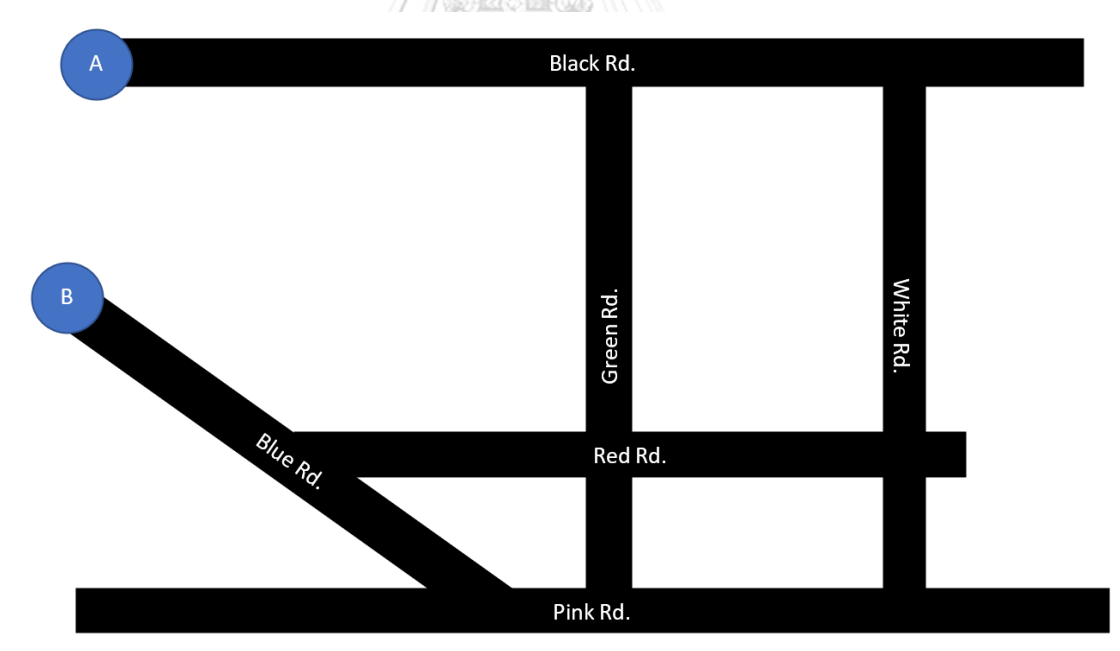

*ภาพที่ 1 แผนที่การเดินทางระหว่างจุด A ไป จุด B*

ถ้านักท่องเที่ยวถามคนที่รู้จักทางไปจากจุด A ไป B โดยให้อธิบายเป็นคำพูดหรือเขียนเป็น ตัวอักษร เช่น "เลี้ยวขวาที่สามแยก Black Rd. ตัด Green Rd. เมื่อถึงสี่แยก Green Rd. ตัด Red Rd. ให้เลี้ยวขวา เมื่อถึงสามแยก Red Rd. ตัด Blue Rd. ให้เลี้ยวขวา แล้วจะเจอจุด B" การอธิบาย

ด้วยคำพูดนี้ก็อาจจะไม่ทำให้นักท่องเที่ยวไปจุด B ได้อย่างถูกต้อง รวดเร็วและหากนักท่องเที่ยวสับสน ระหว่างการเดินทางก็ไม่สามารถนำทางไปยังจุด B ได้ เช่น ถ้านักท่องเที่ยวไม่เลี้ยวขวาที่สามแยก Black Rd. ตัด Green Rd. แต่ไปเลี้ยวขวาที่สามแยก Black Rd. ตัด White Rd. แทนนักท่องเที่ยว อาจจะต้องเสียเวลาในการเดินทางเพิ่ม แต่ถ้านักท่องเที่ยวใช้แผนที่ในการไปจุด B นักท่องเที่ยวไม่ จำเป็นต้องให้คนที่รู้ทางมาช่วยบอกทางและยังสามารถรู้ได้ว่าการเดินทางจากจุด A ไปจุด B ต้อง เดินทางอย่างไรถึงแม้ว่านักท่องเที่ยวจะหลงทางระหว่างเดินทางก็ยังสามารถใช้แผนที่นำทางไปยังจุด ที่ต้องการไปได้ เนื่องจากมนุษย์มีความสามารถในการรับรู้ข้อมูลจากการมองเห็นภาพได้อย่างดี เช่น ตรวจจับการเปลี่ยนแปลงขนาด สี รูปร่าง การเคลื่อนไหวหรือพื้นผิวได้ แต่ถูกนำไปใช้น้อยมากในการ ออกแบบการแสดงข้อมูลในปัจจุบัน ดังนั้น แนวทางการออกแบบการแสดงข้อมูลด้วยภาพของ visual information seeking mantra จึงมีหลักพื้นฐานประกอบด้วยการอธิบายโดยสรุป (overviewing) การกรอง (filtering) การดึงภาพ (zooming) และการแสดงรายละเอียดตามความต้องการ (details on demand)

2.1.1 การอธิบายโดยสรุป เป็นการดูบริบททั่วไปสำหรับข้อมูลทั้งหมดโดยใช้ "ภาพ" ในการ นำเสนอข้อมูล การมองภาพรวมอาจทำให้เห็นรูปแบบต่าง ๆ ของข้อมูลที่อาจเป็นประโยชน์(Craft & Cairns, 2005) เช่น การเดินทางจากศูนย์นิทรรศการและการประชุมไบเทคไปจุฬาลงกรณ์ มหาวิทยาลัย โดยใช้แผนที่จาก Google map ดังภาพที่ 2

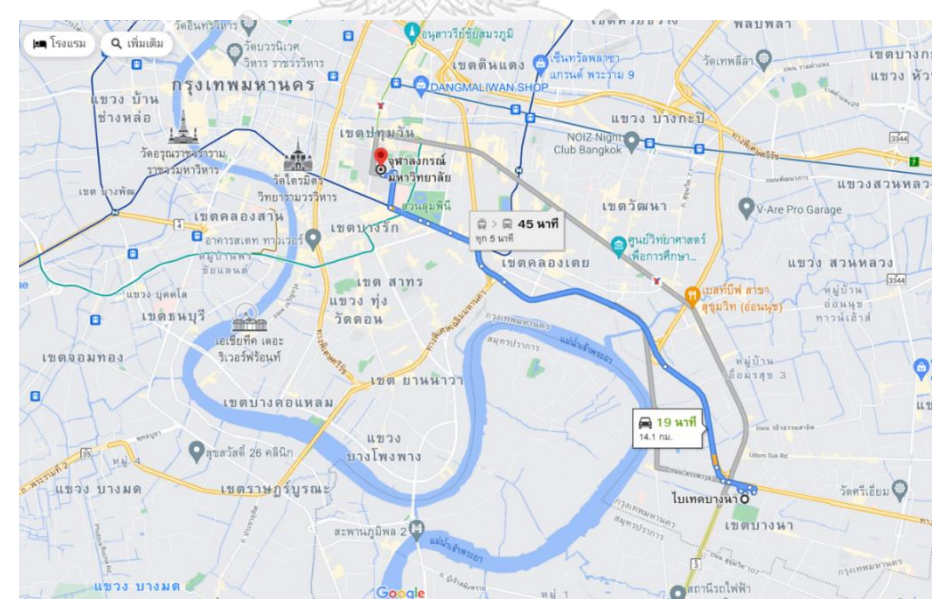

*ภาพที่ 2 ตัวอย่างเส้นทางการเดินทางจากไบเทคไปจุฬาลงกรณ์มหาวิทยาลัยจาก Google map จาก [BITEC Bang Na, Krung Thep Maha Nakhon](https://www.google.co.th/maps/dir/BITEC+Bang+Na,+Krung+Thep+Maha+Nakhon/%E0%B8%88%E0%B8%B8%E0%B8%AC%E0%B8%B2%E0%B8%A5%E0%B8%87%E0%B8%81%E0%B8%A3%E0%B8%93%E0%B9%8C%E0%B8%A1%E0%B8%AB%E0%B8%B2%E0%B8%A7%E0%B8%B4%E0%B8%97%E0%B8%A2%E0%B8%B2%E0%B8%A5%E0%B8%B1%E0%B8%A2+254+%E0%B8%96%E0%B8%99%E0%B8%99+%E0%B8%9E%E0%B8%8D%E0%B8%B2%E0%B9%84%E0%B8%97+%E0%B9%81%E0%B8%82%E0%B8%A7%E0%B8%87+%E0%B8%9B%E0%B8%97%E0%B8%B8%E0%B8%A1%E0%B8%A7%E0%B8%B1%E0%B8%99+%E0%B9%80%E0%B8%82%E0%B8%95%E0%B8%9B%E0%B8%97%E0%B8%B8%E0%B8%A1%E0%B8%A7%E0%B8%B1%E0%B8%99+%E0%B8%81%E0%B8%A3%E0%B8%B8%E0%B8%87%E0%B9%80%E0%B8%97%E0%B8%9E%E0%B8%A1%E0%B8%AB%E0%B8%B2%E0%B8%99%E0%B8%84%E0%B8%A3+10330/@13.6976905,100.5526114,13z/data=!4m13!4m12!1m5!1m1!1s0x30e2a00e6af452a9:0x93cd6193387d8672!2m2!1d100.6101543!2d13.6694549!1m5!1m1!1s0x30e29f285574e719:0xcc22782b355eaca4!2m2!1d100.5316188!2d13.7386286?hl=th&authuser=0) ถึง จุฬาลงกรณ์มหาวิทยาลัย - Google Maps*

จากภาพที่ 2 จะเห็นว่าภาพรวมของการเดินทางนั้นมีระยะทางรวม 14.1 กิโลเมตรหาก เดินทางด้วยเส้นทางเส้นสีฟ้า ซึ่งการเดินทางจากไบเทคไปจุฬาฯ สามารถเดินทางได้ 3 แบบ คือ ใช้รถ ส่วนตัว รถประจำทาง และรถไฟฟ้าบีทีเอส โดยเส้นทางของรถส่วนตัวเริ่มที่ไบเทคผ่านถนนเส้นหนึ่ง ของเขตพระโขนงผ่านถนนเส้นหนึ่งของเขตคลองเตยซึ่งตัดกับทางพิเศษเฉลิมมหานครแล้วเมื่อผ่าน สวนลุมพินีแล้วเลี้ยวขวาจะถึงจุดหมาย แต่จะเห็นได้ว่าเส้นทางจากไบเทคไปจุฬาฯ ไม่ได้มีเพียง เส้นทางเดียว สังเกตได้จากเส้นทางสีเทาจะเห็นได้ว่าบน เส้นทางสีเทามีสัญลักษณ์ ซึ่ง หมายถึง เส้นทางรถไฟฟ้าบีทีเอส ซึ่งภาพนี้สามารถบอกได้ว่าการเดินทางจากไบเทคไปจุฬาฯ มีกี่ เส้นทาง เดินทางอย่างไรได้บ้าง แต่สำหรับคนที่ไม่รู้เส้นทางโดยละเอียดภาพนี้อาจช่วยนำทางไม่ได้ มากนักเนื่องจากข้อจำกัดของการแสดงผลหน้าจอที่จำกัดจึงต้องใช้เครื่องมืออื่น ๆ เพิ่มเติม

2.1.2 การกรอง เป็นการนำข้อมูลส่วนที่ไม่สนใจออกไป Ahlberg และคณะ ใช้การสืบค้น แบบไดนามิกที่ใช้กับรายการในชุดข้อมูลเป็นหนึ่งในแนวคิดหลักในการแสดงข้อมูล (Ahlberg, Williamson, & Shneiderman, 1992) การสืบค้นแบบไดนามิก หมายถึง การอนุญาตให้ผู้ใช้ควบคุม เนื้อหาของจอแสดงผลของผู้ใช้เองและสามารถมุ่งเน้นไปที่ข้อมูลที่สนใจของผู้ใช้ได้อย่างรวดเร็วโดย การนำข้อมูลส่วนที่ไม่สนใจออกไป การกรองช่วยลดความซับซ้อนในการแสดงผลได้ แต่ไม่ต้องเปลี่ยน การแสดงข้อมูลหรือมุมมองของผู้ใช้ เช่น จากภาพที่ 2 หากต้องการเดินทางด้วยรถส่วนตัวสามารถ เลือกเส้นทางจากตัวเลือกเส้นทางซึ่งมีให้เลือกเป็นหลีกเลี่ยงทางหลวง ค่าผ่านทางและขึ้นเรือ เพื่อ

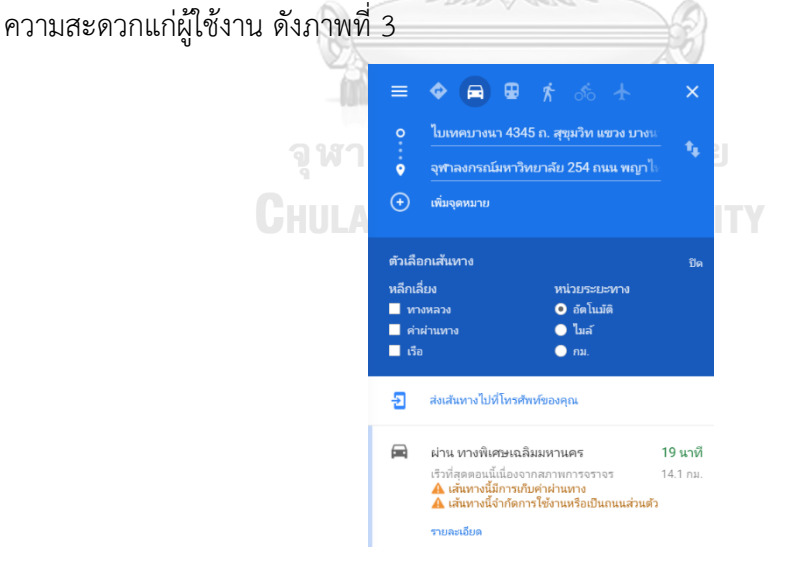

*ภาพที่ 3 ตัวอย่างหน้าจอการเลือกใช้เส้นทางการใช้รถส่วนตัวจากไบเทคไปจุฬาฯ ของ Google map จาก [BITEC Bang Na, Krung Thep Maha Nakhon](https://www.google.co.th/maps/dir/BITEC+Bang+Na,+Krung+Thep+Maha+Nakhon/%E0%B8%88%E0%B8%B8%E0%B8%AC%E0%B8%B2%E0%B8%A5%E0%B8%87%E0%B8%81%E0%B8%A3%E0%B8%93%E0%B9%8C%E0%B8%A1%E0%B8%AB%E0%B8%B2%E0%B8%A7%E0%B8%B4%E0%B8%97%E0%B8%A2%E0%B8%B2%E0%B8%A5%E0%B8%B1%E0%B8%A2+254+%E0%B8%96%E0%B8%99%E0%B8%99+%E0%B8%9E%E0%B8%8D%E0%B8%B2%E0%B9%84%E0%B8%97+%E0%B9%81%E0%B8%82%E0%B8%A7%E0%B8%87+%E0%B8%9B%E0%B8%97%E0%B8%B8%E0%B8%A1%E0%B8%A7%E0%B8%B1%E0%B8%99+%E0%B9%80%E0%B8%82%E0%B8%95%E0%B8%9B%E0%B8%97%E0%B8%B8%E0%B8%A1%E0%B8%A7%E0%B8%B1%E0%B8%99+%E0%B8%81%E0%B8%A3%E0%B8%B8%E0%B8%87%E0%B9%80%E0%B8%97%E0%B8%9E%E0%B8%A1%E0%B8%AB%E0%B8%B2%E0%B8%99%E0%B8%84%E0%B8%A3+10330/@13.6976905,100.5526114,13z/data=!4m13!4m12!1m5!1m1!1s0x30e2a00e6af452a9:0x93cd6193387d8672!2m2!1d100.6101543!2d13.6694549!1m5!1m1!1s0x30e29f285574e719:0xcc22782b355eaca4!2m2!1d100.5316188!2d13.7386286?hl=th&authuser=0) ถึง จุฬาลงกรณ์มหาวิทยาลัย - Google [Maps](https://www.google.co.th/maps/dir/BITEC+Bang+Na,+Krung+Thep+Maha+Nakhon/%E0%B8%88%E0%B8%B8%E0%B8%AC%E0%B8%B2%E0%B8%A5%E0%B8%87%E0%B8%81%E0%B8%A3%E0%B8%93%E0%B9%8C%E0%B8%A1%E0%B8%AB%E0%B8%B2%E0%B8%A7%E0%B8%B4%E0%B8%97%E0%B8%A2%E0%B8%B2%E0%B8%A5%E0%B8%B1%E0%B8%A2+254+%E0%B8%96%E0%B8%99%E0%B8%99+%E0%B8%9E%E0%B8%8D%E0%B8%B2%E0%B9%84%E0%B8%97+%E0%B9%81%E0%B8%82%E0%B8%A7%E0%B8%87+%E0%B8%9B%E0%B8%97%E0%B8%B8%E0%B8%A1%E0%B8%A7%E0%B8%B1%E0%B8%99+%E0%B9%80%E0%B8%82%E0%B8%95%E0%B8%9B%E0%B8%97%E0%B8%B8%E0%B8%A1%E0%B8%A7%E0%B8%B1%E0%B8%99+%E0%B8%81%E0%B8%A3%E0%B8%B8%E0%B8%87%E0%B9%80%E0%B8%97%E0%B8%9E%E0%B8%A1%E0%B8%AB%E0%B8%B2%E0%B8%99%E0%B8%84%E0%B8%A3+10330/@13.6976905,100.5526114,13z/data=!4m13!4m12!1m5!1m1!1s0x30e2a00e6af452a9:0x93cd6193387d8672!2m2!1d100.6101543!2d13.6694549!1m5!1m1!1s0x30e29f285574e719:0xcc22782b355eaca4!2m2!1d100.5316188!2d13.7386286?hl=th&authuser=0)*

## เมื่อเลือกแล้วตัวแผนที่ Google map จะนำเส้นทางการเดินทางโดยใช้รถไฟฟ้าบีทีเอสออก ไป ดังภาพที่ 4

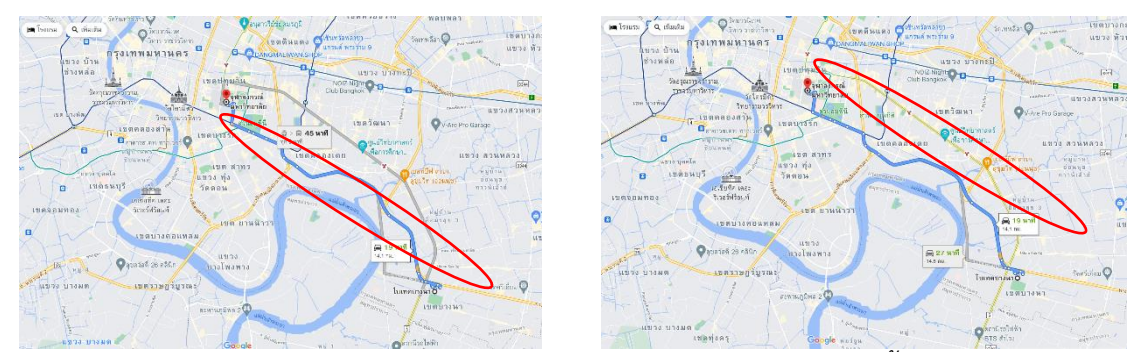

*ภาพที่ 4 ตัวอย่างเส้นทางการเดินทางจากไบเทคไปจุฬาฯ โดยใช้รถส่วนตัวเท่านั้นจาก Google map จาก [BITEC Bang Na, Krung Thep Maha Nakhon](https://www.google.co.th/maps/dir/BITEC+Bang+Na,+Krung+Thep+Maha+Nakhon/%E0%B8%88%E0%B8%B8%E0%B8%AC%E0%B8%B2%E0%B8%A5%E0%B8%87%E0%B8%81%E0%B8%A3%E0%B8%93%E0%B9%8C%E0%B8%A1%E0%B8%AB%E0%B8%B2%E0%B8%A7%E0%B8%B4%E0%B8%97%E0%B8%A2%E0%B8%B2%E0%B8%A5%E0%B8%B1%E0%B8%A2+254+%E0%B8%96%E0%B8%99%E0%B8%99+%E0%B8%9E%E0%B8%8D%E0%B8%B2%E0%B9%84%E0%B8%97+%E0%B9%81%E0%B8%82%E0%B8%A7%E0%B8%87+%E0%B8%9B%E0%B8%97%E0%B8%B8%E0%B8%A1%E0%B8%A7%E0%B8%B1%E0%B8%99+%E0%B9%80%E0%B8%82%E0%B8%95%E0%B8%9B%E0%B8%97%E0%B8%B8%E0%B8%A1%E0%B8%A7%E0%B8%B1%E0%B8%99+%E0%B8%81%E0%B8%A3%E0%B8%B8%E0%B8%87%E0%B9%80%E0%B8%97%E0%B8%9E%E0%B8%A1%E0%B8%AB%E0%B8%B2%E0%B8%99%E0%B8%84%E0%B8%A3+10330/@13.6976905,100.5526114,13z/data=!4m13!4m12!1m5!1m1!1s0x30e2a00e6af452a9:0x93cd6193387d8672!2m2!1d100.6101543!2d13.6694549!1m5!1m1!1s0x30e29f285574e719:0xcc22782b355eaca4!2m2!1d100.5316188!2d13.7386286?hl=th&authuser=0) ถึง จุฬาลงกรณ์มหาวิทยาลัย - Google* 

*[Maps](https://www.google.co.th/maps/dir/BITEC+Bang+Na,+Krung+Thep+Maha+Nakhon/%E0%B8%88%E0%B8%B8%E0%B8%AC%E0%B8%B2%E0%B8%A5%E0%B8%87%E0%B8%81%E0%B8%A3%E0%B8%93%E0%B9%8C%E0%B8%A1%E0%B8%AB%E0%B8%B2%E0%B8%A7%E0%B8%B4%E0%B8%97%E0%B8%A2%E0%B8%B2%E0%B8%A5%E0%B8%B1%E0%B8%A2+254+%E0%B8%96%E0%B8%99%E0%B8%99+%E0%B8%9E%E0%B8%8D%E0%B8%B2%E0%B9%84%E0%B8%97+%E0%B9%81%E0%B8%82%E0%B8%A7%E0%B8%87+%E0%B8%9B%E0%B8%97%E0%B8%B8%E0%B8%A1%E0%B8%A7%E0%B8%B1%E0%B8%99+%E0%B9%80%E0%B8%82%E0%B8%95%E0%B8%9B%E0%B8%97%E0%B8%B8%E0%B8%A1%E0%B8%A7%E0%B8%B1%E0%B8%99+%E0%B8%81%E0%B8%A3%E0%B8%B8%E0%B8%87%E0%B9%80%E0%B8%97%E0%B8%9E%E0%B8%A1%E0%B8%AB%E0%B8%B2%E0%B8%99%E0%B8%84%E0%B8%A3+10330/@13.6976905,100.5526114,13z/data=!4m13!4m12!1m5!1m1!1s0x30e2a00e6af452a9:0x93cd6193387d8672!2m2!1d100.6101543!2d13.6694549!1m5!1m1!1s0x30e29f285574e719:0xcc22782b355eaca4!2m2!1d100.5316188!2d13.7386286?hl=th&authuser=0)*

จากภาพที่ 4 จะเห็นว่าเหลือเส้นทางจากไบเทคไปจุฬาฯ 2 เส้นทาง ซึ่งภาพนี้ก็ยังไม่สามารถ นำทางผู้ที่ไม่รู้เส้นทางจากไบเทคไปจุฬาฯ ได้ดีจึงต้องใช้เครื่องมืออื่น ๆ เพิ่มเติม

2.1.3 การดึงภาพ สามารถลดความซับซ้อนของการนำเสนอข้อมูลโดยการลบข้อมูลที่ไม่ เกี่ยวข้องออกจากมุมมองและให้จัดระเบียบข้อมูลใหม่ การดึงภาพ หมายถึงการปรับขนาดและ ตำแหน่งขององค์ประกอบข้อมูลบนหน้าจอโดยผู้ใช้ โดยที่ "การดึงภาพเข้า" จะขยายข้อมูลที่มีขนาด เล็กตามความสนใจของผู้ใช้และจะลบข้อมูลที่ไม่สนใจออกจากหน้าจอ ส่วน "การดึงภาพออก" จะให้ ผลลัพธ์ที่ตรงกันข้าม การดึงภาพมีเทคนิคที่แตกต่างกันสามแบบ คือ การดึงภาพแบบฟิชอาย (fisheye zooming) การดึงภาพเชิงความหมาย (semantic zooming) และการดึงภาพทาง เรขาคณิต (geometric zooming) ซึ่งผู้วิจัยสนใจวิธีการดึงภาพทางเรขาคณิต โดย การดึงภาพทาง เรขาคณิต คือ การเพิ่มหรือลดการขยายของภาพตามมาตราส่วนช่วยให้ผู้ใช้มุ่งความสนใจไปที่พื้นที่ เฉพาะและข้อมูลนอกพื้นที่นี้จะถูกทิ้งไป เช่น จากภาพที่ 4 หากขยายภาพเพื่อดูเฉพาะเส้นทางจากไบ เทคไปจุฬาฯ จะเป็นดังภาพที่ 5

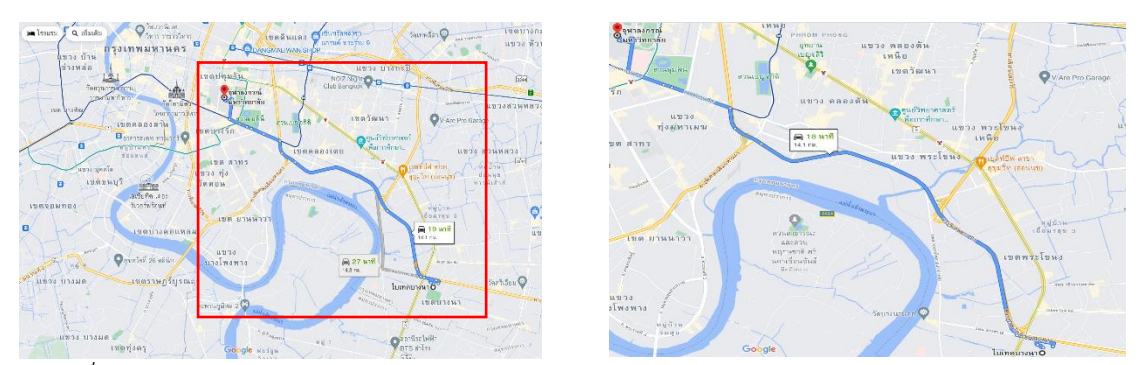

*ภาพที่ 5 ตัวอย่างเส้นทางจากไบเทคไปจุฬาฯ ก่อนและหลังการขยายจาก Google map จาก [BITEC](https://www.google.co.th/maps/dir/BITEC+Bang+Na,+Krung+Thep+Maha+Nakhon/%E0%B8%88%E0%B8%B8%E0%B8%AC%E0%B8%B2%E0%B8%A5%E0%B8%87%E0%B8%81%E0%B8%A3%E0%B8%93%E0%B9%8C%E0%B8%A1%E0%B8%AB%E0%B8%B2%E0%B8%A7%E0%B8%B4%E0%B8%97%E0%B8%A2%E0%B8%B2%E0%B8%A5%E0%B8%B1%E0%B8%A2+254+%E0%B8%96%E0%B8%99%E0%B8%99+%E0%B8%9E%E0%B8%8D%E0%B8%B2%E0%B9%84%E0%B8%97+%E0%B9%81%E0%B8%82%E0%B8%A7%E0%B8%87+%E0%B8%9B%E0%B8%97%E0%B8%B8%E0%B8%A1%E0%B8%A7%E0%B8%B1%E0%B8%99+%E0%B9%80%E0%B8%82%E0%B8%95%E0%B8%9B%E0%B8%97%E0%B8%B8%E0%B8%A1%E0%B8%A7%E0%B8%B1%E0%B8%99+%E0%B8%81%E0%B8%A3%E0%B8%B8%E0%B8%87%E0%B9%80%E0%B8%97%E0%B8%9E%E0%B8%A1%E0%B8%AB%E0%B8%B2%E0%B8%99%E0%B8%84%E0%B8%A3+10330/@13.6976905,100.5526114,13z/data=!4m13!4m12!1m5!1m1!1s0x30e2a00e6af452a9:0x93cd6193387d8672!2m2!1d100.6101543!2d13.6694549!1m5!1m1!1s0x30e29f285574e719:0xcc22782b355eaca4!2m2!1d100.5316188!2d13.7386286?hl=th&authuser=0)  [Bang Na, Krung Thep Maha Nakhon](https://www.google.co.th/maps/dir/BITEC+Bang+Na,+Krung+Thep+Maha+Nakhon/%E0%B8%88%E0%B8%B8%E0%B8%AC%E0%B8%B2%E0%B8%A5%E0%B8%87%E0%B8%81%E0%B8%A3%E0%B8%93%E0%B9%8C%E0%B8%A1%E0%B8%AB%E0%B8%B2%E0%B8%A7%E0%B8%B4%E0%B8%97%E0%B8%A2%E0%B8%B2%E0%B8%A5%E0%B8%B1%E0%B8%A2+254+%E0%B8%96%E0%B8%99%E0%B8%99+%E0%B8%9E%E0%B8%8D%E0%B8%B2%E0%B9%84%E0%B8%97+%E0%B9%81%E0%B8%82%E0%B8%A7%E0%B8%87+%E0%B8%9B%E0%B8%97%E0%B8%B8%E0%B8%A1%E0%B8%A7%E0%B8%B1%E0%B8%99+%E0%B9%80%E0%B8%82%E0%B8%95%E0%B8%9B%E0%B8%97%E0%B8%B8%E0%B8%A1%E0%B8%A7%E0%B8%B1%E0%B8%99+%E0%B8%81%E0%B8%A3%E0%B8%B8%E0%B8%87%E0%B9%80%E0%B8%97%E0%B8%9E%E0%B8%A1%E0%B8%AB%E0%B8%B2%E0%B8%99%E0%B8%84%E0%B8%A3+10330/@13.6976905,100.5526114,13z/data=!4m13!4m12!1m5!1m1!1s0x30e2a00e6af452a9:0x93cd6193387d8672!2m2!1d100.6101543!2d13.6694549!1m5!1m1!1s0x30e29f285574e719:0xcc22782b355eaca4!2m2!1d100.5316188!2d13.7386286?hl=th&authuser=0) ถึง จุฬาลงกรณ์มหาวิทยาลัย - Google Maps*

จากภาพที่ 5 จะเห็นว่าเมื่อขยายภาพโดยให้จุดเริ่มต้นกับปลายทางยังแสดงบนภาพจะทิ้ง ภาพส่วนที่ไม่เกี่ยวกับเส้นทางเพื่อให้ผู้ใช้เน้นข้อมูลการนำทางมากขึ้น แต่ยังไม่สามารถแสดง รายละเอียดของเส้นทางได้มาก ผู้ใช้อาจต้องขยายภาพเพิ่มเพื่อดูรายละเอียดอื่น ๆ เช่น ชื่อถนนหรือ จุดสังเกตอื่น ๆ ระหว่างทาง เช่น การเดินทางจากไบเทคไปขึ้นทางพิเศษสาย S1 ซึ่งเป็นส่วนหนึ่งของ เส้นทางไปจุฬาฯ ดังภาพที่ 6

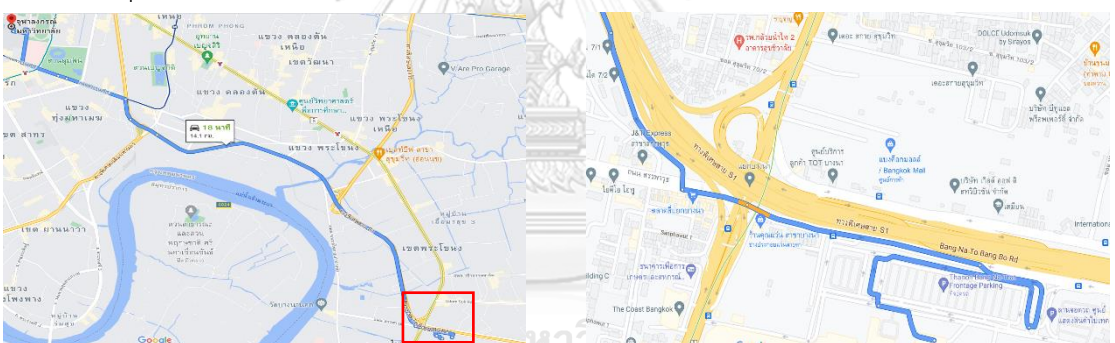

*ภาพที่ 6 ตัวอย่างเส้นทางการเดินทางจากไบเทคไปขึ้นทางพิเศษสาย S1 จาก [BITEC Bang Na,](https://www.google.co.th/maps/dir/BITEC+Bang+Na,+Krung+Thep+Maha+Nakhon/%E0%B8%88%E0%B8%B8%E0%B8%AC%E0%B8%B2%E0%B8%A5%E0%B8%87%E0%B8%81%E0%B8%A3%E0%B8%93%E0%B9%8C%E0%B8%A1%E0%B8%AB%E0%B8%B2%E0%B8%A7%E0%B8%B4%E0%B8%97%E0%B8%A2%E0%B8%B2%E0%B8%A5%E0%B8%B1%E0%B8%A2+254+%E0%B8%96%E0%B8%99%E0%B8%99+%E0%B8%9E%E0%B8%8D%E0%B8%B2%E0%B9%84%E0%B8%97+%E0%B9%81%E0%B8%82%E0%B8%A7%E0%B8%87+%E0%B8%9B%E0%B8%97%E0%B8%B8%E0%B8%A1%E0%B8%A7%E0%B8%B1%E0%B8%99+%E0%B9%80%E0%B8%82%E0%B8%95%E0%B8%9B%E0%B8%97%E0%B8%B8%E0%B8%A1%E0%B8%A7%E0%B8%B1%E0%B8%99+%E0%B8%81%E0%B8%A3%E0%B8%B8%E0%B8%87%E0%B9%80%E0%B8%97%E0%B8%9E%E0%B8%A1%E0%B8%AB%E0%B8%B2%E0%B8%99%E0%B8%84%E0%B8%A3+10330/@13.6976905,100.5526114,13z/data=!4m13!4m12!1m5!1m1!1s0x30e2a00e6af452a9:0x93cd6193387d8672!2m2!1d100.6101543!2d13.6694549!1m5!1m1!1s0x30e29f285574e719:0xcc22782b355eaca4!2m2!1d100.5316188!2d13.7386286?hl=th&authuser=0)  [Krung Thep Maha Nakhon](https://www.google.co.th/maps/dir/BITEC+Bang+Na,+Krung+Thep+Maha+Nakhon/%E0%B8%88%E0%B8%B8%E0%B8%AC%E0%B8%B2%E0%B8%A5%E0%B8%87%E0%B8%81%E0%B8%A3%E0%B8%93%E0%B9%8C%E0%B8%A1%E0%B8%AB%E0%B8%B2%E0%B8%A7%E0%B8%B4%E0%B8%97%E0%B8%A2%E0%B8%B2%E0%B8%A5%E0%B8%B1%E0%B8%A2+254+%E0%B8%96%E0%B8%99%E0%B8%99+%E0%B8%9E%E0%B8%8D%E0%B8%B2%E0%B9%84%E0%B8%97+%E0%B9%81%E0%B8%82%E0%B8%A7%E0%B8%87+%E0%B8%9B%E0%B8%97%E0%B8%B8%E0%B8%A1%E0%B8%A7%E0%B8%B1%E0%B8%99+%E0%B9%80%E0%B8%82%E0%B8%95%E0%B8%9B%E0%B8%97%E0%B8%B8%E0%B8%A1%E0%B8%A7%E0%B8%B1%E0%B8%99+%E0%B8%81%E0%B8%A3%E0%B8%B8%E0%B8%87%E0%B9%80%E0%B8%97%E0%B8%9E%E0%B8%A1%E0%B8%AB%E0%B8%B2%E0%B8%99%E0%B8%84%E0%B8%A3+10330/@13.6976905,100.5526114,13z/data=!4m13!4m12!1m5!1m1!1s0x30e2a00e6af452a9:0x93cd6193387d8672!2m2!1d100.6101543!2d13.6694549!1m5!1m1!1s0x30e29f285574e719:0xcc22782b355eaca4!2m2!1d100.5316188!2d13.7386286?hl=th&authuser=0) ถึง จุฬาลงกรณ์มหาวิทยาลัย - Google Maps*

จากภาพที่ 6 จะเห็นได้ว่าเส้นทางการไปทางพิเศษสาย S1 ก่อนขยายภาพไม่ค่อยช่วยให้ ผู้ใช้งานเข้าใจเส้นทางมาก แต่หลังจากขยายเพื่อดูเฉพาะเส้นทางจากไบเทคไปทางพิเศษสาย S1 ผู้ใช้ สามารถเข้าใจได้มากขึ้นว่าต้องขับรถไปถนนใด เลี้ยวตรงไหน และเมื่อขับรถไปยังทางพิเศษแล้วผู้ใช้ก็ ทำการขยายภาพส่วนอื่น ๆ เพื่อดูรายละเอียดต่อไปได้

2.1.4 การแสดงรายละเอียดตามความต้องการ (details on demand) หมายถึงเทคนิคที่ให้ รายละเอียดเพิ่มเติมเกี่ยวกับชุดข้อมูลหลังจากที่ผู้ใช้เจาะจงข้อมูลชุดนั้นเท่านั้น โดยปกติแล้วจะช่วย ให้ผู้ใช้เห็นภาพรวมที่ดีขึ้นเกี่ยวกับชุดข้อมูลเนื่องจากจำนวนข้อมูลที่ลดลง แต่ยังช่วยให้เข้าใจ รายละเอียดตามความต้องการได้เช่น จากภาพที่ 6 หากผู้ใช้ยังใช้ภาพในการนำทางไปยังทางพิเศษ

แล้วยังไม่สามารถไปถึงที่หมายได้ก็สามารถใช้ส่วนที่บอกรายละเอียดเส้นทางของ Google map อธิบายได้ ดังภาพที่ 7

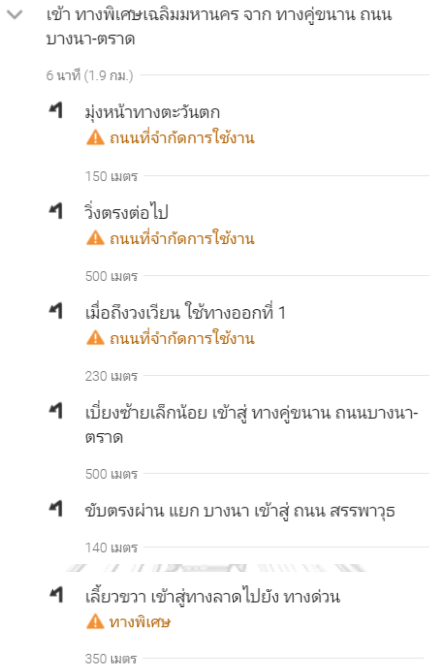

*ภาพที่ 7 ตัวอย่างการแสดงรายละเอียดการเดินทางจากไบเทคไปทางพิเศษสาย S1 จาก Google map จาก [BITEC Bang Na, Krung Thep Maha Nakhon](https://www.google.co.th/maps/dir/BITEC+Bang+Na,+Krung+Thep+Maha+Nakhon/%E0%B8%88%E0%B8%B8%E0%B8%AC%E0%B8%B2%E0%B8%A5%E0%B8%87%E0%B8%81%E0%B8%A3%E0%B8%93%E0%B9%8C%E0%B8%A1%E0%B8%AB%E0%B8%B2%E0%B8%A7%E0%B8%B4%E0%B8%97%E0%B8%A2%E0%B8%B2%E0%B8%A5%E0%B8%B1%E0%B8%A2+254+%E0%B8%96%E0%B8%99%E0%B8%99+%E0%B8%9E%E0%B8%8D%E0%B8%B2%E0%B9%84%E0%B8%97+%E0%B9%81%E0%B8%82%E0%B8%A7%E0%B8%87+%E0%B8%9B%E0%B8%97%E0%B8%B8%E0%B8%A1%E0%B8%A7%E0%B8%B1%E0%B8%99+%E0%B9%80%E0%B8%82%E0%B8%95%E0%B8%9B%E0%B8%97%E0%B8%B8%E0%B8%A1%E0%B8%A7%E0%B8%B1%E0%B8%99+%E0%B8%81%E0%B8%A3%E0%B8%B8%E0%B8%87%E0%B9%80%E0%B8%97%E0%B8%9E%E0%B8%A1%E0%B8%AB%E0%B8%B2%E0%B8%99%E0%B8%84%E0%B8%A3+10330/@13.6976905,100.5526114,13z/data=!4m13!4m12!1m5!1m1!1s0x30e2a00e6af452a9:0x93cd6193387d8672!2m2!1d100.6101543!2d13.6694549!1m5!1m1!1s0x30e29f285574e719:0xcc22782b355eaca4!2m2!1d100.5316188!2d13.7386286?hl=th&authuser=0) ถึง จุฬาลงกรณ์มหาวิทยาลัย - Google* 

*[Maps](https://www.google.co.th/maps/dir/BITEC+Bang+Na,+Krung+Thep+Maha+Nakhon/%E0%B8%88%E0%B8%B8%E0%B8%AC%E0%B8%B2%E0%B8%A5%E0%B8%87%E0%B8%81%E0%B8%A3%E0%B8%93%E0%B9%8C%E0%B8%A1%E0%B8%AB%E0%B8%B2%E0%B8%A7%E0%B8%B4%E0%B8%97%E0%B8%A2%E0%B8%B2%E0%B8%A5%E0%B8%B1%E0%B8%A2+254+%E0%B8%96%E0%B8%99%E0%B8%99+%E0%B8%9E%E0%B8%8D%E0%B8%B2%E0%B9%84%E0%B8%97+%E0%B9%81%E0%B8%82%E0%B8%A7%E0%B8%87+%E0%B8%9B%E0%B8%97%E0%B8%B8%E0%B8%A1%E0%B8%A7%E0%B8%B1%E0%B8%99+%E0%B9%80%E0%B8%82%E0%B8%95%E0%B8%9B%E0%B8%97%E0%B8%B8%E0%B8%A1%E0%B8%A7%E0%B8%B1%E0%B8%99+%E0%B8%81%E0%B8%A3%E0%B8%B8%E0%B8%87%E0%B9%80%E0%B8%97%E0%B8%9E%E0%B8%A1%E0%B8%AB%E0%B8%B2%E0%B8%99%E0%B8%84%E0%B8%A3+10330/@13.6976905,100.5526114,13z/data=!4m13!4m12!1m5!1m1!1s0x30e2a00e6af452a9:0x93cd6193387d8672!2m2!1d100.6101543!2d13.6694549!1m5!1m1!1s0x30e29f285574e719:0xcc22782b355eaca4!2m2!1d100.5316188!2d13.7386286?hl=th&authuser=0)*

ส่วนสุดท้ายของ visual information seeking mantra ของ Shneiderman คือส่วน "details on demand" เขากล่าวว่า "เนื่องจากพื้นที่หน้าจอที่จำกัด และความซับซ้อนของข้อมูลที่

สูงขึ้นการมองเห็นทุกรายละเอียดจึงไม่สามารถทำได้" การวิเคราะห์ข้อมูลนอกจากจะใช้วิธี visual information seeking mantra แล้วยังมีวิธีที่

ทำให้สามารถวิเคราะห์ข้อมูลได้อย่างมีประสิทธิภาพมากขึ้นโดยใช้การจัดหมวดหมู่ประเภทข้อมูลเพื่อ เป็นประโยชน์ในบริบทของการแสดงภาพข้อมูลจึงเพิ่มมาอีก 3 งาน คือ ความสัมพันธ์ (relation) การ เก็บข้อมูลที่ค้นหาแล้ว (history) และการแยกข้อมูล (extraction)

2.1.5 ความสัมพันธ์ หมายถึง เมื่อผู้ใช้กรองข้อมูลแล้วสามารถดูความสัมพันธ์ของข้อมูลที่ สนใจกับข้อมูลอื่น ๆ ว่ามีรูปแบบหรือลักษณะอย่างไร เช่น การดูความสัมพันธ์ระหว่างข้อมูลใน FilmFinder (Ahlberg & Shneiderman, 1994) โดยผู้ใช้สามารถเลือกกรองข้อมูลของหนังเพื่อหา ความสัมพันธ์ของชื่อหนัง นักแสดงชาย นักแสดงหญิง ผู้กำกับ ความยาวหนัง และระดับ ภาพยนตร์เอ็มพีเอเอ ดังภาพที่ 8

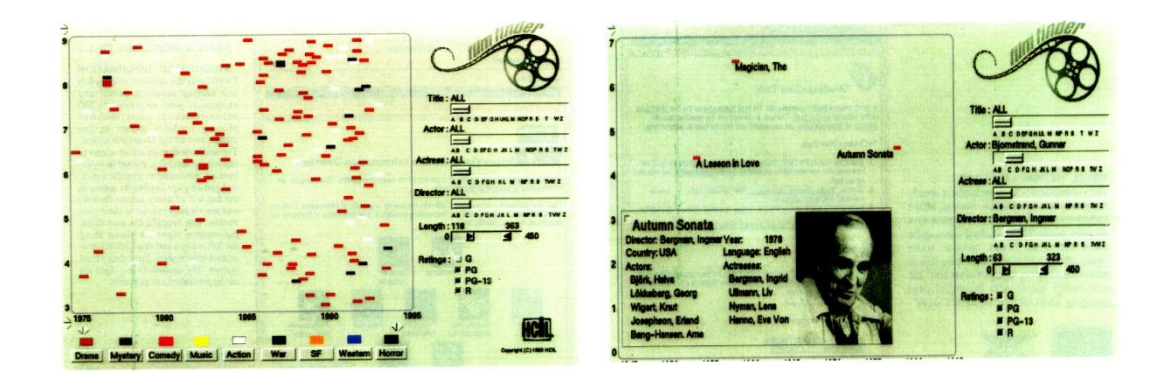

*ภาพที่ 8 ตัวอย่างการแสดงความสัมพันธ์ของข้อมูลระหว่างนักแสดงชาย ผู้กำกับ ความยาวหนัง และ ระดับภาพยนตร์เอ็มพีเอเอ*

2.1.6 การเก็บข้อมูลที่ค้นหาแล้ว เมื่อค้นหาข้อมูลที่ต้องการพบแล้วจะไปหาข้อมูลที่สนใจตัว อื่น ข้อมูลที่ค้นหาไปแล้วอาจจะลืมว่าค้นหาข้อมูลนั้นพบได้อย่างไร ดังนั้นจึงต้องมีการเก็บข้อมูลที่ ค้นหาไปแล้วเพื่อที่จะกลับมาดูภายหลังได้

2.1.7 การแยกข้อมูล เมื่อได้ข้อมูลที่ต้องการแล้วสามารถบันทึกและนำข้อมูลที่ได้ส่งไปยัง ผู้อื่นให้เข้าใจด้วย เช่น นำมาข้อมูลที่ได้ไปสร้างเป็นกราฟหรือนำไปหาค่าทางสถิติอื่นๆได้

## **2.2 ขั้นตอนวิธีแบบละโมบ (greedy algorithm)**

เป็นวิธีการแก้ปัญหาแบบฮิวริสติก (heuristic) ซึ่งหมายถึงเป็นกฎที่ง่าย ๆ และมี ประสิทธิภาพที่เรามักจะใช้ในการประเมินและการตัดสินใจ เป็นวิธีลัดทางความคิดโดยเพ่งความสนใจ ไปยังส่วนหนึ่งของปัญหาที่ซับซ้อนแล้วไม่ใส่ใจในส่วนอื่น (Lewis, 2008) เพื่อสร้างทางเลือกที่คุ้มค่า ที่สุดโดยพิจารณาจากข้อมูลที่มีอยู่ในขณะนั้น โดยทั่วไปเราจะใช้ขั้นตอนวิธีแบบละโมบกับปัญหาการ หาค่าเหมาะสมเพราะต้องการตัดสินใจว่าทางเลือก ณ ขณะนั้นเป็นทางเลือกที่เหมาะสมที่สุดหรือไม่ แต่อย่างไรก็ตามขั้นตอนวิธีแบบละโมบไม่สามารถให้คำตอบที่ดีที่สุดได้ แต่จะให้ทางเลือกที่คุ้มค่าที่สุด ในขณะนั้นแทน (Myers & Miller, 1988) เช่น สมมติว่าเรามีเงินอยู่ 1,000,000 บาท ต้องการลงทุน ในหุ้นตัวหนึ่ง ซึ่งเราคิดว่าถ้าเราลงทุนแล้วได้กำไร 10,000 บาท ก็จะขายหุ้นนั้นทันทีถึงแม้ว่าจะมี แนวโน้มว่าหุ้นตัวนั้นจะทำกำไรได้มากกว่า 10,000 บาทก็ตาม โดยผู้วิจัยใช้ขั้นตอนวิธีแบบละโมบใน การเลือกซื้อหนังสือจากประเภทหนังสือจากแผนภาพ โดยจะให้ผู้ทดสอบเลือกประเภทหนังสือที่จะ ซื้อก่อนและแสดงข้อมูลหนังสือประเภทที่เลือก ดังภาพที่ 9

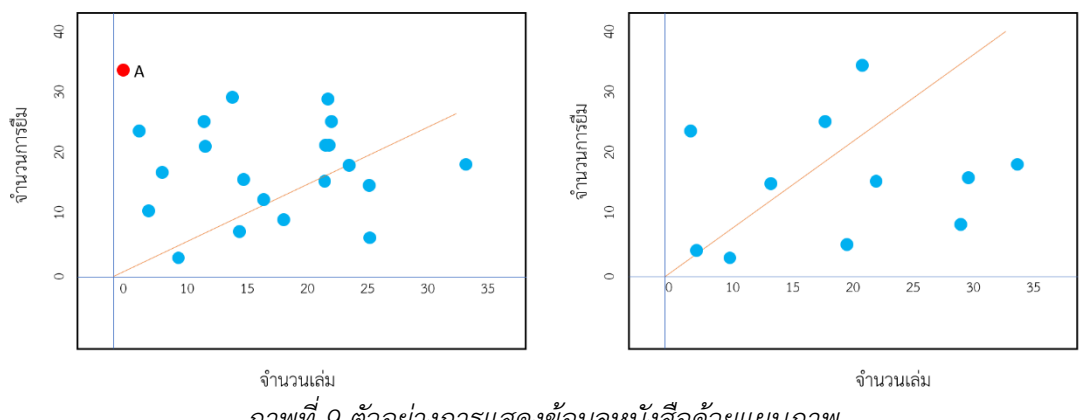

*ภาพที่ 9 ตัวอย่างการแสดงข้อมูลหนังสือด้วยแผนภาพ*

จากภาพที่ 9 เส้นสีแดง หมายถึง ความสัมพันธ์ระหว่างจำนวนเล่มกับจำนวนการยืม ซึ่งแต่ ละจุดในแผนภาพทางซ้ายแสดงถึงประเภทของหนังสือที่เข้าเงื่อนไขการกรองข้อมูลหนังสือและ แผนภาพทางขวาแสดงถึงรหัสหนังสือหลังจากการเลือกของผู้ใช้ว่าจะเลือกซื้อหนังสือประเภทใด จาก ตัวอย่างสมมติผู้ใช้เลือกซื้อหนังสือประเภท A โปรแกรมจะแสดงข้อมูลรหัสหนังสือที่อยู่ในหนังสือ ประเภทนี้ โดยโปรแกรมจะแยกการทำงานออกเป็น 2 อัลกอริทึม ซึ่งอัลกอริทึมแรกจะสนใจเรื่องการ จำกัดงบประมาณในการจำลองซื้อ โดยมีรหัสเทียมและผังงานดังนี้

#### START

```
ratio = sum(reserve)/sum(copy) from training data
Input budget,reserve and copy from selected field
                      จหาลงกรณ์มหาวิทยาลัย
while (TRUE) :
       for i = 1 to number of books \bigcirc and UNIVERSITY
              e1 = reserve[i] – ratio*(copy[i] +1)
              e2 = reserve[i] – ratio*copy[i]
              res[i] = (e1-e2)/price[i]max_res = max(res)
       j is index of max_res
       if ( max res > 0 or price[j] < budget )
              copy[j] +=1 ; select book[j]
              budget = budget – price[j]
       else break
```
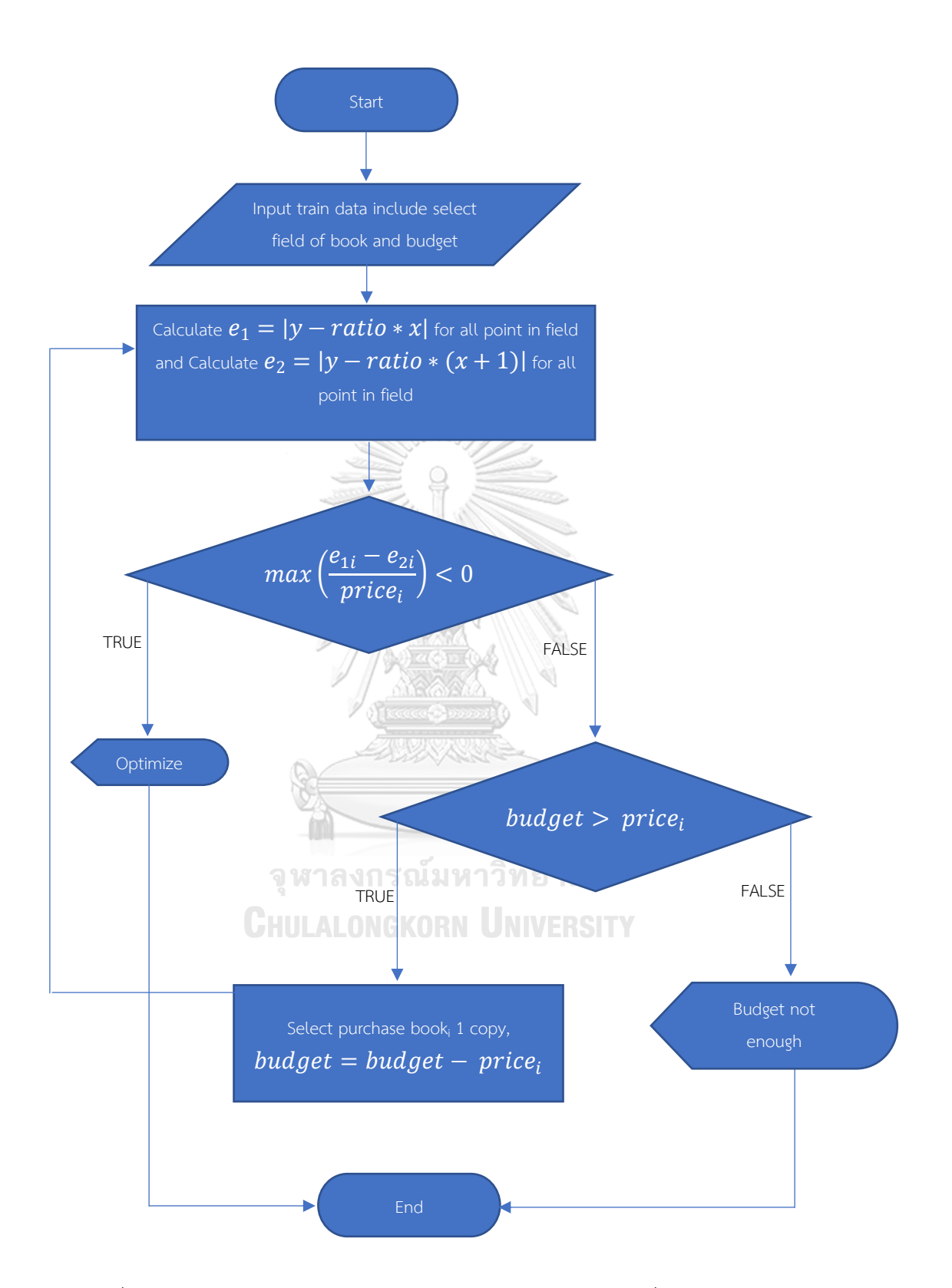

*ภาพที่ 10 ผังงานการทำงานของโปรแกรมในการแนะนำหนังสือด้วยเงื่อนไขการจำกัดงบประมาณ*

ส่วนอีกอัลกอริทึมจะไม่สนใจเรื่องการจำกัดงบประมาณแต่จะกำหนดว่าต้องจำลองการซื้อหนังสือกี่ เล่ม โดยมีผังงานและรหัสเทียมดังนี้

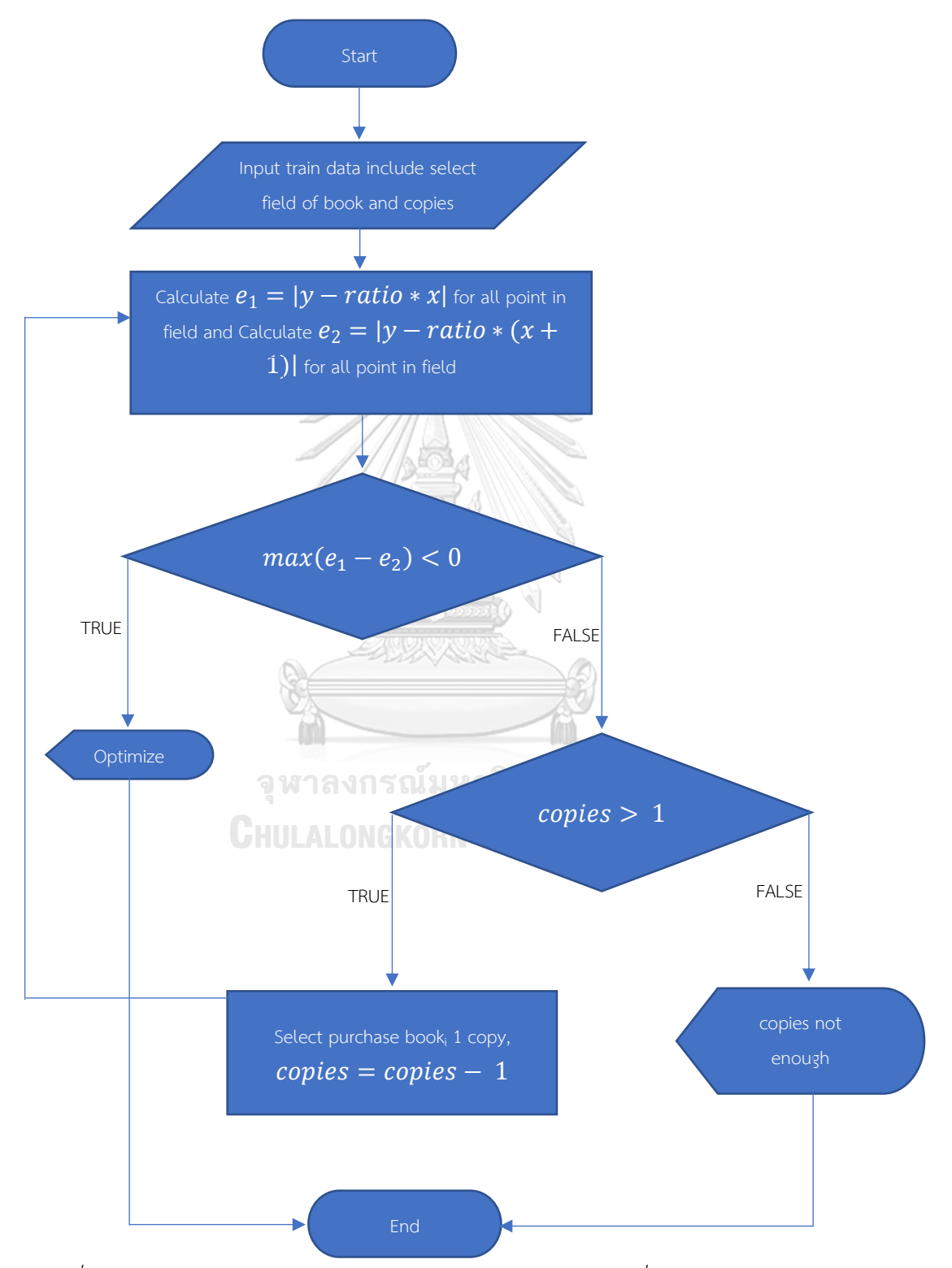

*ภาพที่ 11 ผังงานการทำงานของโปรแกรมในการแนะนำหนังสือด้วยเงื่อนไขการจำกัดจำนวนหนังสือ*

START

```
ratio = sum(reserve)/sum(copy) from training data
Input copy,reserve and copy from selected field
for m = 1 to copy
       for i = 1 to number of books
               e1 = reserve[i] – ratio*(copy[i] +1)
               e2 = reserve[i] – ratio*copy[i]
               res[i] = (e1-e2)max res = max(res)j is index of max_res
       copy[j] +=1 ; select book[j]
END
```
การเลือกซื้อหนังสือที่มีประสิทธิภาพมากกว่าวิธีที่ผู้วิจัยใช้สามารถทำได้โดยให้แต่ละจุดจาก ภาพที่ 9 แสดงเป็นหนังสือแต่ละเล่มที่สำนักงานวิทยทรัพยากรแล้วใช้วิธีขั้นตอนแบบละโมบเลือก หนังสือได้ แต่ข้อเสียของวิธีดังกล่าวคือจะใช้เวลาการประมวลผลที่นานมากเนื่องจากหนังสือมีจำนวน มากกว่า 200,000 เล่ม ซึ่งอาจทำให้คอมพิวเตอร์ที่ใช้ทำงานหนักจนเกินไปและหนังสือที่เลือกออกมา อาจไม่ตรงกับความต้องการของผู้ใช้งาน

# **2.3 การพัฒนาระบบงานสารสนเทศ**

วงจรการพัฒนาระบบ (System Development Life Cycle : SDLC) เป็นวงจรที่แสดงถึง กิจกรรม ต่าง ๆ ในแต่ละขั้นตอน ตั้งแต่ริเริ่มจนกระทั่งสำเร็จ วงจรการพัฒนาระบบนี้จะทำให้เข้าใจ ถึงกิจกรรมพื้นฐานและรายละเอียดต่าง ๆ ในการพัฒนาระบบ โดยมีอยู่ 7 ขั้นตอนด้วยกัน (KENDALL & KENDALL, 1998) ประกอบด้วย

#### 2.3.1 กำหนดปัญหา

การกำหนดปัญหา เป็นขั้นตอนของการกำหนดขอบเขตของปัญหา สาเหตุของ ปัญหาจากการดำเนินงานในปัจจุบัน ความเป็นไปได้กับการสร้างระบบใหม่ การกำหนดความ ต้องการ (requirements) ระหว่างนักวิเคราะห์ระบบกับผู้ใช้งาน โดยข้อมูลเหล่านี้ได้จากการ สัมภาษณ์ การรวบรวมข้อมูลจากการดำเนินงานต่าง ๆ เพื่อทำการสรุปเป็นข้อกำหนด (requirements specification) ที่ชัดเจน ในขั้นตอนนี้หากเป็นโครงการที่มีขนาดใหญ่ อาจเรียก ขั้นตอนนี้ว่า ขั้นตอนของการศึกษาความเป็นไปได้ (feasibility study) สรุปในขั้นตอนกำหนดปัญหา คือ

1) รับรู้สภาพปัญหาที่เกิดขึ้นจากการดำเนินงาน

2) สรุปหาสาเหตุของปัญหา และสรุปผลยื่นแก่ผู้บริหารเพื่อพิจารณา

3) ทำการศึกษาความเป็นไปได้ในแง่มุมต่าง ๆ เช่น ด้านต้นทุน และทรัพยากร

4) รวบรวมความต้องการจากผู้ที่เกี่ยวข้องด้วยวิธีการต่าง ๆ เช่น การรวบรวม เอกสาร การสัมภาษณ์ การสังเกต และแบบสอบถาม

5) สรุปข้อกำหนดต่าง ๆ ให้มีความชัดเจน ถูกต้อง และเป็นที่ยอมรับทั้ง 2 ฝ่าย 2.3.2 วิเคราะห์

การวิเคราะห์เป็นขั้นตอนของการวิเคราะห์การดำเนินงานของระบบปัจจุบัน โดย การนำข้อกำหนดที่ได้มาจากขั้นตอนแรกมาวิเคราะห์ในรายละเอียด เพื่อทำการพัฒนาเป็น แบบจำลองลอจิคัล (logical Model) ซึ่งประกอบด้วย แผนภาพกระแสข้อมูล (data flow diagram) คำอธิบายการประมวลผลข้อมูล (process description) และแบบจำลองข้อมูล (data model) ใน รูปแบบของ Entity-Relationship Diagrams (ER – Diagram) ทำให้ทราบถึงรายละเอียดขั้นตอน การดำเนินงานในระบบว่าประกอบด้วยอะไรบ้าง มีความเกี่ยวข้องหรือมีความสัมพันธ์กับสิ่งใด

การวิเคราะห์ระบบ เป็นการศึกษาถึงปัญหาที่เกิดขึ้นในระบบงานปัจจุบัน เพื่อ ออกแบบระบบการทำงานใหม่ นอกจากออกแบบสร้างระบบงานใหม่แล้ว เป้าหมายในการวิเคราะห์ ระบบการปรับปรุงและแก้ไขระบบงานเดิมให้มีทิศทางที่ดีขึ้น โดยก่อนที่ระบบงานใหม่ยังไม่นำมาใช้ งาน ระบบงานที่ดำเนินการอยู่ในปัจจุบันเราเรียกว่า ระบบปัจจุบัน แต่ถ้าต่อมามีการพัฒนาระบบใหม่ และนำมาใช้งาน เราจะเรียกระบบปัจจุบันที่เคยใช้ว่า ระบบเก่า (โอภาส เอี่ยมสิริวงศ์, 2011)

ขั้นตอนของการวิเคราะห์ระบบประกอบด้วย 8 ขั้นตอน ประกอบด้วย

ขั้นที่ 1 ขั้นตั้งปัญหาหรือกำหนดปัญหา ในขั้นนี้ต้องศึกษาให้ถ่องแท้เสียก่อน ว่า อะไรคือปัญหาที่ควรแก้ไข

ขั้นที่ 2 ขั้นกำหนดเป้าหมายหรือวัตถุประสงค์เพื่อการแก้ไขปัญหานั้น ๆ ว่าจะให้ ได้ผลในทางใด มีปริมาณและคุณภาพเพียงใด ซึ่งการกำหนดวัตถุประสงค์นี้ควรคำนึงถึงความสามารถ ในการปฏิบัติและออกมาในรูปการกระทำ

ขั้นที่ 3 ขั้นสร้างเครื่องมือวัดผล การสร้างเครื่องมือนี้จะสร้างหลังจากกำหนด วัตถุประสงค์แล้ว และต้องสร้างก่อนการทดลองเพื่อจะได้ใช้เครื่องมือนี้ วัดผลได้ตรงตามเวลาและ เป็นไปทุกระยะ

ขั้นที่ 4 ค้นหาและเลือกวิธีการต่าง ๆ ที่จะใช้ดำเนินการไปสู่เป้าหมายที่วางไว้ ควร มองด้วยใจกว้างขวาง และเป็นธรรม หลายมุมมอง พิจารณาข้อดีข้อเสียตลอดจนข้อจำกัดต่าง ๆ

ขั้นที่ 5 เลือกเอาวิธีที่ดีที่สุดจากขั้นที่ 4 เพื่อนำไปทดลองในขั้นต่อไป

ขั้นที่ 6 ขั้นการทดลอง เมื่อเลือกวิธีการใดแล้วก็ลงมือปฏิบัติตามวิธีการนั้น การ ทดลองนี้ควรกระทำกับกลุ่มเล็ก ๆ ก่อนถ้าได้ผลดีจึงค่อยขยายการปฏิบัติงานให้กว้างขวางออกไป จะ ได้ไม่เสียแรงงาน เวลาและเงินทองมากเกินไป

ขั้นที่ 7 ขั้นการวัดผลและประเมินผล เมื่อทำการทดลองแล้วก็นำเอาเครื่องมือวัดผล ที่สร้างไว้ในขั้นที่ 3 มาวัดผลเพื่อนำผลไปประเมินดูว่า ปฏิบัติงานสำเร็จตามเป้าหมายเพียงใด ยังมีสิ่ง ใดขาดตกบกพร่อง จะได้นำไปปรับปรุงแก้ไข

ขั้นที่ 8 ขั้นการปรับปรุงและขยายการปฏิบัติงาน จากการวัดผลและประเมินผลใน ขั้นที่ 7 ก็จะทำให้เราทราบว่า การดำเนินงานตามวิธีการที่แล้วมานั้นได้ผลตามวัตถุประสงค์หรือไม่ เพียงใด จะได้นำมาแก้ไข ปรับปรุงจนกว่าจะได้ผลดีจึงจะขยายการปฏิบัติหรือยึดถือเป็นแบบอย่าง ต่อไป

### 2.3.3 ออกแบบ

การออกแบบเป็นขั้นตอนของการนำผลลัพธ์ที่ได้จากการวิเคราะห์ทางลอจิคัล มา พัฒนาเป็น Physical Model ให้สอดคล้องกัน โดยการออกแบบจะเริ่มจากส่วนของอุปกรณ์และ เทคโนโลยีต่าง ๆ และโปรแกรมคอมพิวเตอร์ที่นำมาพัฒนา การออกแบบจำลองข้อมูล การออกแบบ รายงาน (output design) และการออกแบบจอภาพในการติดต่อกับผู้ใช้งาน (user interface) การ จัดทำพจนานุกรมข้อมูล (data dictionary) ซึ่งขั้นตอนของการวิเคราะห์และออกแบบจะมุ่งเน้นถึง การวิเคราะห์ มุ่งเน้นการแก้ปัญหาอะไร การออกแบบ มุ่งเน้นการแก้ปัญหาอย่างไร

2.3.4 พัฒนา

การพัฒนาเป็นขั้นตอนของการพัฒนาโปรแกรม ด้วยการสร้างชุดคำสั่งหรือเขียน โปรแกรมเพื่อการสร้างระบบงาน โดยโปรแกรมที่ใช้ในการพัฒนาจะต้องพิจารณาถึงความเหมาะสม กับเทคโนโลยีที่ใช้งานอยู่ ซึ่งในปัจจุบันภาษาระดับสูงได้มีการพัฒนาในรูปแบบของ 4GL ซึ่งช่วย อำนวยความสะดวกต่อการพัฒนารวมทั้งการมี CASE (Computer Aided Software Engineering) ต่าง ๆ มากมายให้เลือกใช้ตามความเหมาะสม

#### 2.3.5 ทดสอบ

การทดสอบระบบ เป็นขั้นตอนของการทดสอบระบบก่อนที่จะนำไปปฏิบัติการใช้ งานจริง ทีมงานจะทำการทดสอบข้อมูลเบื้องต้นก่อน ด้วยการสร้างข้อมูลจำลองเพื่อตรวจสอบการ ทำงานของระบบ หากมีการตรวจสอบอยู่ 2 ส่วนด้วยกัน คือ การตรวจสอบรูปแบบภาษาเขียน (syntax) และการตรวจสอบวัตถุประสงค์งานตรงกับความต้องการหรือไม่

2.3.6 ติดตั้ง

ขั้นตอนต่อมาหลังจากที่ได้ทำการทดสอบ จนมีความมั่นใจแล้วว่าระบบสามารถ ทำงานได้จริงและตรงกับความต้องการของผู้ใช้ระบบ จากนั้นจึงดำเนินการติดตั้งระบบเพื่อใช้งานจริง ต่อไป

2.3.7 บำรุง

เป็นขั้นตอนของการปรับปรุงแก้ไขระบบหลังจากที่ได้มีการติดตั้งและใช้งานแล้ว ใน ขั้นตอนนี้อาจเกิดจากปัญหาของโปรแกรม (bug) ซึ่งโปรแกรมเมอร์จะต้องรีบแก้ไขให้ถูกต้อง หรือเกิด จากความต้องการของผู้ใช้งานที่ต้องการเพิ่มโมดูลในการทำงานอื่น ๆ

# **2.4 ดัชนีแจ็คการ์ด (jaccard index)**

ดัชนีแจ็คการ์ดเป็นการวัดความคล้ายคลึงกันระหว่างเซตสองชุด S และ T ซึ่งกำหนดเป็น ขนาดของส่วนร่วมของเซต S และ T หารด้วยขนาดของส่วนรวมของเซต S และ T ดังนี้

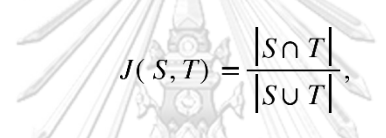

โดย  $J(S,T) = 1$  ถ้า  $|S \cup T| = 0$  เราจึงสามารถใช้ดัชนี Jaccard เพื่อวัดความคล้ายคลึงกันระหว่าง รูปแบบสองชุด (Jaccard, 1912) โดยผู้วิจัยยกตัวอย่างการใช้งานค่าดัชนีแจ็คการ์ดโดยสมมติมี หนังสือ 3 เล่มดังตารางที่ 2

| หนังสือ | จำนวนสำเนาก่อนใช้ | จำนวนสำเนาที | จำนวนสำเนาหลังใช้ |
|---------|-------------------|--------------|-------------------|
|         | โปรแกรม           | โปรแกรมแนะนำ | โปรแกรม           |
| Α       | 10                | 8            | 10                |
| Β       | 10                | 12           | 15                |
|         | 10                | 20           | 18                |

*ตารางที่ 2 ตัวอย่างการเลือกหนังสือของผู้ทดสอบระหว่างก่อนและหลังการใช้โปรแกรม*

การคำนวณค่าดัชนีแจ็คการ์ดก่อนผู้ทดสอบใช้โปรแกรมจะได้

$$
J(S,T)_{Before} = \frac{8+10+10}{10+12+20} = 0.6667
$$

และหลังใช้โปรแกรมจะได้

$$
J(S,T)_{After} = \frac{8 + 12 + 18}{10 + 15 + 20} = 0.8444
$$

ซึ่งค่าของดัชนีแจ็คการ์ดอยู่ในช่วง (0,1) หากค่าดัชนีแจ็คการ์ดเข้าใกล้ 1 มากเท่าใดก็หมายความว่า การเลือกหนังสือระหว่างก่อนและหลังก็จะคล้ายคลึงกันมากขึ้น

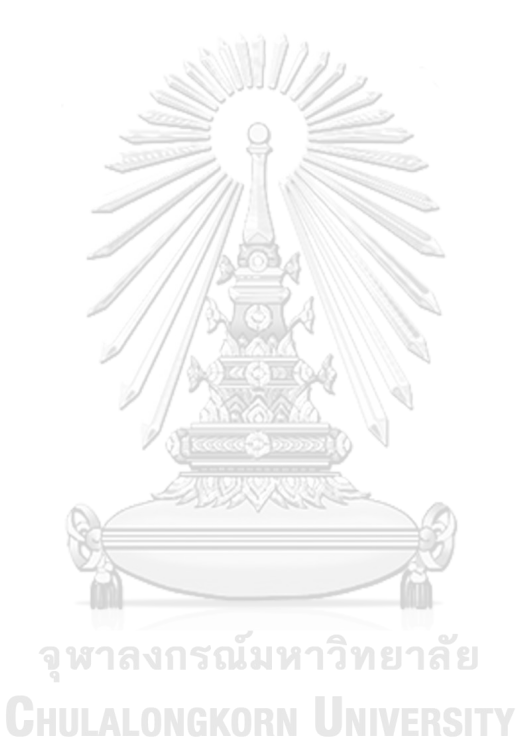
# **บทที่ 3 วิธีการดำเนินงานวิจัย**

การดำเนินการวิจัยเรื่อง การวิเคราะห์ข้อมูลด้วยภาพเพื่อการจัดซื้อหนังสือด้วยข้อมูล บรรณานุกรมของสำนักงานวิทยทรัพยากรฯ เป็นงานวิจัยและพัฒนา จากที่กล่าวมาข้างต้นว่าการวิจัย ครั้งนี้มีวัตถุประสงค์เพื่อเปรียบเทียบประสิทธิภาพในการซื้อหนังสือของสำนักงานวิทยทรัพยากรฯ ก่อนและหลังการใช้โปรแกรมและเพื่อให้บรรณารักษ์จำลองการซื้อหนังสือครั้งถัดไปจะได้ซื้อหนังสือที่ ตรงกับความต้องการของผู้ใช้จริงเนื่องจากขั้นตอนการซื้อหนังสือนั้นยังต้องใช้บุคลากรในสำนักงาน วิทยทรัพยากรฯ ช่วยติดสินใจอีกขึ้นหนึ่งซึ่งในครั้งนี้ผู้วิจัยได้ดำเนินการศึกษาวิจัยตามขั้นตอน ประกอบด้วย

#### **3.1 ปัญหาของงานวิจัย / สมมติฐาน**

การซื้อหนังสือของสำนักงานวิทยทรัพยากรฯ ตั้งแต่อดีตจนถึงปัจจุบันเป็นการแนะนำจาก อาจารย์ นิสิตหรือบุคคลที่ใช้บริการการยืม-คืนเพื่อซื้อหนังสือเข้ามาโดยหลังจากผู้วิจัยได้นำข้อมูล หนังสือและข้อมูลการยืม-คืนจากสำนักงานวิทยทรัพยากรฯ มาวิเคราะห์แล้วปรากฏว่ามีหนังสือ มากมายที่ถูกยืมน้อยครั้งหรือบางเล่มอาจไม่มีการยืมเลยและมูลค่าหนังสือเหล่านั้นบางเล่มมีราคา ค่อนข้างสูง เช่น หนังสือประเภท United States ปีที่ตีพิมพ์ ค.ศ. 2010–2019 ราคาหนังสือโดย เฉลี่ยอยู่ที่ประมาณ 1,436 บาท มีหนังสือที่ไม่เคยถูกยืมแม้แต่ครั้งเดียวอยู่ 157 เล่ม ซึ่งค่าเสียโอกาส อยู่ที่ประมาณ 225,452 บาท ในทางตรงกันข้ามหนังสือบางเล่มที่ถูกยืมมากครั้งแต่กลับมีจำนวนที่ น้อยซึ่งผู้ที่ต้องการใช้บริการอาจต้องใช้เวลานานกว่าจะได้ยืมหนังสือเล่มนั้น เช่น หนังสือรหัส 420908380398 ชื่อหนังสือ หัวข้อวิทยานิพนธ์ทางสังคมศาสตร์ในประเทศไทย ในปัจจุบันมีจำนวน 4 สำเนา แต่จำนวนการยืมรวมทั้ง 4 สำเนามีถึง 2,346 ครั้ง ดังนั้นผู้วิจัยจึงแก้ปัญหาโดยการนำข้อมูล จำนวนหนังสือและจำนวนการยืมมาหาค่าเหมาะสมด้วยวิธีขั้นตอนแบบละโมบในแนะนำการซื้อ หนังสือที่มีอยู่ให้เพียงพอต่อความต้องการ โดยมีบรรณารักษ์และนิสิตของสำนักงานวิทยทรัพยากรฯ เป็นผู้ทดสอบ

#### **3.2 เครื่องมือที่ใช้ในการวิจัย**

เครื่องมือที่ใช้ในการวิจัย ประกอบด้วย

- แบบสัมภาษณ์ความต้องการที่มีต่อโปรแกรมการจำลองการซื้อหนังสือของสำนักงานวิทย ทรัพยากรฯ

- โปรแกรมจำลองการซื้อหนังสือของสำนักงานวิทยทรัพยากรฯ

- แบบสัมภาษณ์ความคิดเห็นของผู้ใช้โปรแกรมการจำลองการซื้อหนังสือของสำนักงานวิทย ทรัพยากรฯ

## **3.3 การสร้างและหาคุณภาพของเครื่องมือที่ใช้ในการวิจัย**

ในการทำงานวิจัยครั้งนี้ ผู้วิจัยได้สร้างเครื่องมือที่ใช้ในการวิจัยประกอบด้วย

3.3.1 แบบสัมภาษณ์ความต้องการที่มีต่อโปรแกรมการจำลองการซื้อหนังสือของสำนักงาน วิทยทรัพยากรฯ

1) ศึกษาข้อมูลบรรณานุกรมของหนังสือในสำนักงานวิทยทรัพยากรฯ

2) สร้างแบบสัมภาษณ์ โดยกำหนดรูปแบบ และเนื้อหาประเด็นสำคัญต่าง ๆ ได้แก่ รายละเอียดของข้อมูลของหนังสือในสำนักงานวิทยทรัพยากรฯ และข้อมูลการยืมคืนของหนังสือใน สำนักงานวิทยทรัพยากรฯ รวมถึงความต้องการที่มีต่อโปรแกรมการจำลองการซื้อหนังสือในสำนักงาน วิทยทรัพยากรฯ

3) รวบรวมข้อมูลที่ได้มาเพื่อจัดทำโปรแกรมจำลองการซื้อหนังสือของสำนักงานวิทย ทรัพยากรฯ ต่อไป

3.3.2 โปรแกรมการจำลองการซื้อหนังสือของสำนักงานวิทยทรัพยากรฯ

ผู้วิจัยได้พัฒนาและหาประสิทธิภาพของโปรแกรมการจำลองการซื้อหนังสือของ สำนักงานวิทยทรัพยากรฯ และสร้างโปรแกรมการจำลองตามระเบียบวิธีและหลักการออกแบบ และ วงจรการพัฒนาระบบ โดยมี 7 ขั้นตอนซึ่งผู้วิจัยได้ทำการศึกษาดังรายละเอียดในบทที่ 2 ประกอบด้วย

1) กำหนดปัญหา

การกำหนดปัญหาการเลือกซื้อหนังสือของบรรณารักษ์ สาเหตุของปัญหา จากการดำเนินงานปัจจุบัน ความเป็นไปได้กับการสร้างระบบใหม่ การกำหนดความต้องการระหว่าง ผู้วิจัยกับบรรณารักษ์ โดยข้อมูลเหล่านี้ได้จากการสัมภาษณ์ การรวบรวมข้อมูลต่าง ๆ เพื่อทำการสรุป **CHULALONGKORN UNIVERSITY** เป็นข้อกำหนด

ในปัจจุบันการเลือกซื้อหนังสือของบรรณารักษ์ของสำนักงานวิทยทรัพยากร ฯ ใช้วิธีการที่อาจารย์ นิสิตหรือผู้ใช้บริการทั่วไปแนะนำหนังสือเข้ามาและบรรณารักษ์หรือเจ้าหน้าที่ก็ ทำการเลือกหนังสือเหล่านั้นโดยใช้เพียงประสบการณ์ของบรรณารักษ์หรือเจ้าหน้าที่เท่านั้น ซึ่งอาจได้ หนังสือที่ไม่ตรงกับความต้องการของผู้ใช้บริการส่วนใหญ่

เพื่ออำนวยความสะดวกในการเลือกซื้อหนังสือ ผู้วิจัยจึงทำวิจัยการพัฒนา โปรแกรมการจำลองการซื้อหนังสือ โดยใช้คอมพิวเตอร์ ลดระยะเวลาการทำงาน มีความรวดเร็วใน การรับส่งข้อมูล การประมวลผลแม่นยำถูกต้อง เนื่องจากบรรณารักษ์หรือเจ้าหน้าที่ที่เกี่ยวข้อง สามารถใช้ผลลัพธ์จากโปรแกรมนี้ จึงเป็นประโยชน์ต่อการตัดสินใจของบรรณารักษ์ในการซื้อหนังสือ เข้ามาในสำนักงานวิทยทรัพยากรฯ ในอนาคต

2) วิเคราะห์

- วิเคราะห์ระบบงานเดิม

ศึกษาการทำงานของระบบงานเดิมเกี่ยวกับการซื้อหนังสือของบรรณารักษ์ ของสำนักงานวิทยทรัพยากรฯ เพื่อให้ทราบสภาพปัญหาที่เกิดขึ้น รวมไปถึงข้อมูลบรรณานุกรม หนังสือของสำนักงานวิทยทรัพยากรฯ

- วิเคราะห์ระบบงานใหม่

การวิเคราะห์และออกแบบระบบการซื้อหนังสือของสำนักงานวิทย ทรัพยากรฯ ให้เป็นระบบที่ทำงานบนเว็บเบราว์เซอร์ โดยระบบที่พัฒนาขึ้นมาใหม่จะแสดงข้อมูล บรรณานุกรมของหนังสือของสำนักงานวิทยทรัพยากรฯ ด้วยภาพแทนตัวอักษร เพื่อลดเวลาการ ทำงานและลดความผิดพลาด

3) ออกแบบ

ในขั้นตอนนี้ผู้วิจัยออกแบบระบบที่จะพัฒนาให้สอดคล้องกับความต้องการ ที่ได้ระบุไว้ ซึ่งได้ออกแบบส่วนต่าง ๆ ของโปรแกรมการจำลองการซื้อหนังสือของสำนักงานวิทย ทรัพยากรฯ ไว้ดังนี้

- การออกแบบโปรแกรม ประกอบด้วยส่วนคัดกรองข้อมูล ส่วนแสดงข้อมูล และส่วนแก้ไขข้อมูลด้วยตนเองและนำออกข้อมูล โดยการออกแบบโปรแกรมในส่วนต่าง ๆสอดคล้อง กับ การหาข้อมูลโดยวิธี visual information seeking mantra และการจัดหมวดหมู่แบบงานตาม ข้อมูล ในบทที่ 2 ประกอบด้วย

- ก า ร ห า ข้ อ มู ล โ ด ย วิ ธี visual information seeking mantra

ประกอบด้วย

1) การมองภาพรวม ผู้ทดสอบสามารถรับข้อมูลบรรณานุกรม หนังสือทั้งหมดเพื่อหาประเภทหนังสือที่ต้องการหาค่าเหมาะสม โดยกดที่ปุ่ม "overview" ซึ่งระบบ จะแสดงข้อมูลทั้งหมดบนแผนภาพ Fields โดยแต่ละจุดในแผนภาพ Fields หมายถึงประเภทของ หนังสือ แกน x หมายถึงจำนวนหนังสือ และแกน y หมายถึงจำนวนการยืม ดังภาพที่ 12

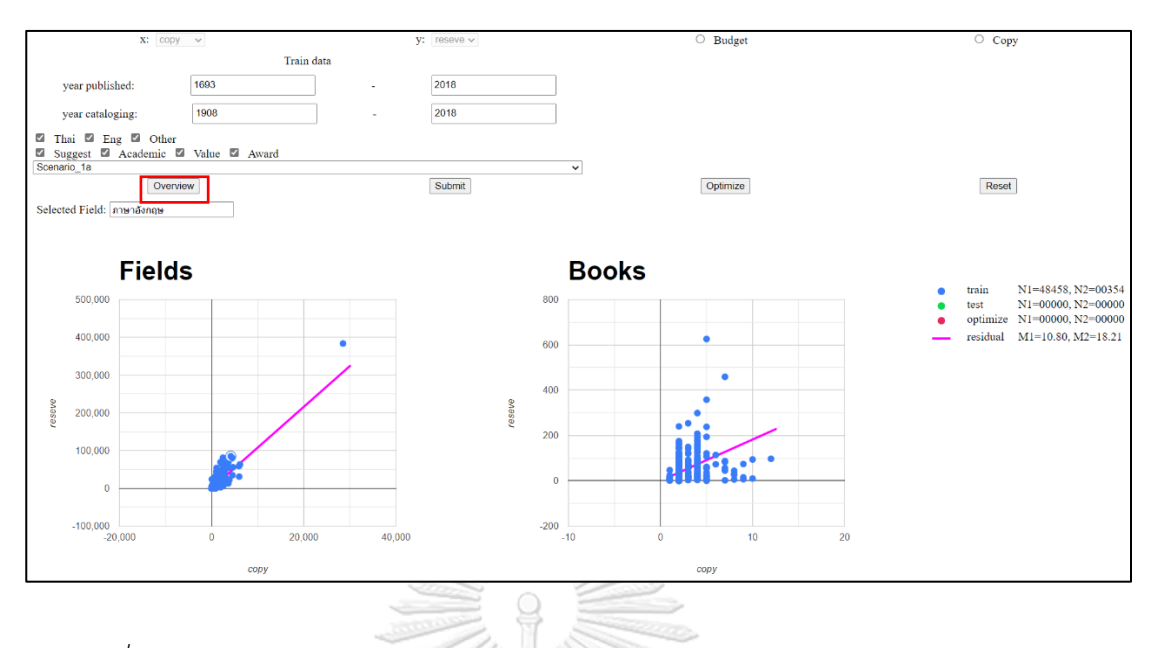

*ภาพที่ 12 ตัวอย่างการแสดงข้อมูลด้วยแผนภาพของบรรณานุกรมของหนังสือของสำนักงานวิทย ทรัพยากรฯ ทั้งหมด*

2) การกรอง ผู้ทดสอบสามารถเลือกรับข้อมูลบรรณานุกรมหนังสือ

ที่ผู้ทดสอบสนใจโดยผู้ทดสอบต้องกำหนดค่าต่าง ๆ ที่ต้องการให้โปรแกรมแสดงข้อมูล ประกอบด้วย - ปีที่ตีพิมพ์ (year published) โดยให้ระบุเป็นช่วงปี ค.ศ.

- ปีที่สำนักงานวิทยทรัพยากรฯ นำเข้าหนังสือเข้ามา (year

cataloging) โดยให้ระบุเป็นช่วงปี ค.ศ.

- ภ าษ าของหนั งสือ โดยจะมี 3 ตัวเลือกคือ ภ าษ าไท ย ภาษาอังกฤษ และภาษาอื่น ๆ

- วิธีการเลือกซื้อหนังสือของสำนักงานวิทยทรัพยากรฯ ประกอบด้วย หนังสือที่ได้รับรางวัล (Award) หนังสือตามความมีคุณค่าทางอักษรศาสตร์

ประวัติศาสตร์และสังคม (Value) หนังสือตามความสอดคล้องกับหลักสูตรการเรียนการสอน (Academic) และหนังสือจากข้อเสนอแนะของผู้รับบริการ (Suggest) โดย เมื่อกำหนดข้อมูลสำหรับ ฝึกฝนแล้วให้กดปุ่ม "Submit" ซึ่งระบบจะแสดงข้อมูลที่กรองบนแผนภาพ Fields ดังภาพที่ 13

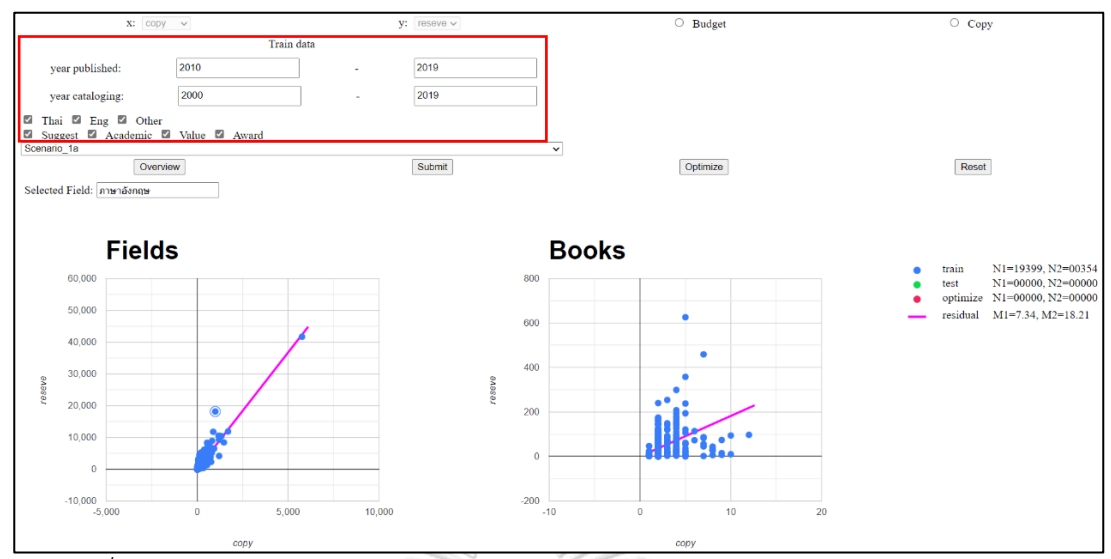

*ภาพที่ 13 ตัวอย่างการแสดงข้อมูลด้วยแผนภาพของบรรณานุกรมของหนังสือของสำนักงานวิทย ทรัพยากรฯ เฉพาะหนังสือที่ตีพิมพ์ตั้งแต่ปี ค.ศ. 2010–2019 ปีที่นำเข้าตั้งแต่ปี ค.ศ. 2000–2019 และภาษาของหนังสือเลือกทั้งหมด*

หากผู้ทดสอบต้องการค้นหาประเภทของหนังสือที่สนใจสามารถค้นหาโดยการค้นหาที่ช่อง "select fields" โปรแกรมจะหาประเภทหนังสือที่ค้นหาโดยจุดจะเป็นสีส้ม ดังภาพที่ 14

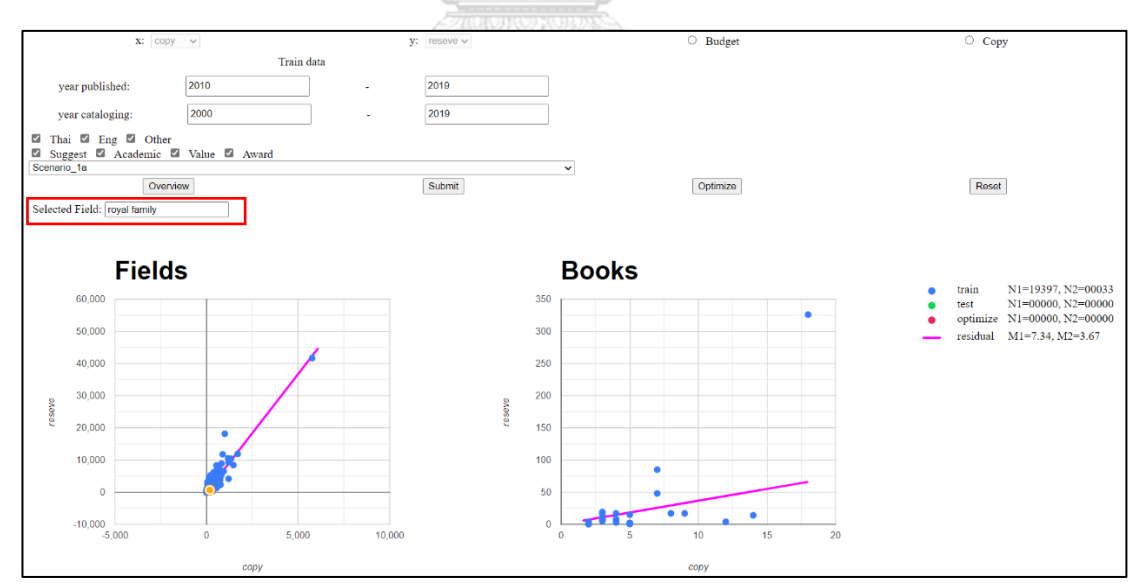

*ภาพที่ 14 ตัวอย่างการแสดงผลการค้นหาประเภทหนังสือที่ผู้ทดสอบเลือกโดยสมมติให้ผู้ทดสอบ ค้นหาหนังสือประเภท royal family ในช่วงปีที่ตีพิมพ์ระหว่างปี ค.ศ. 2010-2019*

3) การดึงภาพ ผู้ทดสอบสามารถขยายแผนภาพเพื่อดูข้อมูลที่ทับ

ซ้อนกันหากข้อมูลบรรณานุกรมของหนังสือในแผนภาพมีปริมาณมาก ผู้ใช้สามารถขยายแผนภาพโดย การหมุนเมาส์ขึ้น-ลง หรือเลื่อนแผนภาพไปซ้ายขวาเพื่อดูข้อมูลที่ทับซ้อนกัน ดังภาพที่ 15

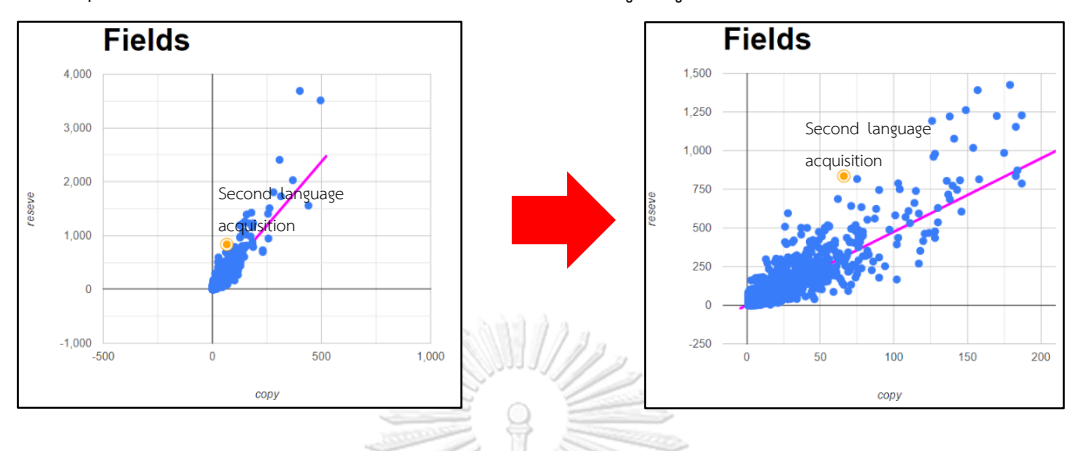

*ภาพที่ 15 ตัวอย่างการดึงภาพเพื่อแสดงข้อมูลด้วยแผนภาพของบรรณานุกรมของหนังสือของ สำนักงานวิทยทรัพยากรฯ โดยขยายดูข้อมูล*

 $\overline{\mathscr{A}}$  4) รายละเอียดตามความต้องการ ผู้ทดสอบสามารถรับข้อมูลของ ประเภทหนังสือที่แสดงจากแผนภาพ Fields บนแผนภาพ Books ว่าประเภทหนังสือที่เลือกนั้นมี หนังสือทั้งหมดกี่เล่มซึ่งแสดงเป็นรหัสหนังสือ (id) แต่หนังสือแต่ละเล่มมีกี่สำเนา ซึ่งแต่ละจุดของ แผนภาพ Books จะแสดงรหัสหนังสือ ดังภาพที่ 16

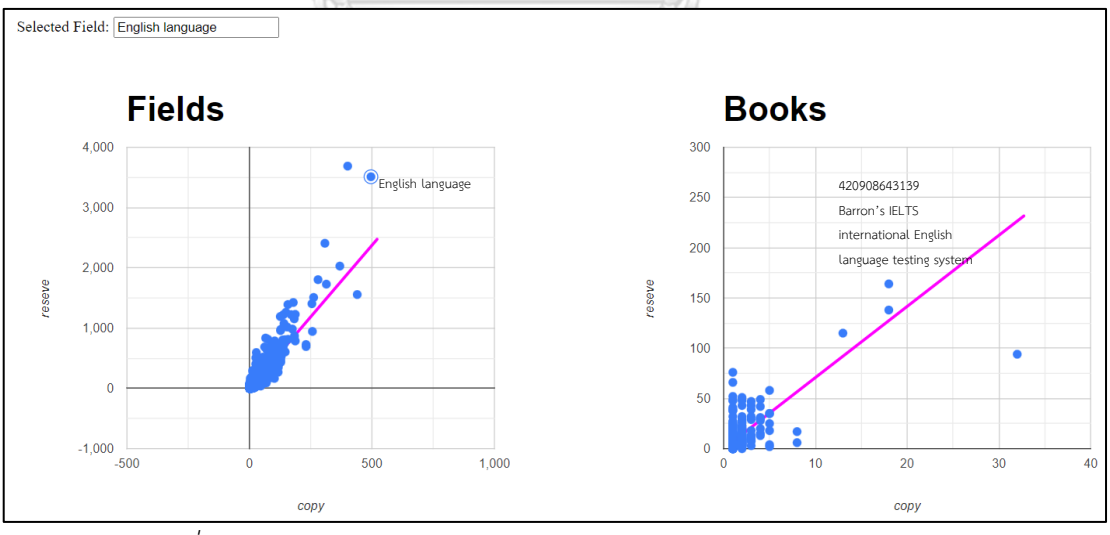

*ภาพที่ 16 ตัวอย่างรายละเอียดของข้อมูลหนังสือหลังจากเลือกประเภทหนังสือ* 5) ความสัมพันธ์ เมื่อทำการหาค่าเหมาะสมของประเภทหนังสือที่

เลือกจากแผนภาพ Fields เสร็จ โดยการกดปุ่ม "optimize" เช่น ผู้ทดสอบเลือกหาค่าเหมาะสมของ หนังสือประเภทภาษาอังกฤษ ด้วยเงื่อนไขหนังสือที่ตีพิมพ์ในช่วงปี ค.ศ. 2010-2019 เป็นหนังสือ ภาษาไทยและเป็นหนังสือที่ผู้ใช้บริการแนะนำ อาจทำให้ผู้ทดสอบตัดสินใจเลือกได้ว่าหากซื้อหนังสือ ประเภท ภาษาอังกฤษแล้วอาจไม่ต้องซื้อหนังสือประเภทการสอน ภาษาศาสตร์และหนังสือเกี่ยวกับ การสอบภาษาอังกฤษ (TOEIC, CU-TEP) ด้วยเงื่อนไขเดียวกันก็ได้เนื่องจากมีความสัมพันธ์ที่ใกล้เคียง กัน ดังภาพที่ 17

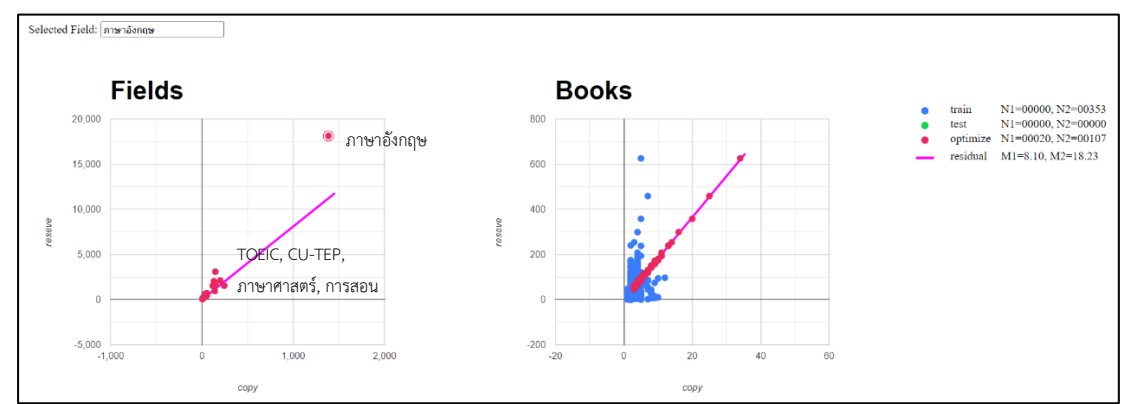

*ภาพที่ 17 ตัวอย่างการแสดงความสัมพันธ์ของหนังสือประเภทภาษาอังกฤษกับหนังสือประเภทอื่น ๆ*

6) การเก็บข้อมูลที่ค้นหาแล้ว เมื่อหาค่าเหมาะสมจำนวนหนังสือ ในแต่ละประเภทแล้วจะแสดงข้อมูลการค้นหาว่าผู้ทดสอบได้หาค่าเหมาะสมสำหรับหนังสือประเภทใด ไปแล้วบ้างในส่วนของ "history table" โดยจะเก็บค่าปีที่ตีพิมพ์ ปีที่นำเข้าหนังสือ ประเภทหนังสือ จำนวนหนังสือที่มีอยู่ปัจจุบัน จำนวนหนังสือที่ผู้ทดสอบเลือกก่อนใช้โปรแกรม จำนวนหนังสือที่ผู้ ทดสอบเลือกหลังใช้โปรแกรม และจำนวนเงินโดยประมาณที่ใช้ซื้อหลังจากใช้โปรแกรม ดังตารางที่ 3

| Year      | Year       |         | Train    | Test           | Optimize | Optimize |
|-----------|------------|---------|----------|----------------|----------|----------|
| published |            | field   | data     | data           | data     |          |
|           | cataloging |         | purchase | purchase       | purchase | price    |
| 1693-     | 1908-      | นวนิยาย | 464      | $\overline{0}$ | 148      | 38,217   |
| 2018      | 2018       | ไทย     |          |                |          |          |
| 1693-     | 1908-      | เคมี    | 144      | 0              | 8        | 1,290    |
| 2018      | 2018       |         |          |                |          |          |
| 1693-     | 1908-      | ภาษาไทย | 55       | $\overline{0}$ | 20       | 1,815    |
| 2018      | 2018       |         |          |                |          |          |

*ตารางที่ 3 ตัวอย่างตารางการเก็บข้อมูลที่หาค่าเหมาะสมแล้วในโปรแกรมการจำลองการซื้อหนังสือ*

7) การแยกข้อมูล เมื่อหาค่าเหมาะสมของหนังสือแต่ละประเภท

แล้วผู้ทดสอบสามารถนำออกข้อมูลในตารางการซื้อไปใช้ประโยชน์ต่อ โดยรูปแบบไฟล์จะเป็นไฟล์ ข้อความสำหรับเก็บข้อมูลในรูปแบบตาราง (.csv) เพื่อที่ผู้ใช้สามารถนำไปวิเคราะห์การซื้อหนังสือที่ แนะนำจากโปรแกรมต่อไปได้ ดังตารางที่ 4

*ตารางที่ 4 ตัวอย่างตารางหน้าจอการแยกข้อมูลจากโปรแกรมสู่คอมพิวเตอร์ส่วนตัวของผู้ทดสอบใน รูปแบบตาราง*

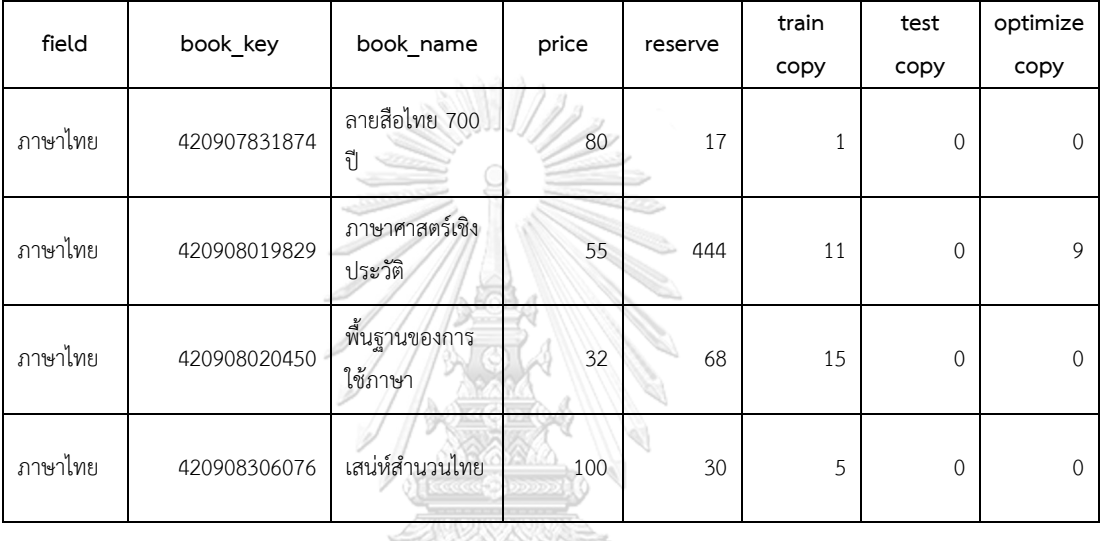

4) พัฒนา

โปรแกรมจำลองการซื้อหนังสือของสำนักงานวิทยทรัพยากรฯ ได้ออกแบบ มาเพื่อรองรับการใช้ผ่านเว็บเซิร์ฟเวอร์ซึ่งเป็นคอมพิวเตอร์ส่วนตัว และเว็บเบราว์เซอร์ที่จะให้ โปรแกรมใช้งานได้ซึ่งประกอบด้วย

1) ฮาร์ดแวร์ (hardware)

- Intel Core i7-8550U 1.8GHz
- Ram 8 GB
- Harddisk 1.5 TB

2) ซอฟต์แวร์ (software)

- ระบบปฏิบัติการ Window 10
- เว็บเซิร์ฟเวอร์ คอมพิวเตอร์ส่วนตัว (personal computer)
- โปรแกรมภาษา Python 3.7.4
- โปรแกรมภาษา Java 1.8.0
- โปรแกรมภาษา HTML 5
- โปรแกรมภาษา CSS 2.1
- โปรแกรมจัดการข้อมูล Power BI 2.76.5678.782
- โปรแกรมสร้างเว็บไซต์ Visual Studio Code 1.55.1
- โปรแกรมเว็บเบราว์เซอร์ Microsoft Eage 89.0.774.68

#### 5) ทดสอบ

ในขั้นแรกระบบที่สร้างขึ้นจะได้รับการทดสอบเพื่อให้เกิดความมั่นใจว่า สามารถดำเนินงานตรงตามที่ออกแบบไว้ เมื่อทำการทดสอบระบบจนมั่นใจว่าระบบที่ได้รับการ ทดสอบนั้นพร้อมที่จะนำไปติดตั้งเพื่อใช้งานบนสถานการณ์จริงจึงนำระบบไปติดตั้ง ต้องอธิบายการใช้ งานโปรแกรมให้ผู้ใช้ก่อนใช้งานจริง เพื่อให้ผู้ใช้เข้าใจถึงขั้นตอนการใช้งานและการสื่อสารกับระบบ

ช่วยลดความผิดพลาดจากการใช้งาน

6) ติดตั้ง

หลังจากที่ได้ทำการทดสอบ จนมีความมั่นใจแล้วว่าโปรแกรมจำลองการซื้อ หนังสือของสำนักงานวิทยทรัพยากรฯ สามารถทำงานได้จริงและตรงกับความต้องการของผู้ใช้ระบบ จากนั้นจึงดำเนินการติดตั้งระบบเพื่อใช้งานจริงต่อไป

7) บำรุง

หลังจากที่ระบบงานที่พัฒนาขึ้นมาใหม่ได้ถูกนำไปใช้งานเป็นที่เรียบร้อย แล้วหากพบข้อผิดพลาดหรือข้อบกพร่องจากการทำงานของระบบงานใหม่ ผู้วิจัยจำเป็นต้อง ดำเนินการติดตามและแก้ไขให้ถูกต้อง

### **3.4 การรวบรวมข้อมูลงานวิจัย**

3.4.1 ผู้วิจัยได้ดำเนินการชี้แจงวัตถุประสงค์ของการวิจัย แนะนำวิธีการใช้โปรแกรมและ แบบสัมภาษณ์ความคิดเห็นของผู้ใช้ระบบแก่บรรณารักษ์และนิสิต

3.4.2 ผู้วิจัยดำเนินการเก็บข้อมูลโดยให้บรรณารักษ์ทดลองใช้งานโปรแกรมการจำลองการ ซื้อหนังสือของสำนักงานวิทยทรัพยากรฯ

3.4.3 ผู้วิจัยดำเนินการเก็บข้อมูลโดยให้นิสิตทดลองใช้งานโปรแกรมการจำลองการซื้อ หนังสือของสำนักงานวิทยทรัพยากรฯ โดยใช้ข้อมูลในการตัดสินใจจากบรรณารักษ์

3.4.4 เมื่อบรรณารักษ์และนิสิตได้ทดลองใช้โปรแกรมเสร็จสิ้นแล้ว ผู้วิจัยดำเนินการสอบถาม ความคิดเห็นของผู้ใช้ระบบ

3.4.5 ผู้วิจัยรวบรวมข้อมูลและนำข้อมูลไปวิเคราะห์ความคิดเห็นที่ได้จากการสอบถาม

3.4.6 ผู้วิจัยดำเนินการสรุปและอภิปรายผล

#### **3.5 การทดสอบ**

ในขั้นตอนนี้เป็นขั้นตอนของการทดสอบโปรแกรมจำลองการซื้อหนังสือของสำนักงานวิทย ทรัพยากรฯ เพื่อเปรียบเทียบการจัดซื้อหนังสือในแต่ละสถานการณ์และวัดประสิทธิภาพของ แบบจำลองและความคุ้มทุนระหว่างการจัดซื้อที่ผู้ทดสอบจัดซื้อเองกับโปรแกรมแนะนำ โดยหนังสือที่ ทำการทดสอบจะต้องตีพิมพ์อยู่ในช่วงปี ค.ศ. 2010-2019 เพื่อให้หนังสือที่เลือกมีข้อมูลที่ทันสมัย และการคิดเงินการซื้อหนังสือจะคิดโดยจากการเลือกหนังสือประเภทนั้น ๆ เช่น ผู้ทดสอบต้องการซื้อ หนังสือจิตวิทยา หนังสือที่เลือกเป็น รหัส 001 ราคา 100 บาท แต่หนังสือรหัส 001 ประกอบด้วย ประเภทหนังสือ จิตวิทยา พฤติกรรมมนุษย์ จิตวิทยาประยุกต์ และความคิด หากเลือกซื้อหนังสือรหัส 001 เงินจะถูกคิดว่าซื้อหนังสือประเภทจิตวิทยา 100 บาท และที่เหลือ 0 บาท เพราะผู้ทดสอบได้ เลือกซื้อหนังสือประเภทจิตวิทยาก่อนหน้านี้ โดยมีผู้ทดสอบที่ใช้ทดสอบคือบรรณารักษ์ของสํานักงาน วิทยทรัพยากรฯ จํานวน 1 คน และนิสิตคณะอักษรศาสตร์ ภาควิชาบรรณารักษศาสตร์ 5 คน โดย การเลือกแบบเจาะจง ซึ่งในการทดสอบผู้วิจัยได้ทำการกำหนดสถานการณ์จำลอง 8 สถานการณ์ สำหรับทดสอบประสิทธิภาพของโปรแกรม ซึ่งขั้นตอนการทดสอบผลลัพธ์ของงานวิจัยประกอบด้วย ดังนี้

1) ผู้วิจัยได้ดำเนินการชี้แจงวัตถุประสงค์ของการวิจัย แนะนำวิธีการใช้โปรแกรมและ สัมภาษณ์ความคิดเห็นแก่บรรณารักษ์สำหรับแสดงความคิดเห็นหรือความพึงพอใจหลังจากใช้ โปรแกรมจำลองการซื้อหนังสือ โดยการทดสอบทางผู้ดำเนินงานวิจัยได้กำหนดสถานการณ์ที่ใช้ ทดสอบประกอบด้วยสถานการณ์ต่าง ๆ ดังนี้

- สถานการณ์ที่ 1 กำหนดให้เลือกหนังสือ 10 ประเภทประกอบด้วย สถิติ64 รหัส หนังสือ, พฤติกรรมผู้บริโภค 51 รหัสหนังสือ, ภาษาอังกฤษ 352 รหัสหนังสือ, การเรียนรู้ 56 รหัส หนังสือ, การสื่อสาร 69 รหัสหนังสือ, จิตวิทยา 52 รหัสหนังสือ, วิจัย 106 รหัสหนังสือ, ความคิด สร้างสรรค์ 75 รหัสหนังสือ, หุ้นและการเล่นหุ้น 205 รหัสหนังสือ และการพัฒนาทรัพยากรมนุษย์ 56 รหัสหนังสือ โดยเป็นหนังสือภาษาไทย โดยปีที่ตีพิมพ์หนังสืออยู่ในช่วงปี ค.ศ. 2010-2019 โดยใช้ งบประมาณ 300,000 บาท

- สถานการณ์ที่ 2 กำหนดให้เลือกหนังสือ 10 ประเภทประกอบด้วย สถิติ64 รหัส หนังสือ, พฤติกรรมผู้บริโภค 51 รหัสหนังสือ, ภาษาอังกฤษ 352 รหัสหนังสือ, การเรียนรู้ 56 รหัส หนังสือ, การสื่อสาร 69 รหัสหนังสือ, จิตวิทยา 52 รหัสหนังสือ, วิจัย 106 รหัสหนังสือ, ความคิด สร้างสรรค์ 75 รหัสหนังสือ, หุ้นและการเล่นหุ้น 205 รหัสหนังสือ และการพัฒนาทรัพยากรมนุษย์ 56 รหัสหนังสือ โดยเป็นหนังสือภาษาไทย โดยปีที่ตีพิมพ์หนังสืออยู่ในช่วงปี ค.ศ. 2010-2019 โดยใช้ งบประมาณดังนี้ สถิติ10,000 บาท, พฤติกรรมผู้บริโภค 10,000 บาท, ภาษาอังกฤษ 100,000 บาท, การเรียนรู้ 15,000 บาท, การสื่อสาร 20,000 บาท, จิตวิทยา 10,000 บาท, วิจัย 50,000 บาท, ความคิดสร้างสรรค์15,000 บาท, หุ้นและการเล่นหุ้น 50,000 บาท และการพัฒนาทรัพยากรมนุษย์ 15,000 บาท

- สถานการณ์ที่ 3 กำหนดให้เลือกหนังสือ 10 ประเภทประกอบด้วย สถิติ64 รหัส หนังสือ, พฤติกรรมผู้บริโภค 51 รหัสหนังสือ, ภาษาอังกฤษ 352 รหัสหนังสือ, การเรียนรู้ 56 รหัส หนังสือ, การสื่อสาร 69 รหัสหนังสือ, จิตวิทยา 52 รหัสหนังสือ, วิจัย 106 รหัสหนังสือ, ความคิด สร้างสรรค์ 75 รหัสหนังสือ, หุ้นและการเล่นหุ้น 205 รหัสหนังสือ และการพัฒนาทรัพยากรมนุษย์ 56 รหัสหนังสือ โดยเป็นหนังสือภาษาไทย โดยปีที่ตีพิมพ์หนังสืออยู่ในช่วงปี ค.ศ. 2010-2019 โดยเลือก หนังสือรวม 1,000 เล่ม

- สถานการณ์ที่ 4 กำหนดให้เลือกหนังสือ 10 ประเภทประกอบด้วย สถิติ64 รหัส หนังสือ, พฤติกรรมผู้บริโภค 51 รหัสหนังสือ, ภาษาอังกฤษ 352 รหัสหนังสือ, การเรียนรู้ 56 รหัส หนังสือ, การสื่อสาร 69 รหัสหนังสือ, จิตวิทยา 52 รหัสหนังสือ, วิจัย 106 รหัสหนังสือ, ความคิด สร้างสรรค์ 75 รหัสหนังสือ, หุ้นและการเล่นหุ้น 205 รหัสหนังสือ และการพัฒนาทรัพยากรมนุษย์ 56 รหัสหนังสือ โดยเป็นหนังสือภาษาไทย โดยปีที่ตีพิมพ์หนังสืออยู่ในช่วงปี ค.ศ. 2010-2019 โดยเลือก จำนวนหนังสือแต่ละประเภทดังนี้ สถิติ50 เล่ม, พฤติกรรมผู้บริโภค 50 เล่ม, ภาษาอังกฤษ 350 เล่ม, การเรียนรู้ 50 เล่ม, การสื่อสาร 75 เล่ม, จิตวิทยา 50 เล่ม, วิจัย 125 เล่ม, ความคิดสร้างสรรค์ 50 เล่ม, หุ้นและการเล่นหุ้น 200 เล่ม และการพัฒนาทรัพยากรมนุษย์ 50 เล่ม

- สถานการณ์ที่ 5 กำหนดให้เลือกหนังสือ 10 ประเภทประกอบด้วย Internet marketing 55 รหัสหนังสือ, Social media 90 รหัสหนังสือ, Social sciences 221 รหัสหนังสือ, Nursing 114 รหัสหนังสือ, Online social networks 54 รหัสหนังสือ, Qualitative research 81 รหัสหนังสือ, World politics 56 รหัสหนังสือ, Language and languages 102 รหัสหนังสือ, Teaching 60 รหัสหนังสือ และ International relations 95 รหัสหนังสือ โดยเป็นหนังสือ ภาษาอังกฤษ โดยปีที่ตีพิมพ์หนังสืออยู่ในช่วงปี ค.ศ. 2010-2019 โดยใช้งบประมาณ 1,000,000 บาท - สถานการณ์ที่ 6 กำหนดให้เลือกหนังสือ 10 ประเภทประกอบด้วย Internet

marketing 55 รหัสหนังสือ, Social media 90 รหัสหนังสือ, Social sciences 221 รหัสหนังสือ, Nursing 114 รหัสหนังสือ, Online social networks 54 รหัสหนังสือ, Qualitative research 81 รหัสหนังสือ, World politics 56 รหัสหนังสือ, Language and languages 102 รหัสหนังสือ, Teaching 60 รหัสหนังสือ และ International relations 95 รหัสหนังสือ โดยเป็นหนังสือ ภาษาอังกฤษ โดยปีที่ตีพิมพ์หนังสืออยู่ในช่วงปี ค.ศ. 2010-2019 โดยใช้งบประมาณดังนี้ Internet marketing 25,000 บาท, Social media 50,000 บาท, Social sciences 300,000 บาท, Nursing 75,000 บาท, Online social networks 30,000 บาท, Qualitative research 100,000 บาท,

World politics 50,000 บาท, Language and languages 150,000 บาท, Teaching 50,000 บาท และ International relations 100,000 บาท

- สถานการณ์ที่ 7 กำหนดให้เลือกหนังสือ 10 ประเภทประกอบด้วย Internet marketing 55 รหัสหนังสือ, Social media 90 รหัสหนังสือ, Social sciences 221 รหัสหนังสือ, Nursing 114 รหัสหนังสือ, Online social networks 54 รหัสหนังสือ, Qualitative research 81 รหัสหนังสือ, World politics 56 รหัสหนังสือ, Language and languages 102 รหัสหนังสือ, Teaching 60 รหัสหนังสือ และ International relations 95 รหัสหนังสือ โดยเป็นหนังสือ ภาษาอังกฤษ โดยปีที่ตีพิมพ์หนังสืออยู่ในช่วงปี ค.ศ. 2010-2019 โดยเลือกหนังสือรวม 500 เล่ม

- สถานการณ์ที่ 8 กำหนดให้เลือกหนังสือ 10 ประเภทประกอบด้วย Internet marketing 55 รหัสหนังสือ, Social media 90 รหัสหนังสือ, Social sciences 221 รหัสหนังสือ, Nursing 114 รหัสหนังสือ, Online social networks 54 รหัสหนังสือ, Qualitative research 81 รหัสหนังสือ, World politics 56 รหัสหนังสือ, Language and languages 102 รหัสหนังสือ, Teaching 60 รหัสหนังสือ และ International relations 95 รหัสหนังสือ โดยเป็นหนังสือ ภาษาอังกฤษ โดยปีที่ตีพิมพ์หนังสืออยู่ในช่วงปี ค.ศ. 2010-2019 โดยเลือกจำนวนหนังสือแต่ละ ประเภทดังนี้ Internet marketing 25 เล่ม, Social media 25 เล่ม, Social sciences 150 เล่ม, Nursing 50 เล่ม, Online social networks 25 เล่ม, Qualitative research 50 เล่ม, World politics 25 เล่ม, Language and languages 50 เล่ม, Teaching 25 เล่ม และ International relations 50 เล่ม

ซึ่งเหตุผลในการเลือกหนังสือทั้ง 20 ประเภทนี้มาทดสอบเพราะมีอัตราระหว่างจำนวนการ ยืมและจำนวนเล่มที่มากที่สุด 10 อันดับแรกของแต่ละภาษาของหนังสือของประเภทหนังสือที่มีรหัส หนังสือมากกว่า 50 รหัสหนังสือ โดยใช้หนังสือที่ตีพิมพ์ในช่วงปี ค.ศ. 2010–2019 เพื่อให้ตรงกับ ความต้องการของผู้ใช้จริง

2) บรรณารักษ์วางแผนการจัดซื้อด้วยตนเองโดยอิงตามสถานการณ์ข้างต้นที่กำหนดไว้และ เพื่อความสะดวกและรวดเร็วในขั้นตอนของการทดลองของนิสิตผู้วิจัยขอยกตัวอย่างการค้นคว้าอิสระ หัวข้อปัจจัยที่มีผลต่อการตัดสินใจเลือกซื้อหนังสือของผู้บริโภคในกรุงเทพมหานครและปริมณฑลซึ่ง พบว่าปัจจัยที่มีผลต่อการตัดสินใจเลือกซื้อหนังสือของผู้บริโภคอย่างมีนัยสำคัญทางสถิติ มีทั้งหมด 3 ปัจจัย โดยเรียงตามค่าสัมประสิทธิ์ของสมการการถดถอยจากมากไปน้อย คือ ปัจจัยด้านลักษณะ เนื้อหา ปัจจัยด้านนักเขียน (ผู้แต่ง/ผู้แปล) และปัจจัยด้านขนาดและส่วนประกอบเนื้อหา โดยปัจจัย ด้านลักษณะเนื้อหา และปัจจัยด้านนักเขียน (ผู้แต่ง/ผู้แปล) มีความสัมพันธ์ในเชิงบวกกับการตัดสินใจ เลือกซื้อหนังสือของผู้บริโภค ในขณะที่ปัจจัยด้านขนาดและส่วนประกอบเนื้อหา มีความสัมพันธ์ใน

ทิศทางตรงกันข้าม (ลินิน จารุเธียร, 2559) ซึ่งสอดคล้องกับวิธีการเลือกหนังสือของบรรณารักษ์ที่ พิจารณาข้อมูลชื่อหนังสือ ประเภทหนังสือและชื่อผู้แต่ง เป็นหลักในการคัดเลือกหนังสือ

3) ผู้ทดสอบทดลองใช้งานโปรแกรมจำลองการซื้อหนังสือ ซึ่งในขั้นตอนการทดสอบจะ ทดสอบทีละสถาณการณ์ตามลำดับ

4) ผู้วิจัยดำเนินการสอบถามความคิดเห็นผู้ทดสอบหลังจากผู้ทดสอบได้ทำการทดลองใช้และ ทดสอบโปรแกรมจำลองการจัดซื้อหนังสือ สำหรับหัวข้อในการสอบถามความคิดเห็นของผู้ทดสอบ ประกอบด้วย 5 หัวข้อประกอบด้วย

- การใช้โปรแกรม คือ ภาพรวมของโปรแกรมตั้งแต่เริ่มจนจบการทำงาน

- ความเร็วในการประมวลผล เป็นการทดสอบความเร็วในการประมวลผลของ โปรแกรมที่ใช้งานในแต่ละรอบ

- การติดตั้งโปรแกรม คือ ขั้นตอนในการติดตั้งโปรแกรม การใช้งาน และการเข้าถึง โปรแกรม

- โปรแกรมสามารถให้ผลลัพธ์ที่ต้องการหรือไม่คาดคิดมาก่อนได้ กล่าวคือความ เหมาะสมหรือความสมเหตุสมผลของผลลัพธ์ที่ได้จากโปรแกรมในแต่ละสถานการณ์ที่โปรแกรม แนะนำสามารถนำไปใช้งานจริงได้หรือไม่

- การนำผลลัพธ์ไปใช้ต่อ คือ ความเหมาะสมของการนำออกผลลัพธ์ของโปรแกรมไป ใช้งานจริง

5) ผู้วิจัยรวบรวมข้อมูลผลลัพธ์จากการทดลองและรวบรวมข้อมูลความคิดเห็นที่ได้จากแบบ สัมภาษณ์ความคิดเห็นจากขั้นตอนที่ 4 ไปวิเคราะห์เพื่อรวมรวมความคิดเห็นสำหรับปรังปรุงรูปแบบ ของโปรแกรมให้สามารถนำไปประยุกต์ใช้งานจริงได้อย่างมีประสิทธิภาพ

6) ผู้วิจัยเปรียบเทียบผลลัพธ์ในแต่ละสถานการณของการทดสอบโปรแกรมกับการคาดการณ์ ของผู้ทดสอบเพื่อวิเคราะห์ประสิทธิภาพของโปรแกรมและเปรียบเทียบผลลัพธ์ กล่าวคือ การ เปรียบเทียบจุดคุ้มทุน ปริมาณเงินในการจัดซื้อ ปริมาณหนังสือ และประเภทของหนังสือ ว่ามีความ แตกต่างกันอย่างไร

7) ผู้วิจัยดำเนินการสรุปและอภิปรายผล

# **บทที่ 4 ผลการทดลองและวิเคราะห์ข้อมูล**

จากการพัฒนาโปรแกรมการจำลองการซื้อหนังสือของสำนักงานวิทยทรัพยากรฯ ซึ่งมี วัตถุประสงค์การวิจัยที่ได้กล่าวไว้ในบทที่ 1 คือ เพื่อเปรียบเทียบวิธีการในการซื้อหนังสือของ สำนักงานวิทยทรัพยากรฯ ก่อนและหลังการใช้โปรแกรม และเพื่อให้บรรณารักษ์ของสำนักงานวิทย ทรัพยากรฯ มีแนวทางการเลือกซื้อหนังสือประเภทต่าง ๆ ในอนาคตได้ตรงกับความต้องการของผู้ใช้ จริง โดยผู้วิจัยนำเสนอการดำเนินการวิจัยเป็น 3 ขั้นตอน ประกอบด้วย

1. ผลการวัดประสิทธิภาพของเงื่อนไขการเลือกหนังสือของสำนักงานวิทยทรัพยากร

ฯ

2. ผลการเลือกซื้อหนังสือของผู้ทดสอบในสถานการณ์ที่กำหนดก่อนและหลังการใช้ โปรแกรมจำลองการซื้อหนังสือของสำนักงานวิทยทรัพยากรฯ

3. ผลการศึกษาความคิดเห็นของบรรณารักษ์หลังการใช้โปรแกรมการจำลองการซื้อ หนังสือของสำนักงานวิทยทรัพยากรฯ

## **4.1 ผลการวัดประสิทธิภาพของเงื่อนไขการเลือกหนังสือของสำนักงานวิทยทรัพยากรฯ**

การเลือกหนังสือของสำนักงานวิทยทรัพยากรฯ ในปัจจุบันจากที่ผู้วิจัยได้กล่าวไปในบทที่ 1 มีเงื่อนไขการเลือกหนังสือ 4 เงื่อนไข ผลการทดลองในหัวข้อนี้จะกล่าวถึงประสิทธิภาพในการเลือกซื้อ หนังสือด้วยเงื่อนไขดังกล่าวผ่านโปรแกรมเพื่อหาข้อดีและข้อเสียของการเลือกหนังสือด้วยเงื่อนไข ดังกล่าวพร้อมแนะนำข้อมูลเพิ่มเติมในการเลือกหนังสือด้วยเงื่อนไขที่ใช้ในปัจจุบัน

# **CHULALONGKORN UNIVERSITY**

4.1.1 ผลการวัดประสิทธิภาพการเลือกหนังสือด้วยเงื่อนไขเลือกหนังสือหนังสือที่ได้รับรางวัล ผู้วิจัยได้สอบถามและสัมภาษณ์บรรณารักษ์ของสำนักงานวิทยทรัพยากรฯ สำหรับ หนังสือที่ถูกคัดเลือกมาด้วยเงื่อนไขนี้ โดยหนังสือที่ได้รับรางวัลจะปรากฏในข้อมูลบรรณานุกรม หนังสือที่ marc tag เท่ากับ 586 โดยหากนำมาแสดงข้อมูลด้วยภาพของโปรแกรมจะแสดงดังภาพที่ 18

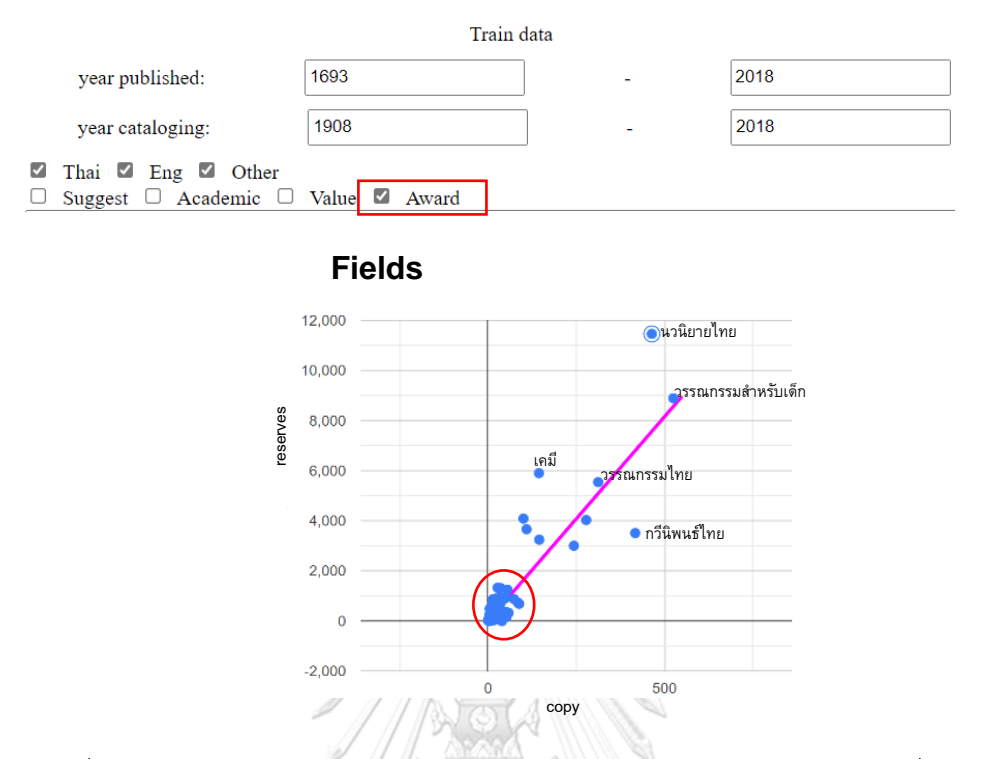

*ภาพที่ 18 ตัวอย่างประเภทหนังสือ จำนวนหนังสือและจำนวนการยืมของหนังสือที่ได้รับรางวัล*

จากภาพที่ 18 จะเห็นว่าหนังสือที่ได้รับรางวัลที่ทางสำนักงานวิทยทรัพยากรฯ ซื้อเข้ามาส่วน ใหญ่เป็นหนังสือภาษาไทยและเป็นหนังสือที่เกี่ยวกับทางวรรณกรรม โดยหากแบ่งเป็นประเภทหนังสือ แล้วจะมีประเภทหนังสือที่มีค่ามาตรฐานสูงกว่าเกณฑ์อยู่ 216 ประเภท คิดเป็น 29.95% ของ ประเภทหนังสือทั้งหมดที่อยู่ในเงื่อนไขนี้ ซึ่งหากขยายแผนภาพที่ข้อมูลส่วนใหญ่รวมกันจะแสดงดัง ภาพที่ 19

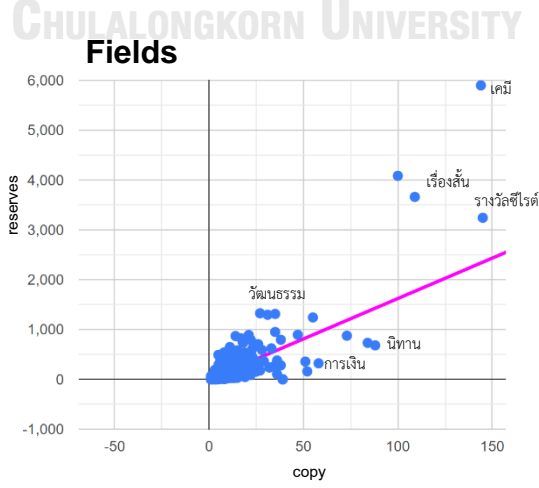

*ภาพที่ 19 ตัวอย่างประเภทหนังสือ จำนวนหนังสือและจำนวนการยืมของหนังสือที่ได้รับรางวัลจาก ภาพที่ 18*

จากภาพที่ 19 จะเห็นได้ว่าหนังสือที่ได้รับรางวัลที่ทางสำนักงานวิทยทรัพยากรฯ ซื้อเข้ามา ส่วนใหญ่นอกจากจะเป็นหนังสือเกี่ยวกับวรรณกรรมแล้วยังมีหนังสือเกี่ยวกับศิลปกรรม สังคมและเคมี อีกด้วย สังเกตว่าหนังสือที่รับรางวัลที่เป็นประเภทหนังสือทางวิชาการนั้นทางสำนักงานวิทยทรัพยากร ฯ มีน้อยมาก ๆ ซึ่งขัดแย้งกับรูปแบบของหอสมุดประจำมหาวิทยาลัยที่เน้นซื้อหนังสือที่เป็นทาง วิชาการ

ในแง่ของการใช้งานหนังสือการซื้อหนังสือด้วยเงื่อนไขที่เป็นหนังสือที่ได้รับรางวัลจากภาพที่ 18 และ 19 ประเภทหนังสือที่มีจำนวนหนังสือมากแต่การใช้งานน้อยเช่น กวีนิพนธ์ไทย วัด และ รางวัลแว่นแก้ว เป็นต้น หากเพิ่มเงื่อนไขในการเลือกซื้อหนังสือที่อยู่ในประเภทนี้ เช่น หนังสือประเภท กวีนิพนธ์ไทย แสดงดังภาพที่ 20

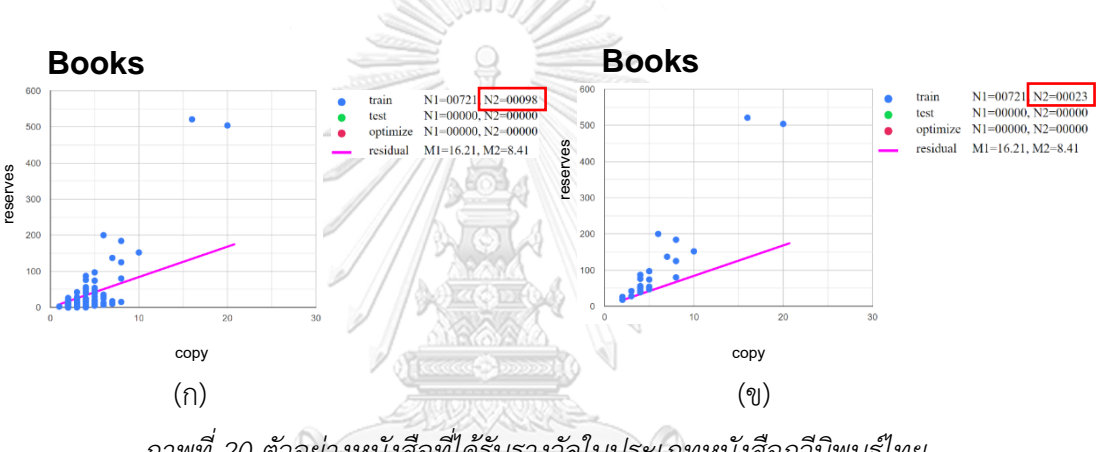

*ภาพที่ 20 ตัวอย่างหนังสือที่ได้รับรางวัลในประเภทหนังสือกวีนิพนธ์ไทย*

จากภาพที่ 20 (ก) ซึ่งแสดงถึงหนังสือทั้งหมดที่อยู่ในเงื่อนไขที่กำหนดจะเห็นได้ว่ามีหนังสือ อยู่ 98 รหัสหนังสือ หากแบ่งเป็นรหัสหนังสือแล้วจากภาพที่ 20 (ข) จะมีหนังสือที่มีค่ามาตรฐานสูง กว่าเกณฑ์อยู่ 23 รหัส คิดเป็น 23.46% ของหนังสือทั้งหมดที่อยู่ในประเภทหนังสือนี้ ซึ่งหลังจากให้ โปรแกรมเริ่มทำการหาค่าเหมาะสมแล้วจะแสดงดังภาพที่ 21

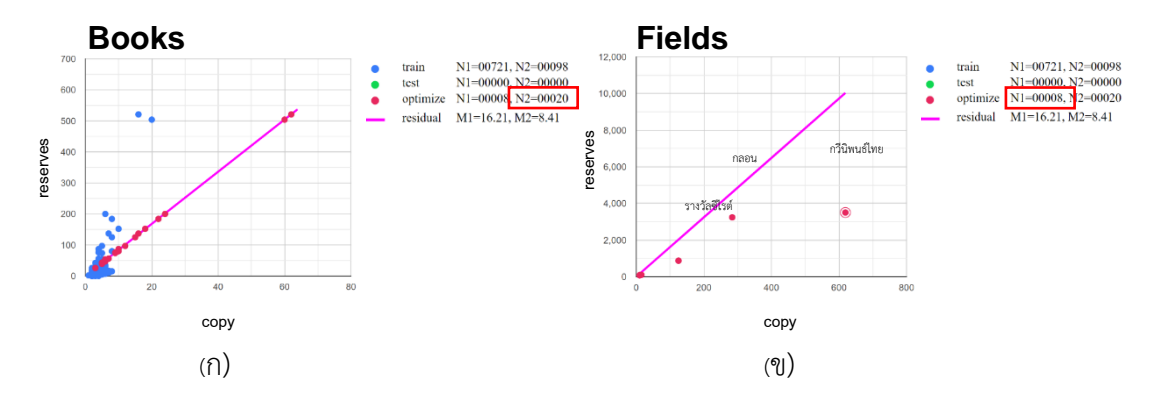

*ภาพที่ 21 จำนวนหนังสือและประเภทหนังสือที่เกี่ยวข้องกับประเภทกวีนิพนธ์ไทย*

จากภาพที่ 21 (ก)จะเห็นได้ว่ามีหนังสืออยู่ 20 รหัสหนังสือที่ถูกเลือกซื้อซึ่งในขณะเดียวกัน โปรแกรมก็จะแสดงภาพที่ 21 (ข) แสดงถึงประเภทหนังสืออื่น ๆ ที่เกี่ยวข้องกับหนังสือประเภทกวี นิพนธ์ไทยที่เลือกไป ซึ่งหนังสือประเภทกวีนิพนธ์ไทยที่โปรแกรมแนะนำนั้นจะมีเนื้อหาเกี่ยวกับกลอน และได้รับรางวัลวรรณกรรมสร้างสรรค์ยอดเยี่ยมแห่งอาเซียน (S.E.A. Write) ซึ่งหากจะเพิ่มเงื่อนไขใน การซื้อหนังสือที่ได้รับรางวัลประเภทหนังสือกวีนิพนธ์ไทยให้ดูว่าเป็นหนังสือที่ได้รับรางวัลซีไรท์หรือไม่ เพื่อคัดเลือกหนังสือที่ไม่มีคนใช้งานหรือใช้งานน้อยออกไปได้เพื่อประหยัดค่าใช้จ่าย

ในทางกลับกันหนังสือประเภทนวนิยายไทย (จากภาพที่ 18) จะเห็นได้ว่าจำนวนหนังสือเมื่อ เทียบกับจำนวนการยืมแล้วหนังสืออาจมีน้อยเกินไปต่อการใช้งาน แสดงดังภาพที่ 22

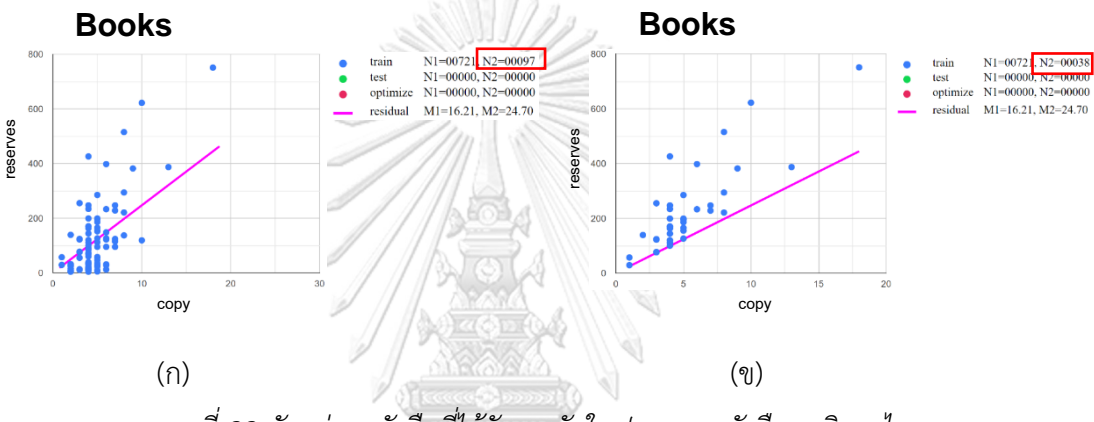

*ภาพที่ 22 ตัวอย่างหนังสือที่ได้รับรางวัลในประเภทหนังสือนวนิยายไทย*

จากภาพที่ 22 (ก) ซึ่งแสดงถึงหนังสือทั้งหมดที่อยู่ในเงื่อนไขที่กำหนดจะเห็นได้ว่ามีหนังสือ อยู่ 97 รหัสหนังสือ หากแบ่งเป็นรหัสหนังสือแล้วจากภาพที่ 22 (ข) จะมีหนังสือที่มีค่ามาตรฐานสูง กว่าเกณฑ์อยู่ 38 รหัส คิดเป็น 39.17% ของหนังสือทั้งหมดที่อยู่ในประเภทหนังสือนี้ ซึ่งหลังจากให้ โปรแกรมเริ่มทำการหาค่าเหมาะสมแล้วจะแสดงดังภาพที่ 23

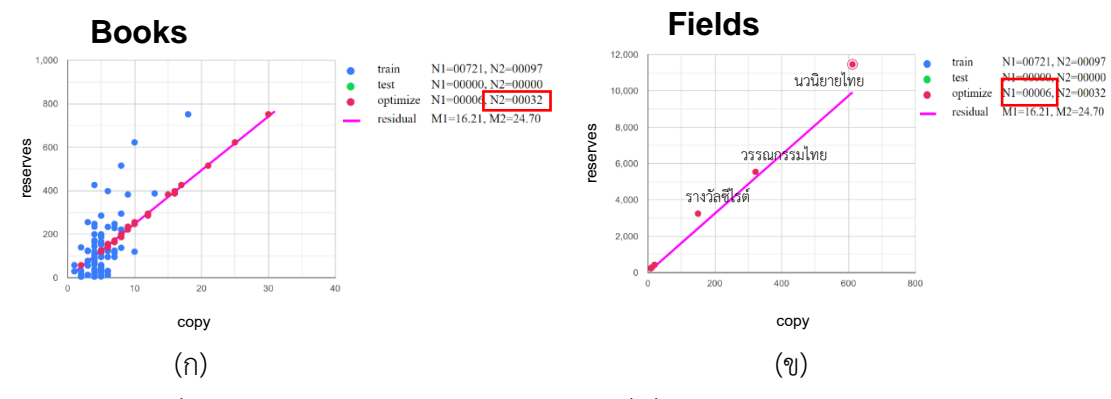

*ภาพที่ 23 จำนวนหนังสือและประเภทหนังสือที่เกี่ยวข้องกับประเภทนวนิยายไทย*

จากภาพที่ 23 (ก)จะเห็นได้ว่ามีหนังสืออยู่ 32 รหัสหนังสือที่ถูกเลือกซื้อซึ่งในขณะเดียวกัน โปรแกรมก็จะแสดงภาพที่ 23 (ข) แสดงถึงประเภทหนังสืออื่น ๆ ที่เกี่ยวข้องกับหนังสือประเภทนว นิยายไทยที่เลือกไป ซึ่งหนังสือประเภทนวนิยายไทยที่โปรแกรมแนะนำนั้นจะมีเนื้อหาเกี่ยวกับ วรรณกรรมไทยและได้รับรางวัลวรรณกรรมสร้างสรรค์ยอดเยี่ยมแห่งอาเซียน (S.E.A. Write) ซึ่งหาก จะเพิ่มเงื่อนไขในการซื้อหนังสือที่ได้รับรางวัลประเภทหนังสือนวนิยายไทยอาจพิจารณาว่าเป็นหนังสือ ที่มีเนื้อหาเกี่ยวกับวรรณกรรมและได้รับรางวัลซีไรท์หรือไม่ เพื่อคัดเลือกหนังสือที่ตรงกับความ ต้องการของผู้ใช้บริการเพื่อประหยัดค่าใช้จ่าย

โดยภาพรวมแล้วการซื้อหนังสือด้วยเงื่อนไขหนังสือที่ได้รับรางวัลของสำนักงานวิทย ทรัพยากรฯ สามารถซื้อหนังสือได้ค่อนข้างเพียงพอต่อความต้องการของผู้ใช้กล่าวคือหนังสือที่ซื้อมา นั้นมีการใช้งานค่อนข้างมากแต่ยังต้องเพิ่มเงื่อนไขบางอย่างเพื่อคัดเลือกหนังสือที่คาดว่าหากซื้อเข้า มาแล้วจะต้องมีการใช้งาน

4.1.2 ผลการวัดประสิทธิภาพการเลือกหนังสือด้วยเงื่อนไขเลือกหนังสือตามความมีคุณค่า ทางอักษรศาสตร์ ประวัติศาสตร์และสังคม

ผู้วิจัยสอบถามและสัมภาษณ์บรรณารักษ์ของสำนักงานวิทยทรัพยากรฯ สำหรับ หนังสือที่ถูกคัดเลือกมาด้วยเงื่อนไขนี้ โดยหนังสือตามความมีคุณค่าทางอักษรศาสตร์ ประวัติศาสตร์ และสังคม ผู้วิจัยยกตัวอย่างหนังสือที่มีคุณค่าของโครงการวิจัยเพื่อคัดเลือกและแนะนำหนังสือดีใน รอบศตวรรษ (วิทยากร เชียงกูล et al., 1998) ซึ่งหลักเกณฑ์ในการเลือกหนังสือมี 4 ข้อ ประกอบด้วย

1) เป็นหนังสือภาษาไทย ที่เขียนขึ้นในช่วงรัชสมัยพระบาทสมเด็จพระ จุลจอมเกล้าเจ้าอยู่หัว พ.ศ. 2411 ถึงปี พ.ศ. 2519 ที่จัดเป็นหนังสือประเภทคลาสสิก หรือโมเดิร์นค ลาสสิก มีค่าควรอ่านได้ทุกยุคสมัย

2) เป็นหนังสือที่มีศิลปะในการเขียนและการใช้ภาษาที่ดี มีคุณค่าทางศิลป วรรณกรรม ครบถ้วนตามแนวทางของวรรณกรรมโลก หรือวรรณกรรมสากล

3) เป็นหนังสือที่มีเนื้อหาสาระ ที่แสดงออกถึงความริเริ่มสร้างสรรค์ ช่วยให้ ผู้อ่านมีทัศนะต่อชีวิตและต่อโลกกว้างขึ้น ได้รับความรู้ ความคิดอ่าน ความบันเทิงทางศิลปวัฒนธรรม ซึ่งเป็นประโยชน์ ให้ผู้อ่านมีความฉลาด และมีความคิดแบบเสรี หรือมีจิตใจที่กว้างมากขึ้น เข้าใจชีวิต และสังคมมากขึ้น และช่วยให้ลดการมีอคติในเรื่องเผ่าพันธุ์ เพศ ฯลฯ

4) เป็นหนังสือที่มีความโดดเด่น มีอิทธิพลต่อความคิด อารมณ์ ความรู้สึก ของผู้อ่านจำนวนมากในยุคหนึ่ง ที่มีผลสืบทอดมาถึงปัจจุบัน

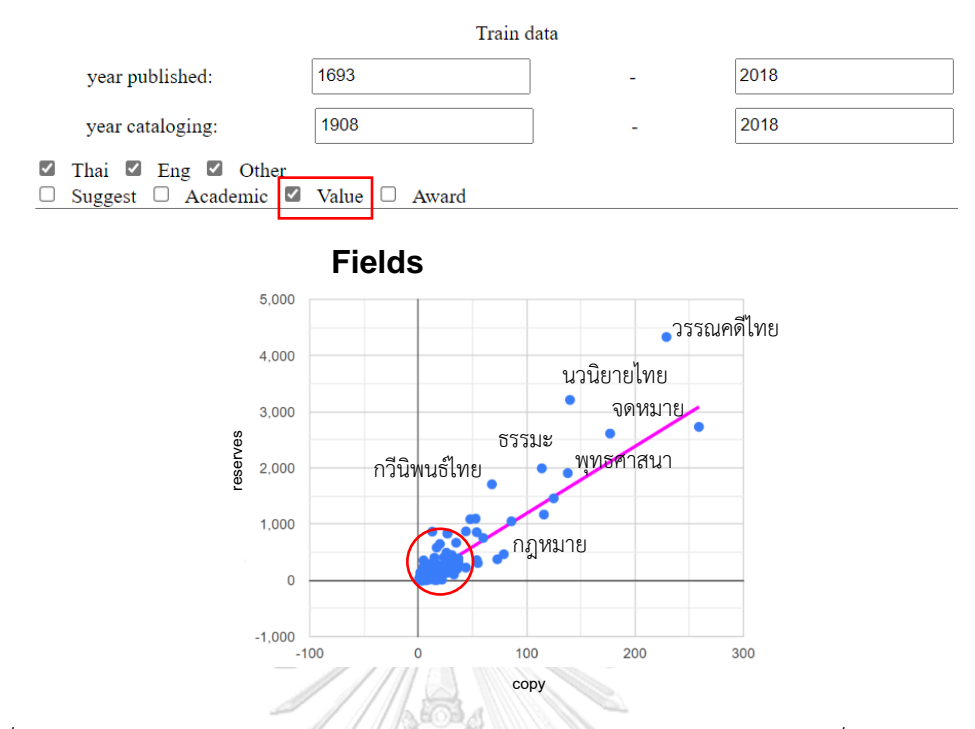

*ภาพที่ 24 ตัวอย่างประเภทหนังสือ จำนวนหนังสือและจำนวนการยืมของหนังสือที่มีคุณค่าทางอักษร ศาสตร์ ประวัติศาสตร์และสังคม*

จากภาพที่ 24 จะเห็นว่าหนังสือที่มีคุณค่าทางอักษรศาสตร์ ประวัติศาสตร์และสังคมที่ทาง สำนักงานวิทยทรัพยากรฯ ซื้อเข้ามาส่วนใหญ่เป็นหนังสือที่เกี่ยวกับทางวรรณกรรมและศาสนา โดย หากแบ่งเป็นประเภทหนังสือแล้วจะมีประเภทหนังสือที่มีค่ามาตรฐานสูงกว่าเกณฑ์อยู่ 142 ประเภท คิดเป็น 30.08% ของประเภทหนังสือทั้งหมดที่อยู่ในเงื่อนไขนี้ ซึ่งหากขยายแผนภาพที่ข้อมูลส่วนใหญ่ รวมกันจะแสดงดังภาพที่ 25 วิทยาลัย

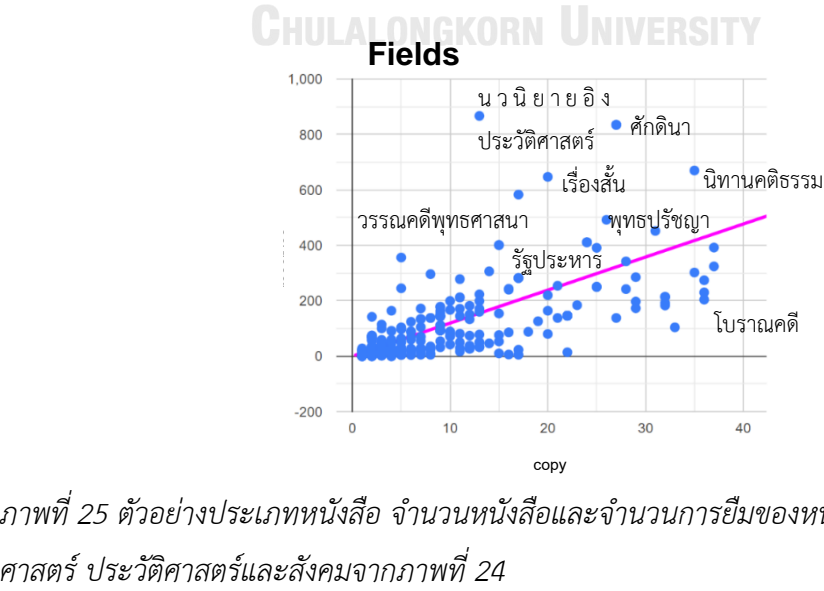

*ภาพที่ 25 ตัวอย่างประเภทหนังสือ จำนวนหนังสือและจำนวนการยืมของหนังสือที่มีคุณค่าทางอักษร*

จากภาพที่ 25 จะเห็นได้ว่าหนังสือที่มีคุณค่าทางอักษรศาสตร์ ประวัติศาสตร์และสังคมที่ทาง สำนักงานวิทยทรัพยากรฯ ซื้อเข้ามาส่วนใหญ่นอกจากจะเป็นหนังสือเกี่ยวกับวรรณกรรมและศาสนา แล้วยังมีหนังสือเกี่ยวกับการเมืองและการปกครองอีกด้วย โดยหนังสือเหล่านี้บรรณารักษ์ให้สัมภาษณ์ ว่าไม่จำเป็นต้องมีการใช้งานกล่าวคือหากซื้อเข้ามาแล้วแต่ไม่มีการใช้งานเลยก็ไม่ถือว่าเป็นการซื้อ หนังสือที่เสียเปล่าเนื่องจากเป้าหมายในการซื้อหนังสือด้วยเงื่อนไขนี้คือซื้อมาเพื่อเก็บรักษาไว้เป็น สมบัติของจุฬาลงกรณ์มหาวิทยาลัย ซึ่งหากมองในแง่ของการใช้งานหนังสือแต่ละประเภทที่ซื้อมาด้วย เงื่อนไขนี้จะมีหนังสือเพียง 1-2 รหัสเท่านั้นที่ถูกใช้งานบ่อย ๆ เช่น หนังสือประเภทวรรณคดีไทย ดัง ภาพที่ 26 หนังสือประเภทนวนิยายไทย ดังภาพที่ 27 หนังสือประเภทศักดินา ดังภาพที่ 28 และ หนังสือธรรมะ ดังภาพที่ 29

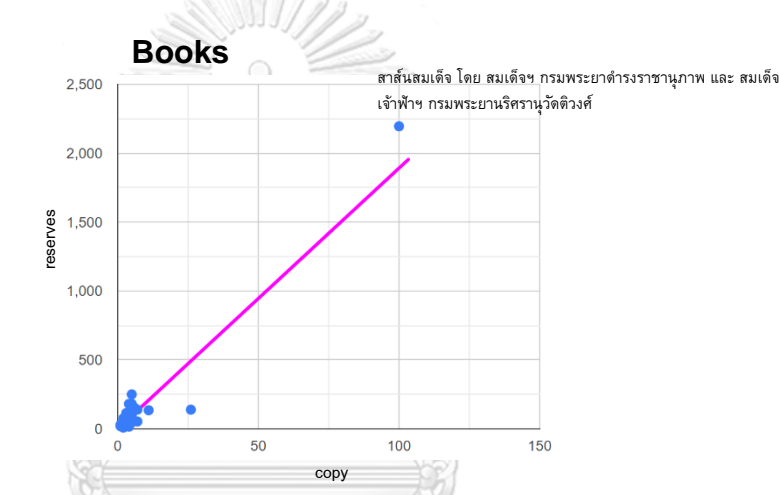

*ภาพที่ 26 ตัวอย่างประเภทหนังสือวรรณคดีไทยของหนังสือที่มีคุณค่าทางอักษรศาสตร์* 

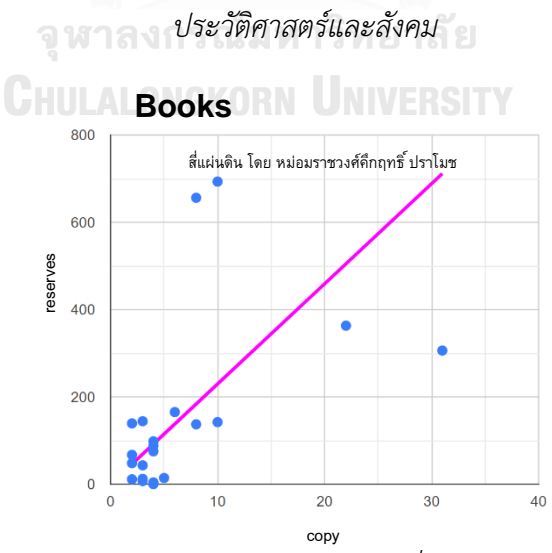

*ภาพที่ 27 ตัวอย่างประเภทหนังสือนวนิยายไทยของหนังสือที่มีคุณค่าทางอักษรศาสตร์ ประวัติศาสตร์ และสังคม*

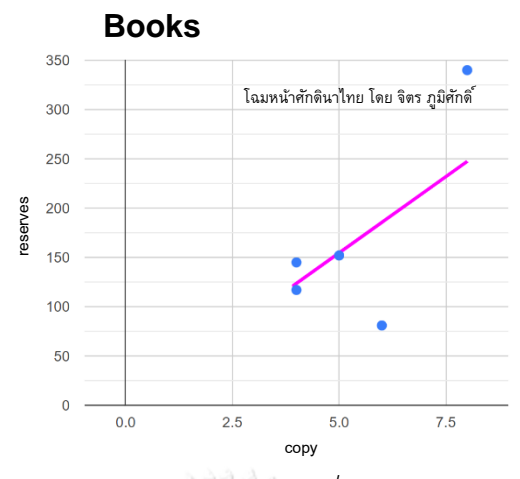

*ภาพที่ 28 ตัวอย่างประเภทหนังสือศักดินาของหนังสือที่มีคุณค่าทางอักษรศาสตร์ ประวัติศาสตร์และ*

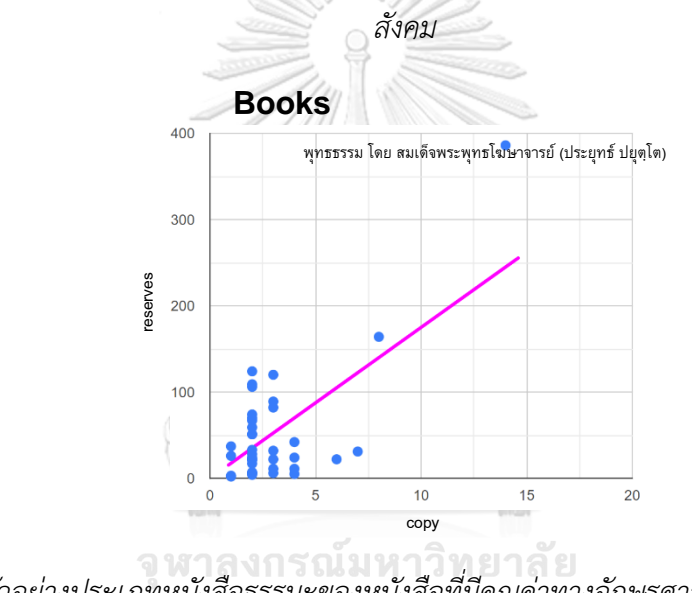

*ภาพที่ 29 ตัวอย่างประเภทหนังสือธรรมะของหนังสือที่มีคุณค่าทางอักษรศาสตร์ ประวัติศาสตร์และ สังคม*

จากภาพที่ 26-29 เงื่อนไขการซื้อหนังสือที่มีคุณค่าทางอักษรศาสตร์ ประวัติศาสตร์และสังคม เพิ่มเข้ามาอาจต้องระบุเป็นชื่อผู้แต่ง ซึ่งจากข้อมูลจะเห็นได้ว่าผู้แต่งของหนังสือทั้ง 4 เล่มนั้นเป็น บุคคลประวัติศาสตร์และเป็นที่รู้จักกันอย่างกว้างขวาง อย่างไรก็ตามหนังสือที่มีคุณค่าทางอักษร ศาสตร์ ประวัติศาสตร์และสังคมที่มีอยู่ในสำนักงานวิทยทรัพยากรฯ ไม่ได้มีเพียงเท่านี้แต่เนื่องจากการ ระบุเงื่อนไขการซื้อหนังสือด้วยวิธีนี้ยังค่อนข้างครุนเครือจึงยกตัวอย่างหนังสือที่ได้จากการวิจัยแล้ว เท่านั้น

4.1.3 ผลการวัดประสิทธิภาพการเลือกหนังสือด้วยเงื่อนไขเลือกหนังสือตามความสอดคล้อง กับหลักสูตรการเรียนการสอน

ผู้วิจัยสอบถามและสัมภาษณ์บรรณารักษ์ของสำนักงานวิทยทรัพยากรฯ สำหรับ หนังสือที่ถูกคัดเลือกมาด้วยเงื่อนไขนี้โดยหนังสือตามความสอดคล้องกับหลักสูตรการเรียนการสอน บรรณารักษ์ให้สัมภาษณ์ว่าดูได้จากสำนักพิมพ์ที่ตีพิมพ์หนังสือซึ่งปรากฏอยู่ในบรรณานุกรมหนังสือที่ marc tag เท่ากับ 260 และ 264 โดยจากการสอบถามบรรณารักษ์ได้ความว่าหนังสือที่สอดคล้องกับ หลักสูตรการเรียนการเรียนการสอนจะถูกตีพิมพ์ที่มหาวิทยาลัยต่าง ๆ เช่น สำนักพิม พ์แห่ง จุฬาลงกรณ์มหาวิทยาลัย, สำนักพิมพ์มหาวิทยาลัยธรรมศาสตร์ หรือสำนักพิมพ์ มหาวิทยาลัยเกษตรศาสตร์ เป็นต้น ดังภาพที่ 30

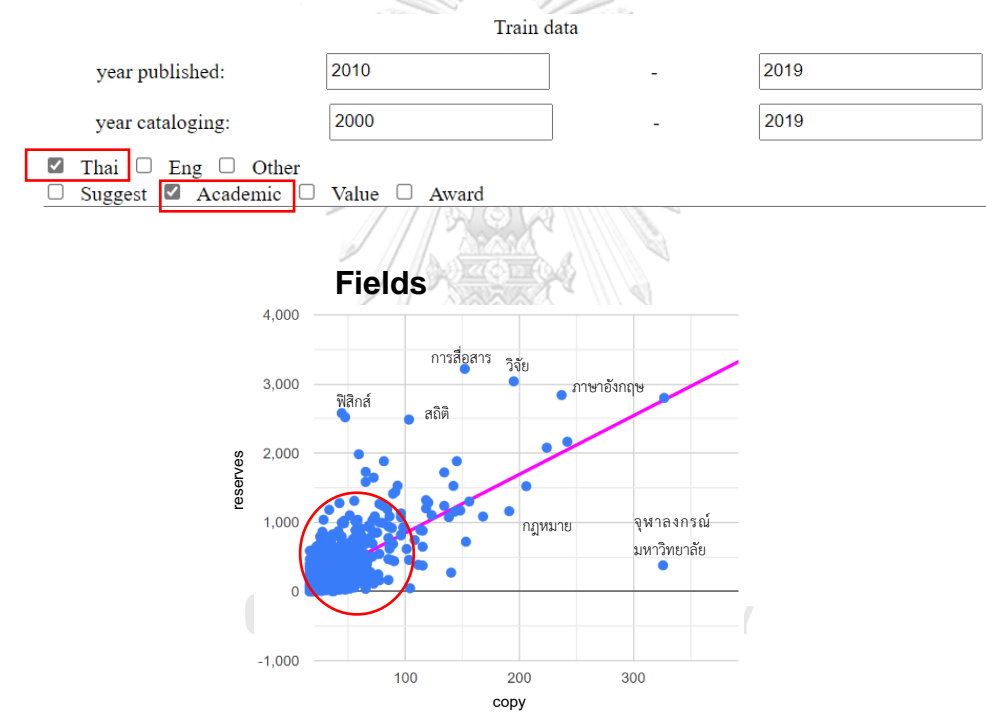

*ภาพที่ 30 ตัวอย่างประเภทหนังสือ จำนวนหนังสือและจำนวนการยืมของหนังสือตามความสอดคล้อง กับหลักสูตรการเรียนการสอนตั้งแต่ปี ค.ศ. 2010-2019 และเป็นหนังสือภาษาไทย*

จากภาพที่ 30 จะเห็นว่าหนังสือตามความสอดคล้องกับหลักสูตรการเรียนการสอนที่ทาง สำนักงานวิทยทรัพยากรฯ ซื้อเข้ามาส่วนใหญ่ในช่วงปี ค.ศ. 2010-2019 เป็นหนังสือประเภท ภาษาอังกฤษ คณิตศาสตร์และวิทยาศาสตร์ โดยหากแบ่งเป็นประเภทหนังสือแล้วจะมีประเภท หนังสือที่มีค่ามาตรฐานสูงกว่าเกณฑ์อยู่ 1,225 ประเภท คิดเป็น 29.65% ของประเภทหนังสือ ทางพที่ 30 ตัวอย่างประเภทหนังสือ จำนวนหนังสือตามความสมุด<br>กาพที่ 30 ตัวอย่างประเภทหนังสือ จำนวนหนังสือและจำนวนการยืมของหนังสือตามความส<br>กับหลักสูตรการเรียนการสอนตั้งแต่ปี ค.ศ. 2010-2019 และเป็นหนังสือภาษาไทย<br>สำนักงานวิทยทร

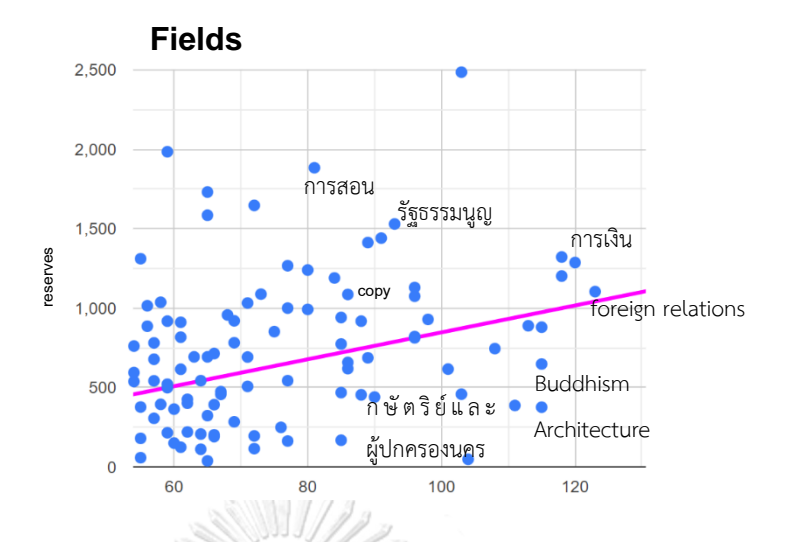

*ภาพที่ 31 ตัวอย่างประเภทหนังสือ จำนวนหนังสือและจำนวนการยืมของหนังสือตามความสอดคล้อง กับหลักสูตรการเรียนการสอนจากภาพที่ 28*

จากภาพที่ 31 จะเห็นได้ว่าหนังสือตามความสอดคล้องกับหลักสูตรการเรียนการสอนที่ทาง สำนักงานวิทยทรัพยากรฯ ซื้อเข้ามาส่วนใหญ่นอกจากจะเป็นหนังสือเกี่ยวกับภาษาอังกฤษและ วิทยาศาสตร์แล้วยังมีหนังสือที่เกี่ยวกับการเงิน การสอน และสถาปัตยกรรมอีกด้วย ซึ่งโดยรวมแล้วก็ เป็นประเภทหนังสือที่สอดคล้องกับคณะ/สาขา ที่มีอยู่ในจุฬาลงกรณ์มหาวิทยาลัยในแง่ของการใช้งาน หนังสือการซื้อหนังสือด้วยเงื่อนไขที่เป็นหนังสือตามความสอดคล้องกับหลักสูตรการเรียนการสอนจาก ภาพที่ 30 และ 31 ประเภทหนังสือที่มีจำนวนหนังสือมากแต่การใช้งานน้อยเช่น กฎหมาย เป็นต้น หากเพิ่มเงื่อนไขในการเลือกซื้อหนังสือที่อยู่ในประเภทนี้ เช่น หนังสือประเภทกฎหมาย ดังภาพที่ 32

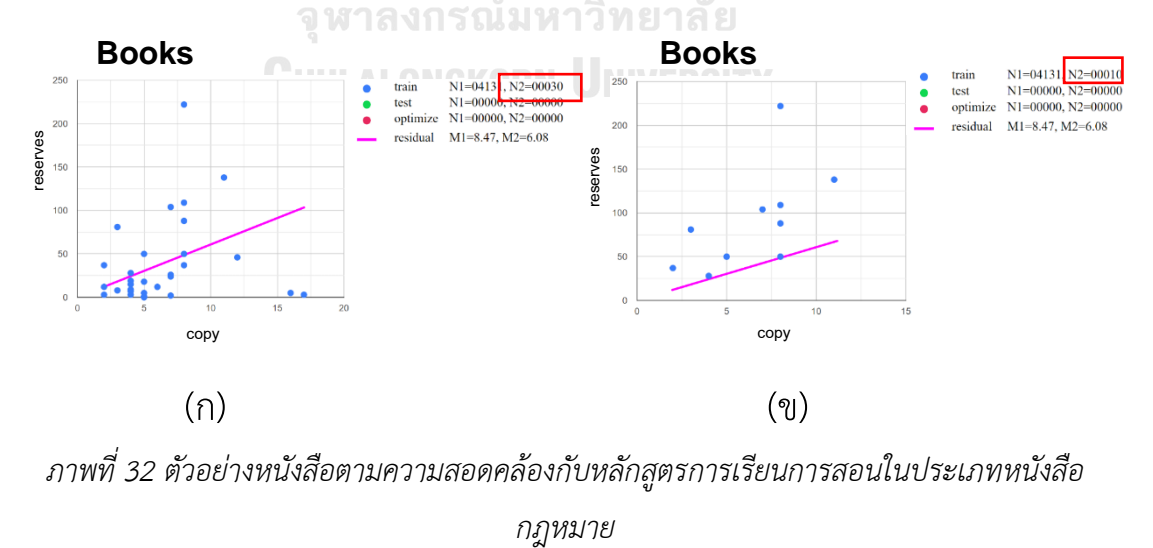

*ภาพที่ 32 ตัวอย่างหนังสือตามความสอดคล้องกับหลักสูตรการเรียนการสอนในประเภทหนังสือ*

จากภาพที่ 32 (ก) ซึ่งแสดงถึงหนังสือทั้งหมดที่อยู่ในเงื่อนไขที่กำหนดจะเห็นได้ว่ามีหนังสือ อยู่ 30 รหัสหนังสือ หากแบ่งเป็นรหัสหนังสือแล้วจากภาพที่ 32 (ข) จะมีหนังสือที่มีค่ามาตรฐานสูง กว่าเกณฑ์อยู่ 10 รหัส คิดเป็น 33.33% ของหนังสือทั้งหมดที่อยู่ในประเภทหนังสือนี้ ซึ่งหลังจากให้ โปรแกรมเริ่มทำการหาค่าเหมาะสมแล้วจะแสดงดังภาพที่ 33

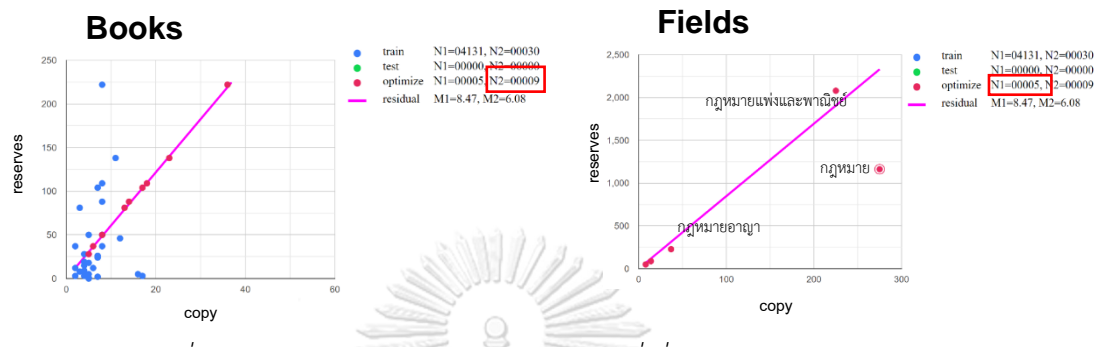

*ภาพที่ 33 จำนวนหนังสือและประเภทหนังสือที่เกี่ยวข้องกับประเภทกฎหมาย*

จากภาพที่ 33 (ก)จะเห็นได้ว่ามีหนังสืออยู่ 9 รหัสหนังสือที่ถูกเลือกซื้อซึ่งในขณะเดียวกัน โปรแกรมก็จะแสดงภาพที่ 33 (ข) แสดงถึงประเภทหนังสืออื่น ๆ ที่เกี่ยวข้องกับหนังสือประเภท กฎหมายที่เลือกไป ซึ่งหนังสือประเภทกฎหมายที่โปรแกรมแนะนำนั้นจะมีเนื้อหาเกี่ยวกับกฎหมาย แพ่งและพาณิชย์และกฎหมายอาญา ซึ่งหากจะเพิ่มเงื่อนไขในการซื้อหนังสือหลักสูตรการเรียนการ สอนประเภทหนังสือกฎหมายให้ดูว่าเป็นหนังสือที่มีเนื้อหาดังกล่าวหรือไม่เพื่อคัดเลือกหนังสือที่ไม่มี คนใช้งานหรือใช้งานน้อยออกไปได้เพื่อประหยัดค่าใช้จ่าย

ในทางกลับกันหนังสือประเภทภาษาอังกฤษ (จากภาพที่ 30) จะเห็นได้ว่าจำนวนหนังสือเมื่อ เทียบกับจำนวนการยืมแล้วหนังสืออาจมีน้อยเกินไปต่อการใช้งาน แสดงดังภาพที่ 34

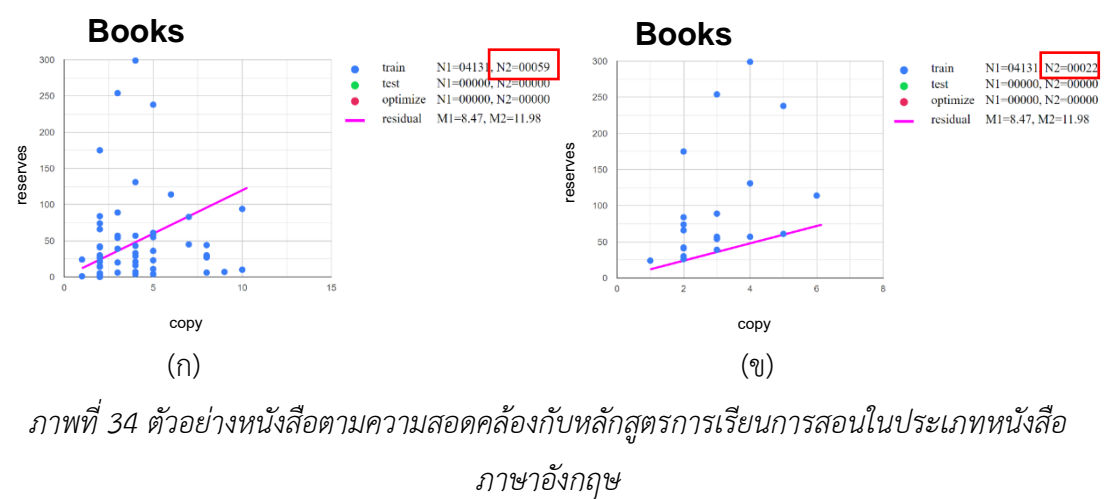

*ภาพที่ 34 ตัวอย่างหนังสือตามความสอดคล้องกับหลักสูตรการเรียนการสอนในประเภทหนังสือ*

จากภาพที่ 34 (ก) ซึ่งแสดงถึงหนังสือทั้งหมดที่อยู่ในเงื่อนไขที่กำหนดจะเห็นได้ว่ามีหนังสือ อยู่ 59 รหัสหนังสือ หากแบ่งเป็นรหัสหนังสือแล้วจากภาพที่ 34 (ข) จะมีหนังสือที่มีค่ามาตรฐานสูง กว่าเกณฑ์อยู่ 22 รหัส คิดเป็น 37.29% ของหนังสือทั้งหมดที่อยู่ในประเภทหนังสือนี้ ซึ่งหลังจากให้ โปรแกรมเริ่มทำการหาค่าเหมาะสมแล้วจะแสดงดังภาพที่ 35

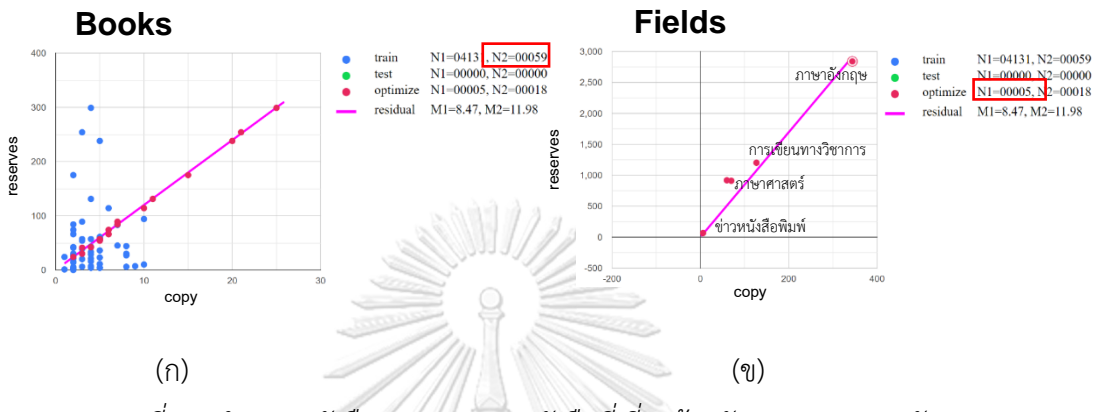

*ภาพที่ 35 จำนวนหนังสือและประเภทหนังสือที่เกี่ยวข้องกับประเภทภาษาอังกฤษ*

จากภาพที่ 35 (ก)จะเห็นได้ว่ามีหนังสืออยู่ 18 รหัสหนังสือที่ถูกเลือกซื้อซึ่งในขณะเดียวกัน โปรแกรมก็จะแสดงภาพที่ 35(ข) แสดงถึงประเภทหนังสืออื่น ๆ ที่เกี่ยวข้องกับหนังสือประเภท ภาษาอังกฤษที่เลือกไป ซึ่งหนังสือประเภทภาษาอังกฤษที่โปรแกรมแนะนำนั้นจะมีเนื้อหาเกี่ยวกับการ เขียนทางวิชาการ ภาษาศาสตร์ซึ่งหากจะเพิ่มเงื่อนไขในการซื้อหนังสือที่หลักสูตรการเรียนการสอน ประเภทหนังสือภาษาอังกฤษให้ดูว่าเป็นหนังสือที่มีเนื้อหาดังกล่าวหรือไม่เพื่อคัดเลือกหนังสือที่ไม่มี คนใช้งานหรือใช้งานน้อยออกไปได้เพื่อประหยัดค่าใช้จ่าย แสดงดังภาพที่ 36 reserves

ส่วนหนังสือตามความสอดคล้องกับหลักสูตรการเรียนการสอนที่เป็นภาษาอังกฤษจากการ สัมภาษณ์บรรณารักษ์แล้วได้ความว่าสำนักพิมพ์ที่ตีพิมพ์หนังสือเกี่ยวกับการเรียนการสอนที่ทาง สำนักงานวิทยทรัพยากรฯ ซื้อเข้ามาจะมีชื่อสำนักพิมพ์ เช่น Cambridge University press, Oxford academic หรือ Palgrave Macmillan เป็นต้น โดยหากนำมาแสดงข้อมูลด้วยภาพของโปรแกรมจะ แสดงดังภาพที่ 36

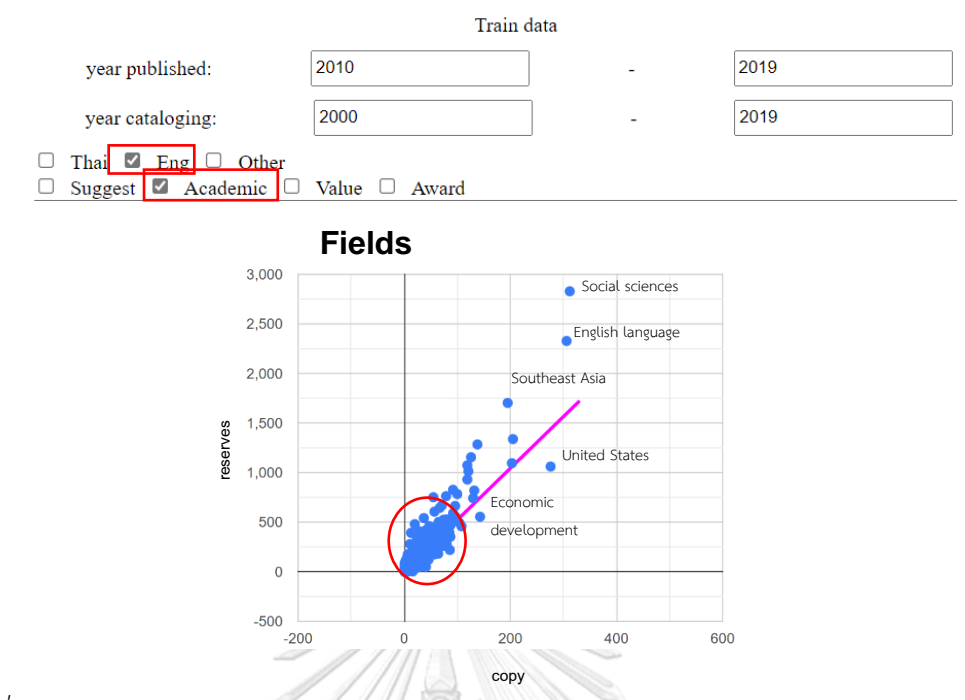

*ภาพที่ 36 ตัวอย่างประเภทหนังสือ จำนวนหนังสือและจำนวนการยืมของหนังสือตามความสอดคล้อง กับหลักสูตรการเรียนการสอนตั้งแต่ปี ค.ศ. 2010-2019 และเป็นหนังสือภาษาอังกฤษ*

จากภาพที่ 36 จะเห็นว่าหนังสือตามความสอดคล้องกับหลักสูตรการเรียนการสอนที่ทาง สำนักงานวิทยทรัพยากรฯ ซื้อเข้ามาส่วนใหญ่ในช่วงปี ค.ศ. 2010-2019 เป็นหนังสือประเภท Social science, English language และ United States โดยหากแบ่งเป็นประเภทหนังสือแล้วจะมี ประเภทหนังสือที่มีค่ามาตรฐานสูงกว่าเกณฑ์อยู่ 1,885 ประเภท คิดเป็น 27.18% ของประเภท หนังสือทั้งหมดที่อยู่ในเงื่อนไขนี้ ซึ่งหากขยายแผนภาพที่ข้อมูลส่วนใหญ่รวมกันจะแสดงดังภาพที่ 37

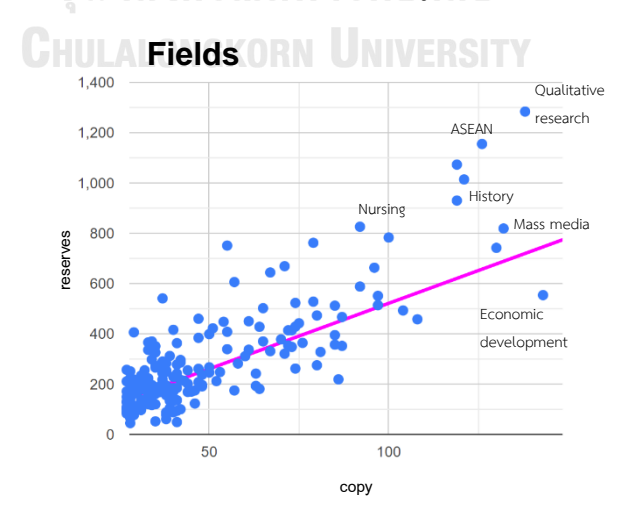

*ภาพที่ 37 ตัวอย่างประเภทหนังสือ จำนวนหนังสือและจำนวนการยืมของหนังสือตามความสอดคล้อง กับหลักสูตรการเรียนการสอนจากภาพที่ 36*

จากภาพที่ 37 จะเห็นได้ว่าหนังสือตามความสอดคล้องกับหลักสูตรการเรียนการสอนที่ทาง สำนักงานวิทยทรัพยากรฯ ซื้อเข้ามาส่วนใหญ่นอกจากจะเป็นหนังสือเกี่ยวกับ Social science, English language แล้วยังมีหนังสือที่เกี่ยวกับ Qualitative research, History และ Nursing อีก ด้วย ซึ่งโดยรวมแล้วก็เป็นประเภทหนังสือที่สอดคล้องกับคณะ/สาขา ที่มีอยู่ในจุฬาลงกรณ์ มหาวิทยาลัย

ในแง่ของการใช้งานหนังสือการซื้อหนังสือด้วยเงื่อนไขที่เป็นหนังสือตามความสอดคล้องกับ หลักสูตรการเรียนการสอนจากภาพที่ 36 และ 37 ประเภทหนังสือที่มีจำนวนหนังสือมากแต่การใช้ งานน้อยเช่น United States Economic development และ Globalization เป็นต้น หากเพิ่ม เงื่อนไขในการเลือกซื้อหนังสือที่อยู่ในประเภทนี้ เช่น หนังสือประเภท United States แสดงดังภาพที่ 38

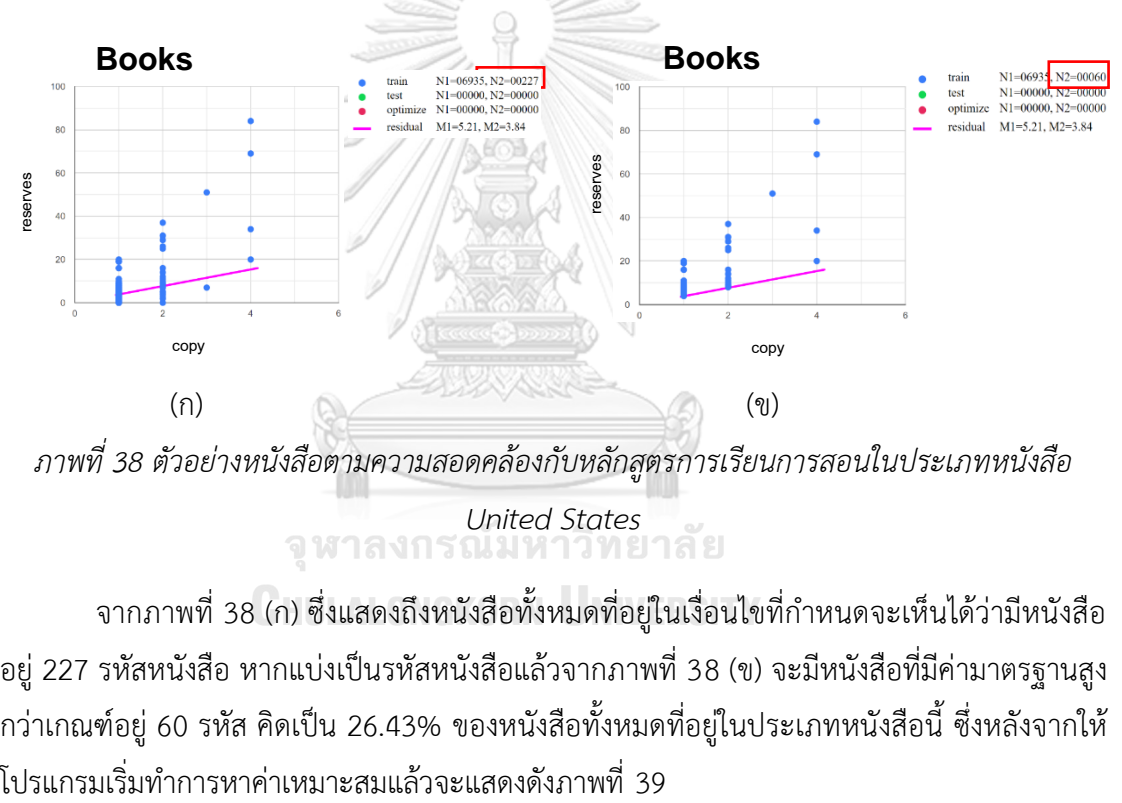

จากภาพที่ 38 (ก) ซึ่งแสดงถึงหนังสือทั้งหมดที่อยู่ในเงื่อนไขที่กำหนดจะเห็นได้ว่ามีหนังสือ อยู่ 227 รหัสหนังสือ หากแบ่งเป็นรหัสหนังสือแล้วจากภาพที่ 38 (ข) จะมีหนังสือที่มีค่ามาตรฐานสูง กว่าเกณฑ์อยู่ 60 รหัส คิดเป็น 26.43% ของหนังสือทั้งหมดที่อยู่ในประเภทหนังสือนี้ ซึ่งหลังจากให้

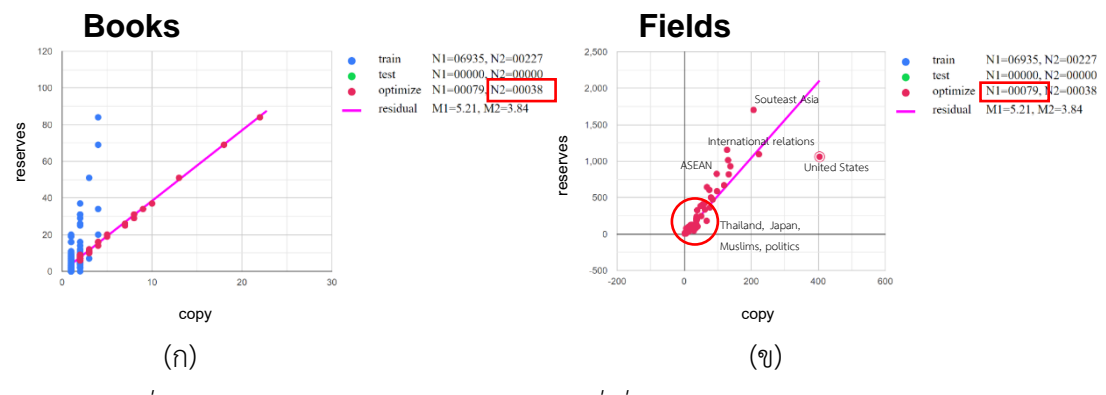

*ภาพที่ 39 จำนวนหนังสือและประเภทหนังสือที่เกี่ยวข้องกับประเภท United States*

จากภาพที่ 39 (ก) จะเห็นได้ว่ามีหนังสืออยู่ 38 รหัสหนังสือที่ถูกเลือกซื้อซึ่งในขณะเดียวกัน โปรแกรมก็จะแสดงภาพที่ 39 (ข) แสดงถึงประเภทหนังสืออื่น ๆ ที่เกี่ยวข้องกับหนังสือประเภท Unites States ที่เลือกไป ซึ่งหนังสือประเภท Unites States ที่โปรแกรมแนะนำนั้นจะมีเนื้อหา เกี่ยวกับความสัมพันธ์ระหว่างประเทศ เช่น ไทย จีน ญี่ปุ่น เป็นต้น ซึ่งหากจะเพิ่มเงื่อนไขในการซื้อ หนังสือหลักสูตรการเรียนการสอนประเภทหนังสือ Unites States ให้ดูว่าเป็นหนังสือที่มีเนื้อหา ดังกล่าวหรือไม่เพื่อคัดเลือกหนังสือที่ไม่มีคนใช้งานหรือใช้งานน้อยออกไปได้เพื่อประหยัดค่าใช้จ่าย

ในทางกลับกันหนังสือประเภท Social sciences (จากภาพที่ 36) จะเห็นได้ว่าจำนวน หนังสือเมื่อเทียบกับจำนวนการยืมแล้วหนังสืออาจมีน้อยเกินไปต่อการใช้งาน แสดงดังภาพที่ 40

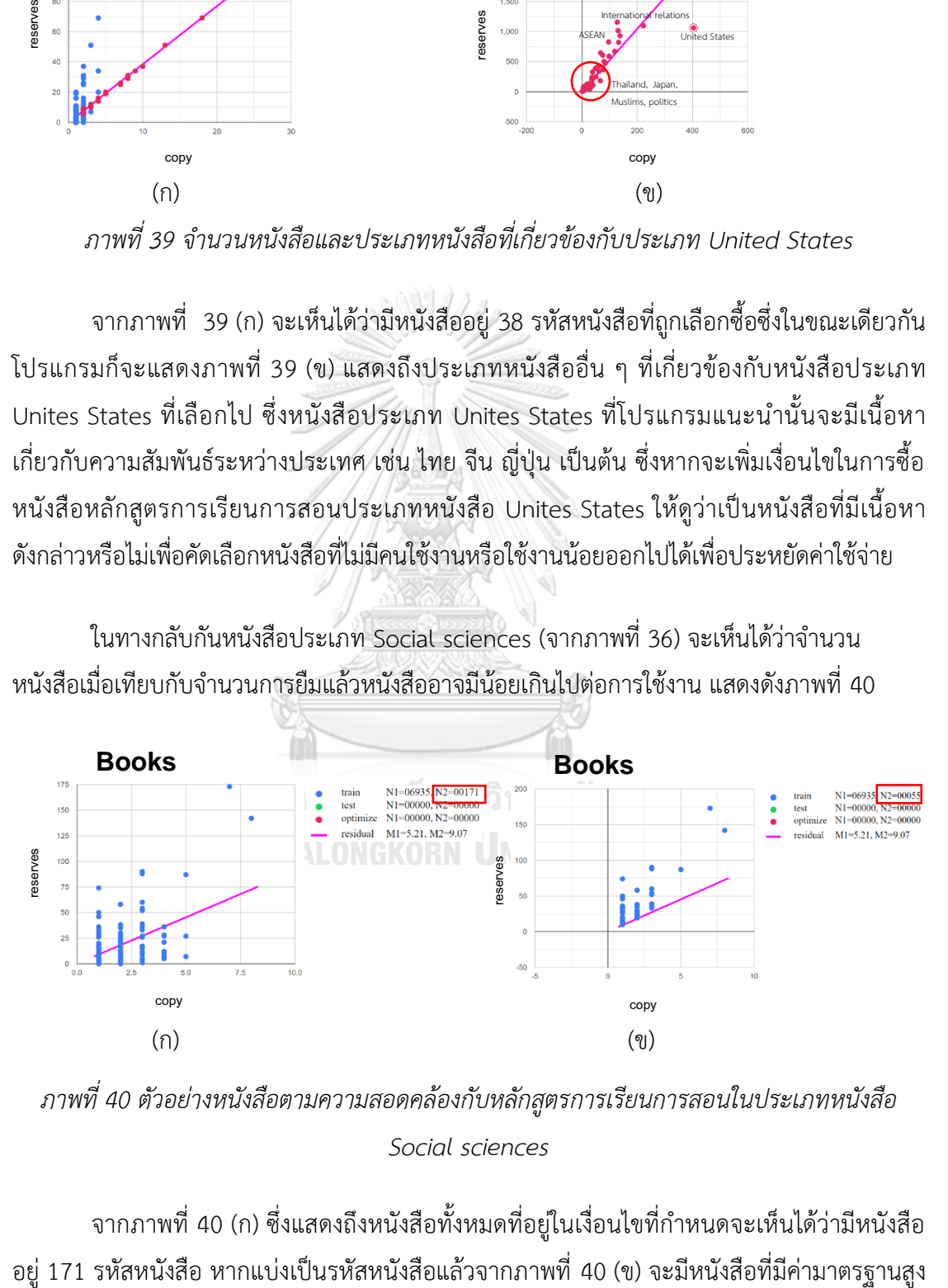

*ภาพที่ 40 ตัวอย่างหนังสือตามความสอดคล้องกับหลักสูตรการเรียนการสอนในประเภทหนังสือ Social sciences*

จากภาพที่ 40 (ก) ซึ่งแสดงถึงหนังสือทั้งหมดที่อยู่ในเงื่อนไขที่กำหนดจะเห็นได้ว่ามีหนังสือ

กว่าเกณฑ์อยู่ 55 รหัส คิดเป็น 32.16% ของหนังสือทั้งหมดที่อยู่ในประเภทหนังสือนี้ ซึ่งหลังจากให้ โปรแกรมเริ่มทำการหาค่าเหมาะสมแล้วจะแสดงดังภาพที่ 41

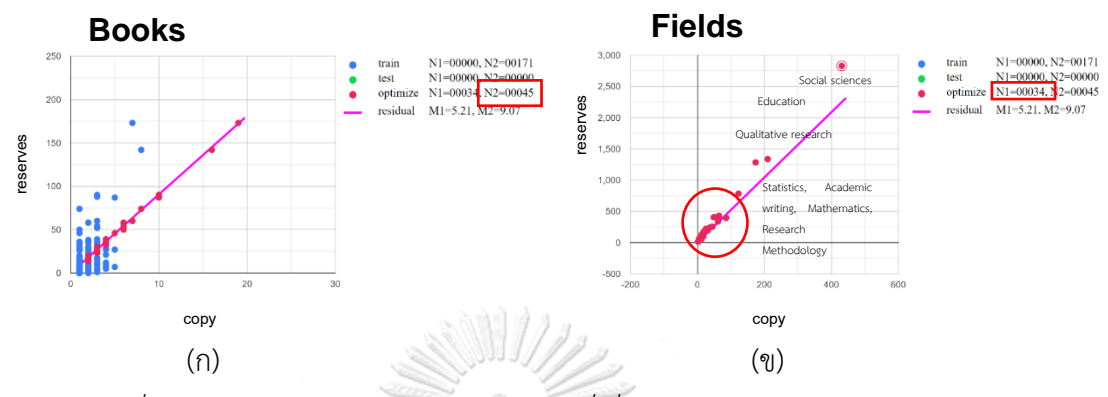

*ภาพที่ 41 จำนวนหนังสือและประเภทหนังสือที่เกี่ยวข้องกับประเภท Social sciences*

จากภาพที่ 41 (ก)จะเห็นได้ว่ามีหนังสืออยู่ 32 รหัสหนังสือที่ถูกเลือกซื้อซึ่งในขณะเดียวกัน โปรแกรมก็จะแสดงภาพที่ 41 (ข) แสดงถึงประเภทหนังสืออื่น ๆ ที่เกี่ยวข้องกับหนังสือประเภท Social sciences ที่เลือกไป ซึ่งหนังสือประเภท Social sciences ที่โปรแกรมแนะนำนั้นจะมีเนื้อหา เกี่ยวกับคณิตศาสตร์ สถิติและระเบียบงานวิจัย ซึ่งหากจะเพิ่มเงื่อนไขในการซื้อหนังสือหลักสูตรการ เรียนการสอนประเภทหนังสือ Social sciences ให้ดูว่าเป็นหนังสือที่มีเนื้อหาดังกล่าวหรือไม่เพื่อ คัดเลือกหนังสือที่ไม่มีคนใช้งานหรือใช้งานน้อยออกไปได้เพื่อประหยัดค่าใช้จ่าย คำแนะนำทั้งหมดในสำนักงานใหญ่ของโรยมาที่หน้าเสื้อที่เดียวข้อมาเพชระเท่าเรา เสนอมาเป็นสามารถเกิด<br>คำแนะนำทั้งหมด โดยหน้าเสื้อและประเภทหน้าสื่อที่เกี่ยวข้องภัยประเภท Social scie<br>คำแนะนำทั้งหมดจะเท่าหน้า 41 (ก) จะเพ้นได้ร่านี

โดยภาพรวมแล้วการซื้อหนังสือด้วยเงื่อนไขหนังสือตามความสอดคล้องกับหลักสูตรการเรียน การสอนของสำนักงานวิทยทรัพยากรฯ สามารถซื้อหนังสือได้ค่อนข้างเพียงพอต่อความต้องการของ ผู้ใช้กล่าวคือหนังสือที่ซื้อมานั้นมีการใช้งานค่อนข้างมากแต่ยังต้องเพิ่มเงื่อนไขบางอย่างเพื่อคัดเลือก หนังสือที่คาดว่าหากซื้อเข้ามาแล้วจะต้องมีการใช้งาน

4.1.4 ผลการวัดประสิทธิภาพการเลือกหนังสือด้วยเงื่อนไขเลือกหนังสือจากข้อเสนอแนะของ ผู้รับบริการ

ผู้วิจัยสอบถามและสัมภาษณ์บรรณารักษ์ของสำนักงานวิทยทรัพยากรฯ สำหรับหนังสือที่ถูก คัดเลือกมาด้วยเงื่อนไขนี้ โดยหนังสือจากข้อเสนอแนะของผู้รับบริการบรรณารักษ์ให้สัมภาษณ์ว่า หนังสือทั้งหมดในสำนักงานวิทยทรัพยากรฯ มากกว่า 70% จะเป็นหนังสือที่อาจารย์ นิสิตหรือ ้ ผู้รับบริการแนะนำทั้งสิ้นซึ่งผ้วิจัยกำหนดให้หนังสือที่ไม่เข้าเงื่อนไข 3 เงื่อนไขแรกจะเป็นหนังสือที่เป็น

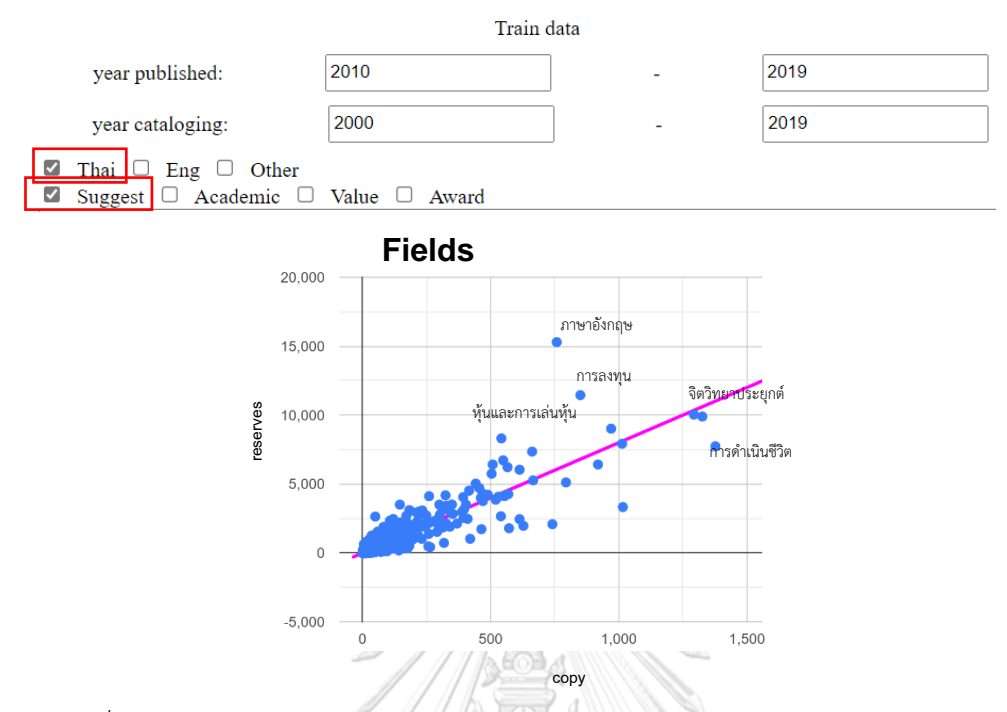

*ภาพที่ 42 ตัวอย่างประเภทหนังสือ จำนวนหนังสือและจำนวนการยืมของหนังสือจากข้อเสนอแนะ ของผู้รับบริการตั้งแต่ปี ค.ศ. 2010-2019 และเป็นหนังสือภาษาไทย*

จากภาพที่ 42 จะเห็นว่าหนังสือจากข้อเสนอแนะของผู้รับบริการที่ทางสำนักงานวิทย ทรัพยากรฯ ซื้อเข้ามาส่วนใหญ่ในช่วงปี ค.ศ. 2010-2019 เป็นหนังสือประเภทภาษาอังกฤษ การ ลงทุน ศาสนา เป็นต้น โดยหากแบ่งเป็นประเภทหนังสือแล้วจะมีประเภทหนังสือที่มีค่ามาตรฐานสูง กว่าเกณฑ์อยู่ 2,516 ประเภท คิดเป็น 31.20% ของประเภทหนังสือทั้งหมดที่อยู่ในเงื่อนไขนี้ ซึ่งหาก ขยายแผนภาพที่ข้อมูลส่วนใหญ่รวมกันจะแสดงดังภาพที่ 43

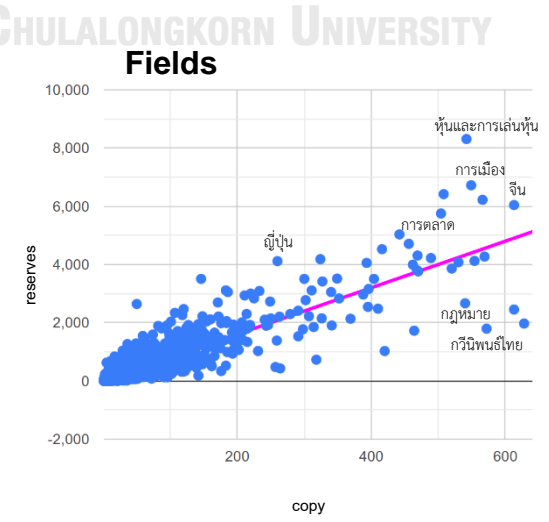

*ภาพที่ 43 ตัวอย่างประเภทหนังสือ จำนวนหนังสือและจำนวนการยืมของหนังสือจากข้อเสนอแนะ ของผู้รับบริการจากภาพที่ 41*

จากภาพที่ 43 จะเห็นได้ว่าหนังสือจากข้อเสนอแนะของผู้รับบริการที่ทางสำนักงานวิทย ทรัพยากรฯ ซื้อเข้ามาส่วนใหญ่นอกจากจะเป็นหนังสือเกี่ยวกับภาษาอังกฤษ การลงทุน ศาสนาแล้วยัง มีหนังสือที่เกี่ยวกับการตลาด การเงิน จีนและญี่ปุ่นอีกด้วย ซึ่งโดยรวมแล้วก็เป็นประเภทหนังสือที่ เสริมสร้างความรู้และทักษะการใช้ชีวิตนอกเหนือจากบทเรียนทั่วไป

ในแง่ของการใช้งานหนังสือการซื้อหนังสือด้วยเงื่อนไขที่เป็นหนังสือตามความสอดคล้องกับ หลักสูตรการเรียนการสอนจากภาพที่ 42 และ 43 ประเภทหนังสือที่มีจำนวนหนังสือมากแต่การใช้ งานน้อยเช่น พุทธศาสนา ธรรมะ และการดำเนินชีวิต เป็นต้น หากเพิ่มเงื่อนไขในการเลือกซื้อหนังสือ ที่อยู่ในประเภทนี้ เช่น หนังสือประเภทการดำเนินชีวิต แสดงดังภาพที่ 44

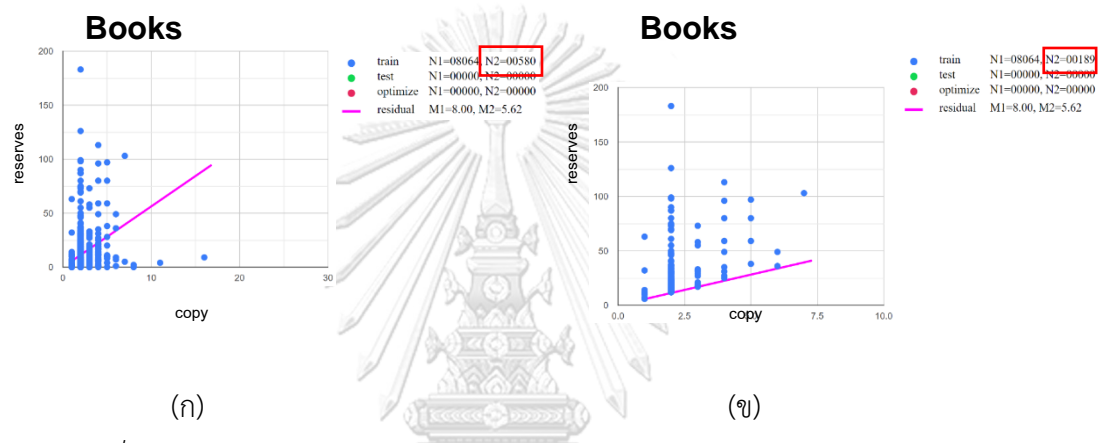

*ภาพที่ 44 ตัวอย่างหนังสือจากข้อเสนอแนะของผู้รับบริการประเภทหนังสือการดำเนินชีวิต*

จากภาพที่ 44 (ก) ซึ่งแสดงถึงหนังสือทั้งหมดที่อยู่ในเงื่อนไขที่กำหนดจะเห็นได้ว่ามีหนังสือ อยู่ 580 รหัสหนังสือ หากแบ่งเป็นรหัสหนังสือแล้วจากภาพที่ 44 (ข) จะมีหนังสือที่มีค่ามาตรฐานสูง กว่าเกณฑ์อยู่ 189 รหัส คิดเป็น 32.58% ของหนังสือทั้งหมดที่อยู่ในประเภทหนังสือนี้ ซึ่งหลังจากให้ โปรแกรมเริ่มทำการหาค่าเหมาะสมแล้วจะแสดงดังภาพที่ 45

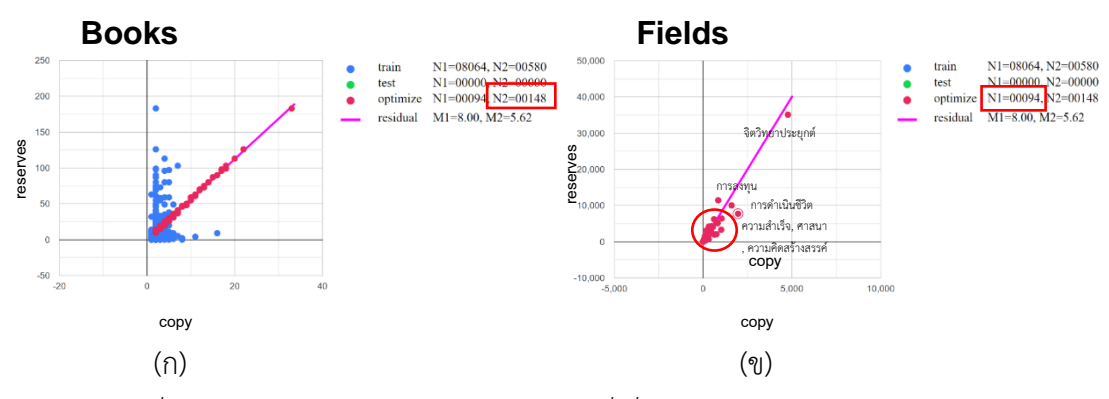

*ภาพที่ 45 จำนวนหนังสือและประเภทหนังสือที่เกี่ยวข้องกับประเภทการดำเนินชีวิต*

จากภาพที่ 45 (ก)จะเห็นได้ว่ามีหนังสืออยู่ 148 รหัสหนังสือที่ถูกเลือกซื้อซึ่งในขณะเดียวกัน โปรแกรมก็จะแสดงภาพที่ 45(ข) แสดงถึงประเภทหนังสืออื่น ๆ ที่เกี่ยวข้องกับหนังสือประเภทการ ดำเนินชีวิตที่เลือกไป ซึ่งหนังสือประเภทการดำเนินชีวิตที่โปรแกรมแนะนำนั้นจะมีเนื้อหาเกี่ยวกับการ ลงทุน จิตวิทยา และความคิดสร้างสรรค์ เป็นต้น ซึ่งหากจะเพิ่มเงื่อนไขในการซื้อหนังสือจาก ข้อเสนอแนะของผู้รับบริการประเภทหนังสือการดำเนินชีวิตให้ดูว่าเป็นหนังสือที่มีเนื้อหาดังกล่าว หรือไม่เพื่อคัดเลือกหนังสือที่ไม่มีคนใช้งานหรือใช้งานน้อยออกไปได้เพื่อประหยัดค่าใช้จ่าย

ในทางกลับกันหนังสือประเภทการลงทุน (จากภาพที่ 42) จะเห็นได้ว่าจำนวนหนังสือเมื่อ เทียบกับจำนวนการยืมแล้วหนังสืออาจมีน้อยเกินไปต่อการใช้งาน แสดงดังภาพที่ 46

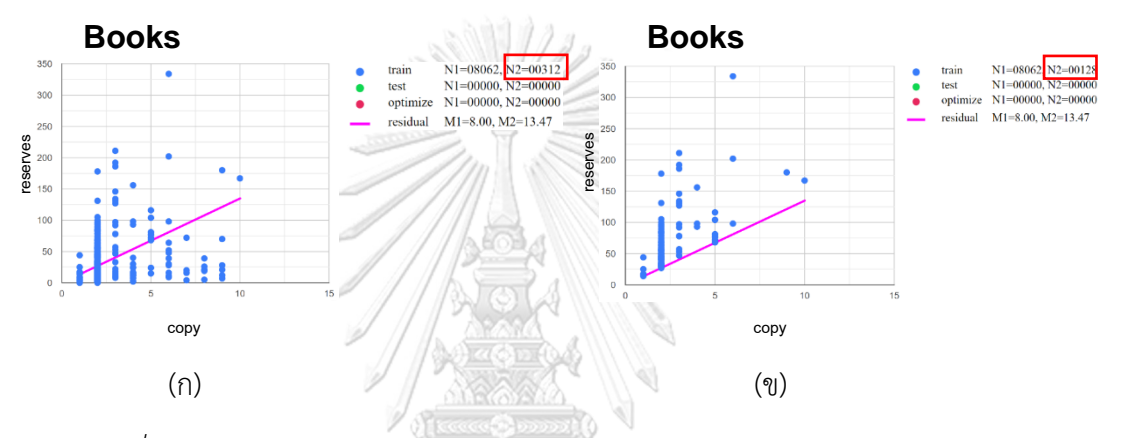

*ภาพที่ 46 ตัวอย่างหนังสือจากข้อเสนอแนะของผู้รับบริการในประเภทหนังสือการลงทุน*

จากภาพที่ 46 (ก) ซึ่งแสดงถึงหนังสือทั้งหมดที่อยู่ในเงื่อนไขที่กำหนดจะเห็นได้ว่ามีหนังสือ อยู่ 312 รหัสหนังสือ หากแบ่งเป็นรหัสหนังสือแล้วจากภาพที่ 46 (ข) จะมีหนังสือที่มีค่ามาตรฐานสูง กว่าเกณฑ์อยู่ 128 รหัส คิดเป็น 41.02% ของหนังสือทั้งหมดที่อยู่ในประเภทหนังสือนี้ ซึ่งหลังจากให้ โปรแกรมเริ่มทำการหาค่าเหมาะสมแล้วจะแสดงดังภาพที่ 47

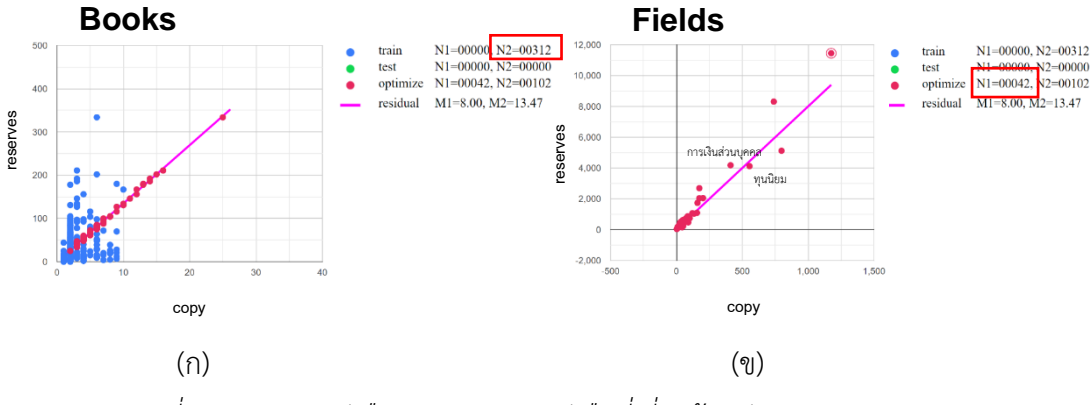

*ภาพที่ 47 จำนวนหนังสือและประเภทหนังสือที่เกี่ยวข้องกับประเภทการลงทุน*

จากภาพที่ 47 (ก)จะเห็นได้ว่ามีหนังสืออยู่ 102 รหัสหนังสือที่ถูกเลือกซื้อซึ่งในขณะเดียวกัน โปรแกรมก็จะแสดงภาพที่ 47(ข) แสดงถึงประเภทหนังสืออื่น ๆ ที่เกี่ยวข้องกับหนังสือประเภทการ ลงทุนที่เลือกไป ซึ่งหนังสือประเภทการลงทุนที่โปรแกรมแนะนำนั้นจะมีเนื้อหาเกี่ยวกับหุ้น การเงิน และธุรกิจ ซึ่งหากจะเพิ่มเงื่อนไขในการซื้อหนังสือจากข้อเสนอแนะของผู้รับบริการประเภทหนังสือ การลงทุนให้ดูว่าเป็นหนังสือที่มีเนื้อหาดังกล่าวหรือไม่เพื่อคัดเลือกหนังสือที่ไม่มีคนใช้งานหรือใช้งาน น้อยออกไปได้เพื่อประหยัดค่าใช้จ่าย

ส่วนหนังสือจากข้อเสนอแนะของผู้รับบริการที่เป็นภาษาอังกฤษหากนำมาแสดงข้อมูลด้วย ภาพของโปรแกรมจะแสดงดังภาพที่ 48

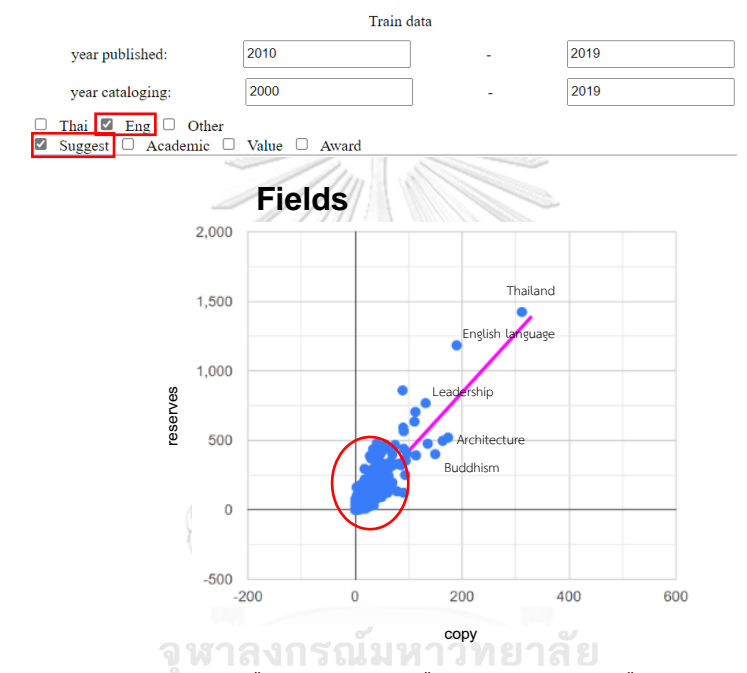

*ภาพที่ 48 ตัวอย่างประเภทหนังสือ จำนวนหนังสือและจำนวนการยืมของหนังสือจากข้อเสนอแนะ ของผู้รับบริการตั้งแต่ปี ค.ศ. 2010-2019 และเป็นหนังสือภาษาอังกฤษ*

จากภาพที่ 48 จะเห็นว่าหนังสือจากข้อเสนอแนะของผู้รับบริการที่ทางสำนักงานวิทย ทรัพยากรฯ ซื้อเข้ามาส่วนใหญ่ในช่วงปี ค.ศ. 2010-2019 เป็นหนังสือประเภท Thailand, English language และ Architecture เป็นต้น โดยหากแบ่งเป็นประเภทหนังสือแล้วจะมีประเภทหนังสือที่มี ค่ามาตรฐานสูงกว่าเกณฑ์อยู่ 1,869 ประเภท คิดเป็น 28.52% ของประเภทหนังสือทั้งหมดที่อยู่ใน เงื่อนไขนี้ ซึ่งหากขยายแผนภาพที่ข้อมูลส่วนใหญ่ร่วมกันจะแสดงดังภาพที่ 48 ตัวอย่างประเภทหนังสือ จำนวนหนังสือและจำนวนการยืนของหารของผู้รับบริการตั้งแต่ปี ค.ศ. 2010-2019 และเป็นหนังสือภาษ<br>ของผู้รับบริการตั้งแต่ปี ค.ศ. 2010-2

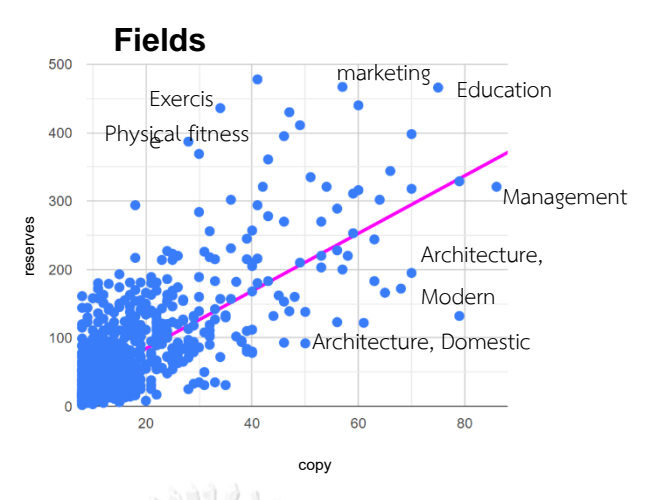

*ภาพที่ 49 ตัวอย่างประเภทหนังสือ จำนวนหนังสือและจำนวนการยืมของหนังสือจากข้อเสนอแนะ ของผู้รับบริการจากภาพที่ 48*

จากภาพที่ 49 จะเห็นได้ว่าหนังสือจากข้อเสนอแนะของผู้รับบริการที่ทางสำนักงานวิทย ทรัพยากรฯ ซื้อเข้ามาส่วนใหญ่นอกจากจะเป็นหนังสือเกี่ยวกับประเทศไทย ภาษาอังกฤษ และ สถาปัตยกรรมแล้วยังมีหนังสือที่เกี่ยวกับการตลาด การออกกำลังกาย การจัดการและสถาปัตยกรรม ในแขนงต่าง ๆ อีกด้วย ซึ่งโดยรวมแล้วก็เป็นประเภทหนังสือที่เสริมสร้างความรู้และทักษะการใช้ชีวิต นอกเหนือจากบทเรียนทั่วไปรวมกับหนังสือที่เกี่ยวข้องกับวิชาเรียนของคณะสถาปัตยกรรมศาสตร์

ในแง่ของการใช้งานหนังสือการซื้อหนังสือด้วยเงื่อนไขที่เป็นหนังสือตามความสอดคล้องกับ หลักสูตรการเรียนการสอนจากภาพที่ 48 และ 49 ประเภทหนังสือที่มีจำนวนหนังสือมากแต่การใช้ งานน้อยเช่น Management และ Architecture เป็นต้น หากเพิ่มเงื่อนไขในการเลือกซื้อหนังสือที่อยู่ ในประเภทนี้ เช่น หนังสือประเภท Architecture แสดงดังภาพที่ 48

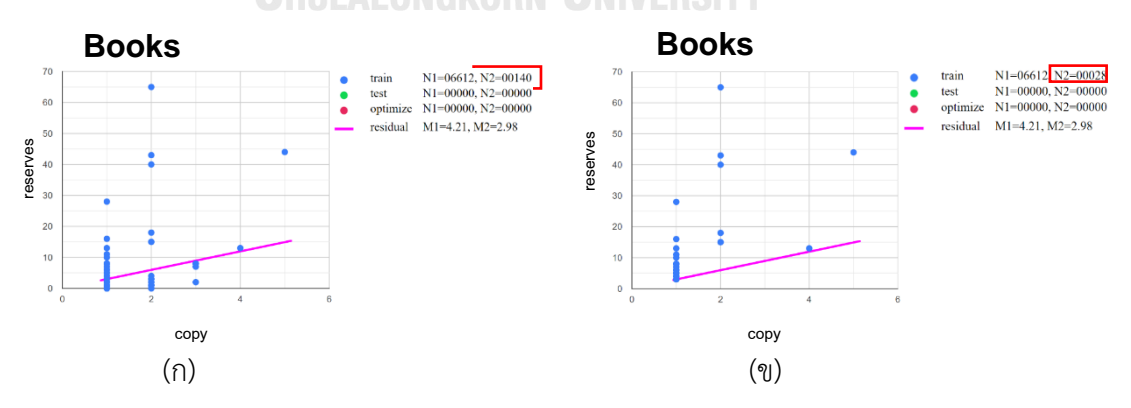

*ภาพที่ 50 ตัวอย่างหนังสือจากข้อเสนอแนะของผู้รับบริการในประเภทหนังสือ Architecture*

จากภาพที่ 50 (ก) ซึ่งแสดงถึงหนังสือทั้งหมดที่อยู่ในเงื่อนไขที่กำหนดจะเห็นได้ว่ามีหนังสือ อยู่ 140 รหัสหนังสือ หากแบ่งเป็นรหัสหนังสือแล้วจากภาพที่ 50 (ข) จะมีหนังสือที่มีค่ามาตรฐานสูง กว่าเกณฑ์อยู่ 28 รหัส คิดเป็น 20.00% ของหนังสือทั้งหมดที่อยู่ในประเภทหนังสือนี้ ซึ่งหลังจากให้ โปรแกรมเริ่มทำการหาค่าเหมาะสมแล้วจะแสดงดังภาพที่ 51

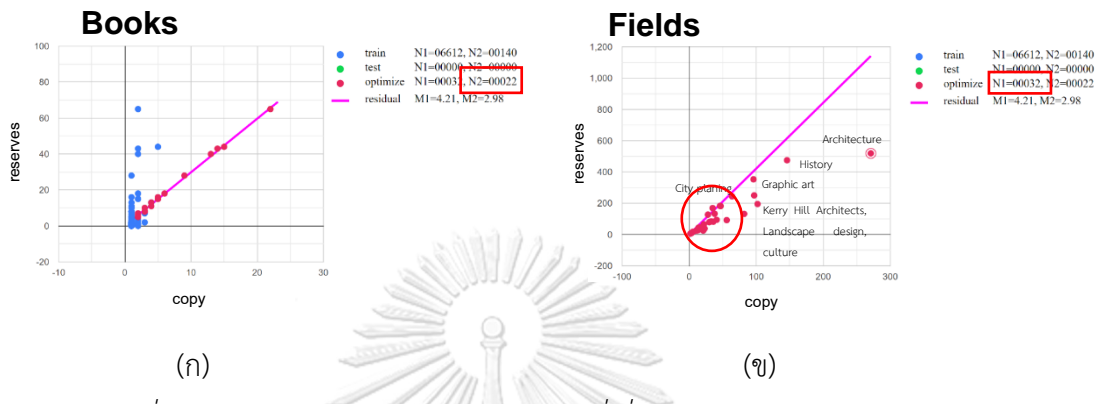

*ภาพที่ 51 จำนวนหนังสือและประเภทหนังสือที่เกี่ยวข้องกับประเภท Architecture*

จากภาพที่ 51 (ก) จะเห็นได้ว่ามีหนังสืออยู่ 20 รหัสหนังสือที่ถูกเลือกซื้อซึ่งในขณะเดียวกัน โปรแกรมก็จะแสดงภาพที่ 51 (ข) แสดงถึงประเภทหนังสืออื่น ๆ ที่เกี่ยวข้องกับหนังสือประเภท Architecture ที่เลือกไป ซึ่งหนังสือประเภท Architecture ที่โปรแกรมแนะนำนั้นจะมีเนื้อหา เกี่ยวกับ History สถาปัตยกรรมในแขนงต่าง ๆ และสถาปนิกชื่อว่า Kerry Hill ซึ่งหากจะเพิ่มเงื่อนไข ในการซื้อหนังสือจากข้อเสนอแนะของผู้รับบริการประเภทหนังสือ Architecture ให้ดูว่าเป็นหนังสือที่ มีเนื้อหาดังกล่าวหรือไม่เพื่อคัดเลือกหนังสือที่ไม่มีคนใช้งานหรือใช้งานน้อยออกไปได้เพื่อประหยัด จหาลงกรณ์มหาวิทยาลัย ค่าใช้จ่าย

ในทางกลับกันหนังสือประเภท Thailand (จากภาพที่ 48) จะเห็นได้ว่าจำนวนหนังสือเมื่อ เทียบกับจำนวนการยืมแล้วหนังสืออาจมีน้อยเกินไปต่อการใช้งาน แสดงดังภาพที่ 52

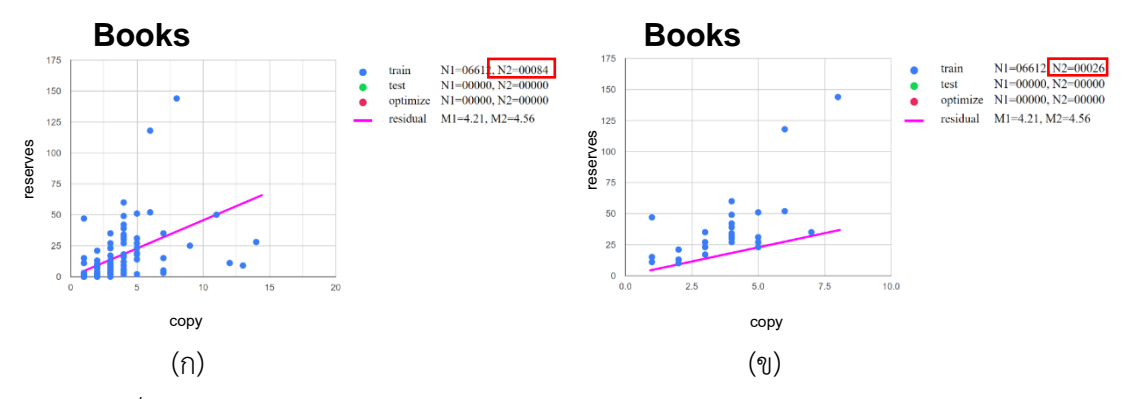

*ภาพที่ 52 ตัวอย่างหนังสือจากข้อเสนอแนะของผู้รับบริการในประเภทหนังสือ Thailand*

จากภาพที่ 52 (ก) ซึ่งแสดงถึงหนังสือทั้งหมดที่อยู่ในเงื่อนไขที่กำหนดจะเห็นได้ว่ามีหนังสือ อยู่ 84 รหัสหนังสือ หากแบ่งเป็นรหัสหนังสือแล้วจากภาพที่ 52 (ข) จะมีหนังสือที่มีค่ามาตรฐานสูง กว่าเกณฑ์อยู่ 26 รหัส คิดเป็น 30.95% ของหนังสือทั้งหมดที่อยู่ในประเภทหนังสือนี้ ซึ่งหลังจากให้ โปรแกรมเริ่มทำการหาค่าเหมาะสมแล้วจะแสดงดังภาพที่ 53

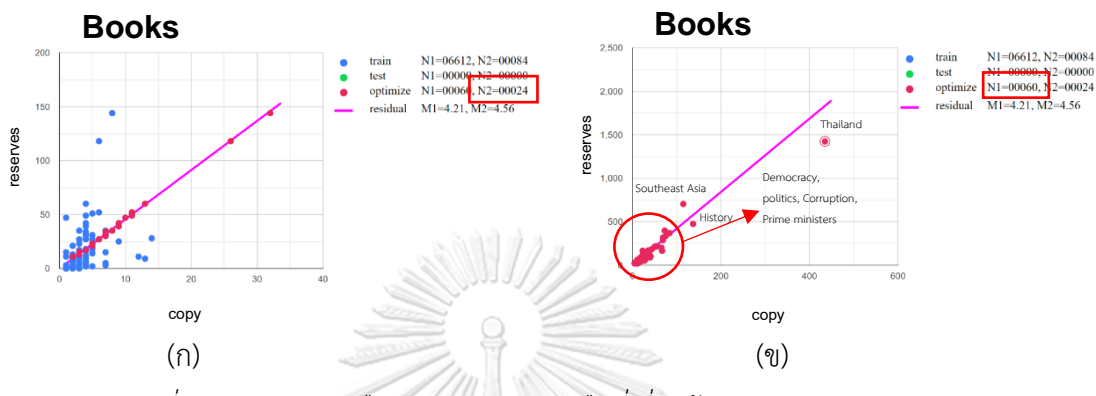

*ภาพที่ 53 จำนวนหนังสือและประเภทหนังสือที่เกี่ยวข้องกับประเภท Thailand*

จากภาพที่ 53 (ก)จะเห็นได้ว่ามีหนังสืออยู่ 24 รหัสหนังสือที่ถูกเลือกซื้อซึ่งในขณะเดียวกัน โปรแกรมก็จะแสดงภาพที่ 53 (ข) แสดงถึงประเภทหนังสืออื่น ๆ ที่เกี่ยวข้องกับหนังสือประเภท Thailand ที่เลือกไป ซึ่งหนังสือประเภท Thailand ที่โปรแกรมแนะนำนั้นจะมีเนื้อหาเกี่ยวกับ ประวัติศาสตร์ ประชาธิปไตย นายกรัฐมนตรีและการคอรัปชั่น ซึ่งหากจะเพิ่มเงื่อนไขในการซื้อหนังสือ จากข้อเสนอแนะของผู้รับบริการประเภทหนังสือ Thailand ให้ดูว่าเป็นหนังสือที่ได้รับรางวัลซีไรท์ หรือไม่เพื่อคัดเลือกหนังสือที่ไม่มีคนใช้งานหรือใช้งานน้อยออกไปได้เพื่อประหยัดค่าใช้จ่าย ที่สามารถน่าเชื่อถือในการและนำหนังสือในสถานการณ์ต่าง ๆ โดยภาพจะประกอบด้วย<br>หากหลัก 53 จำนวนหนังสือและประเภทหนังสือที่เกี่ยวข้องกันประเภท Thailand<br>ข้างการณ์ 53 จำนวนหนังสือประเภท Thailand ที่ไปรแกรมแนะนำนั้นจะมีเนื้อหา<br>โปร

โดยภาพรวมแล้วการซื้อหนังสือด้วยเงื่อนไขหนังสือจากข้อเสนอแนะของผู้รับบริการของ สำนักงานวิทยทรัพยากรฯ สามารถซื้อหนังสือได้ค่อนข้างเพียงพอต่อความต้องการของผู้ใช้กล่าวคือ หนังสือที่ซื้อมานั้นมีการใช้งานค่อนข้างมากแต่ยังต้องเพิ่มเงื่อนไขบางอย่างเพื่อคัดเลือกหนังสือที่คาด ว่าหากซื้อเข้ามาแล้วจะต้องมีการใช้งาน

# **4.2 ผลการเลือกซื้อหนังสือของผู้ทดสอบก่อนและหลังการใช้โปรแกรมจำลองการซื้อหนังสือของ สำนักงานวิทยทรัพยากรฯ**

ผู้วิจัยทดลองใช้โปรแกรมการจำลองการซื้อหนังสือของสำนักงานวิทยทรัพยากรฯ โดย เปรียบเทียบความเหมือนของการเลือกหนังสือของผู้ทดสอบก่อนและหลังการใช้โปรแกรม ทั้งหมด 8 สถานการณ์ โดยผู้วิจัยใช้ค่าดัชนีแจ็คการ์ด (Jaccard index) เป็นตัววัดค่าความคล้ายคลึงของการ เลือกหนังสือระหว่างก่อนและหลังผู้ทดสอบใช้โปรแกรมเทียบกับผลลัพธ์ที่โปรแกรมแนะนำเพื่อ
แกน x คือ จำนวนหนังสือทั้งหมด แกน y คือ จำนวนการยืมทั้งหมดและความหมายของจุดแต่ละสี คือ จุดสีฟ้า คือ ข้อมูลสำหรับฝึกฝนซึ่งมาจากการคัดกรองข้อมูลของผู้ใช้ จุดสีเขียว คือ ข้อมูลที่ผู้ทดสอบเลือกหนังสือจากสถานการณ์ที่ผู้วิจัยกำหนดก่อนใช้ โปรแกรม จุดสีแดง คือ ข้อมูลที่ผู้ทดสอบเลือกหนังสือจากสถานการณ์ที่ผู้วิจัยกำหนดหลังใช้ โปรแกรม เส้นสีชมพู คือ ค่าเฉลี่ยการยืมหนังสือต่อหนังสือ 1 เล่มหรือเรียกว่าเส้นอ้างอิง train N1 คือ จำนวนประเภทหนังสือทั้งหมดจากแผนภาพ Fields หลังจากข้อมูล สำหรับฝึกฝน train N2 คือ จำนวนประเภทหนังสือทั้งหมดจากแผนภาพ Books หลังจากข้อมูล สำหรับฝึกฝน test N1 คือ จำนวนประเภทหนังสือทั้งหมดจากแผนภาพ Fields หลังจากข้อมูลที่ผู้ ทดสอบเลือกหนังสือจากสถานการณ์ที่ผู้วิจัยกำหนดก่อนใช้โปรแกรม test N2 คือ จำนวนประเภทหนังสือทั้งหมดจากแผนภาพ Books หลังจากข้อมูลที่ผู้ ทดสอบเลือกหนังสือจากสถานการณ์ที่ผู้วิจัยกำหนดก่อนใช้โปรแกรม optimize N1 คือ จำนวนประเภทหนังสือทั้งหมดจากแผนภาพ Fields หลังจาก ข้อมูลที่ผู้ทดสอบเลือกหนังสือจากสถานการณ์ที่ผู้วิจัยกำหนดหลังใช้โปรแกรม optimize N2 คือ จำนวนประเภทหนังสือทั้งหมดจากแผนภาพ Books หลังจาก ข้อมูลที่ผู้ทดสอบเลือกหนังสือจากสถานการณ์ที่ผู้วิจัยกำหนดหลังใช้โปรแกรม residual M1 คือ ค่าเฉลี่ยการยืมหนังสือต่อหนังสือ 1 เล่มจากแผนภาพ Fields residual M2 คือ ค่าเฉลี่ยการยืมหนังสือต่อหนังสือ 1 เล่มจากแผนภาพ Books 4.2.1 กำหนดให้เลือกหนังสือ 10 ประเภทประกอบด้วย สถิติ, พฤติกรรมผู้บริโภค, ภาษาอังกฤษ, การเรียนรู้, การสื่อสาร, จิตวิทยา, วิจัย, ความคิดสร้างสรรค์, หุ้นและการเล่นหุ้น และ การพัฒนาทรัพยากรมนุษย์ ต้องเป็นหนังสือภาษาไทย โดยปีที่ตีพิมพ์หนังสืออยู่ในช่วงปี ค.ศ. 2010- 2019

1) สถานการณ์ที่ 1 : เลือกหนังสืออย่างไรก็ได้ด้วยงบประมาณ 300,000 บาท

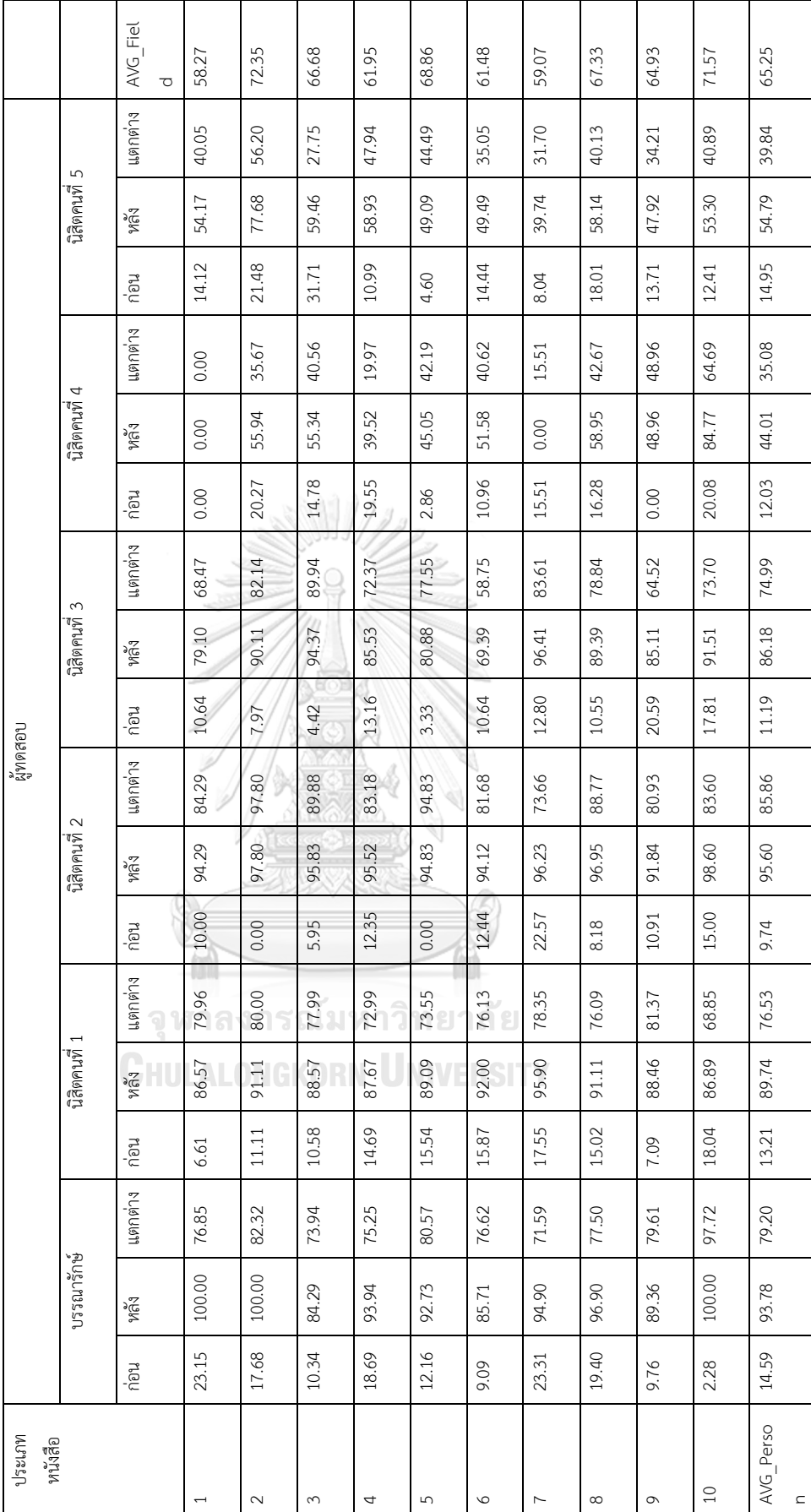

ตารางที่ 5 ตารางแสดงค่าความคล้ายคลึงของการเลือกหนังสือในสถานการณ์ที่ 1 *ตารางที่ 5 ตารางแสดงค่าความคล้ายคลึงของการเลือกหนังสือในสถานการณ์ที่ 1*

57

จากตารางที่ 5 ประเภทหนังสือที่ 1-10 เป็นลำดับดังนี้ การพัฒนาทรัพยากรณ์มนุษย์ การ สื่อสาร การเรียนรู้ ความคิดสร้างสรรค์ จิตวิทยา พฤติกรรมผู้บริโภค ภาษาอังกฤษ วิจัย สถิติ และหุ้น และการเล่นหุ้น ซึ่งในตารางที่ 6-8 ก็จะเป็นลำดับเดียวกัน โดยจากตารางที่ 5 การเลือกหนังสือของ บรรณารักษ์และนิสิตคนที่ 1-5 ก่อนใช้โปรแกรมเมื่อเปรียบเทียบกับโปรแกรมโดยรวมแล้วอยู่ที่ 13.79%, 13.21%, 9.74%, 11.19%, 12.03% และ 14.95% ตามลำดับ ส่วนการเลือกหนังสือของ บรรณารักษ์และนิสิตคนที่ 1-5 หลังใช้โปรแกรมเมื่อเปรียบเทียบกับโปรแกรมโดยรวมแล้วอยู่ที่ 80.89%, 89.74%, 95.60%, 86.16%, 44.01% และ 54.79% ตามลำดับ จะเห็นได้ว่าหนังสือ ประเภทการพัฒนาทรัพยากรมนุษย์ที่มีค่าความคล้ายคลึงน้อยที่สุดเนื่องจากนิสิตคนที่ 4 มองว่าการ ซื้อหนังสือประเภทการพัฒนาทรัพยากรมนุษย์มีความสำคัญน้อยที่สุดเมื่อเทียบกับประเภทหนังสืออื่น ๆ ที่กำหนดให้ ส่วนหนังสือประเภทอื่น ๆ ผู้ทดสอบเลือกตามที่โปรแกรมแนะนำเกือบทั้งหมดโดย สังเกตได้จากร้อยละของความแตกต่างโดยเฉลี่ยทั้งหมดระหว่างการเลือกหนังสือก่อนใช้โปรแกรมและ หลังใช้โปรแกรมแตกต่างกัน 65.25%

ผู้วิจัยขอยกตัวอย่างผลการทดลองของบรรณารักษ์และนิสิตคณะอักษรศาสตร์ ภาควิชา บรรณารักษศาสตร์เป็นหนังสือประเภทการพัฒนาทรัพยากรณ์มนุษย์และการสื่อสารเนื่องจากมีค่า ความคล้ายคลึงต่ำสุดและสูงสุด ตามลำดับ

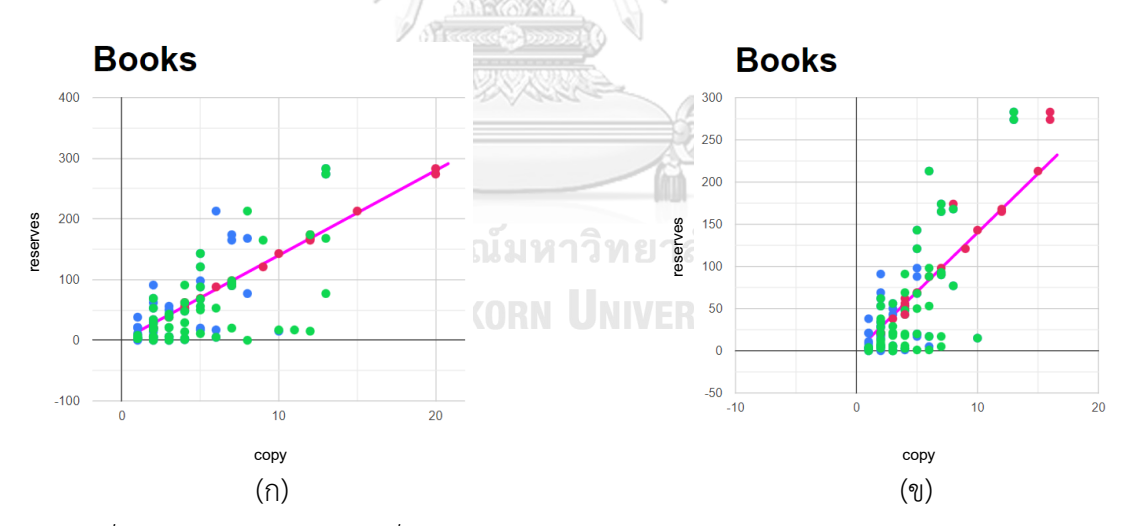

*ภาพที่ 54 เปรียบเทียบหนังสือที่เลือกและจำนวนก่อนและหลังการใช้โปรแกรมของผู้ทดสอบใน สถานการณ์ที่ 1 ของหนังสือประเภทการพัฒนาทรัพยากรณ์มนุษย์*

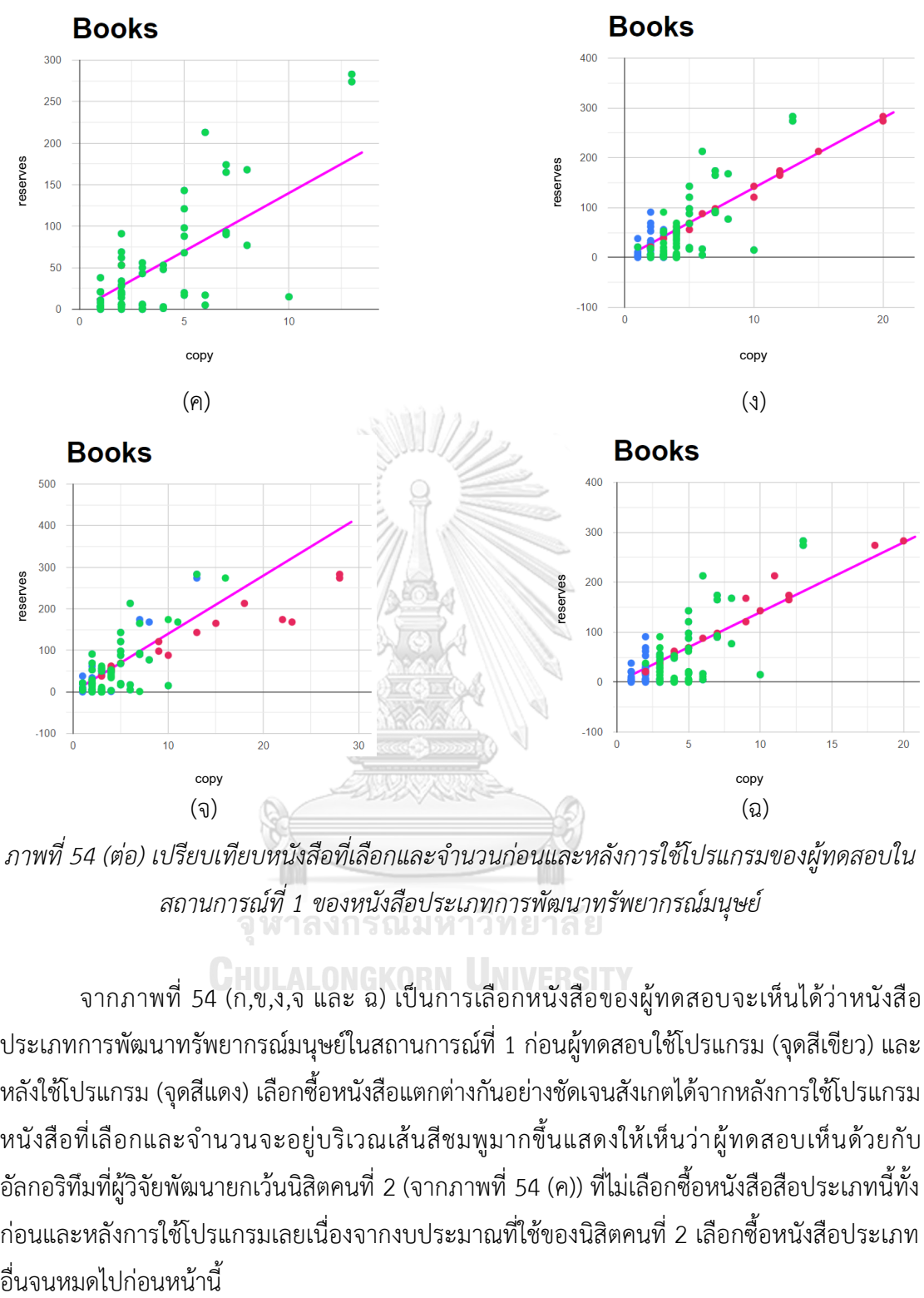

*ภาพที่ 54 (ต่อ) เปรียบเทียบหนังสือที่เลือกและจำนวนก่อนและหลังการใช้โปรแกรมของผู้ทดสอบใน สถานการณ์ที่ 1 ของหนังสือประเภทการพัฒนาทรัพยากรณ์มนุษย์*

จากภาพที่ 54 (ก,ข,ง,จ และ ฉ) เป็นการเลือกหนังสือของผู้ทดสอบจะเห็นได้ว่าหนังสือ ประเภทการพัฒนาทรัพยากรณ์มนุษย์ในสถานการณ์ที่ 1 ก่อนผู้ทดสอบใช้โปรแกรม (จุดสีเขียว) และ หลังใช้โปรแกรม (จุดสีแดง) เลือกซื้อหนังสือแตกต่างกันอย่างชัดเจนสังเกตได้จากหลังการใช้โปรแกรม หนังสือที่เลือกและจำนวนจะอยู่บริเวณเส้นสีชมพูมากขึ้นแสดงให้เห็นว่าผู้ทดสอบเห็นด้วยกับ อัลกอริทึมที่ผู้วิจัยพัฒนายกเว้นนิสิตคนที่ 2 (จากภาพที่ 54 (ค)) ที่ไม่เลือกซื้อหนังสือสือประเภทนี้ทั้ง ก่อนและหลังการใช้โปรแกรมเลยเนื่องจากงบประมาณที่ใช้ของนิสิตคนที่ 2 เลือกซื้อหนังสือประเภท

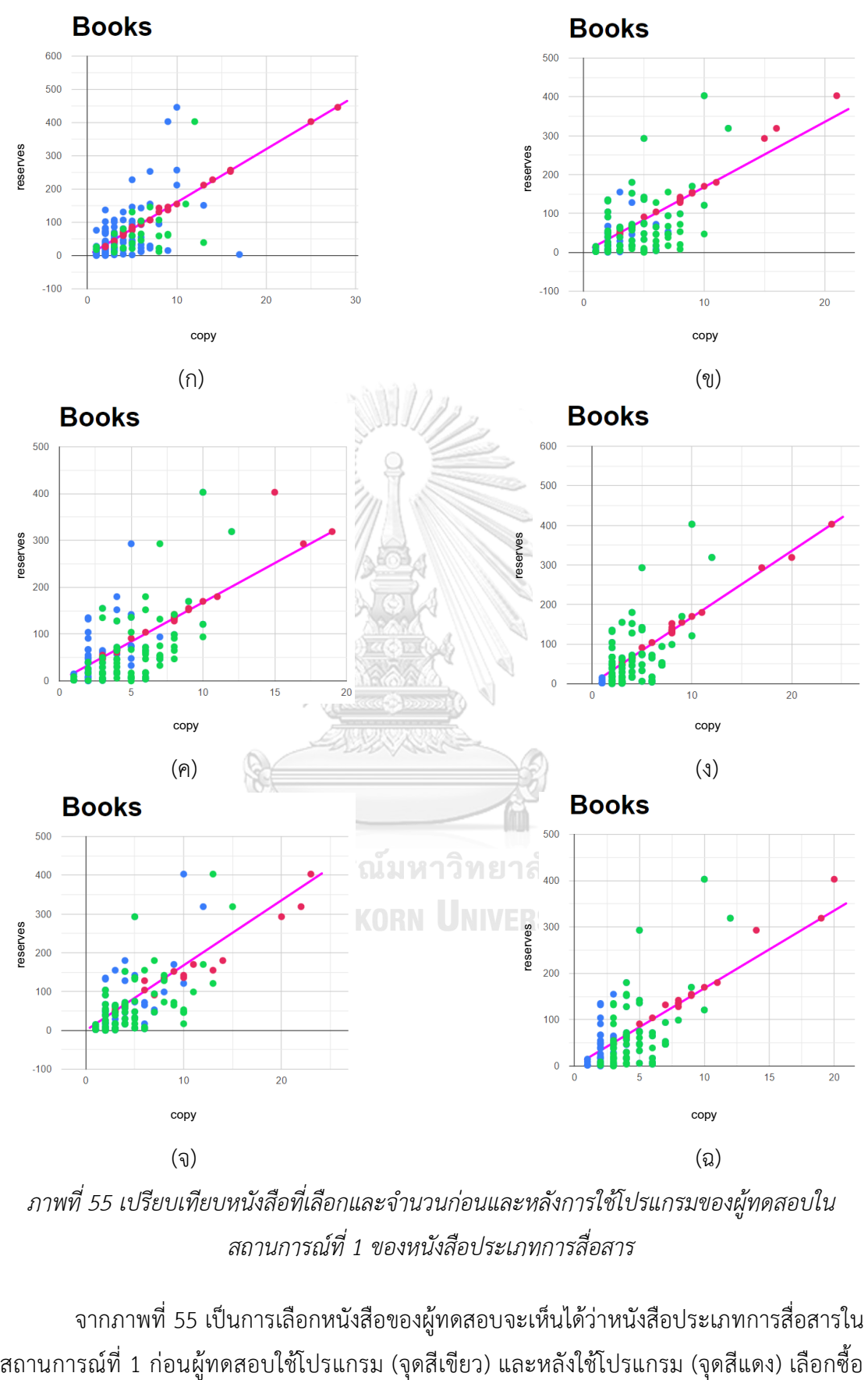

*ภาพที่ 55 เปรียบเทียบหนังสือที่เลือกและจำนวนก่อนและหลังการใช้โปรแกรมของผู้ทดสอบใน สถานการณ์ที่ 1 ของหนังสือประเภทการสื่อสาร*

จากภาพที่ 55 เป็นการเลือกหนังสือของผู้ทดสอบจะเห็นได้ว่าหนังสือประเภทการสื่อสารใน

หนังสือแตกต่างกันอย่างชัดเจนสังเกตได้จากหลังการใช้โปรแกรมหนังสือที่เลือกและจำนวนจะอยู่ บริเวณเส้นสีชมพูมากขึ้นแสดงให้เห็นว่าผู้ทดสอบเห็นด้วยกับอัลกอริทึมที่ผู้วิจัยพัฒนา

2) สถานการณ์ที่ 2 : เลือกหนังสือโดยใช้งบประมาณประกอบด้วย สถิติ 10,000 บาท, พฤติกรรมผู้บริโภค 10,000 บาท, ภาษาอังกฤษ 100,000 บาท, การเรียนรู้ 15,000 บาท, การ สื่อสาร 20,000 บาท, จิตวิทยา 10,000 บาท, วิจัย 50,000 บาท, ความคิดสร้างสรรค์ 15,000 บาท, หุ้นและการเล่นหุ้น 50,000 บาท และการพัฒนาทรัพยากรมนุษย์ 15,000 บาท

จากตารางที่ 6 การเลือกหนังสือของบรรณารักษ์และนิสิตคนที่ 1-5 ก่อนใช้โปรแกรมเมื่อ เปรียบเทียบกับโปรแกรมโดยรวมแล้วอยู่ที่ 15.89%, 13.32%, 18.87%, 13.29%, 15.15% และ 14.34% ตามลำดับ ส่วนการเลือกหนังสือของบรรณารักษ์และนิสิตคนที่ 1-5 หลังใช้โปรแกรมเมื่อ เปรียบเทียบกับโปรแกรมโดยรวมแล้วอยู่ที่ 80.52%, 75.88%, 44.07%, 85.14%, 79.08% และ 79.64% ตามลำดับ จะเห็นได้ว่าหนังสือประเภทสถิติที่มีค่าความคล้ายคลึงน้อยที่สุดเนื่องจากนิสิตคน ที่ 2 มองว่าการซื้อหนังสือประเภทสถิติเล่มอื่น ๆ ที่โปรแกรมไม่ได้แนะนำมีความน่าสนใจมากกว่าหรือ จำนวนหนังสือที่โปรแกรมแนะนำมีมากหรือน้อยเกินไป ส่วนหนังสือประเภทอื่น ๆ ผู้ทดสอบเลือก ตามที่โปรแกรมแนะนำเกือบทั้งหมด ยกเว้นนิสิตคนที่ 2 ที่เลือกหนังสือในประเภทอื่น เช่น การพัฒนา ทรัพยากรณ์มนุษย์และจิตวิทยามีค่าความคล้ายคลึง 19.17% และ 29.11% ตามลำดับซึ่งอาจบอกได้ ว่าหากให้นิสิตคนที่ 2 เลือกซื้อหนังสือประเภทดังกล่าวเข้ามาในสำนักงานวิทยทรัพยากร ฯ โปรแกรม อาจต้องมีเงื่อนไขเพิ่มเติมเพื่อที่จะแนะนำได้แม่นยำมากขึ้น

ผู้วิจัยขอยกตัวอย่างผลการทดลองของบรรณารักษ์และนิสิตคณะอักษรศาสตร์ ภาควิชา บรรณารักษศาสตร์เป็นหนังสือประเภทสถิติและวิจัยเนื่องจากมีค่าความคล้ายคลึงต่ำสุดและสูงสุด ตาบลำดับ

จากภาพที่ 56 เป็นการเลือกหนังสือของผู้ทดสอบจะเห็นได้ว่าหนังสือประเภทสถิติใน สถานการณ์ที่ 2 ก่อนผู้ทดสอบใช้โปรแกรม (จุดสีเขียว) และหลังใช้โปรแกรม (จุดสีแดง) เลือกซื้อ หนังสือแตกต่างกันอย่างชัดเจนสังเกตได้จากหลังการใช้โปรแกรมหนังสือที่เลือกและจำนวนจะอยู่ บริเวณเส้นสีชมพูมากขึ้นแสดงให้เห็นว่าผู้ทดสอบเห็นด้วยกับอัลกอริทึมที่ผู้วิจัยพัฒนายกเว้นนิสิตคน ที่ 2 (จากภาพที่ 56 (ค)) ที่เลือกซื้อหนังสือประเภทสถิติเล่มอื่น ๆ เข้ามาด้วยสังเกตได้จากจุดสีแดงที่ ค่อนข้างไม่เข้าใกล้เส้นสีชมพู

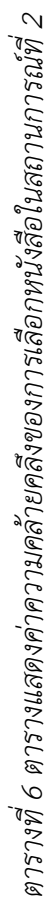

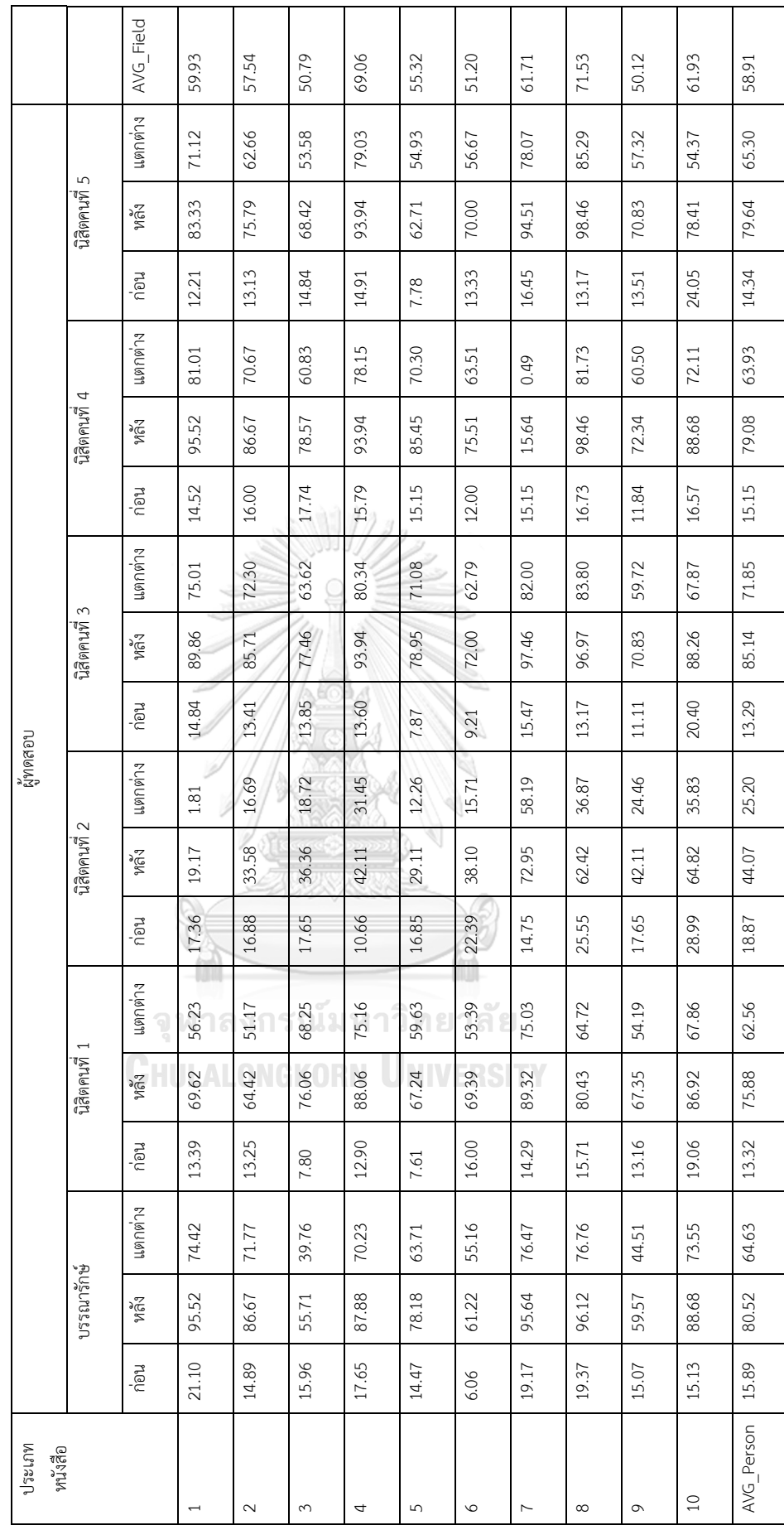

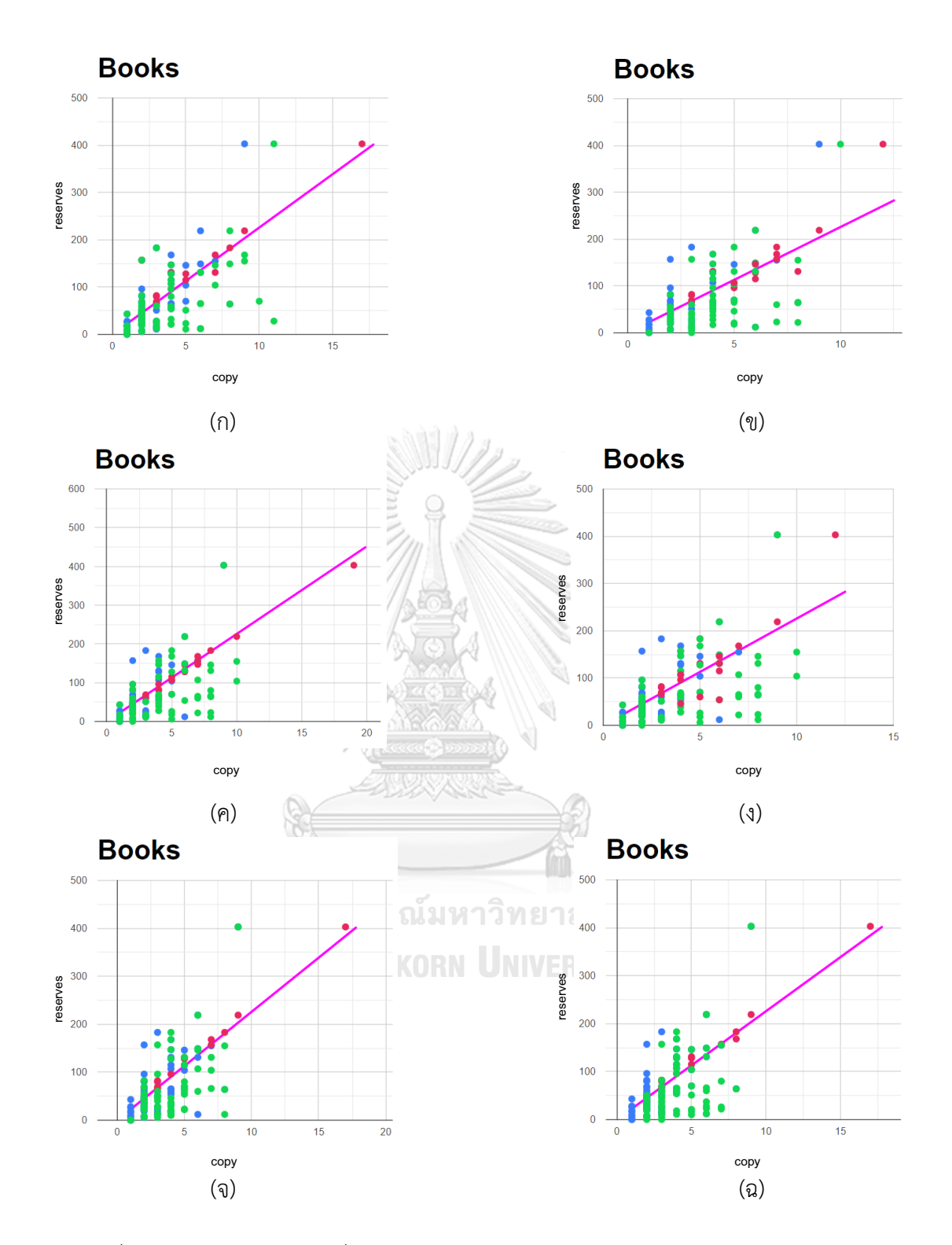

*ภาพที่ 56 เปรียบเทียบหนังสือที่เลือกและจำนวนก่อนและหลังการใช้โปรแกรมของผู้ทดสอบใน สถานการณ์ที่ 2 ของหนังสือประเภทสถิติ*

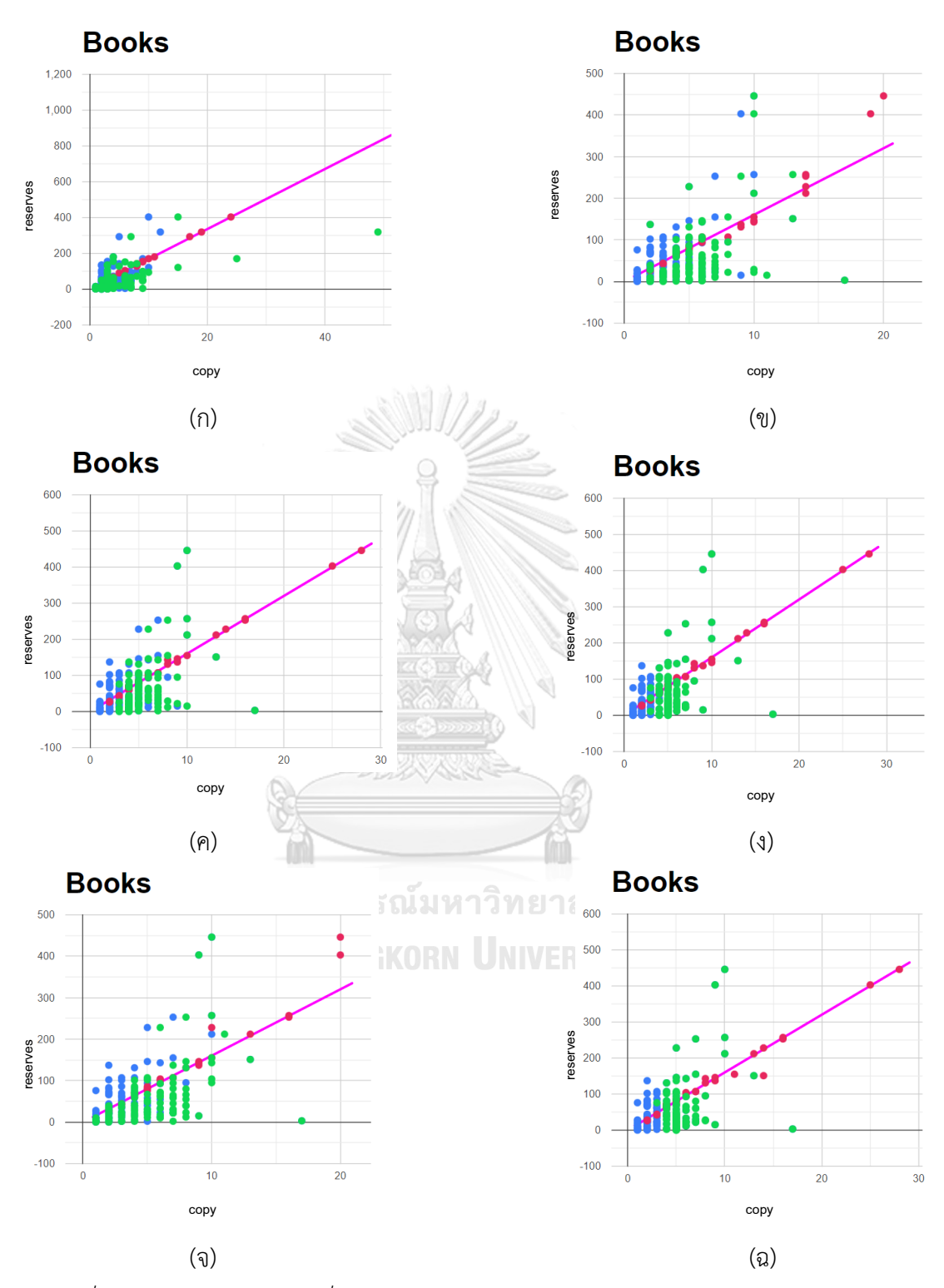

*ภาพที่ 57 เปรียบเทียบหนังสือที่เลือกและจำนวนก่อนและหลังการใช้โปรแกรมของผู้ทดสอบใน สถานการณ์ที่ 2 ของหนังสือประเภทวิจัย*

จากภาพที่ 57 เป็นการเลือกหนังสือของผู้ทดสอบจะเห็นได้ว่าหนังสือประเภทวิจัยใน สถานการณ์ที่ 2 ก่อนผู้ทดสอบใช้โปรแกรม (จุดสีเขียว) และหลังใช้โปรแกรม (จุดสีแดง) เลือกซื้อ หนังสือแตกต่างกันอย่างชัดเจนสังเกตได้จากหลังการใช้โปรแกรมหนังสือที่เลือกและจำนวนจะอยู่ บริเวณเส้นสีชมพูมากขึ้นแสดงให้เห็นว่าผู้ทดสอบเห็นด้วยกับอัลกอริทึมที่ผู้วิจัยพัฒนา

## 3) สถานการณ์ที่ 3 : เลือกหนังสืออย่างไรก็ได้จำนวน 1,000 เล่ม

จากตารางที่ 7 การเลือกหนังสือของบรรณารักษ์และนิสิตคนที่ 1-5 ก่อนใช้โปรแกรมเมื่อ เปรียบเทียบกับโปรแกรมโดยรวมแล้วอยู่ที่ 23.76%, 10.88%, 18.87%, 14.24%, 14.82% และ 12.25% ตามลำดับ ส่วนการเลือกหนังสือของบรรณารักษ์และนิสิตคนที่ 1-5 หลังใช้โปรแกรมเมื่อ เปรียบเทียบกับโปรแกรมโดยรวมแล้วอยู่ที่ 80.11%, 80.92%, 33.90%, 95.88%, 58.53% และ 82.37% ตามลำดับ จะเห็นได้ว่าหนังสือประเภทการพัฒนาทรัพยากรณ์มนุษย์ที่มีค่าความคล้ายคลึง น้อยที่สุดเนื่องจากบรรณารักษ์และนิสิตคนที่ 2 มองว่าการซื้อหนังสือประเภทการพัฒนาทรัพยากร มนุษย์มีความสำคัญน้อยที่สุดเมื่อเทียบกับประเภทหนังสืออื่น ๆ ที่กำหนดให้ ส่วนหนังสือประเภทอื่น ๆ ผู้ทดสอบเลือกตามที่โปรแกรมแนะนำเกือบทั้งหมดโดยสังเกตได้จากร้อยละของความแตกต่างโดย เฉลี่ยทั้งหมดระหว่างการเลือกหนังสือก่อนใช้โปรแกรมและหลังใช้โปรแกรมแตกต่างกัน 57.22%

ผู้วิจัยขอยกตัวอย่างผลการทดลองของบรรณารักษ์และนิสิตคณะอักษรศาสตร์ ภาควิชา บรรณารักษศาสตร์เป็นหนังสือประเภทการพัฒนาทรัพยากรณ์มนุษย์และการสื่อสารเนื่องจากมีค่า ความคล้ายคลึงต่ำสุดและสูงสุด ตามลำดับ

จากภาพที่ 58 (ข,ง,จ และ ฉ) เป็นการเลือกหนังสือของผู้ทดสอบจะเห็นได้ว่าหนังสือประเภท การพัฒนาทรัพยากรณ์มนุษย์ในสถานการณ์ที่ 3 ก่อนผู้ทดสอบใช้โปรแกรม (จุดสีเขียว) และหลังใช้ โปรแกรม (จุดสีแดง) เลือกซื้อหนังสือแตกต่างกันอย่างชัดเจนสังเกตได้จากหลังการใช้โปรแกรม หนังสือที่เลือกและจำนวนจะอยู่บริเวณเส้นสีชมพูมากขึ้นแสดงให้เห็นว่าผู้ทดสอบเห็นด้วยกับ อัลกอริทึมที่ผู้วิจัยพัฒนายกเว้นบรรณารักษ์และนิสิตคนที่ 2 (จากภาพที่ 58 (ก) และ 58 (ค)) ที่ไม่ เลือกซื้อหนังสือสือประเภทนี้ทั้งก่อนและหลังการใช้โปรแกรมเลยเนื่องจากจำนวนหนังสือที่ใช้ของ บรรณารักษ์และนิสิตคนที่ 2 เลือกหนังสือประเภทอื่นจนหมดไปก่อนหน้านี้

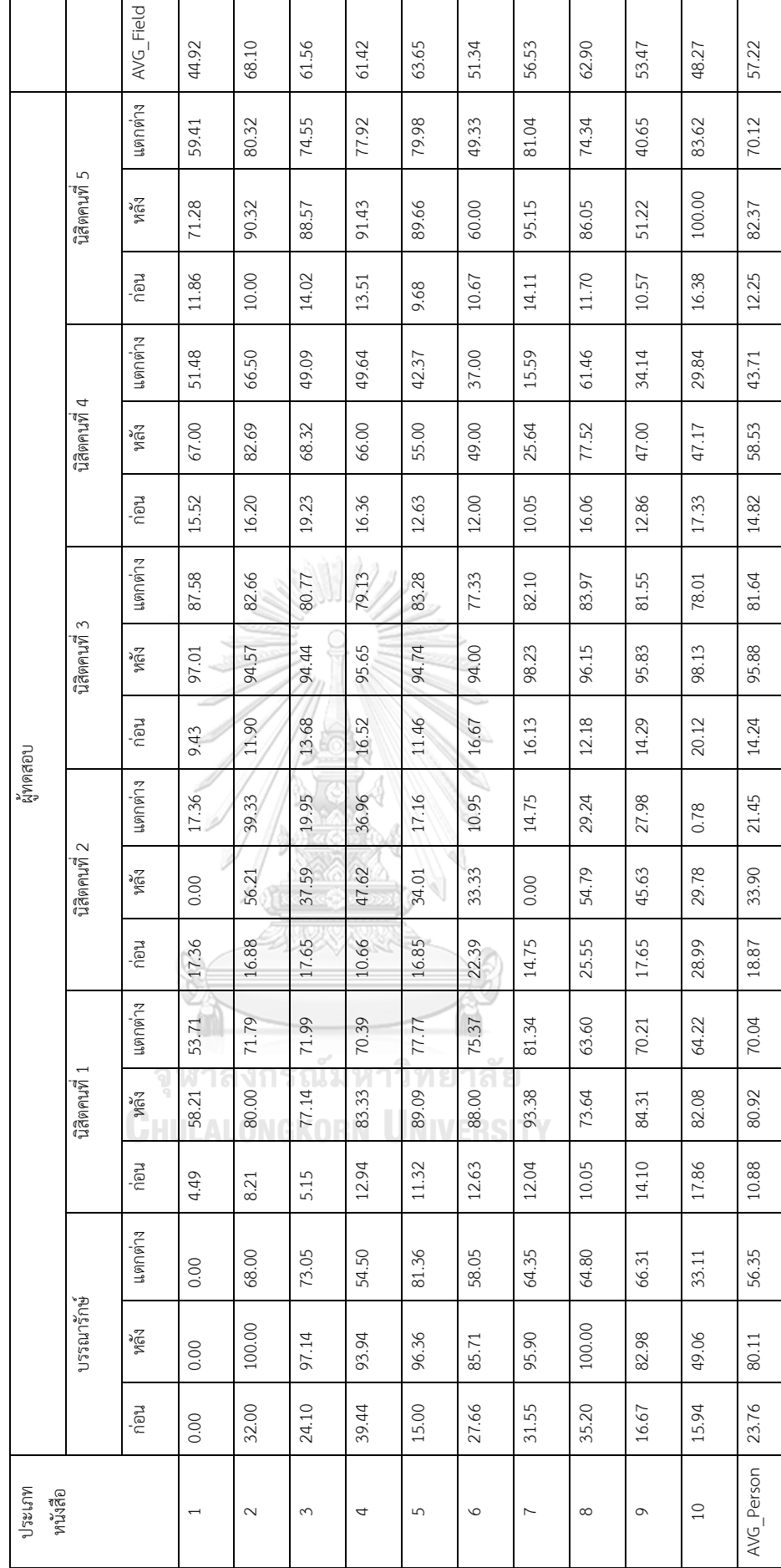

ตารางที่ 7 ตารางแสดงค่าความคล้ายคลึงของการเลือกหนังสือในสถานการณ์ที่ 3 *ตารางที่ 7 ตารางแสดงค่าความคล้ายคลึงของการเลือกหนังสือในสถานการณ์ที่ 3*

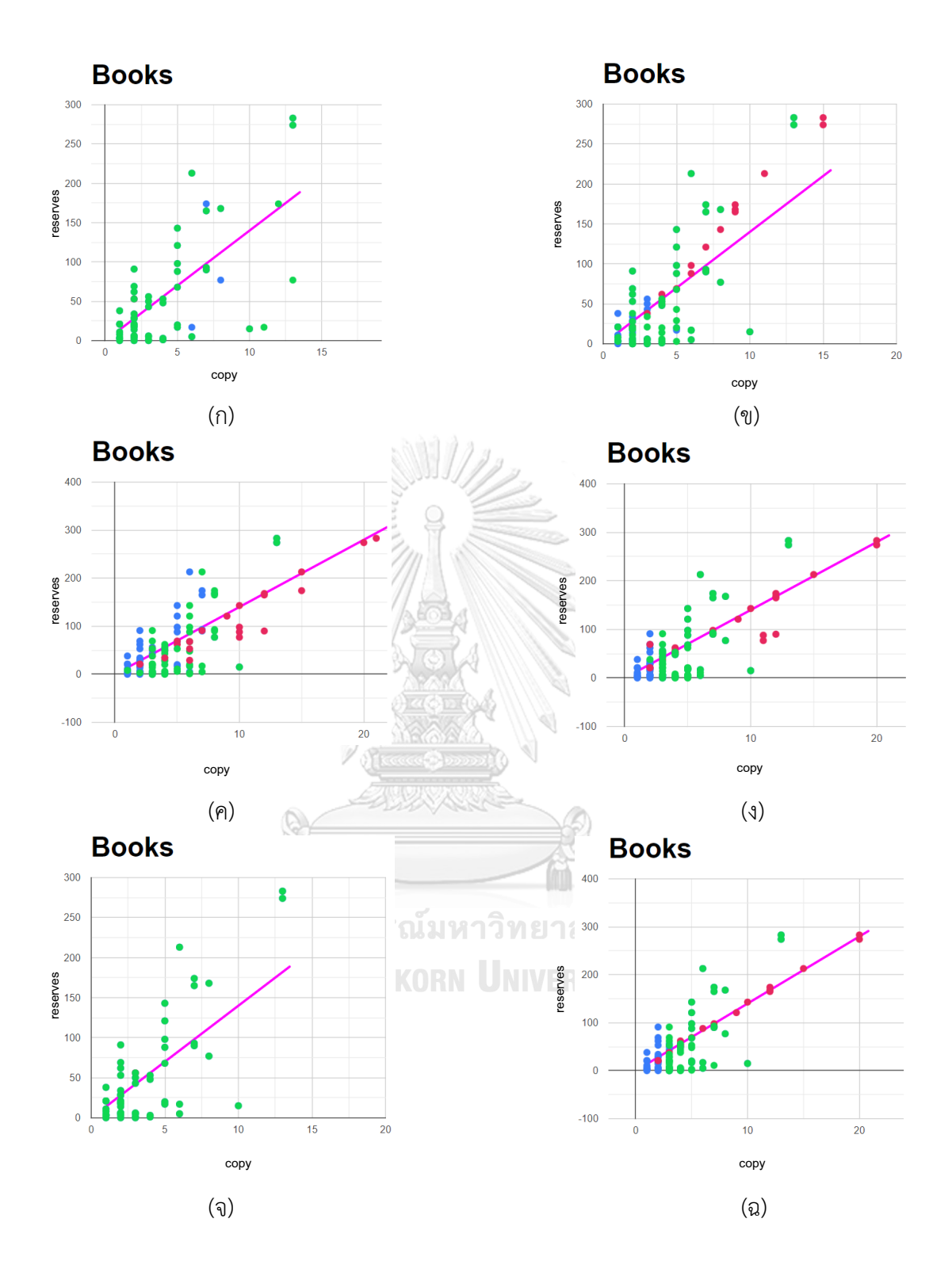

*ภาพที่ 58 เปรียบเทียบหนังสือที่เลือกและจำนวนก่อนและหลังการใช้โปรแกรมของผู้ทดสอบใน สถานการณ์ที่ 3 ของหนังสือประเภทการพัฒนาทรัพยากรณ์มนุษย์*

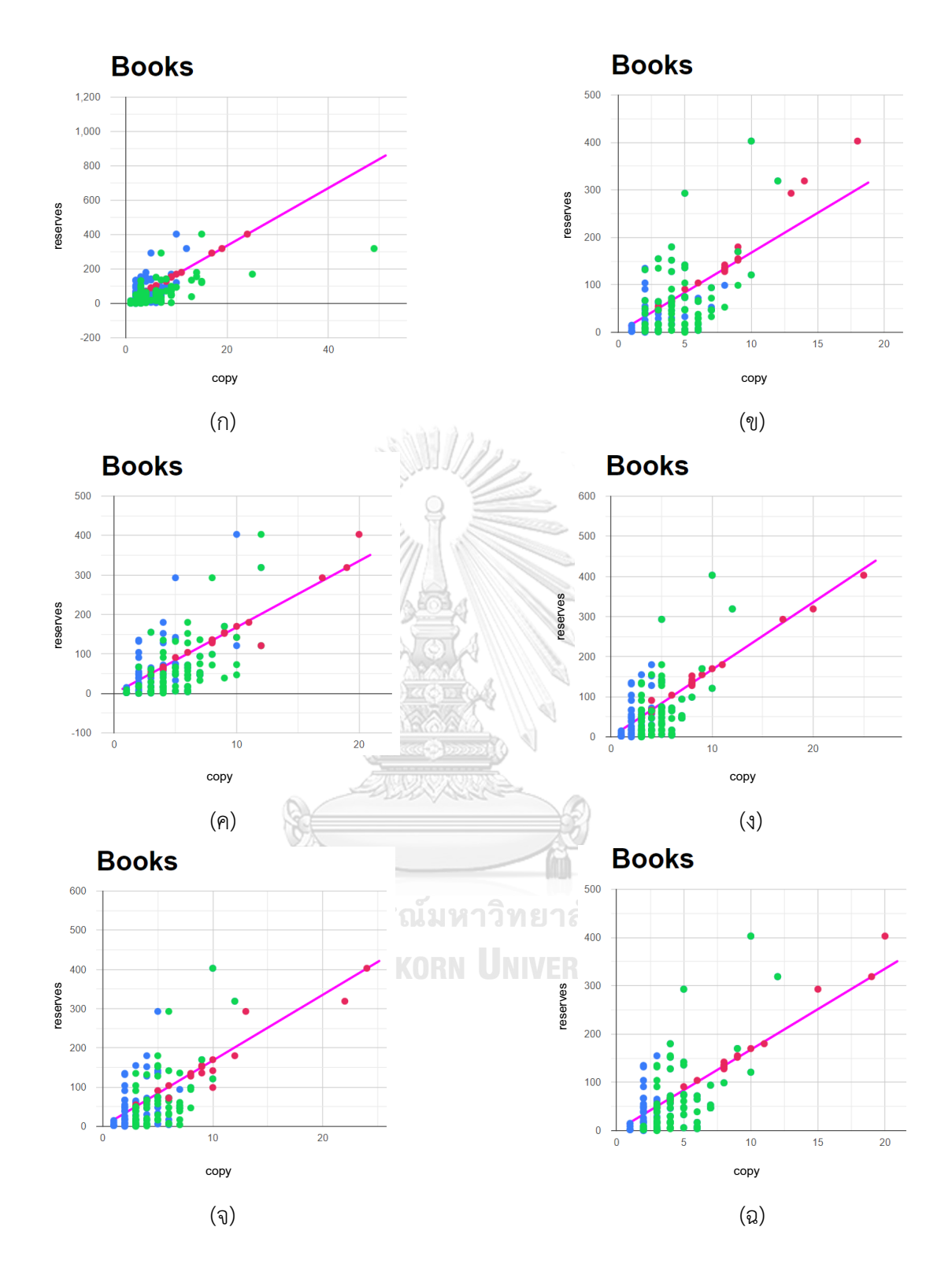

*ภาพที่ 59 เปรียบเทียบหนังสือที่เลือกและจำนวนก่อนและหลังการใช้โปรแกรมของผู้ทดสอบใน สถานการณ์ที่ 3 ของหนังสือประเภทการสื่อสาร*

จากภาพที่ 59 เป็นการเลือกหนังสือของผู้ทดสอบจะเห็นได้ว่าหนังสือประเภทการสื่อสารใน สถานการณ์ที่ 3 ก่อนผู้ทดสอบใช้โปรแกรม (จุดสีเขียว) และหลังใช้โปรแกรม (จุดสีแดง) เลือกซื้อ หนังสือแตกต่างกันอย่างชัดเจนสังเกตได้จากหลังการใช้โปรแกรมหนังสือที่เลือกและจำนวนจะอยู่ บริเวณเส้นสีชมพูมากขึ้นแสดงให้เห็นว่าผู้ทดสอบเห็นด้วยกับอัลกอริทึมที่ผู้วิจัยพัฒนา

4) สถานการณ์ที่ 4 : เลือกหนังสือโดยเลือกจำนวนหนังสือแต่ละประเภท ประกอบด้วย สถิติ 50 เล่ม, พฤติกรรมผู้บริโภค 50 เล่ม, ภาษาอังกฤษ 350 เล่ม, การเรียนรู้ 50 เล่ม, การสื่อสาร 75 เล่ม, จิตวิทยา 50 เล่ม, วิจัย 125 เล่ม, ความคิดสร้างสรรค์ 50 เล่ม, หุ้นและการเล่น หุ้น 200 เล่ม และการพัฒนาทรัพยากรมนุษย์ 50 เล่ม

จากตารางที่ 8 การเลือกหนังสือของบรรณารักษ์และนิสิตคนที่ 1-5 ก่อนใช้โปรแกรมเมื่อ เปรียบเทียบกับโปรแกรมโดยรวมแล้วอยู่ที่ 10.55%, 8.33%, 17.04%, 14.00%, 16.87% และ 14.30% ตามลำดับ ส่วนการเลือกหนังสือของบรรณารักษ์และนิสิตคนที่ 1-5 หลังใช้โปรแกรมเมื่อ เปรียบเทียบกับโปรแกรมโดยรวมแล้วอยู่ที่ 79.34%, 76.45%, 34.98%, 82.21%, 80.93% และ 79.03% ตามลำดับ จะเห็นได้ว่าหนังสือประเภทการเรียนรู้ที่มีค่าความคล้ายคลึงน้อยที่สุดเนื่องจาก บรรณารักษ์และนิสิตคนที่ 2 มองว่าการซื้อหนังสือประเภทการเรียนรู้เล่มอื่น ๆ ที่โปรแกรมไม่ได้ แนะนำมีความน่าสนใจมากกว่าหรือจำนวนหนังสือที่โปรแกรมแนะนำมีมากหรือน้อยเกินไป ส่วน หนังสือประเภทอื่น ๆ ผู้ทดสอบเลือกตามที่โปรแกรมแนะนำเกือบทั้งหมด ยกเว้นนิสิตคนที่ 2 ที่เลือก หนังสือในประเภทอื่น เช่น การพัฒนาทรัพยากรณ์มนุษย์การสื่อสารและจิตวิทยามีค่าความคล้ายคลึง 15.84%, 23.13% และ 23.53% ตามลำดับซึ่งอาจบอกได้ว่าหากให้นิสิตคนที่ 2 เลือกซื้อหนังสือ ประเภทดังกล่าวเข้ามาในสำนักงานวิทยทรัพยากร ฯ โปรแกรมอาจต้องมีเงื่อนไขเพิ่มเติมเพื่อที่จะ แนะนำได้แม่นยำมากขึ้น

ผู้วิจัยขอยกตัวอย่างผลการทดลองของบรรณารักษ์และนิสิตคณะอักษรศาสตร์ ภาควิชา บรรณารักษศาสตร์เป็นหนังสือประเภทการเรียนรู้และหุ้นและการเล่นหุ้นเนื่องจากมีค่าความ คล้ายคลึงต่ำสุดและสูงสุด ตามลำดับ

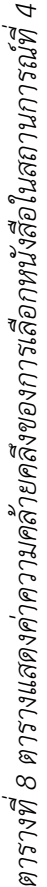

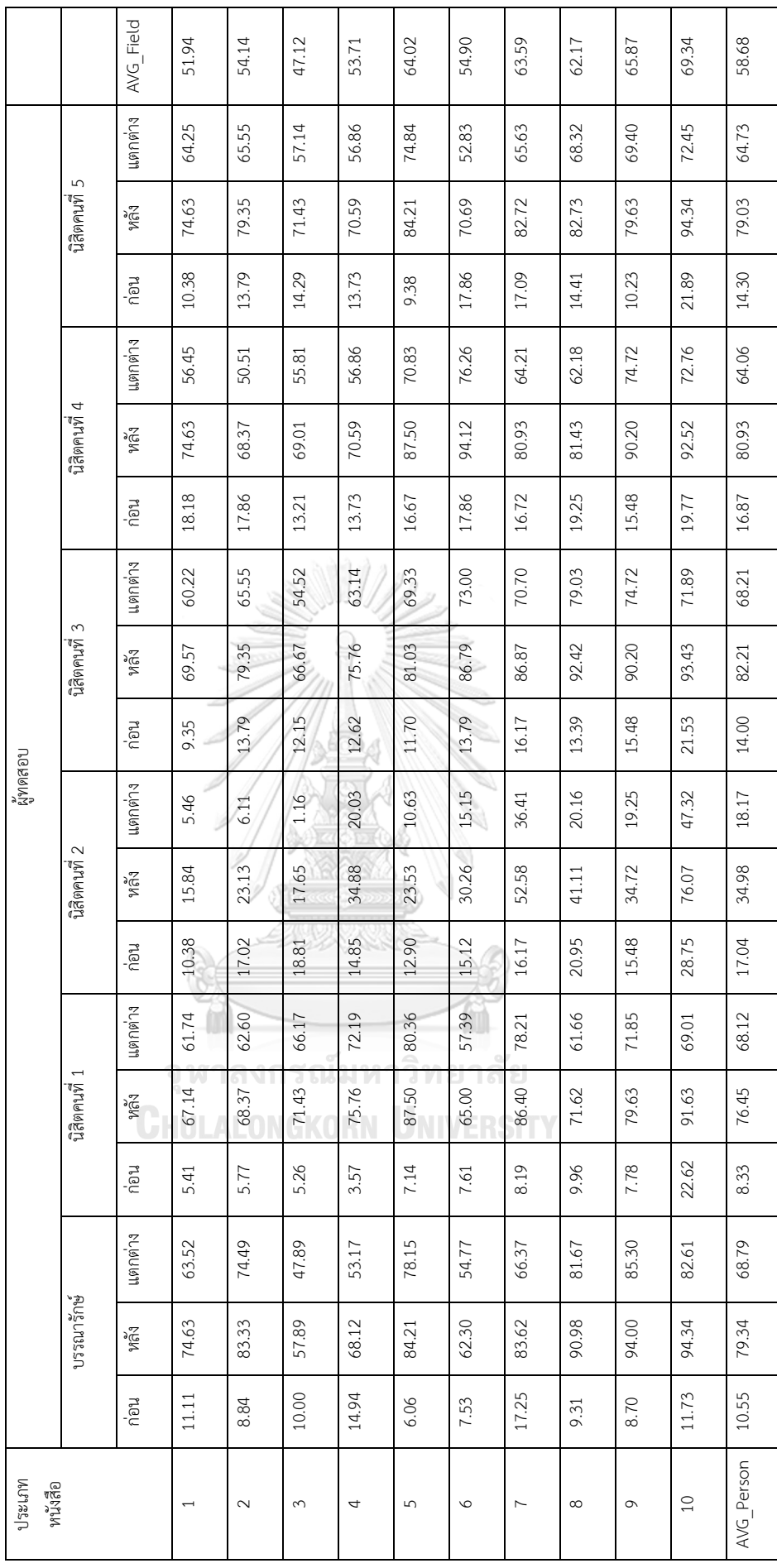

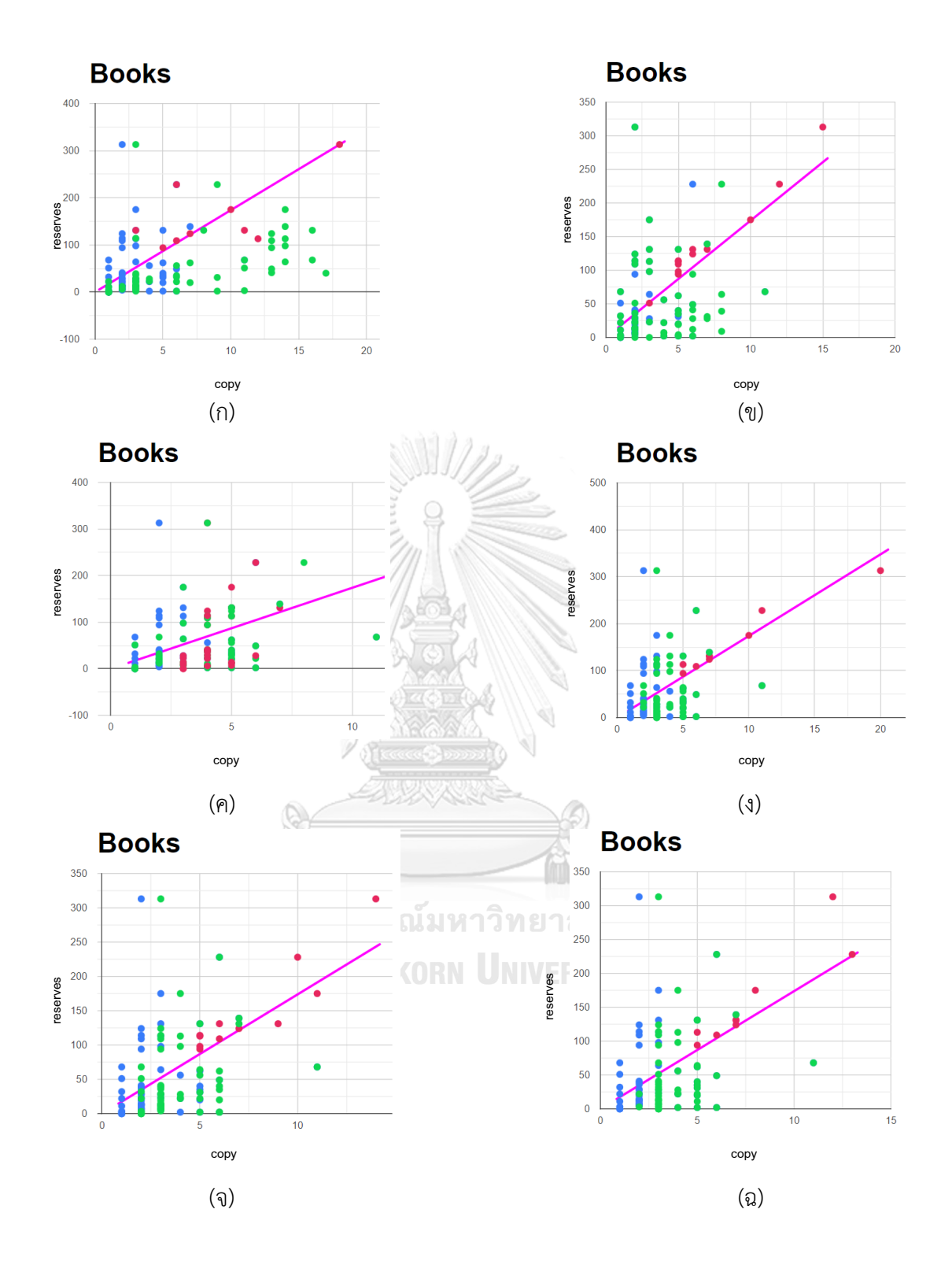

*ภาพที่ 60 เปรียบเทียบหนังสือที่เลือกและจำนวนก่อนและหลังการใช้โปรแกรมของผู้ทดสอบใน สถานการณ์ที่4 ของหนังสือประเภทการสื่อสาร*

จากภาพที่ 60 เป็นการเลือกหนังสือของผู้ทดสอบจะเห็นได้ว่าหนังสือประเภทสถิติใน สถานการณ์ที่ 4 ก่อนผู้ทดสอบใช้โปรแกรม (จุดสีเขียว) และหลังใช้โปรแกรม (จุดสีแดง) เลือกซื้อ หนังสือแตกต่างกันอย่างชัดเจนสังเกตได้จากหลังการใช้โปรแกรมหนังสือที่เลือกและจำนวนจะอยู่ บริเวณเส้นสีชมพูมากขึ้นแสดงให้เห็นว่าผู้ทดสอบเห็นด้วยกับอัลกอริทึมที่ผู้วิจัยพัฒนายกเว้น บรรณารักษ์และนิสิตคนที่ 2 (จากภาพที่ 60 (ก) และ 60 (ค)) ที่เลือกซื้อหนังสือประเภทการสื่อสาร เล่มอื่น ๆ เข้ามาด้วยสังเกตได้จากจุดสีแดงที่ค่อนข้างไม่เข้าใกล้เส้นสีชมพู

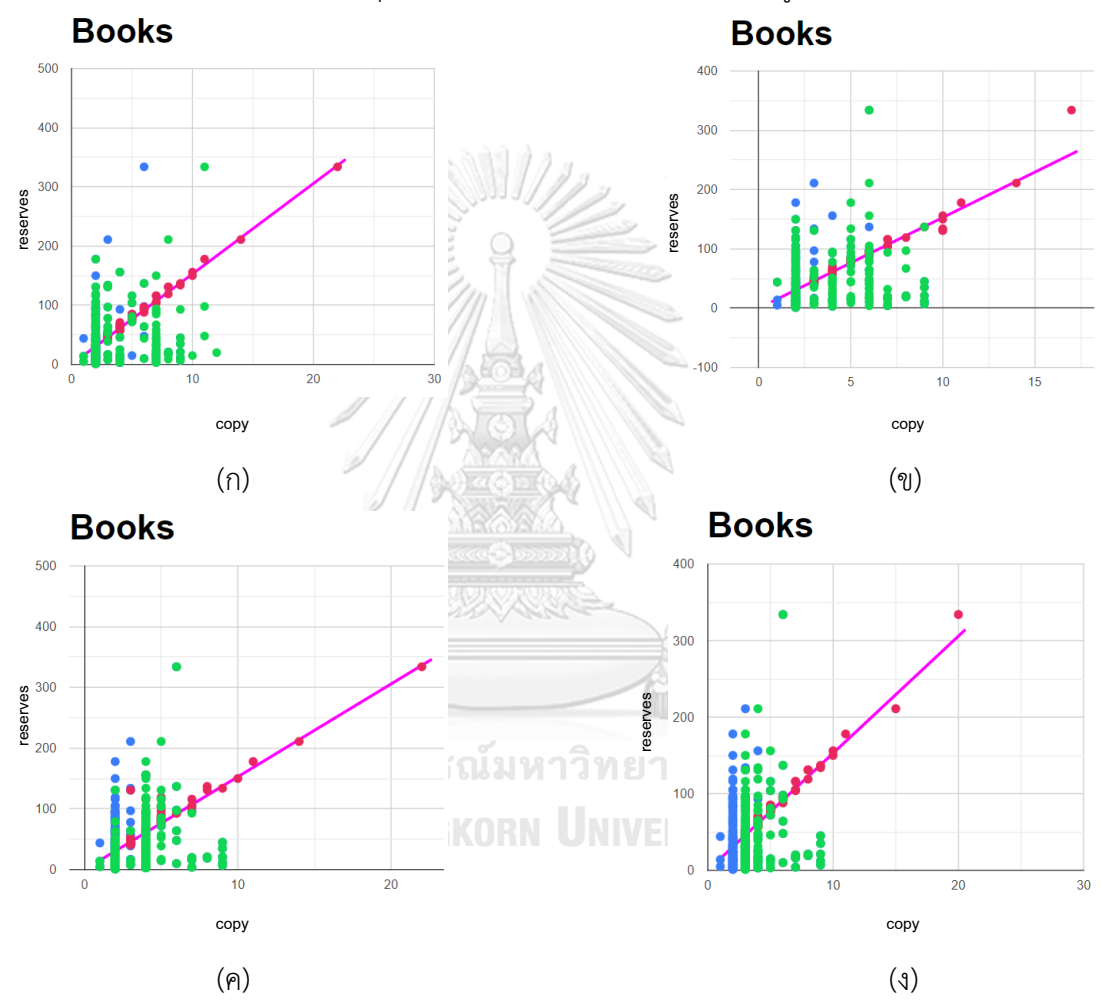

*ภาพที่ 61 เปรียบเทียบหนังสือที่เลือกและจำนวนก่อนและหลังการใช้โปรแกรมของผู้ทดสอบใน สถานการณ์ที่4 ของหนังสือประเภทหุ้นและการเล่นหุ้น*

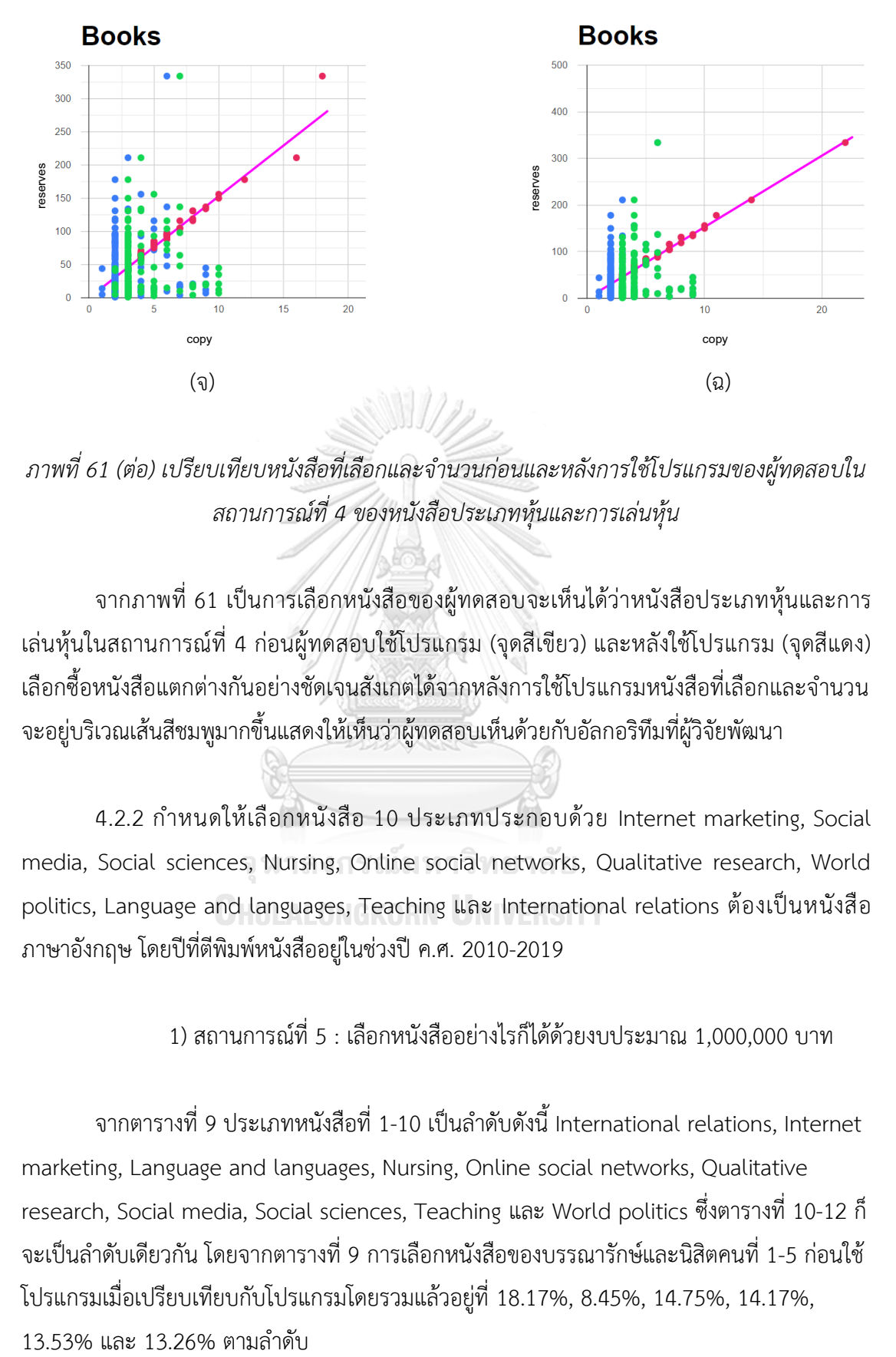

*ภาพที่ 61 (ต่อ) เปรียบเทียบหนังสือที่เลือกและจำนวนก่อนและหลังการใช้โปรแกรมของผู้ทดสอบใน สถานการณ์ที่4 ของหนังสือประเภทหุ้นและการเล่นหุ้น*

จากภาพที่ 61 เป็นการเลือกหนังสือของผู้ทดสอบจะเห็นได้ว่าหนังสือประเภทหุ้นและการ เล่นหุ้นในสถานการณ์ที่ 4 ก่อนผู้ทดสอบใช้โปรแกรม (จุดสีเขียว) และหลังใช้โปรแกรม (จุดสีแดง) เลือกซื้อหนังสือแตกต่างกันอย่างชัดเจนสังเกตได้จากหลังการใช้โปรแกรมหนังสือที่เลือกและจำนวน จะอย่บริเวณเส้นสีชมพมากขึ้นแสดงให้เห็นว่าผู้ทดสอบเห็นด้วยกับอัลกอริทึมที่ผ้วิจัยพัฒนา

4.2.2 กำหนดให้เลือกหนังสือ 10 ประเภทประกอบด้วย Internet marketing, Social media, Social sciences, Nursing, Online social networks, Qualitative research, World politics, Language and languages, Teaching และ International relations ต้องเป็นหนังสือ ภาษาอังกฤษ โดยปีที่ตีพิมพ์หนังสืออยู่ในช่วงปี ค.ศ. 2010-2019

1) สถานการณ์ที่ 5 : เลือกหนังสืออย่างไรก็ได้ด้วยงบประมาณ 1,000,000 บาท

จากตารางที่ 9 ประเภทหนังสือที่ 1-10 เป็นลำดับดังนี้ International relations, Internet marketing, Language and languages, Nursing, Online social networks, Qualitative research, Social media, Social sciences, Teaching และ World politics ซึ่งตารางที่ 10-12 ก็ จะเป็นลำดับเดียวกัน โดยจากตารางที่ 9 การเลือกหนังสือของบรรณารักษ์และนิสิตคนที่ 1-5 ก่อนใช้ โปรแกรมเมื่อเปรียบเทียบกับโปรแกรมโดยรวมแล้วอยู่ที่ 18.17%, 8.45%, 14.75%, 14.17%,

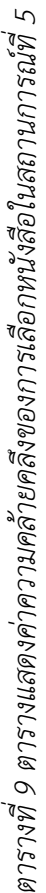

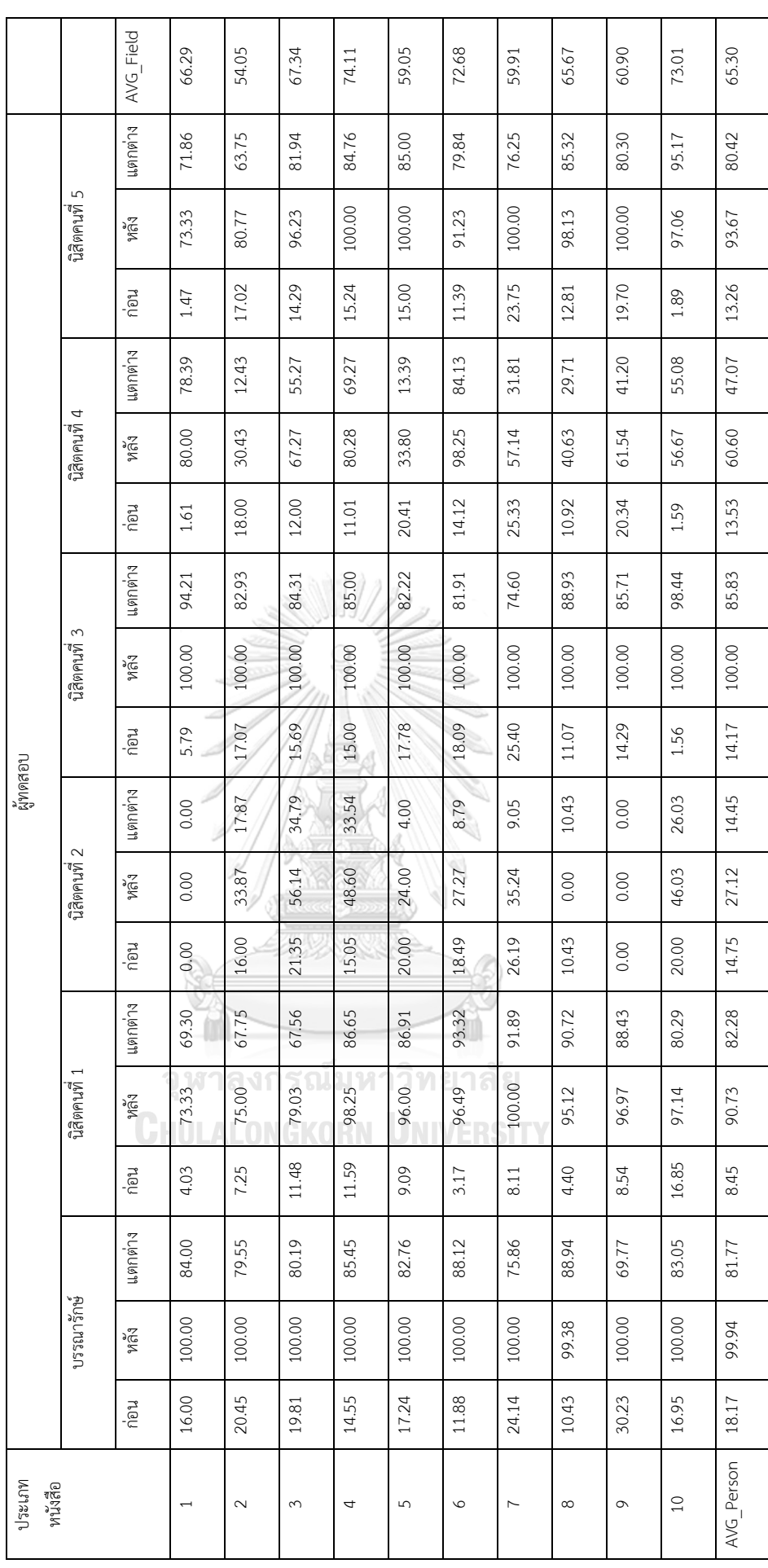

ส่วนการเลือกหนังสือของบรรณารักษ์และนิสิตคนที่ 1-5 หลังใช้โปรแกรมเมื่อเปรียบเทียบกับ โป รแกรมโดยรวมแล้วอยู่ที่ 99.94%, 90.73%, 27.12%, 100.00%, 60.60% และ 93.67% ตามลำดับ จะเห็นได้ว่าหนังสือประเภท Internet marketing ที่มีค่าความคล้ายคลึงน้อยที่สุด เนื่องจากนิสิตคนที่ 2 และ 4 มองว่าการซื้อหนังสือประเภท Internet marketing เล่มอื่น ๆ ที่ โปรแกรมไม่ได้แนะนำมีความน่าสนใจมากกว่าหรือจำนวนหนังสือที่โปรแกรมแนะนำมีมากหรือน้อย เกินไป ส่วนหนังสือประเภทอื่น ๆ ผู้ทดสอบเลือกตามที่โปรแกรมแนะนำเกือบทั้งหมด ยกเว้นนิสิตคน ที่ 2 ที่เลือกหนังสือในประเภทอื่นได้แก่ International relations, Social sciences และ Teaching มีค่าความคล้ายคลึง 0.00% เนื่องจากใช้งบประมาณในการซื้อหนังสือประเภทอื่นจนหมดไปก่อนหน้า นี้ และในภาพรวมการเลือกหนังสือในสถานการณ์นี้ค่าความคล้ายคลึงในการเลือกหนังสือของนิสิตคน ที่ 2 ไม่เป็นไปตามที่ผู้วิจัยคาดหวัง ซึ่งอาจบอกได้ว่าหากให้นิสิตคนที่ 2 เลือกซื้อหนังสือประเภท ดังกล่าวเข้ามาในสำนักงานวิทยทรัพยากร ฯ โปรแกรมอาจต้องมีเงื่อนไขเพิ่มเติมเพื่อที่จะแนะนำได้ แม่นยำมากขึ้น

ผู้วิจัยขอยกตัวอย่างผลการทดลองของบรรณารักษ์และนิสิตคณะอักษรศาสตร์ ภาควิชา บรรณารักษศาสตร์เป็นหนังสือประเภท International relations และ Nursing เนื่องจากมีค่าความ คล้ายคลึงต่ำสุดและสูงสุด ตามลำดับ

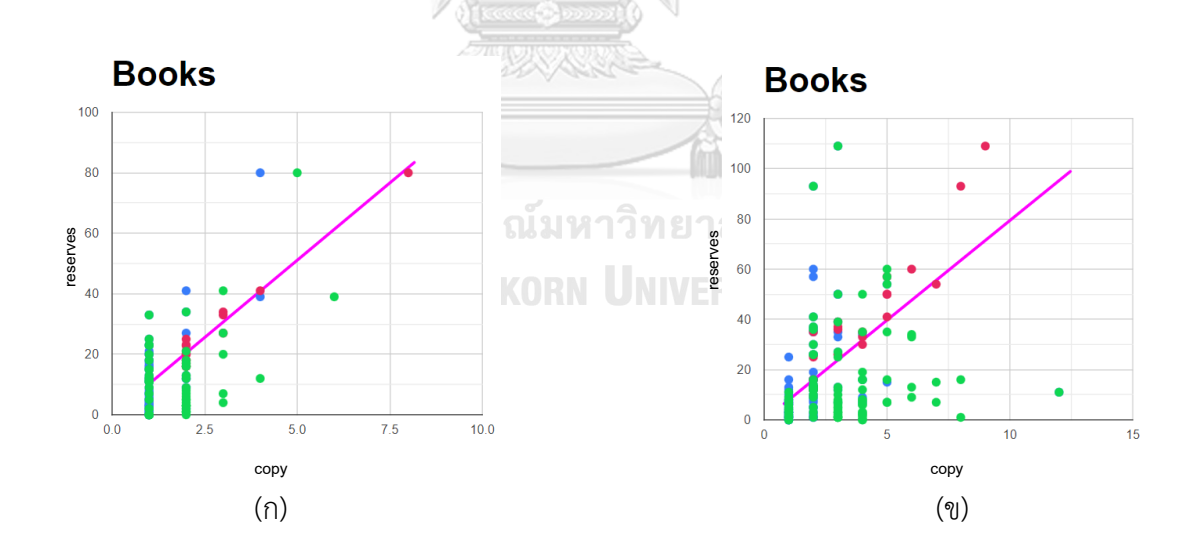

*ภาพที่ 62 เปรียบเทียบหนังสือที่เลือกและจำนวนก่อนและหลังการใช้โปรแกรมของผู้ทดสอบใน สถานการณ์ที่5 ของหนังสือประเภท International relations*

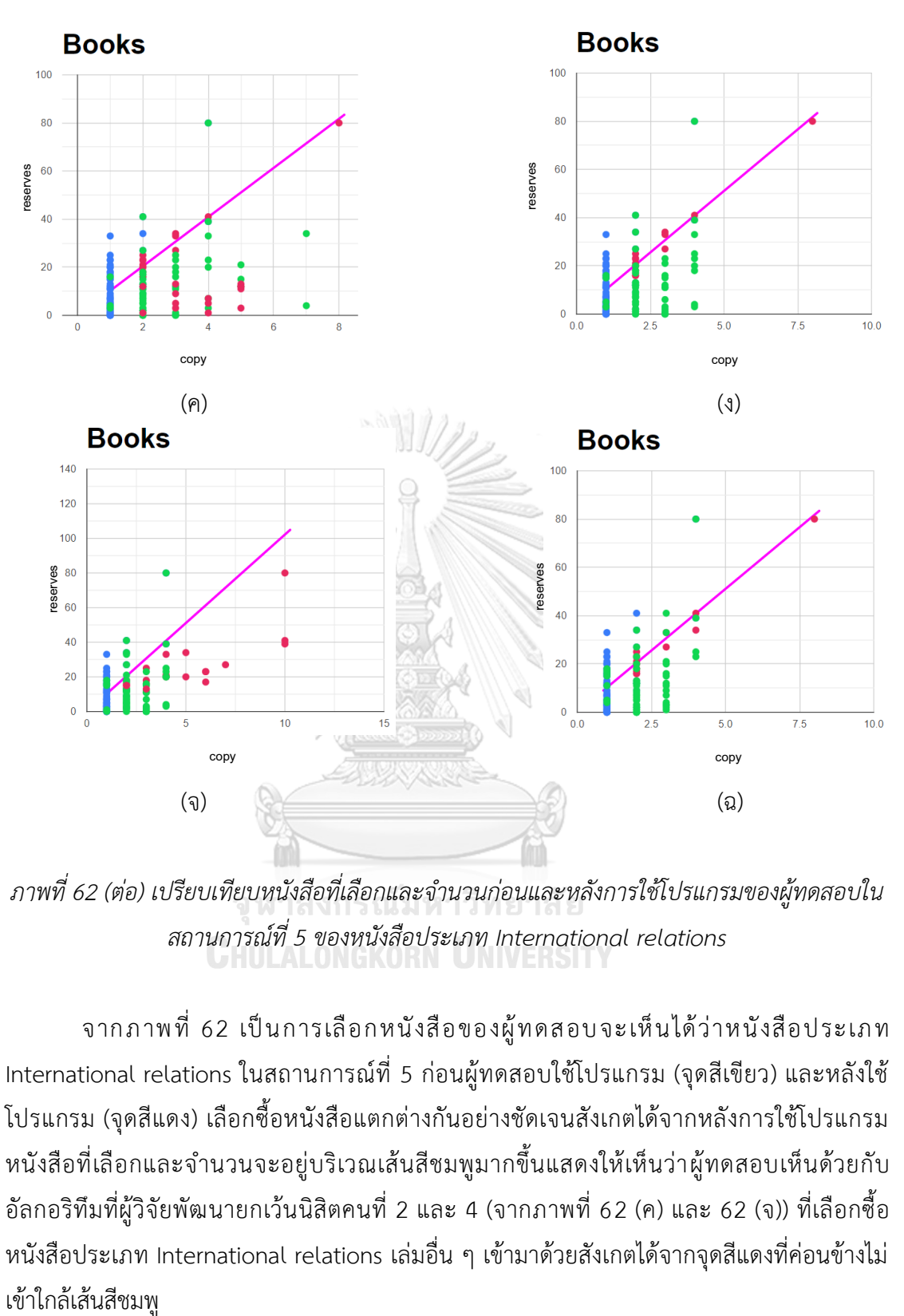

*ภาพที่ 62 (ต่อ) เปรียบเทียบหนังสือที่เลือกและจำนวนก่อนและหลังการใช้โปรแกรมของผู้ทดสอบใน สถานการณ์ที่5 ของหนังสือประเภท International relations*

จากภาพที่ 62 เป็นการเลือกหนังสือของผู้ทดสอบจะเห็นได้ว่าหนังสือประเภท International relations ในสถานการณ์ที่ 5 ก่อนผู้ทดสอบใช้โปรแกรม (จุดสีเขียว) และหลังใช้ โปรแกรม (จุดสีแดง) เลือกซื้อหนังสือแตกต่างกันอย่างชัดเจนสังเกตได้จากหลังการใช้โปรแกรม หนังสือที่เลือกและจำนวนจะอยู่บริเวณเส้นสีชมพูมากขึ้นแสดงให้เห็นว่าผู้ทดสอบเห็นด้วยกับ อัลกอริทึมที่ผู้วิจัยพัฒนายกเว้นนิสิตคนที่ 2 และ 4 (จากภาพที่ 62 (ค) และ 62 (จ)) ที่เลือกซื้อ หนังสือประเภท International relations เล่มอื่น ๆ เข้ามาด้วยสังเกตได้จากจุดสีแดงที่ค่อนข้างไม่ เข้าใกล้เส้นสีชมพู

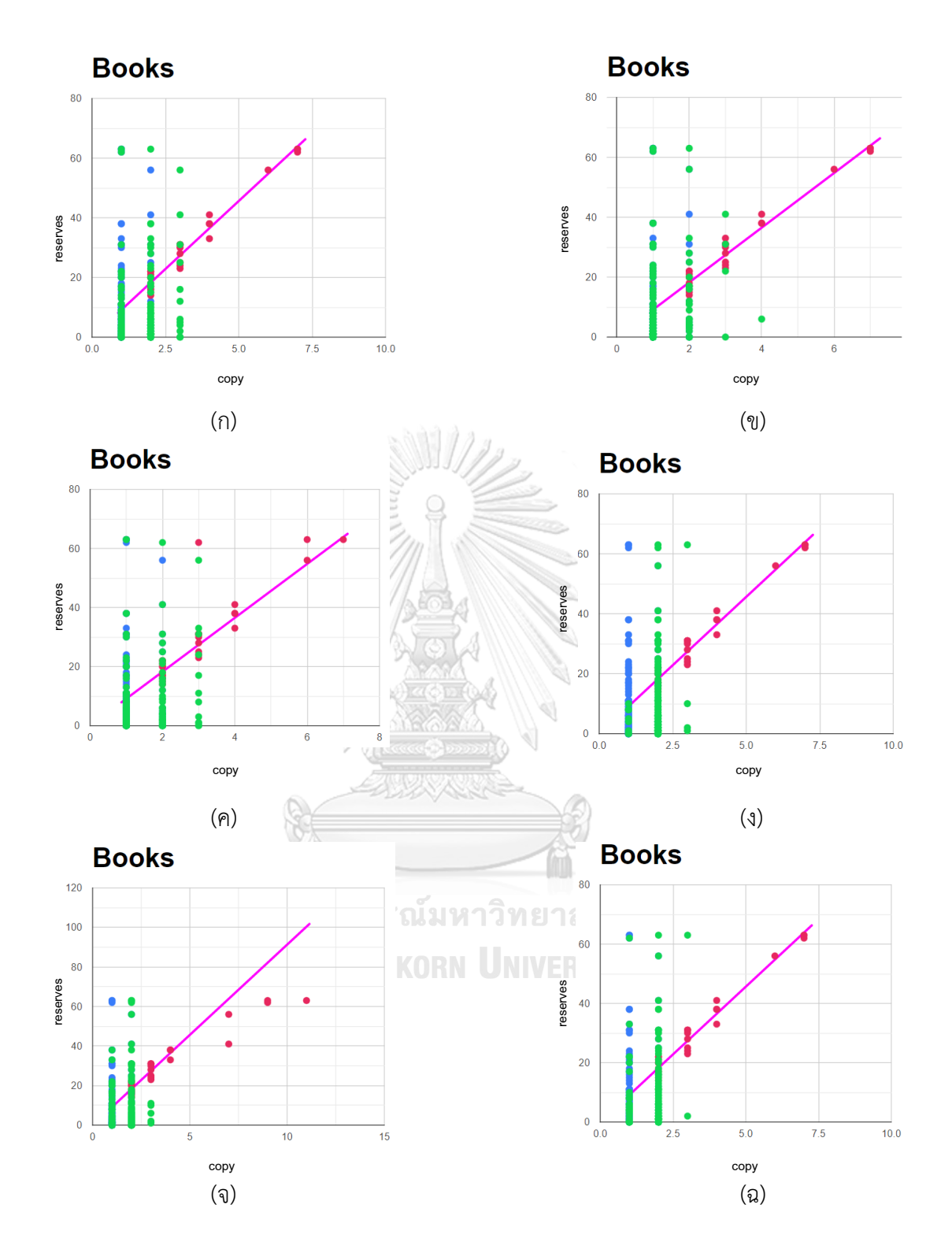

*ภาพที่ 63 เปรียบเทียบหนังสือที่เลือกและจำนวนก่อนและหลังการใช้โปรแกรมของผู้ทดสอบใน สถานการณ์ที่ 5 ของหนังสือประเภท Nursing*

จากภาพที่ 63 เป็นการเลือกหนังสือของผู้ทดสอบจะเห็นได้ว่าหนังสือประเภท Nursing ใน สถานการณ์ที่ 5 ก่อนผู้ทดสอบใช้โปรแกรม (จุดสีเขียว) และหลังใช้โปรแกรม (จุดสีแดง) เลือกซื้อ หนังสือแตกต่างกันอย่างชัดเจนสังเกตได้จากหลังการใช้โปรแกรมหนังสือที่เลือกและจำนวนจะอยู่ บริเวณเส้นสีชมพูมากขึ้นแสดงให้เห็นว่าผู้ทดสอบเห็นด้วยกับอัลกอริทึมที่ผู้วิจัยพัฒนา

2) สถานการณ์ที่ 6 : เลือกหนังสือโดยใช้งบประมาณประกอบด้วย Internet marketing 25,000 บาท, Social media 50,000 บาท, Social sciences 300,000 บาท, Nursing 75,000 บาท, Online social networks 30,000 บาท, Qualitative research 100,000 บาท, World politics 50,000 บาท, Language and languages 150,000 บาท, Teaching 50,000 บาท และ International relations 100,000 บาท

จากตารางที่ 10 การเลือกหนังสือของบรรณารักษ์และนิสิตคนที่ 1-5 ก่อนใช้โปรแกรมเมื่อ เปรียบเทียบกับโปรแกรมโดยรวมแล้วอยู่ที่ 18.27%, 12.83%, 14.74%, 14.17%, 9.93% และ 12.30% ตามลำดับ ส่วนการเลือกหนังสือของบรรณารักษ์และนิสิตคนที่ 1-5 หลังใช้โปรแกรมเมื่อ เปรียบเทียบกับโปรแกรมโดยรวมแล้วอยู่ที่ 88.67%, 81.82%, 58.04%, 89.32%, 87.51% และ 86.58% ตามลำดับ จะเห็นได้ว่าหนังสือประเภท Language and languages ที่มีค่าความคล้ายคลึง น้อยที่สุดเนื่องจากนิสิตคนที่ 2 มองว่าการซื้อหนังสือประเภท Language and languages เล่มอื่น ๆ ที่โปรแกรมไม่ได้แนะนำมีความน่าสนใจมากกว่าหรือจำนวนหนังสือที่โปรแกรมแนะนำมีมากหรือน้อย เกินไป ส่วนหนังสือประเภทอื่น ๆ ผู้ทดสอบเลือกตามที่โปรแกรมแนะนำเกือบทั้งหมดโดยสังเกตได้ จากร้อยละของความแตกต่างโดยเฉลี่ยทั้งหมดระหว่างการเลือกหนังสือก่อนใช้โปรแกรมและหลังใช้ โปรแกรมแตกต่างกัน 68.28%

ผู้วิจัยขอยกตัวอย่างผลการทดลองของบรรณารักษ์และนิสิตคณะอักษรศาสตร์ ภาควิชา บรรณารักษศาสตร์เป็นหนังสือประเภท Language and languages และ Nursing เนื่องจากมีค่า ความคล้ายคลึงต่ำสุดและสูงสุด ตามลำดับ

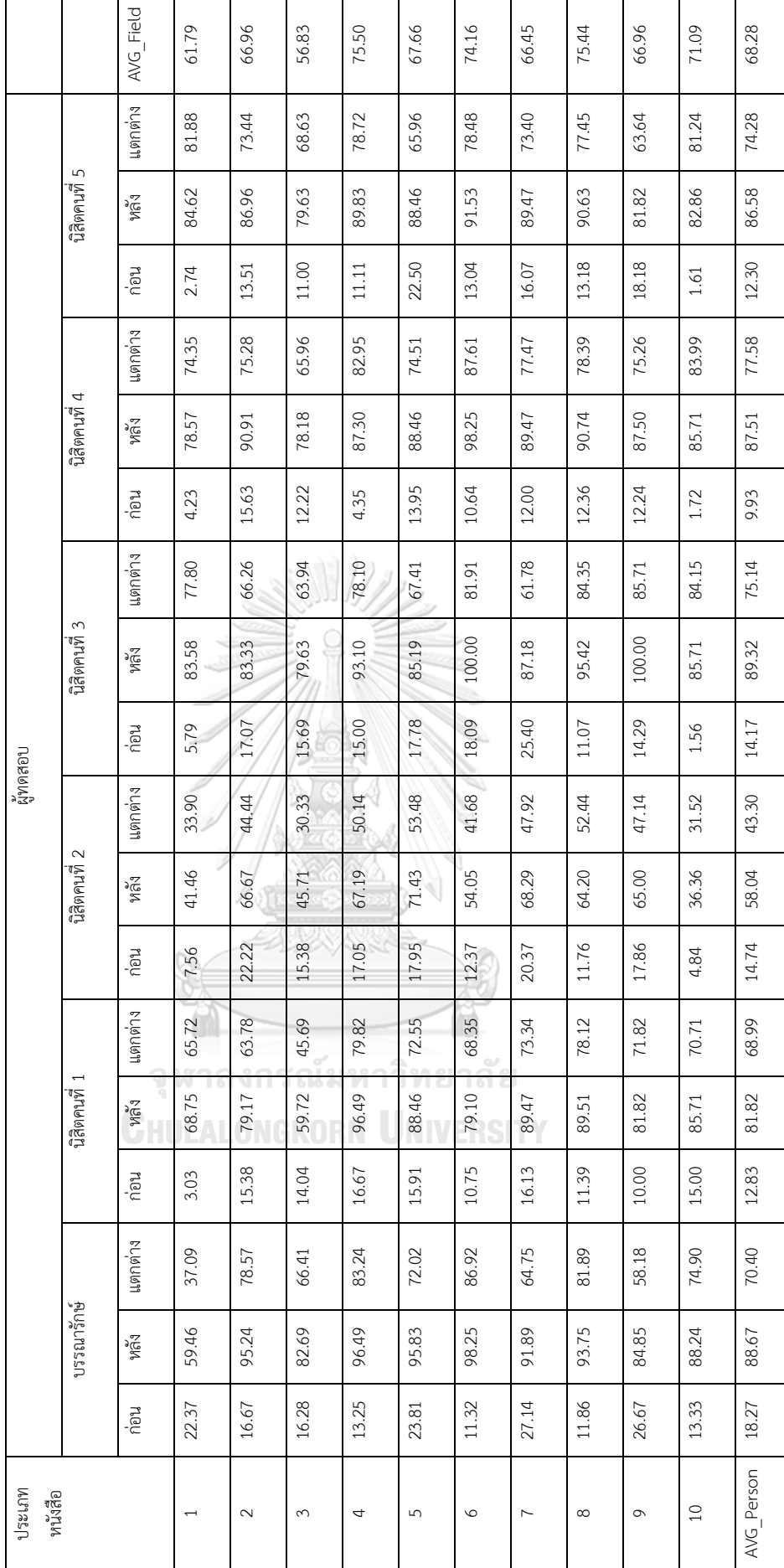

ตารางที่ 10 ตารางแสดงค่าความคล้ายคลึงของการเลือกหนังสือในสถานการณ์ที่ 6 *ตารางที่ 10 ตารางแสดงค่าความคล้ายคลึงของการเลือกหนังสือในสถานการณ์ที่ 6*

79

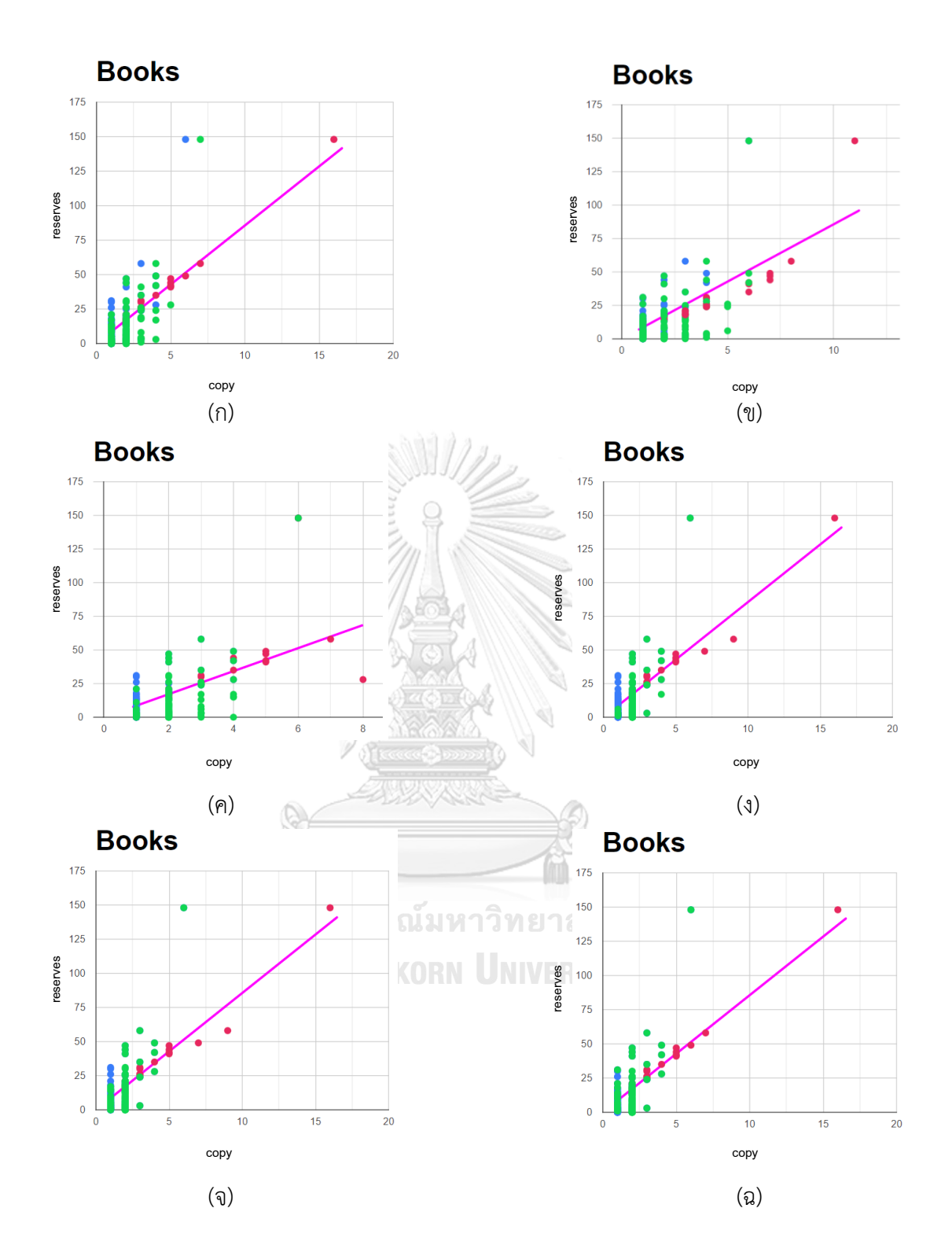

*ภาพที่ 64 เปรียบเทียบหนังสือที่เลือกและจำนวนก่อนและหลังการใช้โปรแกรมของผู้ทดสอบใน สถานการณ์ที่6 ของหนังสือประเภท Language and languages*

จากภาพที่ 64 เป็นการเลือกหนังสือของผู้ทดสอบจะเห็นได้ว่าหนังสือประเภท Language and languages ในสถานการณ์ที่ 6 ก่อนผู้ทดสอบใช้โปรแกรม (จุดสีเขียว) และหลังใช้โปรแกรม (จุด สีแดง) เลือกซื้อหนังสือแตกต่างกันอย่างชัดเจนสังเกตได้จากหลังการใช้โปรแกรมหนังสือที่เลือกและ จำนวนจะอยู่บริเวณเส้นสีชมพูมากขึ้นแสดงให้เห็นว่าผู้ทดสอบเห็นด้วยกับอัลกอริทึมที่ผู้วิจัยพัฒนา ยกเว้นนิสิตคนที่ 1 และ 2 (จากภาพที่ 64 (ข) และ 64 (ค)) ที่เลือกซื้อหนังสือประเภท Language and languages เล่มอื่น ๆ เข้ามาด้วยสังเกตได้จากจุดสีแดงที่ค่อนข้างไม่เข้าใกล้เส้นสีชมพู

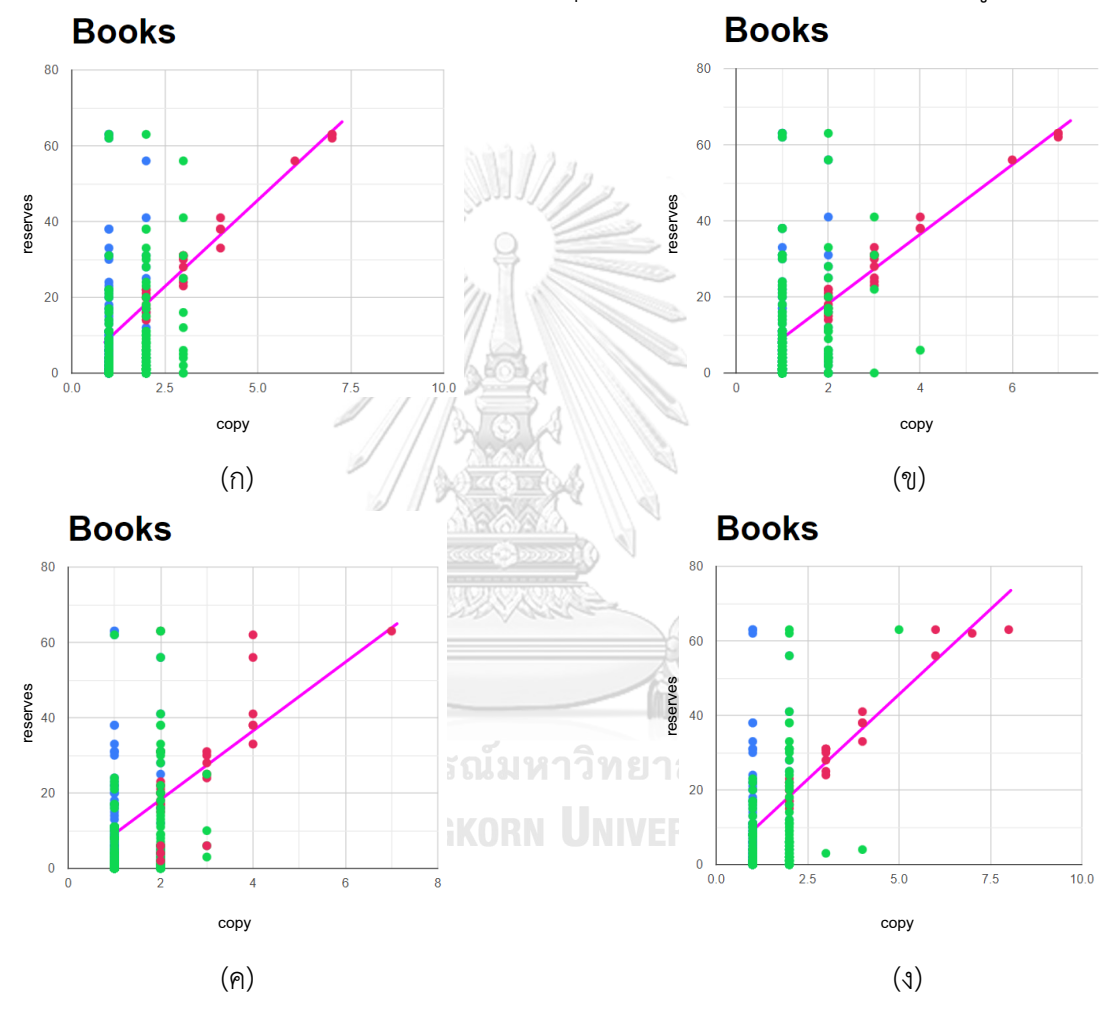

*ภาพที่ 65 เปรียบเทียบหนังสือที่เลือกและจำนวนก่อนและหลังการใช้โปรแกรมของผู้ทดสอบใน สถานการณ์ที่6 ของหนังสือประเภท Nursing*

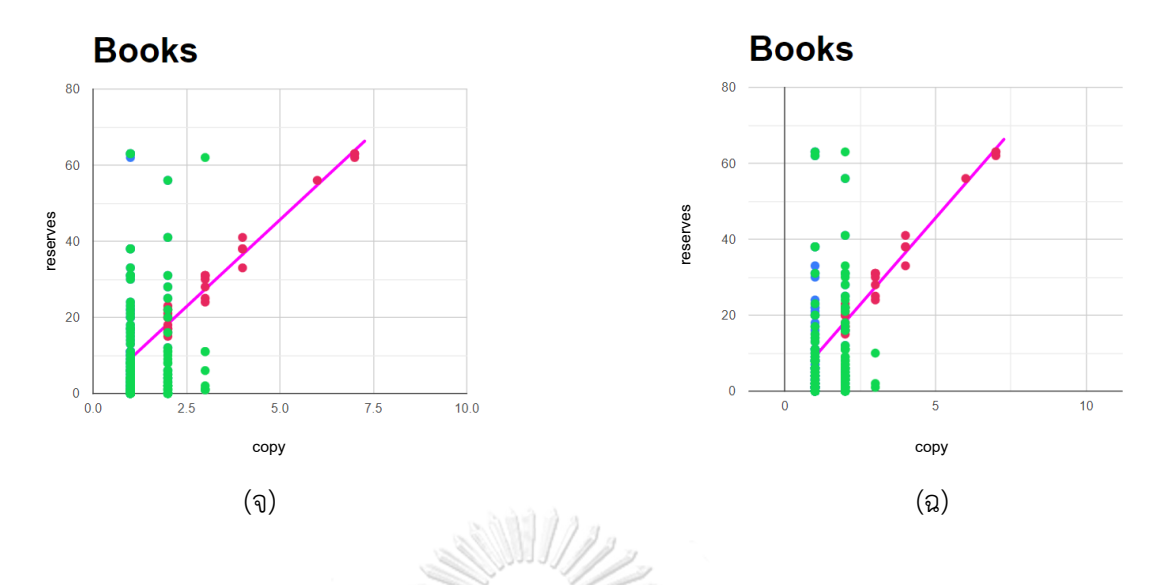

*ภาพที่ 65 (ต่อ) เปรียบเทียบหนังสือที่เลือกและจำนวนก่อนและหลังการใช้โปรแกรมของผู้ทดสอบใน สถานการณ์ที่6 ของหนังสือประเภท Nursing*

จากภาพที่ 65 เป็นการเลือกหนังสือของผู้ทดสอบจะเห็นได้ว่าหนังสือประเภท Nursing ใน สถานการณ์ที่ 6 ก่อนผู้ทดสอบใช้โปรแกรม (จุดสีเขียว) และหลังใช้โปรแกรม (จุดสีแดง) เลือกซื้อ หนังสือแตกต่างกันอย่างชัดเจนสังเกตได้จากหลังการใช้โปรแกรมหนังสือที่เลือกและจำนวนจะอยู่ บริเวณเส้นสีชมพูมากขึ้นแสดงให้เห็นว่าผู้ทดสอบเห็นด้วยกับอัลกอริทึมที่ผู้วิจัยพัฒนา ยกเว้นนิสิตคน ที่ 2 (จากภาพที่ 65 (ค)) ที่เลือกหนังสือที่โปรแกรมไม่ได้แนะนำซึ่งนิสิตคนที่ 2 อาจมองว่าหนังสือที่ โปรแกรมไม่ได้แนะนำควรซื้อเข้ามามากกว่า

3) สถานการณ์ที่ 7 : เลือกหนังสืออย่างไรก็ได้จำนวน 500 เล่ม

 $\begin{array}{c} \frac{2}{3} \ \frac{2}{3} \ \frac{2$ จากตารางที่ 11 การเลือกหนังสือของบรรณารักษ์และนิสิตคนที่ 1-5 ก่อนใช้โปรแกรมเมื่อ เปรียบเทียบกับโปรแกรมโดยรวมแล้วอยู่ที่ 17.98%, 9.49%, 11.11%, 13.48%, 14.30% และ 12.40% ตามลำดับ ส่วนการเลือกหนังสือของบรรณารักษ์และนิสิตคนที่ 1-5 หลังใช้โปรแกรมเมื่อ เปรียบเทียบกับโปรแกรมโดยรวมแล้วอยู่ที่ 88.94%, 86.64%, 24.62%, 100.00%, 63.23% และ 83.99% ตามลำดับ จะเห็นได้ว่าหนังสือประเภท International relations ที่มีค่าความคล้ายคลึง น้อยที่สุดเนื่องจากนิสิตคนที่ 2 และ 5 มองว่าการซื้อหนังสือประเภท International relations มี ความสำคัญน้อยที่สุดเมื่อเทียบกับประเภทหนังสืออื่น ๆ ที่กำหนดให้จะเห็นได้ว่าค่าความคล้ายคลึง เป็น 0.00%

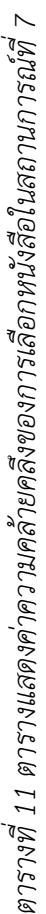

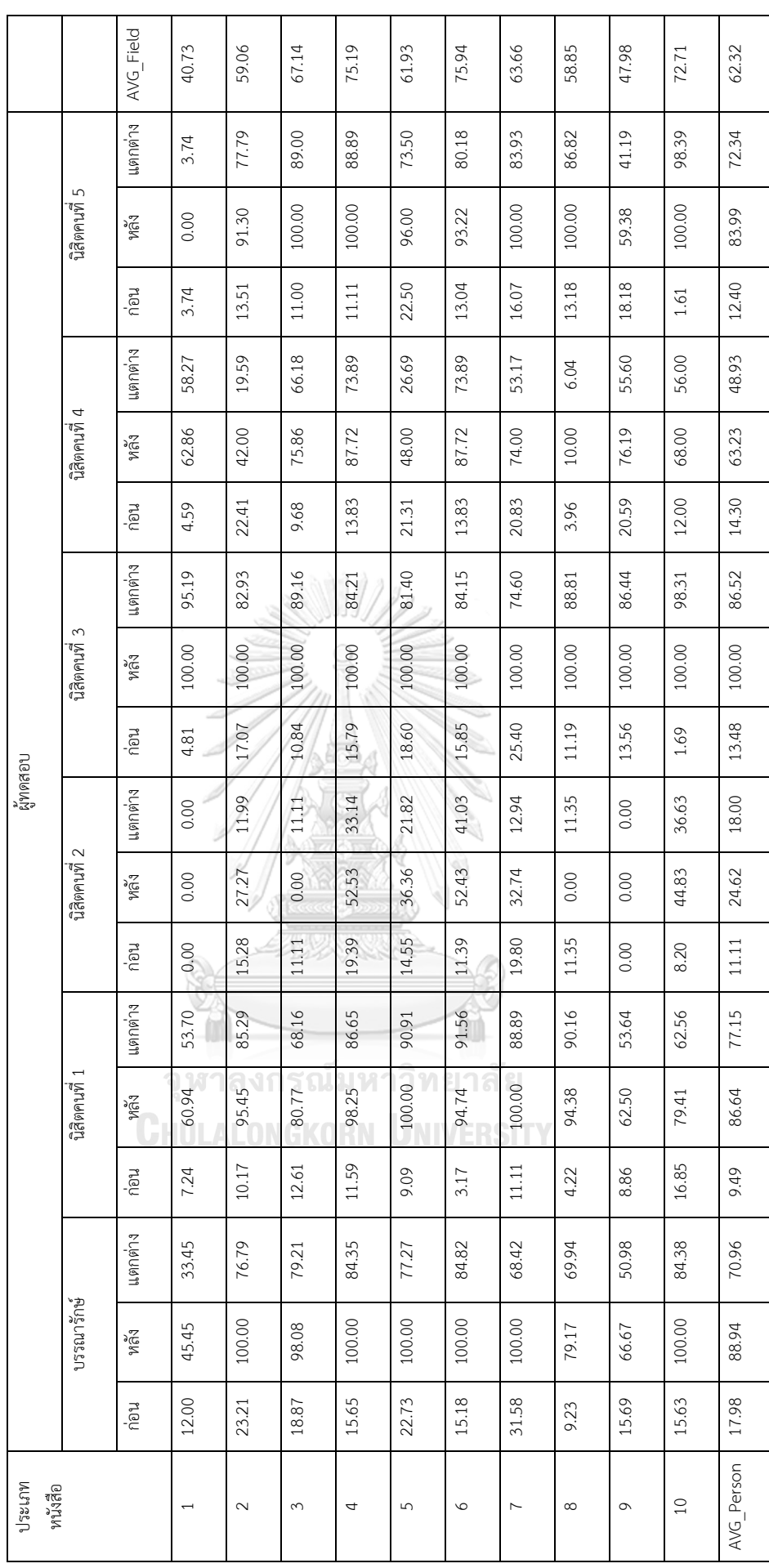

ส่วนหนังสือประเภทอื่น ๆ ผู้ทดสอบเลือกตามที่โปรแกรมแนะนำเกือบทั้งหมด ยกเว้นนิสิต คนที่ 2 ที่ไม่เลือกซื้อหนังสือในประเภท Language and languages, Social sciences และ Teaching แม้แต่เล่มเดียวเนื่องจากจำนวนหนังสือที่กำหนดให้ในสถานการณ์นี้หมดไปก่อนหน้านี้

ผู้วิจัยขอยกตัวอย่างผลการทดลองของบรรณารักษ์และนิสิตคณะอักษรศาสตร์ ภาควิชา บรรณารักษศาสตร์เป็นหนังสือประเภท International relations และ Qualitative research เนื่องจากมีค่าความคล้ายคลึงต่ำสุดและสูงสุด ตามลำดับ

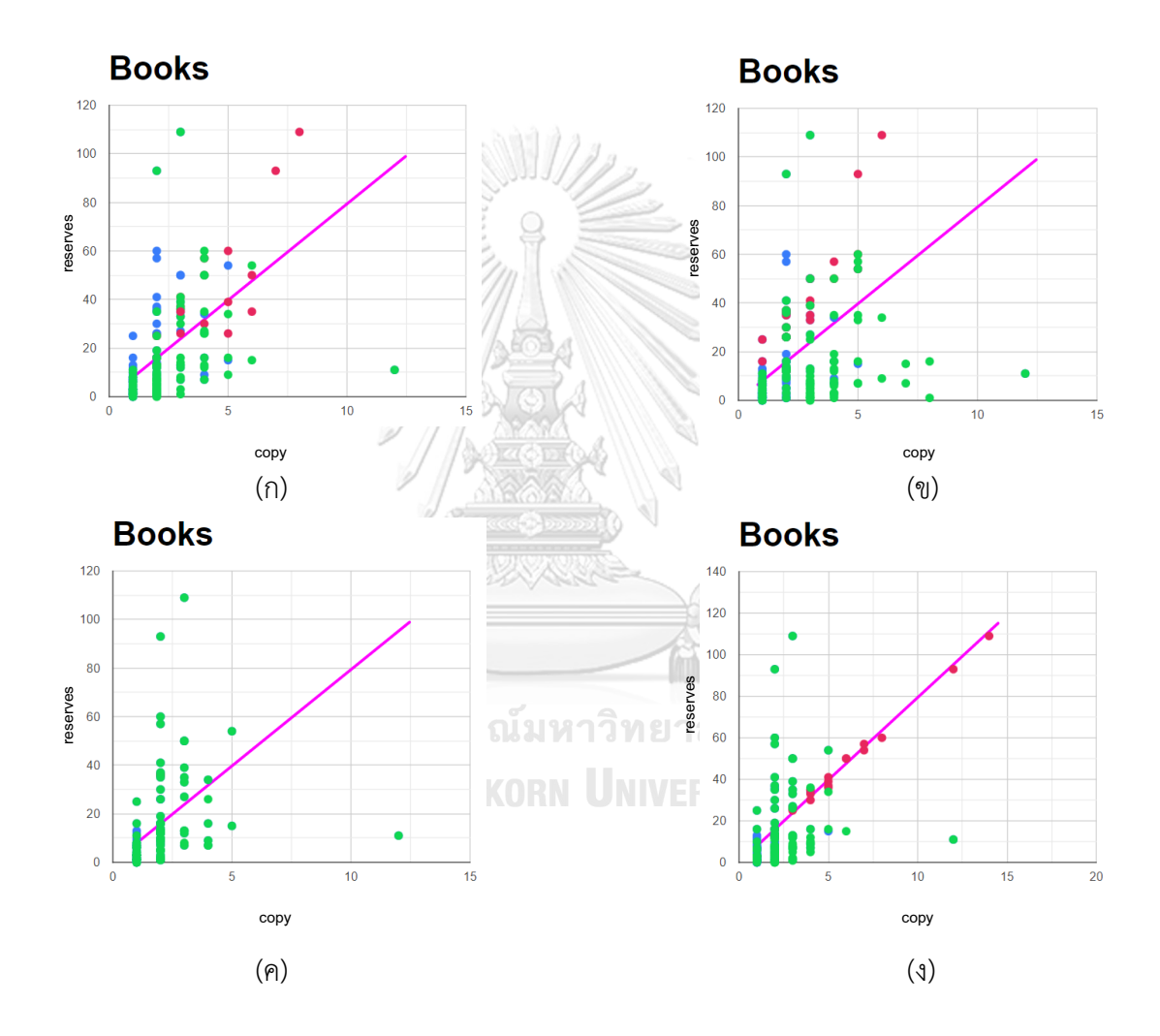

*ภาพที่ 66 เปรียบเทียบหนังสือที่เลือกและจำนวนก่อนและหลังการใช้โปรแกรมของผู้ทดสอบใน สถานการณ์ที่7 ของหนังสือประเภท International relations*

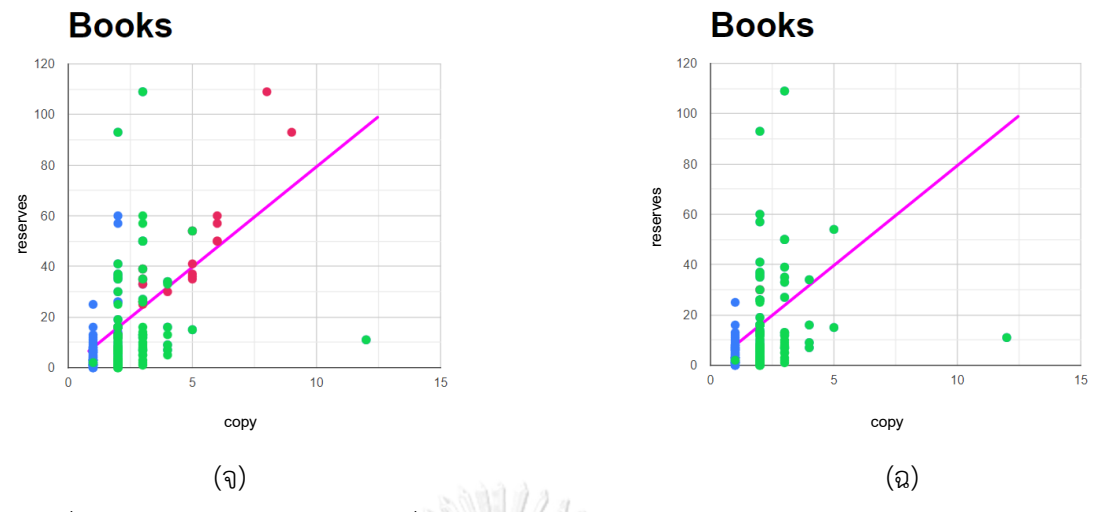

*ภาพที่ 66 (ต่อ) เปรียบเทียบหนังสือที่เลือกและจำนวนก่อนและหลังการใช้โปรแกรมของผู้ทดสอบใน สถานการณ์ที่7 ของหนังสือประเภท International relations*

จากภาพที่ 66 เป็นการเลือกหนังสือของผู้ทดสอบจะเห็นได้ว่าหนังสือประเภท International relations ในสถานการณ์ที่ 7 ก่อนผู้ทดสอบใช้โปรแกรม (จุดสีเขียว) และหลังใช้ โปรแกรม (จุดสีแดง) เลือกซื้อหนังสือแตกต่างกันอย่างชัดเจนสังเกตได้จากหลังการใช้โปรแกรม หนังสือที่เลือกและจำนวนจะอยู่บริเวณเส้นสีชมพูมากขึ้นแสดงให้เห็นว่าผู้ทดสอบเห็นด้วยกับ อัลกอริทึมที่ผู้วิจัยพัฒนายกเว้นนิสิตคนที่ 2 และ 5 (จากภาพที่ 66 (ค) และ 66 (ฉ)) ที่ไม่เลือกซื้อ หนังสือประเภท International relations เล่มใดเลยสังเกตได้จากไม่มีจุดสีแดงที่เป็นการเลือก หนังสือหลังจากให้โปรแกรมแนะนำรวมถึงบรรณารักษ์ นิสิตคนที่ 1 และ 4 ที่จุดสีแดงค่อนข้างห่าง จากเส้นสีชมพูเนื่องจากต้องการเก็บจำนวนเล่มหนังสือที่กำหนดไปซื้อในหนังสือประเภทอื่นมากกว่า

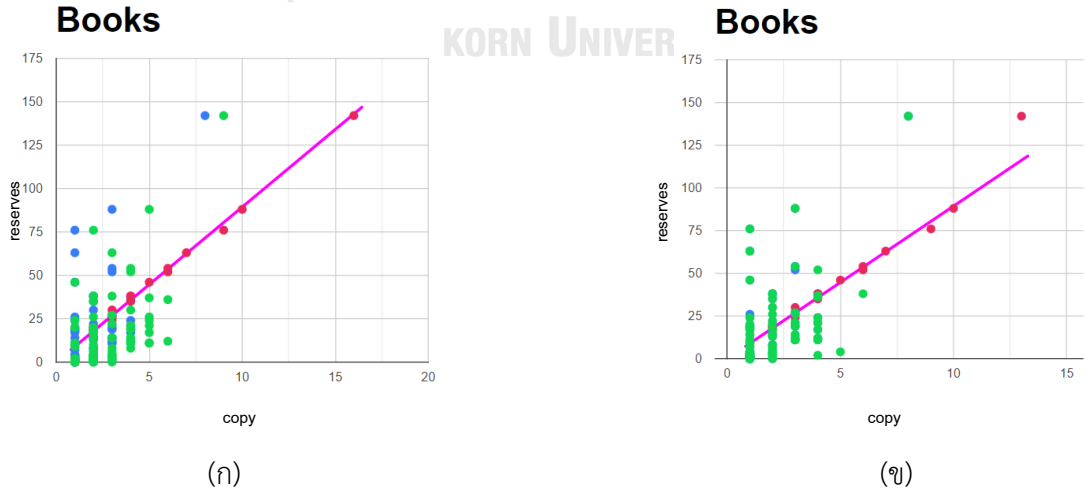

*ภาพที่ 67 เปรียบเทียบหนังสือที่เลือกและจำนวนก่อนและหลังการใช้โปรแกรมของผู้ทดสอบใน สถานการณ์ที่7 ของหนังสือประเภท Qualitative research*

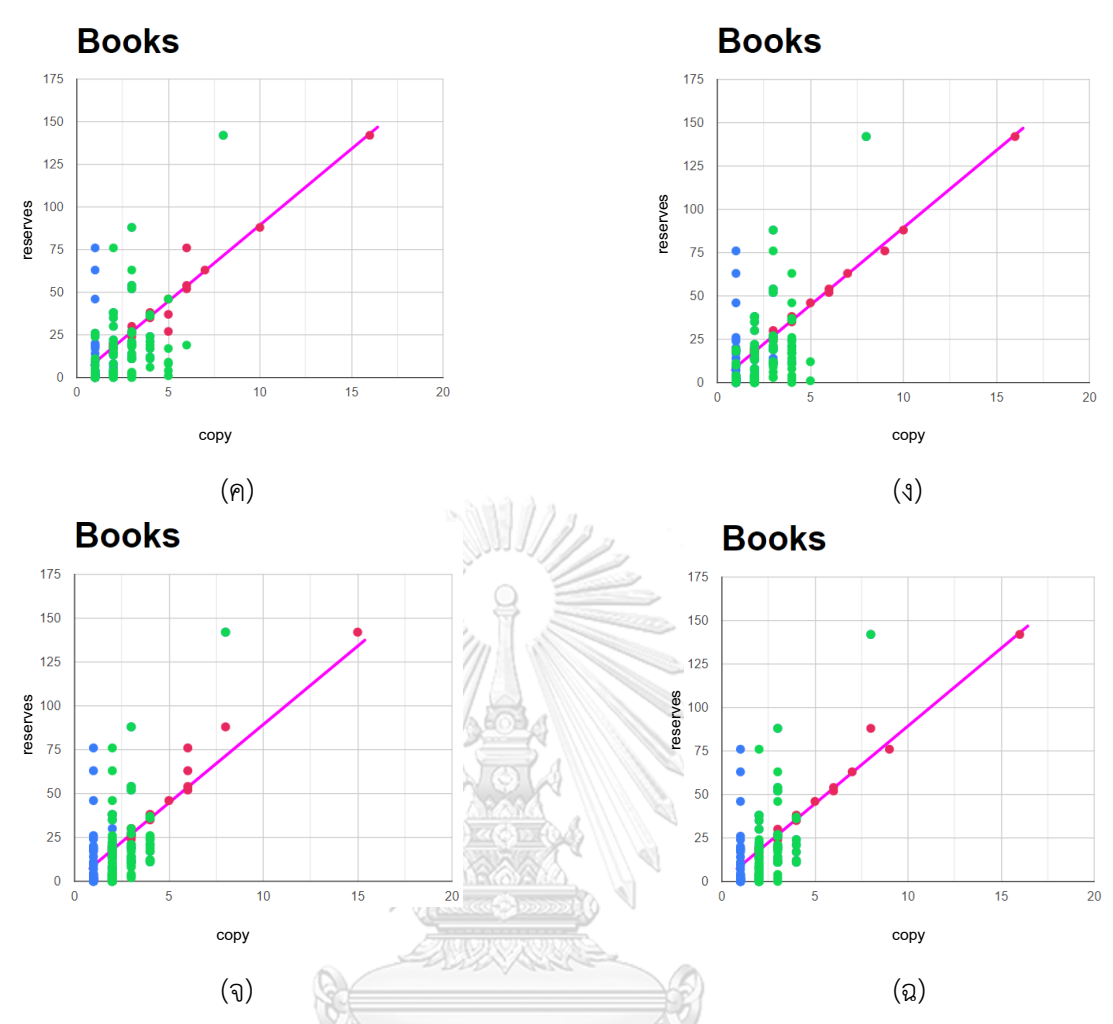

*ภาพที่ 67 (ต่อ) เปรียบเทียบหนังสือที่เลือกและจำนวนก่อนและหลังการใช้โปรแกรมของผู้ทดสอบใน สถานการณ์ที่7 ของหนังสือประเภท Qualitative research*

จากภาพที่ 67 เป็นการเลือกหนังสือของผู้ทดสอบจะเห็นได้ว่าหนังสือประเภท Qualitative research ในสถานการณ์ที่ 7 ก่อนผู้ทดสอบใช้โปรแกรม (จุดสีเขียว) และหลังใช้โปรแกรม (จุดสีแดง) เลือกซื้อหนังสือแตกต่างกันอย่างชัดเจนสังเกตได้จากหลังการใช้โปรแกรมหนังสือที่เลือกและจำนวน จะอยู่บริเวณเส้นสีชมพูมากขึ้นแสดงให้เห็นว่าผู้ทดสอบเห็นด้วยกับอัลกอริทึมที่ผู้วิจัยพัฒนา

## 4) สถานการณ์ที่ 8 : เลือกหนังสือโดยเลือกจำนวนหนังสือแต่ละประเภท

ประกอบด้วย Internet marketing 25 เล่ม, Social media 25 เล่ม, Social sciences 150 เล่ม, Nursing 50 เล่ม, Online social networks 25 เล่ม, Qualitative research 50 เล่ม, World politics 25 เล่ม, Language and languages 50 เล่ม, Teaching 25 เล่ม และ International relations 50 เล่ม

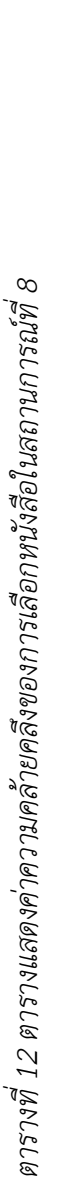

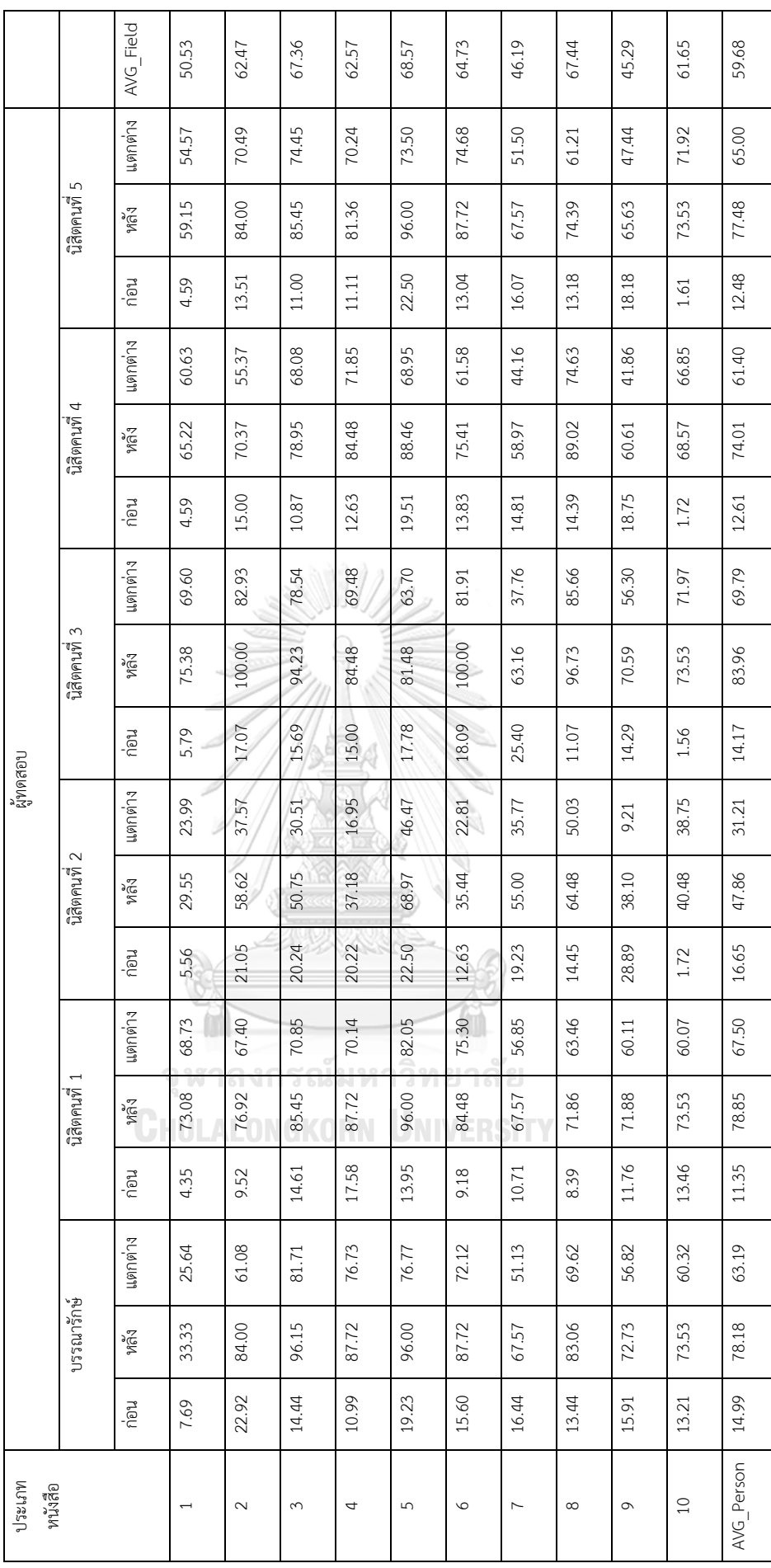

จากตารางที่ 12 การเลือกหนังสือของบรรณารักษ์และนิสิตคนที่ 1-5 ก่อนใช้โปรแกรมเมื่อ เปรียบเทียบกับโปรแกรมโดยรวมแล้วอยู่ที่ 14.99%, 11.35%, 16.65%, 14.17%, 12.61% และ 12.48% ตามลำดับ ส่วนการเลือกหนังสือของบรรณารักษ์และนิสิตคนที่ 1-5 หลังใช้โปรแกรมเมื่อ เปรียบเทียบกับโปรแกรมโดยรวมแล้วอยู่ที่ 78.18%, 78.85%, 47.86%, 83.96%, 74.01% และ 77.48% ตามลำดับ จะเห็นได้ว่าหนังสือประเภท Teaching ที่มีค่าความคล้ายคลึงน้อยที่สุดเนื่องจาก นิสิตคนที่ 2 มองว่าการซื้อหนังสือประเภท Teaching เล่มอื่น ๆ ที่โปรแกรมไม่ได้แนะนำมีความ น่าสนใจมากกว่าหรือจำนวนหนังสือที่โปรแกรมแนะนำมีมากหรือน้อยเกินไป ส่วนหนังสือประเภทอื่น ๆ ผู้ทดสอบเลือกตามที่โปรแกรมแนะนำเกือบทั้งหมดโดยสังเกตได้จากร้อยละของความแตกต่างโดย เฉลี่ยทั้งหมดระหว่างการเลือกหนังสือก่อนใช้โปรแกรมและหลังใช้โปรแกรมแตกต่างกัน 59.68%

ผู้วิจัยขอยกตัวอย่างผลการทดลองของบรรณารักษ์และนิสิตคณะอักษรศาสตร์ ภาควิชา บรรณารักษศาสตร์เป็นหนังสือประเภท Teaching และ Online social networks เนื่องจากมีค่า ความคล้ายคลึงต่ำสุดและสูงสุด ตามลำดับ

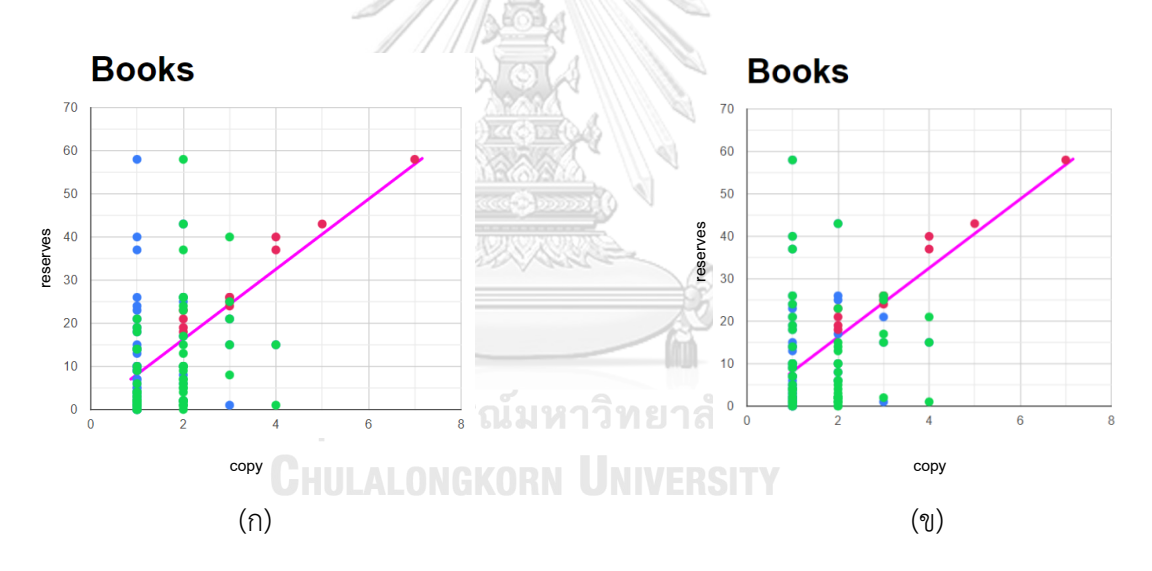

*ภาพที่ 68 เปรียบเทียบหนังสือที่เลือกและจำนวนก่อนและหลังการใช้โปรแกรมของผู้ทดสอบใน สถานการณ์ที่8 ของหนังสือประเภท Teaching*

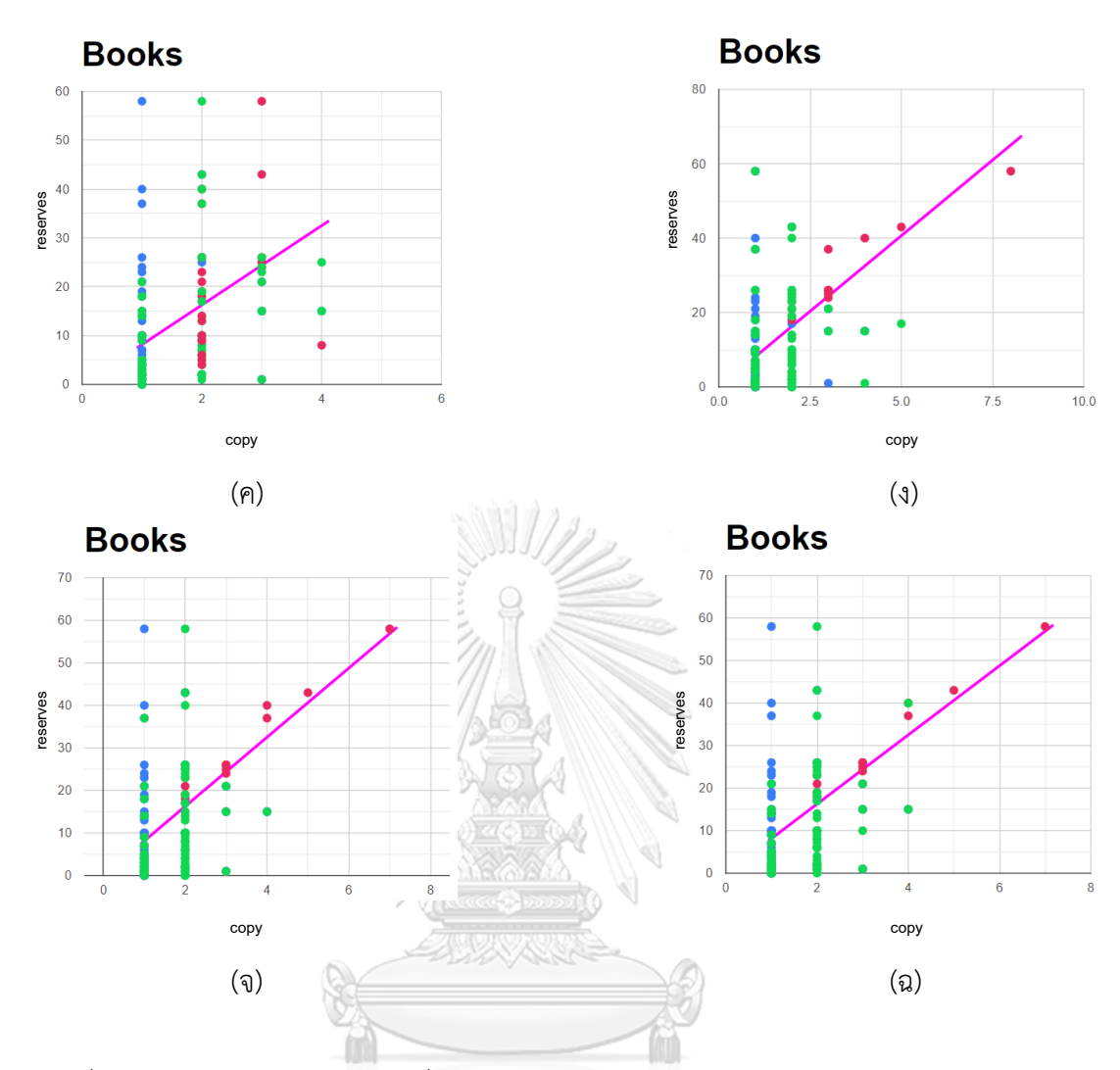

*ภาพที่ 68 (ต่อ) เปรียบเทียบหนังสือที่เลือกและจำนวนก่อนและหลังการใช้โปรแกรมของผู้ทดสอบใน สถานการณ์ที่8 ของหนังสือประเภท Teaching*

จากภาพที่ 68 เป็นการเลือกหนังสือของผู้ทดสอบจะเห็นได้ว่าหนังสือประเภท Teaching ใน สถานการณ์ที่ 8 ก่อนผู้ทดสอบใช้โปรแกรม (จุดสีเขียว) และหลังใช้โปรแกรม (จุดสีแดง) เลือกซื้อ หนังสือแตกต่างกันอย่างชัดเจนสังเกตได้จากหลังการใช้โปรแกรมหนังสือที่เลือกและจำนวนจะอยู่ บริเวณเส้นสีชมพูมากขึ้นแสดงให้เห็นว่าผู้ทดสอบเห็นด้วยกับอัลกอริทึมที่ผู้วิจัยพัฒนายกเว้นนิสิตคน ที่ 2 (จากภาพที่ 68 (ค)) ที่เลือกซื้อหนังสือประเภท Teaching เล่มอื่น ๆ เข้ามาด้วยสังเกตได้จากจุด สีแดงที่ค่อนข้างไม่เข้าใกล้เส้นสีชมพู

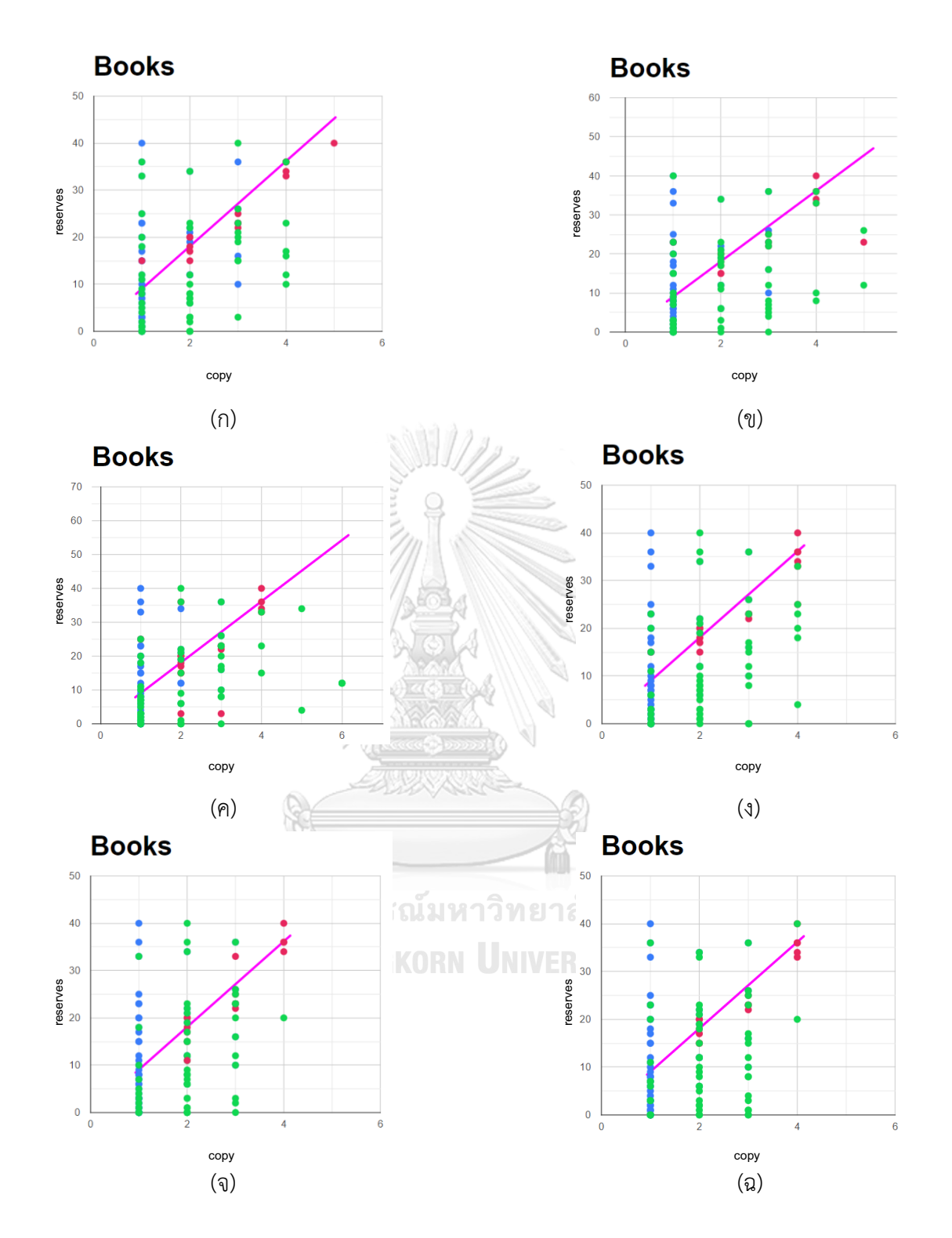

*ภาพที่ 69 เปรียบเทียบหนังสือที่เลือกและจำนวนก่อนและหลังการใช้โปรแกรมของผู้ทดสอบใน สถานการณ์ที่8 ของหนังสือประเภท Online social networks*

จากภาพที่ 69 เป็นการเลือกหนังสือของผู้ทดสอบจะเห็นได้ว่าหนังสือประเภท Online social networks ในสถานการณ์ที่ 8 ก่อนผู้ทดสอบใช้โปรแกรม (จุดสีเขียว) และหลังใช้โปรแกรม (จุดสีแดง) เลือกซื้อหนังสือแตกต่างกันอย่างชัดเจนสังเกตได้จากหลังการใช้โปรแกรมหนังสือที่เลือก และจำนวนจะอยู่บริเวณเส้นสีชมพูมากขึ้นแสดงให้เห็นว่าผู้ทดสอบเห็นด้วยกับอัลกอริทึมที่ ผู้วิจัยพัฒนา

จากทั้ง 8 สถานการณ์ที่ผู้ทดสอบได้เลือกหนังสือโดยก่อนที่จะใช้โปรแกรมผู้ทดสอบจะเลือก หนังสือโดยดูจากชื่อหนังสือ ชื่อผู้แต่ง ปีที่ตีพิมพ์และประสบการณ์จากการทำงาน เป็นหลักในการ เลือกซึ่งการเลือกหนังสือของผู้ทดสอบเป็นขั้นตอนหนึ่งของการทำงานจริงของผู้ทดสอบในการเลือก หนังสือเข้ามาในสำนักงานวิทยทรัพยากรฯ แต่หลังจากใช้โปรแกรมแล้วการเลือกของผู้ทดสอบไม่ได้ใช้ การดูข้อมูลเหมือนก่อนใช้โปรแกรมเป็นหลักแต่เป็นการใช้จำนวนการยืมและจำนวนสำเนาซึ่งผู้ ทดสอบให้ความเห็นว่า "การเลือกหนังสือโดยดูจากการใช้งานแล้วถ้าหากในอนาคตมีหนังสือที่ โปรแกรมแนะนำแต่เปลี่ยนครั้งที่พิมพ์น่าจะเป็นตัวเลือกแรก ๆ ในการพิจารณาการซื้อหนังสือ" ซึ่ง การเลือกซื้อหนังสือในปัจจุบันบรรณารักษ์จะรวบรวมรายชื่อหนังสือที่นิสิต อาจารย์แนะนำเข้ามาและ หากเป็นหนังสือที่อาจารย์แนะนำจะเลือกซื้อทั้งหมด ส่วนของนิสิตจะพิจารณาจากชื่อหนังสือว่ามี ความน่าสนใจหรือไม่ ดังนั้นผลการเลือกหนังสือก่อนและหลังจากผู้ทดสอบใช้โปรแกรมจึงเปลี่ยนไป อย่างชัดเจนสังเกตได้จากค่าแตกต่างจากตารางที่ 5-12 ของแต่ละสถานการณ์ซึ่งแสดงถึงพฤติกรรม การเลือกหนังสือก่อนและหลังในแต่ละสถานการณ์ว่าเปลี่ยนไปมากน้อยเท่าไร ซึ่งค่าแตกต่างหากยิ่งมี ค่าเข้าใกล้ 100% หมายความว่าก่อนหน้าที่ผู้ทดสอบจะใช้โปรแกรมในการเลือกหนังสือแทบไม่เลือก หนังสือที่โปรแกรมเลือกไว้แต่หลังจากใช้โปรแกรมในการเลือกหนังสือแล้วผู้ทดสอบมีแนวโน้มเลือก หนังสือที่โปรแกรมแนะนำไปเกือบทั้งหมด จะเห็นได้ว่าผู้ทดสอบเกือบทุกคนยกเว้นนิสิตคนที่ 2 มีค่า แตกต่างในแต่ละสถานการณ์เฉลี่ยไม่ต่ำกว่า 40% แสดงให้เห็นว่าทั้งบรรณารักษ์และนิสิตเลือก หนังสือที่จะซื้อเข้ามาโดยดูจากจำนวนหนังสือและจำนวนการยืมเพื่อเลือกซื้อหนังสือซึ่งเป็นไปตามที่ ผู้วิจัยคาดหวังซึ่งผู้วิจัยเปรียบเทียบการเลือกหนังสือของผู้ทดสอบ ดังตารางที่ 13
| สถานการณ์  |            |            | ผ้ทดสอบ/ค่าแตกต่างโดยเฉลี่ย |           |            |            |
|------------|------------|------------|-----------------------------|-----------|------------|------------|
|            | บรรณารักษ์ | นิสิตคนที่ | นิสิตคนที                   | นิสิตคนที | นิสิตคนที่ | นิสิตคนที่ |
|            |            | 1          | 2                           | 3         | 4          | 5          |
| 1          | 79.20%     | 74.99%     | 35.08%                      | 85.86%    | 39.84%     | 76.53%     |
| 2          | 64.63%     | 62.56%     | 25.20%                      | 71.85%    | 63.93%     | 65.30%     |
| 3          | 56.35%     | 70.04%     | 21.45%                      | 81.64%    | 43.71%     | 70.12%     |
| 4          | 68.79%     | 68.12%     | 18.17%                      | 68.21%    | 64.06%     | 64.73%     |
| 5          | 81.77%     | 82.28%     | 14.45%                      | 85.83%    | 47.07%     | 80.42%     |
| 6          | 70.40%     | 68.99%     | 43.30%                      | 75.14%    | 77.58%     | 74.28%     |
| 7          | 70.96%     | 77.15%     | 18.00%                      | 86.52%    | 48.93%     | 72.34%     |
| 8          | 63.19%     | 67.50%     | 31.21%                      | 69.79%    | 61.40%     | 65.00%     |
| <b>AVG</b> | 69.41%     | 71.45%     | 25.86%                      | 78.10%    | 55.81%     | 71.09%     |
|            |            |            | <b>COCOMMODIA</b>           |           |            |            |

*ตารางที่ 13 เปรียบเทียบค่าความคล้ายคลึงโดยการใช้ค่าแตกต่างโดยเฉลี่ยในการเลือกซื้อหนังสือ ระหว่างก่อนและหลังการใช้โปรแกรม*

จากตารางที่ 13 จะเห็นได้ว่าค่าแตกต่างโดยเฉลี่ย (ในแถว AVG) ของผู้ทดสอบทุกคนเกิน 50% ยกเว้นนิสิตคนที่ 2 ที่มีค่าแตกต่างโดยเฉลี่ยเพียง 25.86% แสดงให้เห็นว่าผู้ทดสอบทุกคน ยกเว้นนิสิตคนที่ 2 ถ้าหากต้องเลือกซื้อหนังสือเข้ามาในสำนักงานวิทยทรัพยากรณ์ฯ ผู้ทดสอบจะ สามารถใช้โปรแกรมที่ผู้วิจัยพัฒนาขึ้นในการเลือกซื้อหนังสือได้เป็นอย่างดีและเป็นประโยชน์ในการ เลือกซื้อหนังสือในประเภทอื่น ๆ ที่นอกเหนือจากประเภทหนังสือที่ผู้วิจัยกำหนดให้ ส่วนการเลือก หนังสือของนิสิตคนที่ 2 ที่มีค่าแตกต่างโดยเฉลี่ยเพียง 25% หากมองว่าโปรแกรมนี้สามารถเปลี่ยน พฤติกรรมการเลือกซื้อหนังสือของนิสิตคนที่ 2 ได้ 25% ก็ถือว่าโปรแกรมยังต้องพัฒนาต่อไปเพื่อที่จะ ได้ครอบคลุมบุคคลที่อาจจะเป็นไปได้ที่จะได้เป็นผู้ที่เลือกซื้อหนังสือเข้ามาในสำนักงานวิทย ทรัพยากรณ์ฯ ในอนาคต อาจจะต้องสัมภาษณ์ความต้องการในการเลือกซื้อหนังสือจากนิสิตคนที่ 2 เพิ่มเติมเพื่อที่จะได้พัฒนาโปรแกรมไปในทิศทางที่ถูกต้องในงานวิจัยครั้งต่อไป

# **4.3 ผลการศึกษาความคิดเห็นของบรรณารักษ์หลังการใช้โปรแกรมการจำลองการซื้อหนังสือของ สำนักงานวิทยทรัพยากรฯ**

ผลความคิดเห็นของผู้ใช้ระบบโดยผู้วิจัยให้บรรณารักษ์และนิสิตคณะอักษรศาสตร์ โดยการ เลือกแบบเจาะจงทดลองใช้

โปรแกรมการจำลองการซื้อหนังสือของสำนักงานวิทยทรัพยากรฯ และให้ความคิดเห็นทั้ง 5 หัวข้อ ดังนี้โดยใช้แบบสัมภาษณ์

4.3.1 การใช้งานโปรแกรม

โปรแกรมการจำลองการซื้อหนังสือของสำนักงานวิทยทรัพยากรฯ ที่ผู้วิจัยได้ พัฒนาขึ้นนั้นใช้เว็บเบราว์เซอร์ในการแสดงผลตัวโปรแกรมประกอบไปด้วยส่วนคัดกรองข้อมูลสำหรับ ฝึกฝน ส่วนแสดงข้อมูลด้วยภาพ ส่วนการแก้ไขข้อมูลด้วยตนเองและส่วนนำออกข้อมูล หลังจาก บรรณารักษ์ได้ใช้โปรแกรมในการเลือกหนังสือในสถานการณ์ต่าง ๆ แล้วในส่วนคัดกรองข้อมูลสำหรับ ฝึกฝนหากเพิ่มข้อมูลจำนวนการยืมเป็นข้อมูลที่ปรับค่าได้บรรณารักษ์อาจจะตัดสินใจเลือกซื้อหนังสือ ได้ง่ายขึ้น ในส่วนแสดงข้อมูลด้วยภาพการใช้แผนภาพแบบจุดในการแสดงผลบรรณารักษ์สามารถ เข้าใจได้ง่ายแต่หากเพิ่มความหมายของสัญลักษณ์ของแผนภาพน่าจะทำให้บรรณารักษ์ใช้งาน โปรแกรมได้ดีขึ้น ในส่วนการแก้ไขข้อมูลด้วยตนเองการแก้ไขจำนวนหนังสือที่จะเลือกซื้อสามารถทำ ได้ครั้งละ 1 รหัสหนังสือแต่ "หากสามารถแก้ไขได้ทีเดียวครั้งละหลาย ๆ รหัสหนังสือจะลดการ ทำงานได้อีก" บรรณารักษ์กล่าว และส่วนนำออกข้อมูลโปรแกรมจะนำข้อมูลในส่วนแก้ไขข้อมูลด้วย ตนเองให้บรรณารักษ์ไปดาวน์โหลดเพื่อพิจารณาหนังสือที่แก้ไขแล้วได้ โดยบรรณารักษ์ให้ความ คิดเห็นว่าการนำข้อมูลทั้งหมดที่อยู่ในส่วนการแก้ไขข้อมูลด้วยตนเองบางข้อมูลไม่จำเป็นต้องแสดง ออกมา เช่น ค่าคงที่เศษเหลือของการเลือกหนังสือก่อนและหลังใช้โปรแกรม เป็นต้น อาจแสดงเพียง ประเภทหนังสือ รหัสหนังสือ ราคา จำนวนการยืม จำนวนสำเนาปัจจุบันและจำนวนที่แก้ไขหลัง โปรแกรมแนะนำ แต่ก็ยังมีข้อมูลอีกบางส่วนที่บรรณารักษ์อยากให้แสดงออกมาด้วย เช่น ชื่อหนังสือ ปีที่ตีพิมพ์ของรหัสหนังสือ วันที่ยืมครั้งสุดท้าย เป็นต้น เนื่องจากจะได้ใช้กับการทำงานจริงของ บรรณารักษ์ในปัจจุบัน จุฬาลงกรณ์มหาวิทยาลัย

4.3.2 ความเร็วในการประมวลผล

การจัดซื้อหนังสือของสำนักงานวิทยทรัพยากรฯ ในปัจจุบันจากที่ผู้วิจัยได้สอบถาม ช่วงเวลาการซื้อหนังสือเข้ามาสำนักงานวิทยทรัพยากรฯ แต่ละครั้งได้ว่าการเลือกหนังสือจะใช้เวลา 1- 2 วันในการเลือกหนังสือจากสำนักพิมพ์ต่าง ๆ ที่มาเสนอขายหนังสือให้สำนักงานวิทยทรัพยากรฯ และโดยปกติจะซื้อทุก ๆ 1 เดือน ซึ่งโปรแกรมการจำลองการซื้อใช้เวลาในการประมวลผลว่าควร แนะนำหนังสือใดให้บรรณารักษ์ใน 1 รอบการทำงาน (การเลือกซื้อหนังสือแต่ละประเภทหลังจาก กรองข้อมูลสำหรับฝึกฝนจนถึงการหาหนังสือที่เหมาะสมในแต่ละประเภท) ใช้เวลาอย่างมากที่สุดคือ 5 นาทีต่อ 1 ครั้ง ซึ่งจะช่วยให้บรรณารักษ์ทำการเลือกหนังสือต่าง ๆ ได้รวดเร็วขึ้น

4.3.3 การติดตั้งโปรแกรม

โปรแกรมการจำลองการซื้อหนังสือของสำนักงานวิทยทรัพยากรฯ เป็นการเขียนโค้ด เพื่อให้โปรแกรมทำงานไปตามอัลกอริทึมที่ผู้วิจัยกำหนดไว้โดยใช้ภาษา Python และยังต้องติดตั้ง library เพื่อให้โปรแกรมทำงานได้อย่างสมบูรณ์ โดยบรรณารักษ์กล่าวว่า "การติดตั้งมีความซับซ้อน มากเกินไปหากทำเป็นโปรแกรมในรูปแบบของแฟ้มข้อมูล (.exe) จะติดตั้งได้ง่ายกว่าและสะดวกกว่า" 4.3.4 โปรแกรมสามารถให้ผลลัพธ์ที่ต้องการหรือไม่คาดคิดมาก่อนได้

เนื่องจากโปรแกรมการจำลองการซื้อหนังสือของสำนักงานวิทยทรัพยากรฯ สามารถ แนะนำได้เพียงหนังสือที่มีอยู่ในสำนักงานวิทยทรัพยากรฯ ได้เท่านั้น แต่บรรณารักษ์ให้ความคิดเห็น ว่าอาจนำข้อมูลบางส่วนไปตัดสินใจเพื่อเลือกหนังสือใหม่ได้ เช่น ครั้งที่พิมพ์หรือชื่อผู้แต่ง ตัวอย่างเช่น หากบรรณารักษ์ต้องการหนังสือประเภทสถิติเล่มใหม่ โปรแกรมแนะนำหนังสือสถิติเล่มเดิมซึ่งมีรหัส 001 พิมพ์ครั้งที่ 2 บรรณารักษ์สามารถใช้ข้อมูลส่วนนี้ในการพิจารณาซื้อหนังสือสถิติ 001 พิมพ์ครั้งที่ 3 ได้ หรือหากหนังสือประเภทใดที่มีผู้เขียนที่เชี่ยวชาญเรื่องนั้นเป็นพิเศษและมีจำนวนการยืมมาก ๆ บรรณารักษ์สามารถนำชื่อผู้เขียนที่ได้รับความนิยมในประเภทหนังสือนั้น ๆ ตัดสินใจซื้อหนังสือเล่ม ใหม่จากผู้เขียนคนนั้นได้

4.3.5 การนำผลลัพธ์ไปใช้ต่อ

บรรณารักษ์ให้ความเห็นว่าโปรแกรมสามารถนำออกข้อมูลออกมาเป็นข้อมูลแบบ ตาราง (.csv) ได้ ซึ่งสามารถนำไปใช้งานต่อในการปฏิบัติงานได้ง่าย เนื่องจากเป็นรูปแบบไฟล์ที่เปิด ด้วยโปรแกรม Microsoft Excel หรือ Power BI ซึ่งบรรณารักษ์ใช้ในการทำงานในปัจจุบันได้ หรือ สามารถนำไปใช้กับโปรแกรมอื่น ๆ ได้หากต้องการนำข้อมูลไปต่อยอดเพื่อใช้ประโยชน์ในด้านอื่น ๆ

จากการสัมภาษณ์ความคิดเห็นของบรรณารักษ์ที่มีต่อโปรแกรมการจำลองการซื้อหนังสือของ สำนักงานวิทยทรัพยากรฯ ในภาพรวมนั้นบรรณารักษ์พอใจกับการใช้งานและผลลัพธ์ที่ได้จาก โปรแกรม แต่จะมีบางส่วนของโปรแกรม เช่น ส่วนกรองข้อมูลหากเพิ่มจำนวนการยืมอาจทำให้ บรรณารักษ์สร้างข้อมูลสำหรับฝึกฝนให้เจาะจงลงไปอีกได้ หรือส่วนของการนำออกข้อมูลหากนำ ข้อมูลที่เกินความจำเป็น เช่น ค่าคงที่เศษเหลือจากการเลือกหนังสือ และเพิ่มข้อมูลของหนังสือ เช่น ชื่อหนังสือ วันที่ยืมครั้งสุดท้าย อาจทำให้บรรณารักษ์ใช้งานโปรแกรมได้มีประสิทธิภาพมากขึ้น

## **บทที่ 5 สรุปผลการวิจัย และข้อเสนอแนะ**

จากการพัฒนาโปรแกรมการจำลองการซื้อหนังสือของสำนักงานวิทยทรัพยากรฯ โดยมี วัตถุประสงค์การวิจัย เพื่อเปรียบเทียบประสิทธิภาพในการซื้อหนังสือของสำนักงานวิทยทรัพยากรฯ ก่อนและหลังการใช้โปรแกรม และเพื่อให้บรรณารักษ์ของสำนักงานวิทยทรัพยากรฯ มีแนวทางการ เลือกซื้อหนังสือประเภทต่าง ๆ ในอนาคตได้ตรงกับความต้องการของผ้ใช้จริง ผ้ทดสอบที่ใช้ในการ วิจัย คือ บรรณารักษ์ของสํานักงานวิทยทรัพยากรฯ จํานวน 1 คน และนิสิตคณะอักษรศาสตร์ ภาควิชาบรรณารักษศาสตร์ 5 คน โดยการเลือกแบบเจาะจง เครื่องมือที่ใช้ในการวิจัย ประกอบด้วย 1) แบบสัมภาษณ์ความต้องการที่มีต่อโปรแกรมการจำลองการซื้อหนังสือของสำนักงานวิทยทรัพยากร ฯ 2) โปรแกรมการจำลองการซื้อหนังสือของสำนักงานวิทยทรัพยากรฯ และ 3) แบบสัมภาษณ์ ความคิดเห็นของผู้ใช้โปรแกรมการจำลองการซื้อหนังสือของสำนักงานวิทยทรัพยากรฯ

#### **5.1 สรุปผลการวิจัย**

การวิจัยครั้งนี้เป็นการพัฒนาโปรแกรมการจำลองการซื้อหนังสือของสำนักงานวิทยทรัพยากร ฯ ซึ่งผู้วิจัยขอสรุปผลการวิจัย ประกอบด้วย

5.1.1 สรุปผลการวัดประสิทธิภาพของเงื่อนไขการเลือกหนังสือของสำนักงานวิทยทรัพยากรฯ

1) ผลการวัดประสิทธิภาพการเลือกหนังสือด้วยเงื่อนไขเลือกหนังสือที่ได้รับรางวัล

จากผลการทดลองที่ 4.1.1 หนังสือที่ได้รับรางวัลประเภทหนังสือกวีนิพนธ์

ไทย แสดงดังภาพที่ 70

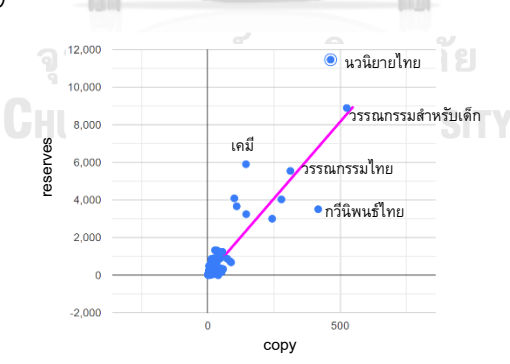

*ภาพที่ 70 ตัวอย่างประเภทหนังสือในหนังสือที่ซื้อมาด้วยเงื่อนไขหนังสือที่ได้รับรางวัล*

จากภาพที่ 70 จะเห็นได้ว่าถึงแม้อัตราส่วนการยืมหนังสือต่อเล่มของ หนังสือประเภทนี้มีค่าน้อยกว่าอัตราส่วนการยืมหนังสือต่อเล่มโดยรวมที่เป็นหนังสือได้รับรางวัลซึ่ง อาจไม่สมควรเลือกซื้อเพิ่มแต่เราทราบได้ว่าต้องซื้อหนังสือประเภทดังกล่าวด้วยการดูว่าหนังสือ ประเภทกวีนิพนธ์มีเนื้อหาเกี่ยวกับกลอนและได้รับรางวัลซีไรต์ แสดงดังภาพที่ 71 reserves

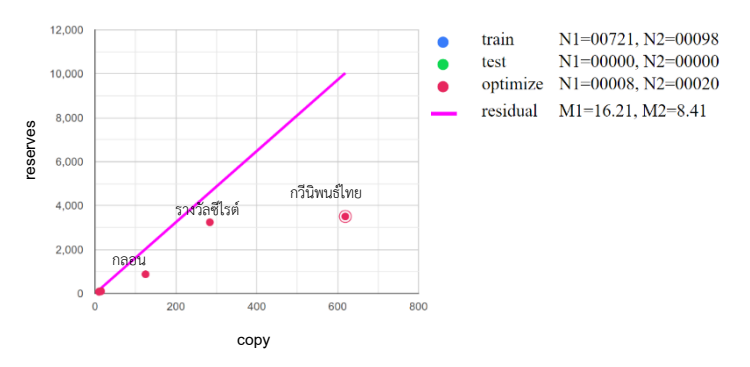

*ภาพที่ 71 ตัวอย่างประเภทหนังสือที่เกี่ยวข้องกับหนังสือประเภทกวีนิพนธ์ไทยที่ซื้อมาด้วยเงื่อนไข หนังสือที่ได้รับรางวัล*

ส่วนหนังสือประเภทนวนิยายไทยจากภาพที่ 71 จะเห็นได้ว่าหนังสือ

ประเภทนี้มีอัตราส่วนการยืมหนังสือต่อเล่มมากกว่าอัตราส่วนการยืมหนังสือต่อเล่มโดยรวมซึ่ง จำเป็นต้องพิจารณาซื้อเข้ามาเป็นอันดับแรกหากบรรณารักษ์ต้องการซื้อหนังสือด้วยเงื่อนไขหนังสือที่ ได้รับรางวัลซึ่งจากผลการทดลองแสดงให้เห็นว่าหนังสือประเภทนวนิยายไทย ที่มีการยืมมาก ๆ นั้น มักมีเนื้อหาเกี่ยวกับวรรณคดีไทยและได้รับรางวัลซีไรต์รวมอยู่ด้วย แสดงดังภาพที่ 72

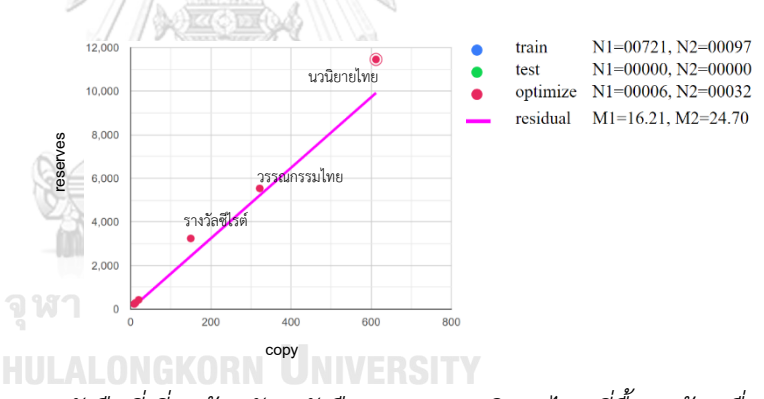

*ภาพที่ 72 ตัวอย่างประเภทหนังสือที่เกี่ยวข้องกับหนังสือประเภทนวนิยายไทยที่ซื้อมาด้วยเงื่อนไข หนังสือที่ได้รับรางวัล*

ซึ่งจากหนังสือทั้ง 2 ประเภทแสดงให้เห็นว่าการซื้อหนังสือประเภทนี้ใน อนาคตโดยเพิ่มเงื่อนไขที่ได้จากผลการทดลองน่าจะสามารถเพิ่มจำนวนอัตราการยืมต่อเล่มให้เท่ากับ อัตราการยืมต่อเล่มโดยรวมได้กล่าวคืออัตราการยืมหนังสือต่อเล่มของหนังสือประเภทกวีนิพนธ์ไทย และนวนิยายไทยจะเข้าใกล้อัตราการยืมหนังสือต่อเล่มในภาพรวมโดยจาก 8.41 ครั้งต่อเล่มและ 24.70 ครั้งต่อเล่มตามลำดับ เป็น 16.21 ครั้งต่อเล่ม คุณค่าทางอักษรศาสตร์ ประวัติศาสตร์และสังคม reserves

2) ผลการวัดประสิทธิภาพการเลือกหนังสือด้วยเงื่อนไขเลือกหนังสือตามความมี

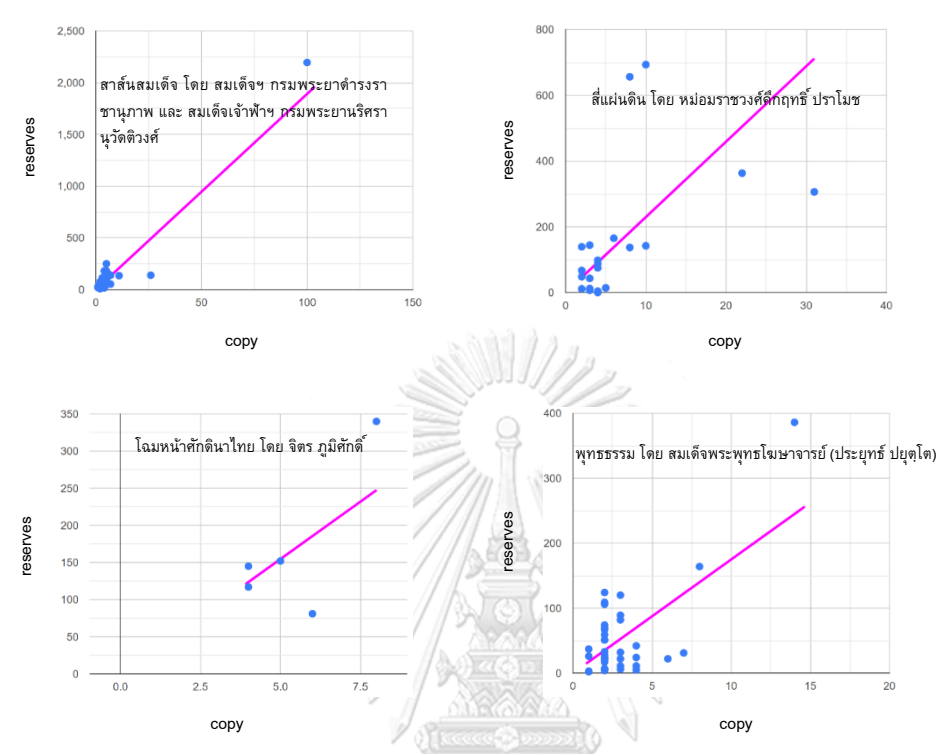

จากผลการทดลองที่ 4.1.2 หนังสือประเภทวรรณคดีไทย นวนิยายไทย

ศักดินาและธรรมะ แสดงดังภาพที่ 63

*ภาพที่ 73 ตัวอย่างประเภทหนังสือในหนังสือที่ซื้อมาด้วยเงื่อนไขหนังสือตามความมีคุณค่าทางอักษร ศาสตร์ ประวัติศาสตร์และสังคม*

จากภาพที่ 73 จะเห็นได้ว่าหนังสือแต่ละประเภทจะมีหนังสือจำนวน 1-2 เล่มที่มีอัตราส่วนการยืมต่อเล่มสูงจากหนังสือเล่มอื่น ๆ จึงทำให้การซื้อหนังสือในประเภทนี้โดยรวม แล้วมีหนังสือหลายเล่มที่มีการใช้งานค่อนข้างน้อย แต่ถึงแม้ว่าจะไม่มีการใช้งานทางสำนักงานวิทย ทรัพยากรฯ ก็ไม่ถือว่าเป็นการซื้อหนังสือที่เสียเปล่าเนื่องจากหนังสือเหล่านี้ซื้อมาเพื่อเป็นสมบัติของ จุฬาลงกรณ์มหาวิทยาลัย

3) ผลการวัดประสิทธิภาพการเลือกหนังสือด้วยเงื่อนไขเลือกหนังสือตามความ สอดคล้องกับหลักสูตรการเรียนการสอน

จากผลการทดลองที่ 4.1.3 หนังสือด้วยเงื่อนไขเลือกหนังสือตามความ สอดคล้องกับหลักสูตรการเรียนการสอนและเป็นหนังสือภาษาไทยประเภทหนังสือกฎหมาย แสดงดัง ภาพที่ 74

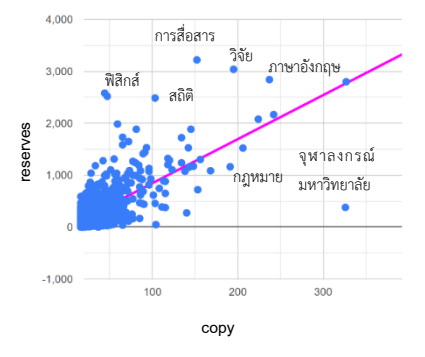

*ภาพที่ 74 ตัวอย่างประเภทหนังสือในหนังสือที่ซื้อมาด้วยเงื่อนไขหนังสือด้วยเงื่อนไขเลือกหนังสือตาม ความสอดคล้องกับหลักสูตรการเรียนการสอนและเป็นหนังสือภาษาไทย*

จากภาพที่ 74 จะเห็นได้ว่าถึงแม้อัตราส่วนการยืมหนังสือต่อเล่มของ หนังสือประเภทนี้มีค่าน้อยกว่าอัตราส่วนการยืมหนังสือต่อเล่มโดยรวมที่เป็นหนังสือหนังสือตามความ สอดคล้องกับหลักสูตรการเรียนการสอนและเป็นหนังสือภาษาไทยซึ่งอาจไม่สมควรเลือกซื้อเพิ่มแต่เรา ทราบได้ว่าต้องซื้อหนังสือประเภทดังกล่าวด้วยการดูว่าหนังสือประเภทกฎหมายมีเนื้อหาเกี่ยวกับ กฎหมายอาญาและกฎหมายแพ่งและพาณิชย์ แสดงดังภาพที่ 75

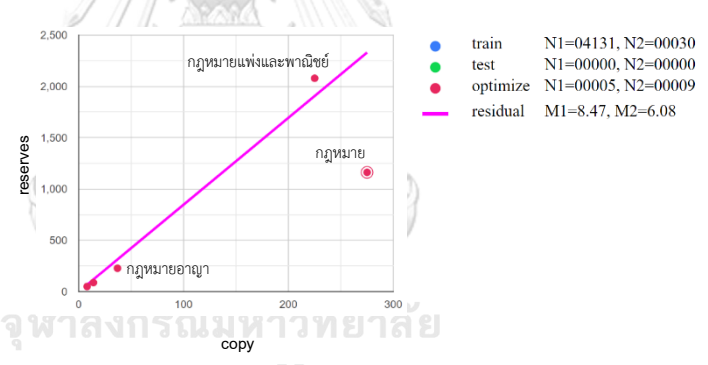

*ภาพที่ 75 ตัวอย่างประเภทหนังสือที่เกี่ยวข้องกับหนังสือประเภทกฎหมายที่ซื้อมาด้วยเงื่อนไขหนังสือ ด้วยเงื่อนไขเลือกหนังสือตามความสอดคล้องกับหลักสูตรการเรียนการสอนและเป็นหนังสือภาษาไทย*

ส่วนหนังสือประเภทภาษาอังกฤษจากภาพที่ 74 จะเห็นได้ว่าหนังสือ

ประเภทนี้มีอัตราส่วนการยืมหนังสือต่อเล่มมากกว่าอัตราส่วนการยืมหนังสือต่อเล่มโดยรวมซึ่ง จำเป็นต้องพิจารณาซื้อเข้ามาเป็นอันดับแรกหากบรรณารักษ์ต้องการซื้อหนังสือด้วยเงื่อนไขหนังสือ ด้วยเงื่อนไขเลือกหนังสือตามความสอดคล้องกับหลักสูตรการเรียนการสอนและเป็นหนังสือภาษาไทย ซึ่งจากผลการทดลองแสดงให้เห็นว่าหนังสือประเภทภาษาอังกฤษ ที่มีการยืมมาก ๆ นั้นมักมีเนื้อหา เกี่ยวกับการเขียนทางวิชาการ ภาษาศาสตร์และข่าวหนังสือพิมพ์ด้วย แสดงดังภาพที่ 76

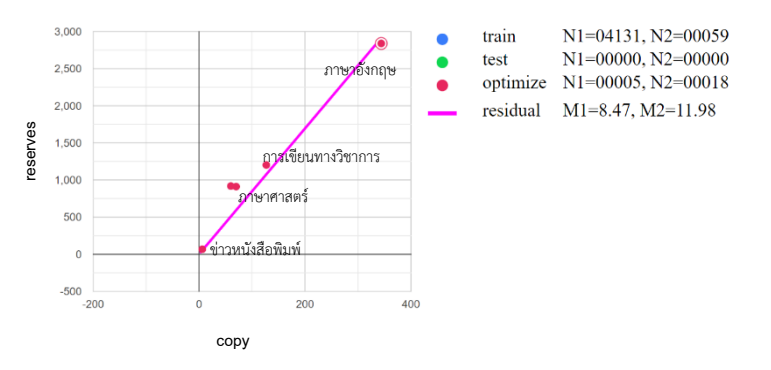

*ภาพที่ 76 ตัวอย่างประเภทหนังสือที่เกี่ยวข้องกับหนังสือประเภทภาษาอังกฤษที่ซื้อมาด้วยเงื่อนไข หนังสือด้วยเงื่อนไขเลือกหนังสือตามความสอดคล้องกับหลักสูตรการเรียนการสอนและเป็นหนังสือ ภาษาไทย*

ซึ่งจากหนังสือทั้ง 2 ประเภทแสดงให้เห็นว่าการซื้อหนังสือประเภทนี้ใน

อนาคตโดยเพิ่มเงื่อนไขที่ได้จากผลการทดลองน่าจะสามารถเพิ่มจำนวนอัตราการยืมต่อเล่มให้เท่ากับ อัตราการยืมต่อเล่มโดยรวมได้กล่าวคืออัตราการยืมหนังสือต่อเล่มของหนังสือประเภทกฎหมายและ ภาษาอังกฤษจะเข้าใกล้อัตราการยืมหนังสือต่อเล่มในภาพรวมโดยจาก 6.08 ครั้งต่อเล่มและ 11.98 ครั้งต่อเล่มตามลำดับ เป็น 8.47 ครั้งต่อเล่ม

4) ผลการวัดประสิทธิภาพการเลือกหนังสือด้วยเงื่อนไขเลือกหนังสือจาก ข้อเสนอแนะของผู้รับบริการ

จากผลการทดลองที่ 4.1.4 หนังสือด้วยเงื่อนไขเลือกหนังสือจาก ข้อเสนอแนะของผู้รับบริการและเป็นหนังสือภาษาอังกฤษประเภทหนังสือ Architecture แสดงดัง ภาพที่ 77

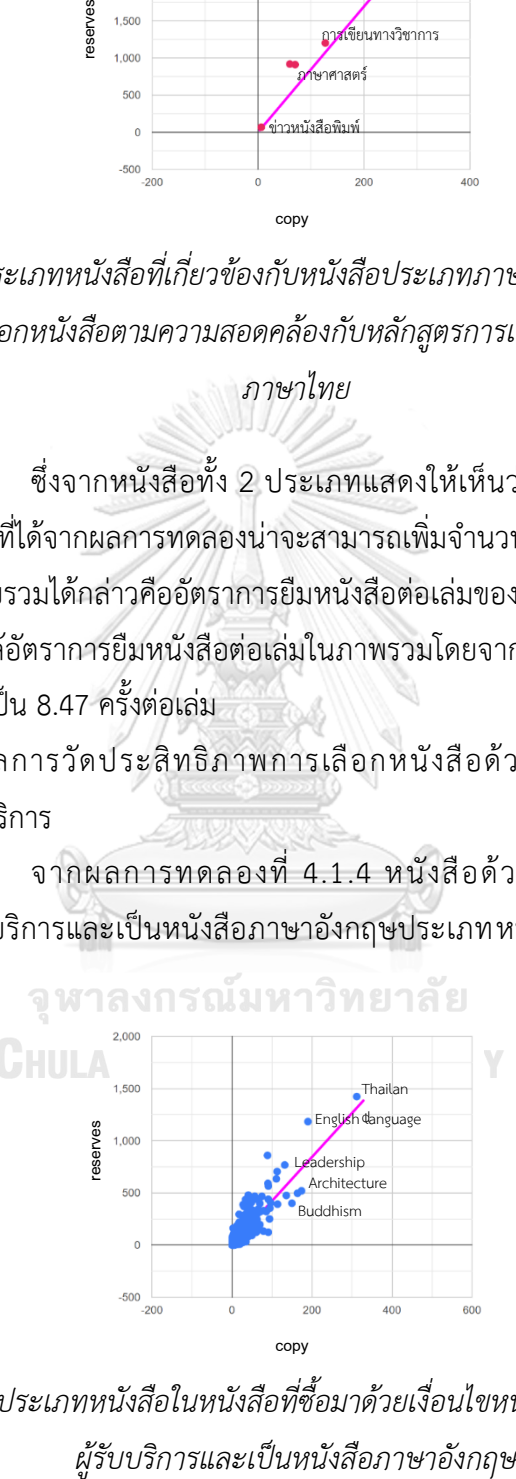

*ภาพที่ 77 ตัวอย่างประเภทหนังสือในหนังสือที่ซื้อมาด้วยเงื่อนไขหนังสือจากข้อเสนอแนะของ*

จากภาพที่ 77 จะเห็นได้ว่าถึงแม้อัตราส่วนการยืมหนังสือต่อเล่มของ

หนังสือประเภทนี้มีค่าน้อยกว่าอัตราส่วนการยืมหนังสือต่อเล่มโดยรวมที่เป็นหนังสือจากข้อเสนอแนะ ของผู้รับบริการและเป็นหนังสือภาษาอังกฤษ ซึ่งอาจไม่สมควรเลือกซื้อเพิ่มแต่เราทราบได้ว่าต้องซื้อ หนังสือประเภทดังกล่าวด้วยการดูว่าหนังสือประเภท Architecture มีเนื้อหาเกี่ยวกับ History, Kerry Hill, City planning แสดงดังภาพที่ 78

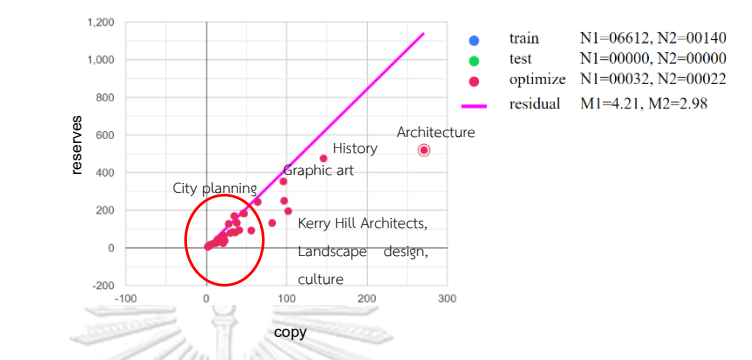

*ภาพที่ 78 ตัวอย่างประเภทหนังสือที่เกี่ยวข้องกับหนังสือประเภท Architecture ที่ซื้อมาด้วยเงื่อนไข หนังสือจากข้อเสนอแนะของผู้รับบริการและเป็นหนังสือภาษาอังกฤษ*

ส่วนหนังสือประเภท Thailand จากภาพที่ 77 จะเห็นได้ว่าหนังสือ ประเภทนี้มีอัตราส่วนการยืมหนังสือต่อเล่มมากกว่าอัตราส่วนการยืมหนังสือต่อเล่มโดยรวมซึ่ง จำเป็นต้องพิจารณาซื้อเข้ามาเป็นอันดับแรกหากบรรณารักษ์ต้องการซื้อหนังสือด้วยเงื่อนไขหนังสือ จากข้อเสนอแนะของผู้รับบริการและเป็นหนังสือภาษาอังกฤษ ซึ่งจากผลการทดลองแสดงให้เห็นว่า หนังสือประเภท Thailand ที่มีการยืมมาก ๆ นั้นมักมีเนื้อหาเกี่ยวกับ Southeast Asia, Democracy, Corruption ด้วย แสดงดังภาพที่ 79

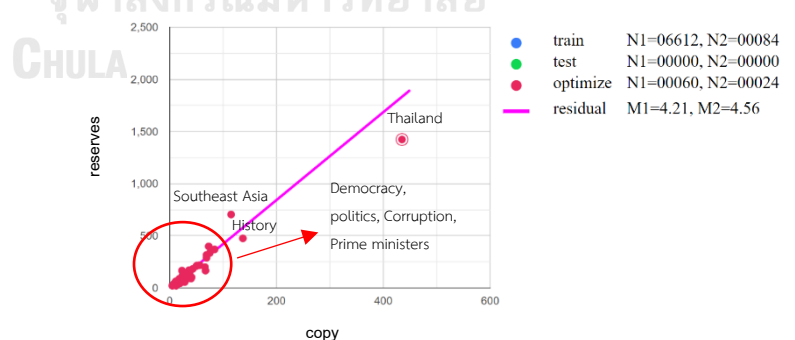

*ภาพที่ 79 ตัวอย่างประเภทหนังสือที่เกี่ยวข้องกับหนังสือประเภท Thailand ที่ซื้อมาด้วยเงื่อนไข หนังสือจากข้อเสนอแนะของผู้รับบริการและเป็นหนังสือภาษาอังกฤษ*

ซึ่งจากหนังสือทั้ง 2 ประเภทแสดงให้เห็นว่าการซื้อหนังสือประเภทนี้ใน อนาคตโดยเพิ่มเงื่อนไขที่ได้จากผลการทดลองน่าจะสามารถเพิ่มจำนวนอัตราการยืมต่อเล่มให้เท่ากับ

อัตราการยืมต่อเล่มโดยรวมได้กล่าวคืออัตราการยืมหนังสือต่อเล่มของหนังสือประเภทกฎหมายและ ภาษาอังกฤษจะเข้าใกล้อัตราการยืมหนังสือต่อเล่มในภาพรวมโดยจาก 2.98 ครั้งต่อเล่มและ 4.56 ครั้งต่อเล่มตามลำดับ เป็น 4.21 ครั้งต่อเล่ม

จากตัวอย่างประเภทหนังสือต่าง ๆ ทั้ง 4 เงื่อนไขที่ใช้เพื่อหาเงื่อนไขเพิ่มเติมในการซื้อหนังสือ บรรณารักษ์สามารถใช้โปรแกรมเพื่อหาความสัมพันธ์หรือเงื่อนไขอื่น ๆ ในประเภทหนังสืออื่น นอกจากที่ยกตัวอย่างได้ และโปรแกรมสามารถทำให้บรรณารักษ์จำกัดปริมาณหนังสือให้มี ความสัมพันธ์กับจำนวนการยืมจากการใช้ภาพได้ ซึ่งหมายถึงการซื้อหนังสือโดยใช้ภาพตรงกับความ ต้องของผู้ใช้งานจริงและสามารถกำหนดงบประมาณในการซื้อหนังสือได้อีกด้วย

5.1.2 สรุปผลการเลือกซื้อหนังสือของบรรณารักษ์ในสถานการณ์ที่กำหนดก่อนและหลังการ ใช้โปรแกรมจำลองการซื้อหนังสือของสำนักงานวิทยทรัพยากรฯ

ถึงแม้ว่าอัลกอริทึมที่ผู้วิจัยพัฒนาจะใช้จำนวนการยืมและจำนวนหนังสือรวมถึง จำนวนสำเนาเป็นหลักในการคำนวณหาหนังสือและจำนวนหนังสือที่เหมาะสมให้กับผู้ทดสอบแต่ใน ความเป็นจริงแล้วการซื้อหนังสือเข้ามาในสำนักงานวิทยทรัพยากรฯ ยังคงต้องใช้บรรณารักษ์หรือ เจ้าหน้าที่เพื่อเลือกหนังสือที่จะซื้อเข้ามาอยู่ดีซึ่งบรรณารักษ์หรือเจ้าหน้าที่นั้นก็จะมีความคิดเห็นใน การเลือกซื้อหนังสือแตกต่างกันออกไปซึ่งผู้วิจัยคาดหวังเพียงว่าหนังสือและจำนวนที่โปรแกรมแนะนำ จะเป็นแนวทางให้บรรณารักษ์หรือเจ้าหน้าที่ในการเลือกหนังสือในประเภทและสถานการณ์ต่าง ๆ ได้ ไม่มากก็น้อย

จากผลการทดลองที่ 4.2 ก่อนและหลังผู้ทดสอบใช้โปรแกรมในการเลือกหนังสือใน สถานการณ์ต่าง ๆ แสดงให้เห็นว่าการใช้จำนวนการยืมและจำนวนหนังสือรวมถึงจำนวนสำเนามา แสดงเป็นแผนภาพสามารถทำให้ผู้ทดสอบเปลี่ยนพฤติกรรมการเลือกหนังสือเพื่อที่จะซื้อหนังสือเข้า มาในสำนักงานวิทยทรัพยากรฯ ได้แต่ยังต้องพัฒนาโปรแกรมเพื่อที่จะได้ครอบคลุมการทำงานของผู้ที่ อาจจะเป็นคนที่เลือกหนังสือเข้ามาในสำนักงานวิทยทรัพยากรฯ ในอนาคตโดยผลการทดลองแสดงให้ เห็นว่านิสิตคนที่ 2 ยังไม่เลือกหนังสือตามที่โปรแกรมแนะนำในสถานการณ์ที่ผู้วิจัยกำหนดให้เป็นไป ตามที่คาดหวังนัก

5.1.3 สรุปผลการศึกษาความคิดเห็นของผู้ทดสอบหลังการใช้โปรแกรมการจำลองการซื้อ หนังสือของสำนักงานวิทยทรัพยากรฯ

โปรแกรมการจำลองการซื้อหนังสือของสำนักงานวิทยทรัพยากรฯ ทดสอบโดย บรรณารักษ์ของสํานักงานวิทยทรัพยากรฯ จํานวน 1 คน และนิสิตคณะอักษรศาสตร์ ภาควิชา บรรณารักษศาสตร์ 5 คน โดยการเลือกแบบเจาะจง การพัฒนาโปรแกรมการจำลองการซื้อหนังสือ ของสำนักงานวิทยทรัพยากรฯ ผลความคิดเห็นพบว่า โปรแกรมสามารถช่วยแนะนำหนังสือให้ผู้ ทดสอบในสถานการณ์ต่าง ๆ ได้เป็นอย่างดีแต่ถ้าหากเพิ่มฟังก์ชันการทำงานที่ผู้ทดสอบแนะนำอาจ ช่วยให้ผู้ทดสอบใช้โปรแกรมได้ดีขึ้นและใช้เวลาในการทำงานน้อยลง และหนังสือที่โปรแกรมแนะนำ สามารถนำไปใช้อ้างอิงในการซื้อหนังสือครั้งต่อไปได้ดีขึ้น

#### **5.2 ข้อเสนอแนะ**

1. พัฒนาโปรแกรมการจำลองการซื้อหนังสือ ให้เชื่อมต่อกับฐานข้อมูลของสำนักงานวิทย ทรัพยากรฯ เพื่อความสะดวกในการเรียกใช้ เช่น ข้อมูลบรรณานุกรมของหนังสือ หรือข้อมูลการยืม คืน

2. มีการทำฟังก์ชันอื่น ๆ เช่น การซื้อหนังสือใหม่โดยอาจดูจากค่าจำนวนหนังสือและจำนวน การยืมตามผู้เขียน เนื่องจากโปรแกรมการจำลองการซื้อหนังสือในการวิจัยครั้งนี้ไม่สามารถแนะนำ หนังสือใหม่ให้กับผู้ทดสอบได้ เพื่อให้เกิดความหลากหลาย ทำให้เพิ่มความสะดวกและมีประสิทธิภาพ มากยิ่งขึ้น

3. อาจใช้อัลกอริทึมอื่น ๆ ในการแนะนำหนังสือเนื่องจากอัลกอริทึมที่ผู้วิจัยเลือกใช้คือ greedy algorithm มีข้อจำกัดคือจะเลือกหนังสือที่มีค่า  ${\rm max} \, {\rm (} \frac{e_1 - e_2}{mica}$  $\frac{e_{1}-e_{2}}{price}$ ) ในขณะนั้นแต่หาก งบประมาณที่ตั้งไว้ใกล้ถึงงบที่กำหนด เช่น งบประมาณเหลืออยู่ 200 บาท แต่หนังสือที่มีค่า max  $\left(\frac{e_1-e_2}{m\mu}\right)$  $\frac{e_{1}-e_{2}}{price}$ ) มีค่า price = 300 ก็จะหยุดการทำงานทันทีซึ่งอาจมีหนังสือที่มีค่า  $\max{(\frac{e_{1}-e_{2}}{price})}$  $\frac{e_1-e_2}{price}$ ) รองลงมาและ price < 200 ก็จะสามารถซื้อเพิ่มจนถึงงบประมาณที่กำหนดไว้ได้

4. ประยุกต์การใช้งานโปรแกรมในข้อมูลอื่น เช่น ค่ายเพลงแห่งหนึ่งต้องการผลิตเพลงขึ้นใหม่ โดยใช้ข้อมูลเป็นแนวเพลง ชื่อศิลปิน จำนวนเพลงและจำนวนการเข้าชมหรือจำนวนครั้งที่ดาวน์โหลด หากนำโปรแกรมนี้ไปประยุกต์โดยให้แผนภาพ Fields แสดงแนวเพลง โดยที่แกน x แทนจำนวนเพลง และแกน y แทนจำนวนการเข้าชมหรือจำนวนครั้งที่ดาวน์โหลด ส่วนแผนภาพ Books แสดงชื่อศิลปิน โดยที่แกน x แทนจำนวนเพลงและแกน y แทนจำนวนการเข้าชมหรือจำนวนครั้งที่ดาวน์โหลด เช่นกัน

#### **ภาคผนวก**

#### **คู่มือการใช้งาน**

คู่มือในการใช้งานโปรแกรมจำลองการซื้อหนังสือของสำนักงานวิทยทรัพยากร จุฬาลงกรณ์ มหาวิทยาลัยมีรายละเอียดดังนี้

## **ส่วนประกอบของโปรแกรม**

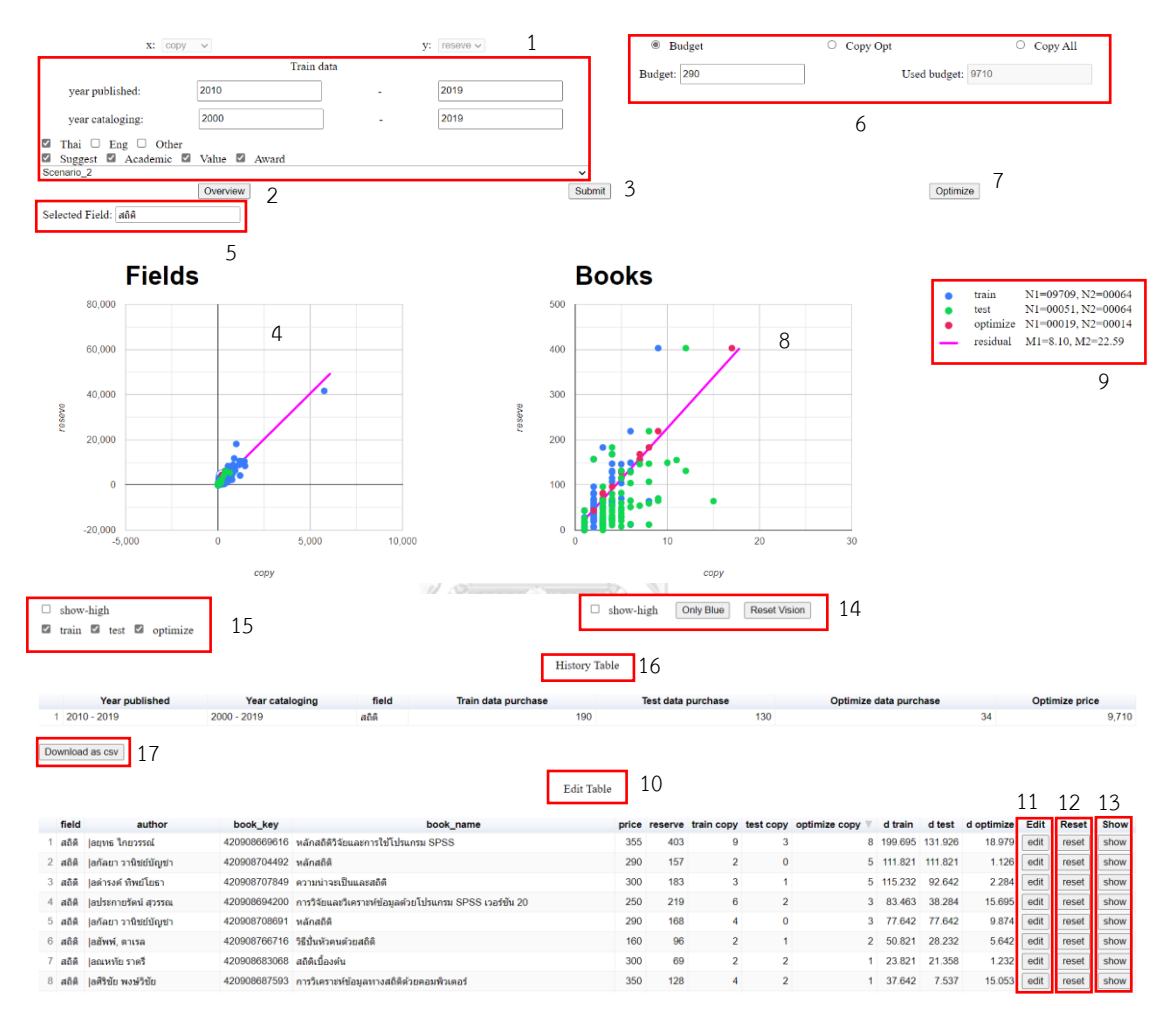

## *ภาพที่ 80 ตัวอย่างหน้าจอของโปรแกรมจำลองการซื้อหนังสือ*

จากภาพที่ 80 โปรแกรมจำลองการซื้อหนังสือของสำนักงานวิทยทรัพยากรฯ ประกอบด้วย 1. ส่วนกรองข้อมูลเพื่อให้เป็นข้อมูลสำหรับฝึกฝน ประกอบด้วย

- 1. ปีที่ตีพิมพ์หนังสือให้ระบุเป็นปี ค.ศ.
- 2. ปีที่สำนักงานวิทยทรัพยากรฯ ให้ระบุเป็นปี ค.ศ.
- 3. ภาษาที่ใช้ในหนังสือมีภาษาไทย ภาษาอังกฤษและภาษาอื่น ๆ

4. เงื่อนไขการซื้อหนังสือ Suggest คือ หนังสือจากข้อเสนอแนะของผู้รับบริการ, Academic คือ หนังสือตามความสอดคล้องกับหลักสูตรการเรียนการสอน, Value คือ หนังสือตาม ความมีคุณค่าทางอักษรศาสตร์ ประวัติศาสตร์และสังคม และ Award คือ หนังสือที่ได้รับรางวัล

2. ปุ่ม overview จะเลือกหนังสือทุกเล่มที่อยู่ในฐานข้อมูลของสำนักงานวิทยทรัพยากรฯ

3. ปุ่ม submit จะแสดงข้อมูลหนังสือที่อยู่ในเงื่อนไขของส่วนกรองข้อมูล ซึ่งจะแสดงใน แผนภาพ Fields

4. แผนภาพ Fields จะแสดงประเภทหนังสือที่เข้าเงื่อนไขจากส่วนกรองข้อมูล ซึ่งแกน x แสดงถึงจำนวนหนังสือ และแกน y แสดงถึงจำนวนการยืม

5. ส่วน select fields ค้นหาประเภทหนังสือที่ต้องการในแผนภาพ Fields

6. ส่วนกำหนดเงื่อนไขการเลือกหนังสือโดยมีรายละเอียดดังนี้

6.1 Budget จะใช้ในสถานการณ์ที่มีงบประมาณจำกัดได้แก่สถานการณ์ที่ 1 2 5 และ 6 โดยหลังจากกดปุ่มนี้โปรแกรมจะให้ใส่จำนวนเงินที่ต้องการใช้ในช่อง Budget และแสดง จำนวนเงินที่ใช้ซื้อหนังสือที่เลือกในช่อง Used budget ดังภาพที่ 81 และ 82

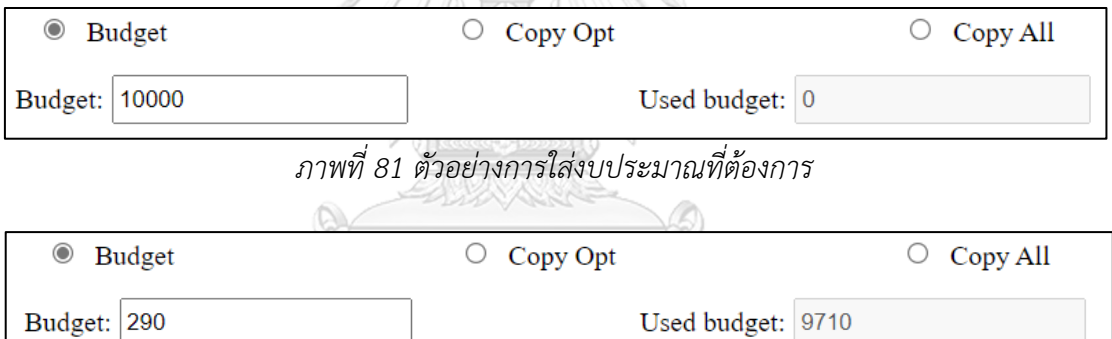

*ภาพที่ 82 ตัวอย่างงบประมาณที่เหลือและงบประมาณที่ใช้ในการซื้อหนังสือ*

Used budget: 9710

6.2 Copy opt จะใช้ในสถานการณ์ที่มีจำนวนหนังสือจำกัดและเป็นสถานการณ์ที่ ต้องเลือกซื้อด้วยจำนวนหนังสือที่กำหนดให้ได้แก่สถานการณ์ที่ 4 และ 8 โดยหลังจากกดปุ่มนี้ โปรแกรมจะให้ใส่จำนวนหนังสือที่ต้องการในช่อง Opt Copy เช่น ในสถานการณ์ที่ 4 ผู้วิจัยให้เลือก หนังสือประเภทสถิติ 50 เล่ม ผู้ทดสอบต้องใส่ค่า 50 ในช่อง Opt Copy เพื่อให้โปรแกรมคำนวณ หนังสือ 50 ที่คาดว่าซื้อแล้วจะได้ผลลัพธ์ที่ดีที่สุดในขณะนั้น แต่ผู้ทดสอบสามารถแก้ไขจำนวนหนังสือ ให้เป็นไปตามที่ผู้ทดสอบต้องการได้ในส่วน Edit table ดังภาพที่ 83

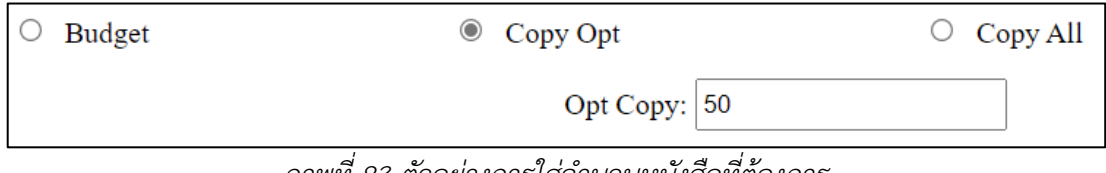

*ภาพที่ 83 ตัวอย่างการใส่จำนวนหนังสือที่ต้องการ*

6.3 Copy All จะใช้ในสถานการณ์ที่มีจำนวนหนังสือจำกัดที่กำหนดให้ได้แก่ สถานการณ์ที่ 3 และ 7 โดยหลังจากกดปุ่มนี้โปรแกรมจะให้ใส่จำนวนหนังสือที่ต้องการในช่อง Copy Rest เช่น ในสถานการณ์ที่ 3 ผู้วิจัยให้เลือกหนังสือ 1,000 เล่ม ผู้ทดสอบต้องใส่ค่า 1,000 ในช่อง Copy Rest และหลังจากการเลือกหนังสือของโปรแกรมก็จะแสดงจำนวนหนังสือที่โปรแกรมเลือกใน ช่อง Copy Selected ดังภาพที่ 84 และ 85

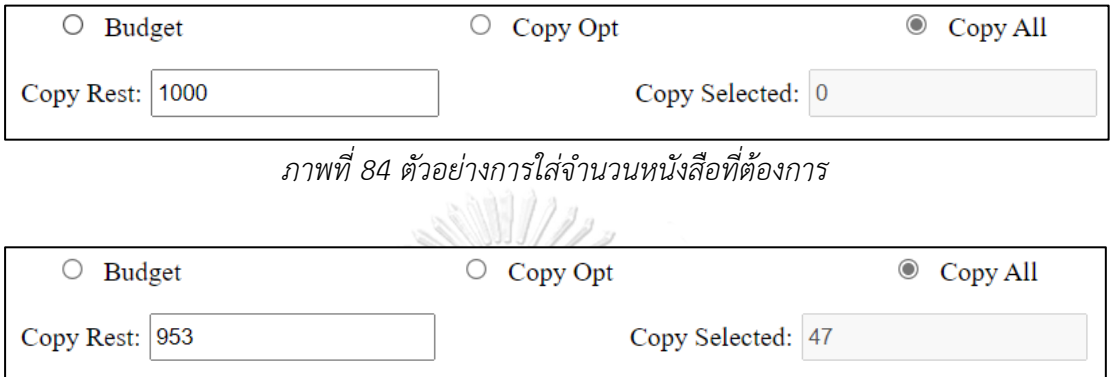

*ภาพที่ 85 ตัวอย่างจำนวนหนังสือที่เหลือและจำนวนหนังสือที่เลือกไปแล้ว*

7. ปุ่ม optimize จะเริ่มให้โปรแกรมแนะนำหนังสือจากประเภทหนังสือที่เลือก

8. แผนภาพ Books จะแสดงหนังสือที่บรรณารักษ์เลือกจากแผนภาพ Fields ซึ่งแกน x แสดงถึงจำนวนหนังสือ และแกน y แสดงถึงจำนวนการยืม

9. อธิบายความหมายของแผนภาพ ประกอบด้วย

9.1 จุดสีฟ้า (train) แสดงถึงข้อมูลจริงที่อยู่ในฐานข้อมูลของสำนักงานวิทย

ทรัพยากรฯ

จุฬาลงกรณ์มหาวิทยาลัย 9.2 จุดสีเขียว (test) แสดงถึงข้อมูลการเลือกหนังสือก่อนการใช้โปรแกรม

9.3 จุดสีแดง (optimize) แสดงถึงข้อมูลการเลือกหนังสือของโปรแกรมเองและ สามารถแก้ไขโดยบรรณารักษ์ได้

9.4 เส้นสีชมพู (residual) แสดงถึงจำนวนการยืมหนังสือต่อเล่ม

10. ส่วนแก้ไขการซื้อหนังสือ (Edit table) บรรณารักษ์สามารถปรับหนังสือหรือจำนวน หนังสือที่คิดว่าเหมาะสมหรือมีความเป็นไปได้ในการซื้อจริงมากกว่าในส่วนนี้ โดยเลือกหนังสือที่ ต้องการแก้ไขและแก้ไขจำนวนหนังสือได้

11. คอลัมน์ Edit จาก Edit table เมื่อบรรณารักษ์เลือกหนังสือที่ต้องการแก้ไขจำนวน หนังสือแล้วให้กดปุ่ม edit ในแถวเดียวกับหนังสือที่ต้องการแก้ไข เมื่อกดปุ่ม edit แล้วจะให้ใส่จำนวน ที่บรรณารักษ์ต้องการ เช่น บรรณารักษ์ต้องการแก้ไขจำนวนหนังสือจากหนังสือประเภทสถิติ รหัส หนังสือ 420908669616 ดังภาพที่ 86 และ ภาพที่ 87

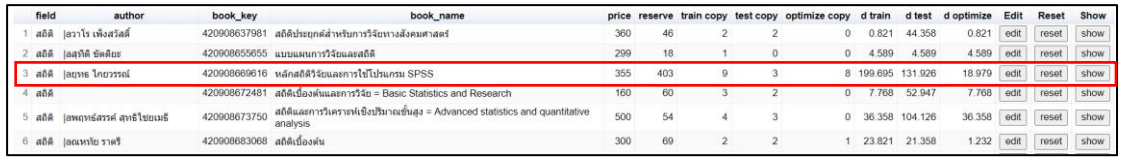

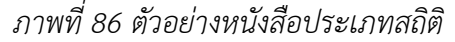

| field             | author                     | book key                    | book name                                                                                |     |     |   |   | price reserve train copy test copy optimize copy d train |         | d test  | d optimize | Edit    | Reset  | Show |
|-------------------|----------------------------|-----------------------------|------------------------------------------------------------------------------------------|-----|-----|---|---|----------------------------------------------------------|---------|---------|------------|---------|--------|------|
|                   | ิสถิติ  ลวาโร เพิ่งสวัสดิ์ |                             | 420908637981 สถิติประยุกต์สำหรับการวิจัยทางสังคมศาสตร์                                   | 360 | 46  |   |   |                                                          | 1.821   | 44 358  | 0.821      | edit    | rese   | show |
|                   | สถิติ  ลสทิติ ซัตติยะ      |                             | 420908655655 แบบแผนการวิจัยและสถิติ                                                      | 299 | 18  |   |   | $\Omega$                                                 | .589    | 4.589   | 4.589      |         |        | show |
|                   | สถิติ  auvus ใกยวรรณ์      |                             | 420908669616 หลักสถิติวิจัยและการใช้ไปรแกรม SPSS                                         | 355 | 403 | 9 | 3 |                                                          | 199 695 | 131 926 | 18.979     | confirm | cancel | show |
| aôâ               |                            | 420908672481                | สติติเบื้องต้นและการวิจัย = Basic Statistics and Research                                | 160 | 60  |   |   |                                                          | 768     | 52.947  | 7.768      |         |        | show |
| ana               | lawongasse ang Ingung      | 420908673750                | สถิติและการวิเคราะห์เชิงปริมาณชั้นสูง = Advanced statistics and<br>quantitative analysis | 500 | 54  |   |   |                                                          | 36.358  | 104 126 | 36.358     |         | rese   | show |
| $a\bar{a}\bar{a}$ | lacuviu ราครี              | 420908683068 สถิติเบื้องต้น |                                                                                          | 300 | 69  |   |   |                                                          | 23.82   | 21.358  | 1.232      |         |        | show |

*ภาพที่ 87 ตัวอย่างหน้าจอหลังจากกดปุ่ม edit ของรหัสหนังสือ 420908669616*

เมื่อบรรณารักษ์แก้ไขจำนวนหนังสือแล้วให้กดปุ่ม confirm หรือหากจะไม่เปลี่ยนก็กดปุ่ม cancel เมื่อกดปุ่ม confirm แล้วแผนภาพจะเปลี่ยนจุดสีแดงไปตามที่บรรณารักษ์กำหนดจำนวน หนังสือ ดังภาพที่ 88

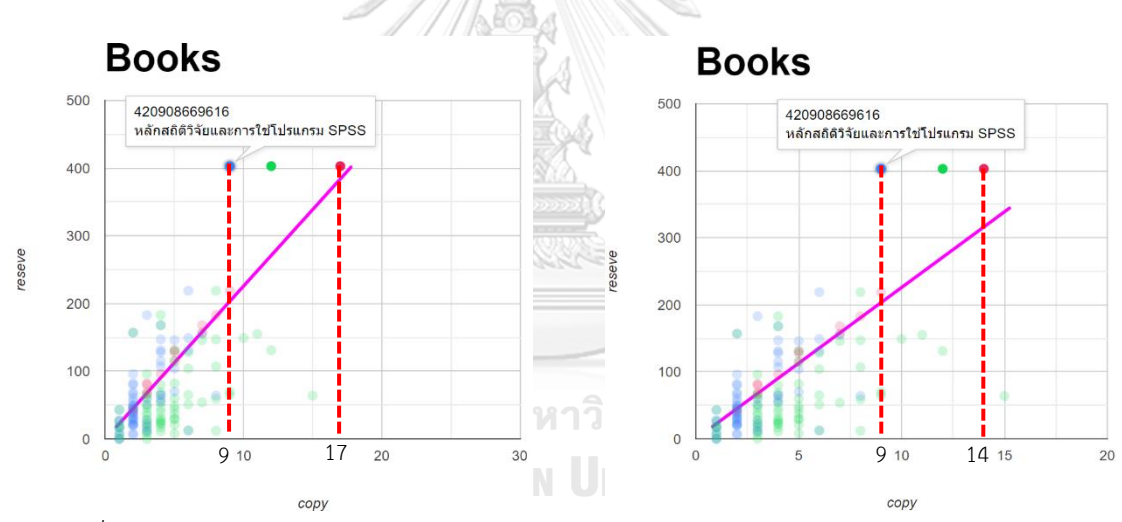

*ภาพที่ 88 ตัวอย่างแผนภาพ Books ก่อน (ซ้าย) และหลัง (ขวา) การแก้ไขจำนวนหนังสือประเภท สถิติ รหัส 420908669616*

จากภาพที่ 88 จะเห็นได้ว่าก่อนบรรณารักษ์จะแก้ไขจำนวนหนังสือโปรแกรมแนะนำหนังสือ รหัส 420908669616 เพิ่มอีก 8 เล่มซึ่งรวมกับหนังสือที่มีอยู่ในปัจจุบันจะเท่ากับ 17 เล่ม และสมมติ บรรณารักษ์พิจารณาแล้วว่าจำนวนหนังสือ 8 เล่มที่โปรแกรมแนะนำให้อาจไม่สมเหตุสมผลด้วยเหตุ ผลต่าง ๆ จึงแก้ไขจำนวนหนังสือที่ควรซื้อเพิ่มเป็น 5 เล่ม

12. คอลัมน์ Reset จาก Edit table เป็นปุ่มที่หากบรรณารักษ์แก้ไขจำนวนหนังสือแล้วแต่ ต้องการให้จำนวนหนังสือกลับไปเป็นค่าเดิมตามที่โปรแกรมแนะนำ ดังภาพที่ 89

| author                    | book key                                                                                                    | book name                                                                                |                                                                                                    |         |                |                |                                                | d train                                                      | d test                   | d optimize                                                       | Edit                                                                                               | <b>Reset</b> | Show |
|---------------------------|----------------------------------------------------------------------------------------------------|------------------------------------------------------------------------------------------|----------------------------------------------------------------------------------------------------|---------|----------------|----------------|------------------------------------------------|--------------------------------------------------------------|--------------------------|------------------------------------------------------------------|----------------------------------------------------------------------------------------------------|--------------|------|
|                           | 420908637981                                                                                                    | สถิติประยกต์สำหรับการวิจัยทางสังคมศาสตร์                                                 | 360                                                                                                    | 46      | $\overline{2}$ |                | $\circ$                                        | 0.821                                                        |                          | 0.821                                                            | edit                                                                                               | reset        | show |
|                           |                                                                                                    |                                                                                          | 299                                                                                                    | 18      |                | $\theta$       | $\theta$                                       |                                                              |                          | 4.589                                                            | edit                                                                                               | reset        | show |
|                           |                                                                                                    |                                                                                          | 355                                                                                                    | 403     |                |                | 8                                              |                                                              |                          | 18.979                                                           | edit                                                                                               | reset        | show |
|                           | 420908672481                                                                                                    | สถิติเนื่องต้นและการวิจัย = Basic Statistics and Research                                | 160                                                                                                    | 60      | 3              | $\overline{2}$ | $\Omega$                                       |                                                              |                          | 7.768                                                            | edit                                                                                               | reset        | show |
| lawญทธ์สรรค์ สหธิใช่ยเมธิ | 420908673750                                                                                                    | สติติและการวิเคราะห์เชิงปริมาณขึ้นสง = Advanced statistics and quantitative<br>analysis  | 500                                                                                                    | 54      | 4              | 3              |                                                |                                                              |                          | 36.358                                                           | edit                                                                                               | reset        | show |
|                           |                                                                                                    |                                                                                          | 300                                                                                                    | 69      |                | $\overline{2}$ |                                                | 23.821                                                       |                          | 1.232                                                            | edit                                                                                               | reset        | show |
| author                    | book key                                                                                                    | book_name                                                                                | price                                                                                                    | reserve |                |                | optimize copy                                  | d train                                                      | d test                   | d optimize                                                       | Edit                                                                                               | Reset        | Show |
|                           | 420908637981                                                                                                    | สถิติประยุกต์สำหรับการวิจัยทางสังคมศาสตร์                                                | 360                                                                                                    | 46      | $\overline{2}$ | $\mathfrak{D}$ | $\mathbf{0}$                                   | 0.821                                                        |                          | 0.821                                                            | edit                                                                                               | reset        | show |
|                           |                                                                                                    |                                                                                          | 299                                                                                                    | 18      |                | 0              | $\Omega$                                       | 4.589                                                        |                          | 4.589                                                            | edit                                                                                               | reset        | show |
|                           |                                                                                                    |                                                                                          | 355                                                                                                    | 403     |                |                | 5                                              |                                                              |                          | 86.747                                                           | edit                                                                                               | reset        | show |
|                           | 420908672481                                                                                                    | สถิติเบื้องต้นและการวิจัย = Basic Statistics and Research                                | 160                                                                                                    | 60      | 3              | $\overline{2}$ | $\theta$                                       |                                                              | 52.947                   | 7.768                                                            | edit                                                                                               | reset        | show |
|                           | 420908673750                                                                                                    | สถิติและการวิเคราะห์เชิงปริมาณขั้นสูง = Advanced statistics and quantitative<br>analysis | 500                                                                                                    | 54      | $\overline{4}$ | 3              |                                                |                                                              |                          | 36.358                                                           | edit                                                                                               | reset        | show |
|                           |                                                                                                    |                                                                                          |                                                                                                    |         | $\overline{2}$ |                |                                                |                                                              |                          |                                                                  |                                                                                                    |              |      |
| field<br>field<br>añā     | สถิติ  ลวาโร เพิ่งสวัสดิ์<br>สถิติ  ลสทิติขัตติมะ<br>สถิติ  agvis ใกยวรรณ์<br>6 สถิติ  ลณหาโยราตรี<br>สถิติ  ลวาโร เพิ่งสวัสดิ์<br>สถิติ  ลสทิติ ขัดติยะ<br>สติติ  agvis ใก่ยวรรณ์<br> ลพฤทธ์สรรค์ สุทธิไข่ยเมธิ |                                                                                          | 420908655655 แบบแผนการวิจัยและสถิติ<br>420908669616 หลักสถิติวิจัยและการใช่โปรแกรม SPSS<br>420908683068 สถิติเบื้องต้น<br>420908655655 แบบแผนการวิจัยและสถิติ<br>420908669616 หลักสถิติวิจัยและการใช่โปรแกรม SPSS |         | price          | $\overline{9}$ | $\overline{9}$<br>$\overline{2}$<br>train copy | reserve train copy test copy optimize copy<br>3<br>test copy | $\theta$<br>$\mathbf{0}$ | 4.589<br>99.695<br>7.768<br>36.358<br>199.695<br>7.768<br>36.358 | 44.358<br>4.589<br>131.926<br>52.947<br>104.126<br>21.358<br>44.358<br>4.589<br>131.926<br>104.126 |              |      |

*ภาพที่ 89 ตัวอย่างการใช้งานปุ่ม reset*

13. คอมลัมน์ Show จาก Edit table เป็นปุ่มที่หากบรรณารักษ์ต้องการดูหนังสือเฉพาะที่ บรรณารักษ์สนใจเพียงเล่มเดียว แผนภาพจะตัดข้อมูลหนังสืออื่นออกให้เหลือเพียงข้อมูลที่ บรรณารักษ์สนใจ เช่น บรรณารักษ์ต้องการดูข้อมูลเฉพาะหนังสือรหัส 420908707849 ดังภาพที่ 90

| field | author                     | book_key               | book_name                                                           |     |     |   |          | price reserve train copy test copy optimize copy | d train           | d test  | d optimize | Edit | <b>Reset</b> | Show |
|-------|----------------------------|------------------------|---------------------------------------------------------------------|-----|-----|---|----------|--------------------------------------------------|-------------------|---------|------------|------|--------------|------|
|       | สถิติ  auทธ ใกมวรรณ์       |                        | 420908669616 หลักสถิติวิจัยและการใช้โปรแกรม SPSS                    | 355 | 403 | 9 |          |                                                  | 8 199.695 131.926 |         | 18.979     | edit | reset        | show |
|       | สถิติ laกัลยา วานิชย์บัณชา | 420908704492 หลักสถิติ |                                                                     | 290 | 157 |   |          |                                                  |                   | 111 821 | 1.126      | edit | reset        | show |
|       | สถิติ  ลตำรงศ์ ทิพย์โยธา   |                        | 420908707849 ความน่าจะเป็นและสถิติ                                  | 300 | 183 |   |          |                                                  | 5 115.232         | 92.642  | 2.284      | edit | reset        | show |
|       | สถิติ  aประกายรัตน์ สุวรรณ |                        | 420908694200 การวิจัยและวิเคราะห์ข้อมูลต่วยโปรแกรม SPSS เวอร์ชัน 20 | 250 | 219 |   |          |                                                  | 3 83.463          | 38.284  | 15.695     | edit | reset        | show |
| สถิติ | laกัลยา วานิชย์บัญชา       | 420908708691 หลักสถิติ |                                                                     | 290 | 168 |   | $\Omega$ |                                                  | 3 77.642          | 77.642  | 9.874      | edit | reset        | show |
|       | $6$ สถิติ  ลอัพพ์ ดาเรล    |                        | 420908766716 วิธีปั้นหัวคนตัวยสถิติ                                 | 160 | 96  |   |          |                                                  | 2 50.821          | 28 232  | 5.642      | edit | reset        | show |
|       |                            |                        | $\mathcal{L}$<br>⊸                                                  | 02  |     | " |          |                                                  |                   |         |            |      |              |      |

*ภาพที่ 90 ตัวอย่างการใช้งานปุ่ม show*

เมื่อกดปุ่ม show ในแถวรหัสหนังสือ 420908707849 แล้วแผนภาพ Books จะ เปลี่ยนแปลง แสดงดังภาพที่ 91

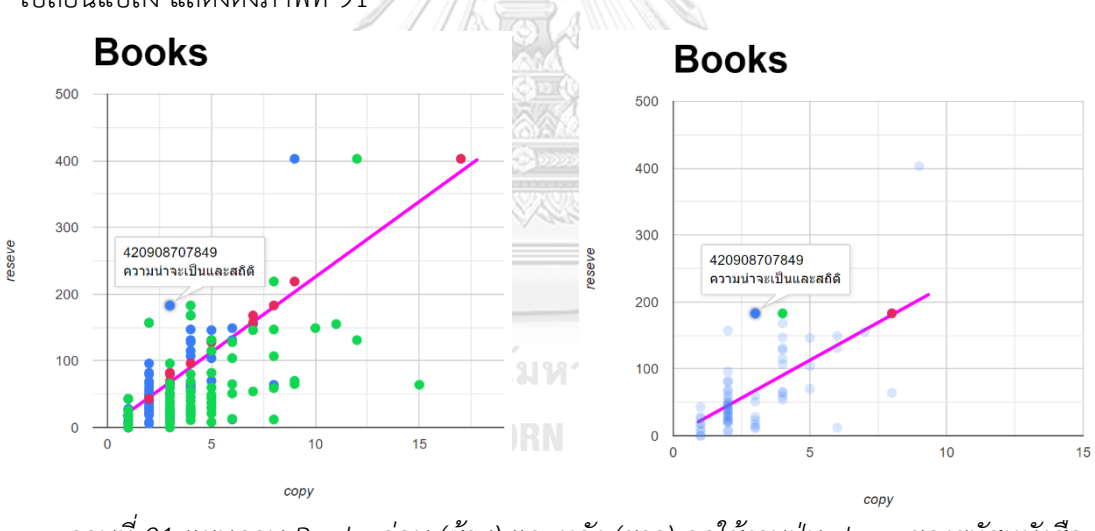

*ภาพที่ 91 แผนภาพ Books ก่อน (ซ้าย) และหลัง (ขวา) กดใช้งานปุ่ม show ของรหัสหนังสือ 420908707849*

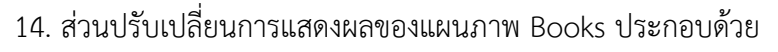

14.1 ปุ่ม show-high จะตัดส่วนข้อมูลที่อยู่ต่ำกว่าเส้นสีชมพู ตัวอย่างดังภาพที่ 92

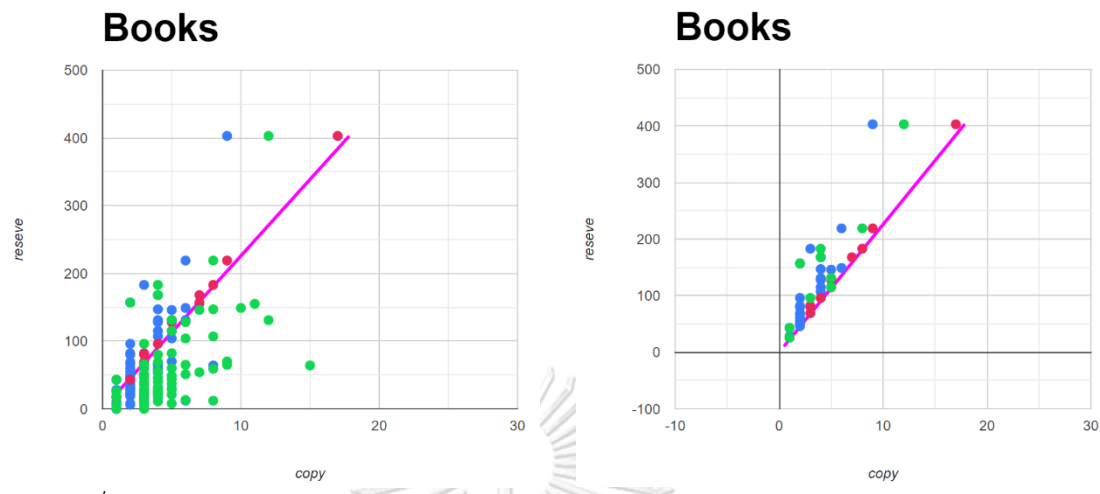

*ภาพที่ 92 ตัวอย่างก่อน (ซ้าย) และหลัง (ขวา) การใช้งานปุ่ม show-high ของแผนภาพ Books*

14.2 ปุ่ม Only Blue เมื่อกดปุ่มนี้จะแสดงข้อมูลก่อนและหลังการหาค่าเหมาะสม ตัวอย่างดังภาพที่ 93

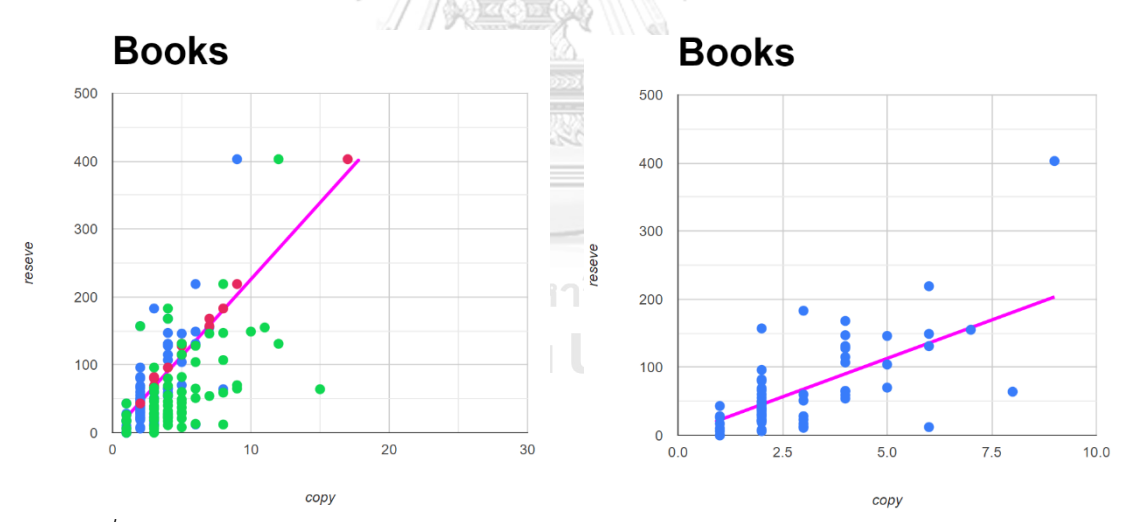

*ภาพที่ 93 ตัวอย่างก่อน (ซ้าย) และหลัง (ขวา) การใช้งานปุ่ม Only Blue ของแผนภาพ Books*

14.3 ปุ่ม Reset Vision เมื่อกดปุ่มนี้หากแผนภาพ Books ใช้ฟังก์ชัน Show (แสดง ข้อมูลเพียงเล่มเดียว) จะทำการนำข้อมูลทั้งหมดกลับมาอีกครั้ง ตัวอย่างดังภาพที่ 94

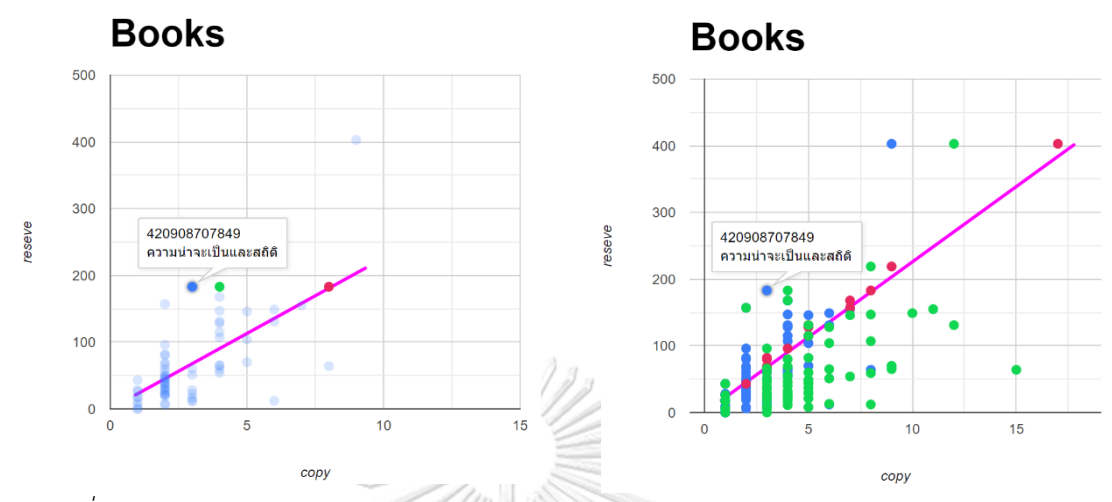

*ภาพที่ 94 ตัวอย่างก่อน (ซ้าย) และหลัง (ขวา) การใช้งานปุ่ม Reset Vision ของแผนภาพ Books*

- 15. ส่วนปรับเปลี่ยนการแสดงผลของแผนภาพ Fields ประกอบด้วย
	- 15.1 ปุ่ม show-high จะตัดส่วนข้อมูลที่อยู่ต่ำกว่าเส้นสีชมพู ตัวอย่างดังภาพที่ 95

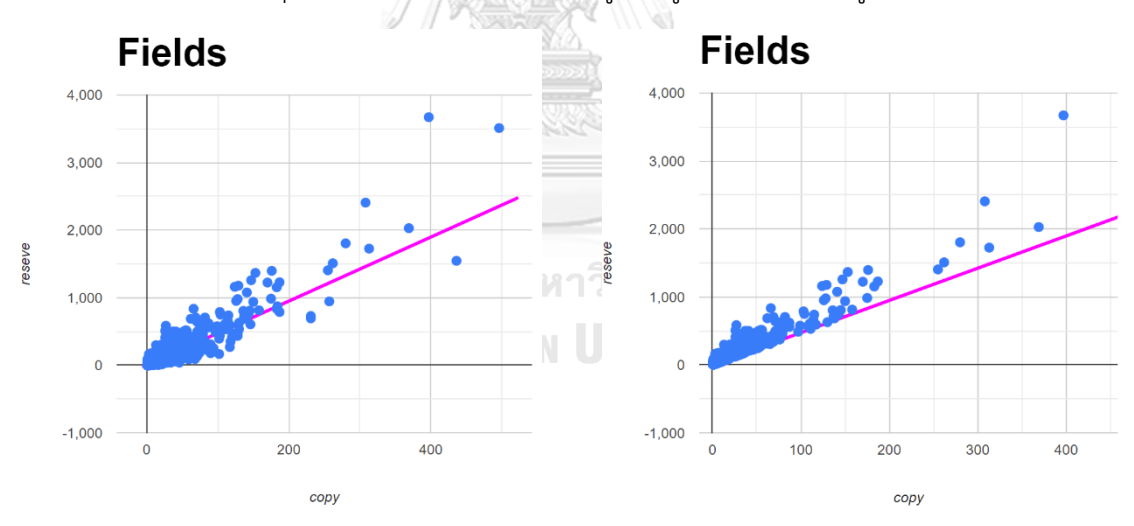

*ภาพที่ 95 ตัวอย่างก่อน (ซ้าย) และหลัง (ขวา) การใช้งานปุ่ม show-high ของแผนภาพ Fields*

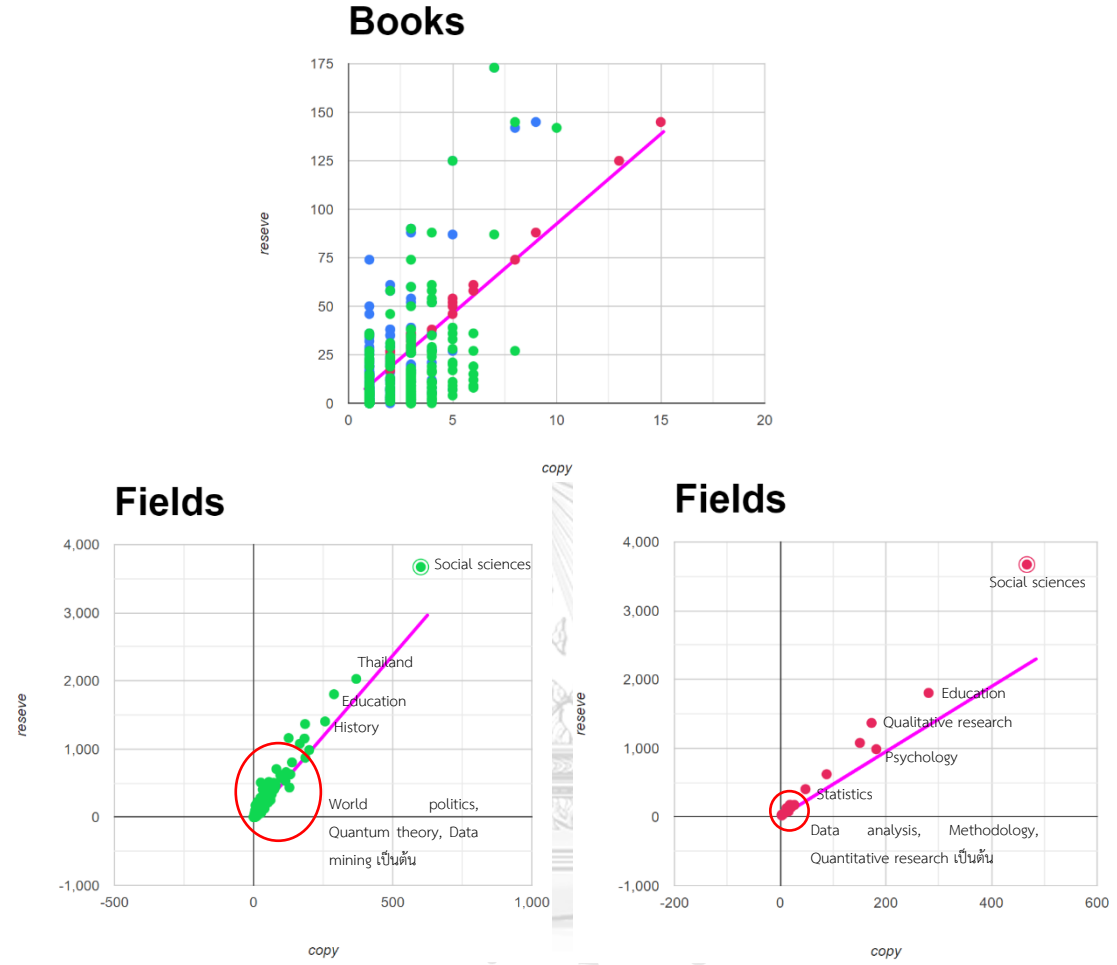

15.2 ปุ่ม train, test และ optimize ใช้เพื่อเปรียบเทียบหนังสือที่หาค่าเหมาะสม มาแล้วว่ามีเนื้อหาเกี่ยวข้องกับหนังสือประเภทใด ตัวอย่างเช่นดังภาพที่ 96

> *ภาพที่ 96 ตัวอย่างการใช้งานปุ่ม test (ซ้าย) และ optimize (ขวา)* **CHULALONGKORN UNIVERSITY**

จากภาพที่ 96 สมมติบรรณารักษ์หาค่าเหมาะสมจากประเภทหนังสือ Social sciences แล้ว (ภาพบน) บรรณารักษ์สามารถดูได้ว่าหนังสือที่บรรณารักษ์เลือกก่อนใช้โปรแกรมมีเนื้อหาเกี่ยวกับ หนังสือประเภท Social sciences บ้าง (ภาพซ้าย) ซึ่งจากภาพจะเห็นได้ว่าหนังสือที่เลือกก่อนใช้ โปรแกรมจะมีเนื้อหาเกี่ยวกับ Thailand, Education และ History เป็นต้น ส่วนภาพขวาคือเนื้อหา เกี่ยวกับหนังสือประเภท Social sciences ที่โปรแกรมแนะนำ ซึ่งเนื้อหาที่เกี่ยวข้องจะเปลี่ยนไปตาม หนังสือที่บรรณารักษ์แก้ไขได้

16. ส่วนเก็บข้อมูลที่จำลองการซื้อแล้ว (History table) หลังจากดาวน์โหลดข้อมูลออกไป แล้วโปรแกรมจะเก็บข้อมูลที่ทำการหาค่าเหมาะสมเผื่อกรณีบรรณารักษ์ต้องการดูข้อมูลซ้ำ

17. ปุ่ม Download as csv หลังจากแก้ไขและต้องการนำข้อมูลหนังสือและจำนวนหนังสือ ไปใช้ต่อกับคอมพิวเตอร์ส่วนตัวสามารถนำออกข้อมูลใน Edit table ได้โดยการกดปุ่มนี้

### **ตัวอย่างการใช้งานโปรแกรม**

ผู้วิจัยขอยกตัวอย่างการใช้งานโปรแกรมโดยสมมติให้บรรณารักษ์เลือกหนังสือในสถานการณ์

ที่ 6 ประเภทหนังสือ Language and languages

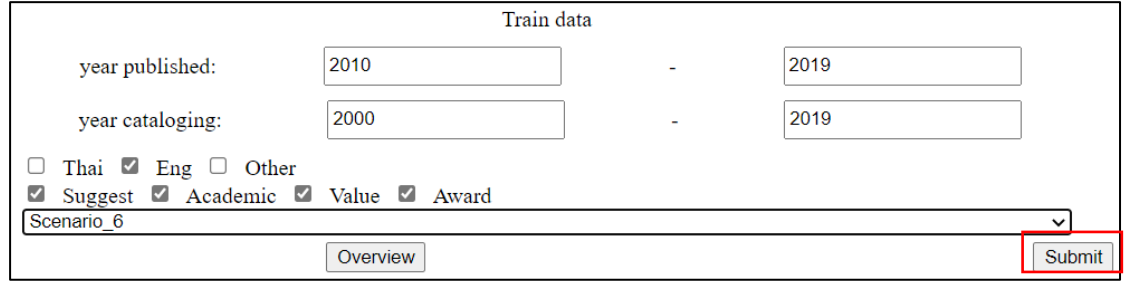

*ภาพที่ 97 ตัวอย่างหน้าจอหลังจากบรรณารักษ์กำหนดเงื่อนไขหนังสือ*

เมื่อบรรณารักษ์กำหนดเงื่อนไขเสร็จแล้วทำการกดปุ่ม Submit โปรแกรมจะแสดงแผนภาพ Fields ดังภาพที่ 98

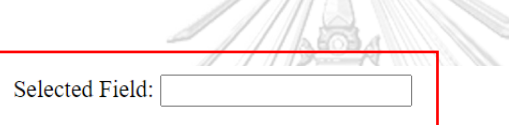

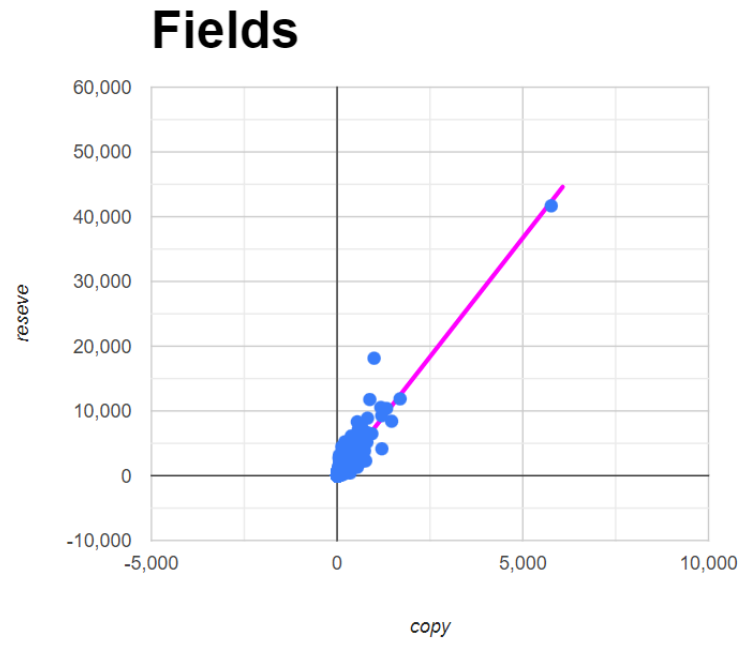

*ภาพที่ 98 แผนภาพ Fields หลังจากการกดปุ่ม Submit*

เนื่องจากประเภทหนังสือที่เข้าเงื่อนไขดังกล่าวมีอยู่มากการหาหนังสือประเภท Language and languages จากแผนภาพโดยตรงอาจใช้เวลานาน บรรณารักษ์สามารถค้นหาโดยใช้ฟังก์ชัน Select Field ดังภาพที่ 99

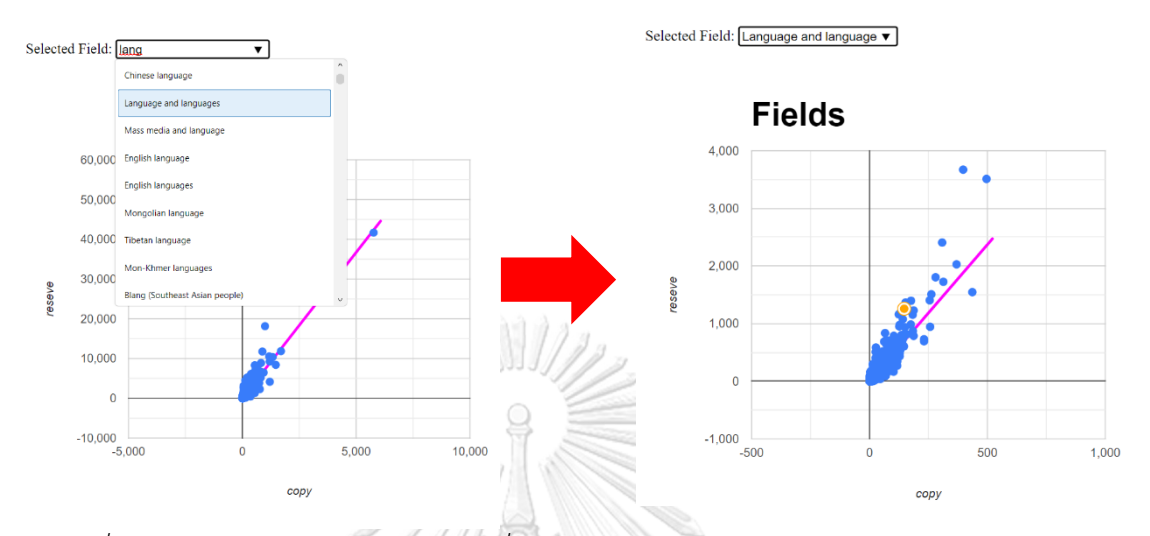

*ภาพที่ 99 การใช้ฟังก์ชัน Select Field เพื่อค้นหาหนังสือประเภท Language and languages*

เมื่อค้นหาแล้วโปรแกรมจะแสดงแผนภาพ Books ซึ่งเป็นหนังสือที่อยู่ในหนังสือประเภท Language and languages โดยมีเงื่อนไขตามที่กำหนดไว้ในภาพที่ 97 แสดงดังภาพที่ 100 Selected Field: Language and language

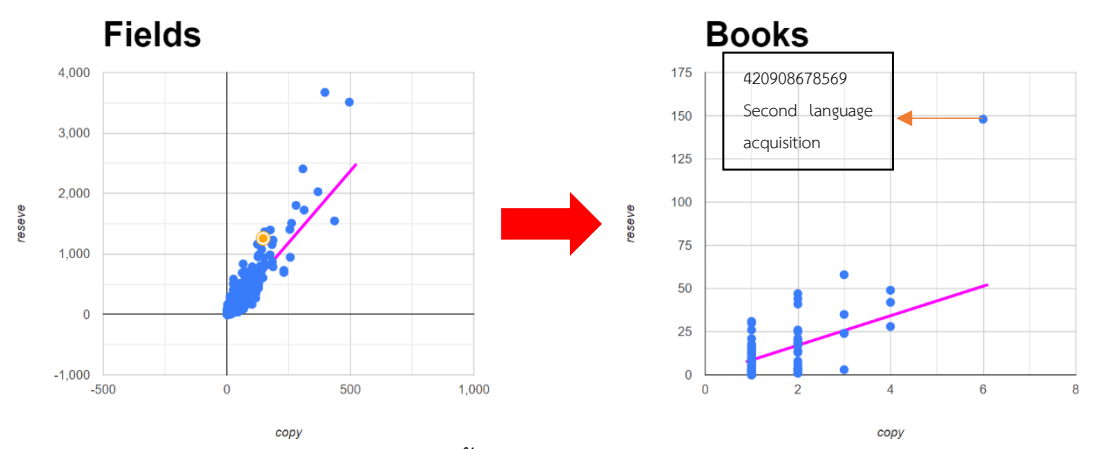

*ภาพที่ 100 แสดงหนังสือที่มีเนื้อหาเกี่ยวกับ Language and languages*

จากภาพที่ 100 แผนภาพ Books จะแสดงจุด ซึ่งแต่ละจุดแสดงถึงหนังสือแต่ละรหัสว่ามี จำนวนสำเนา (แกน x) และจำนวนการใช้งาน (แกน y) เท่าไร ซึ่งหากชี้ที่จุดจะแสดงรหัสหนังสือและ ชื่อหนังสือด้วย

เนื่องจากสถานการณ์ที่ 6 เป็นการกำหนดงบประมาณในการซื้อซึ่งหนังสือประเภท Language and languages ผู้วิจัยกำหนดให้ใช้งบประมาณ 150,000 บาท ดังนั้นบรรณารักษ์ต้อง เลือกส่วนกำหนดเงื่อนไขการเลือกหนังสือเป็น Budget เมื่อเลือกแล้วบรรณารักษ์ใส่ค่า 150,000 ใน ช่อง Budget ดังภาพที่ 101

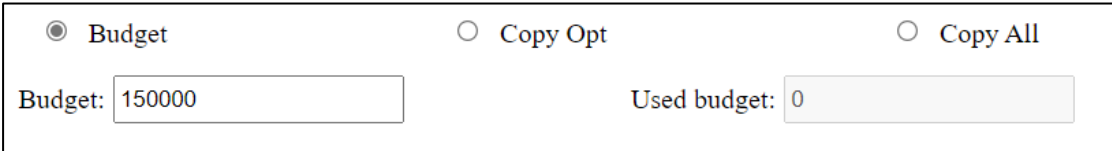

*ภาพที่ 101 การเลือกเงื่อนไขการเลือกหนังสือเป็น Budget และกำหนดงบประมาณ 150,000 บาท* เมื่อกำหนดเรียบร้อยบรรณารักษ์กดปุ่ม Optimize เพื่อเริ่มการหาค่าเหมาะสมของจำนวน หนังสือ แสดงดังภาพที่ 102

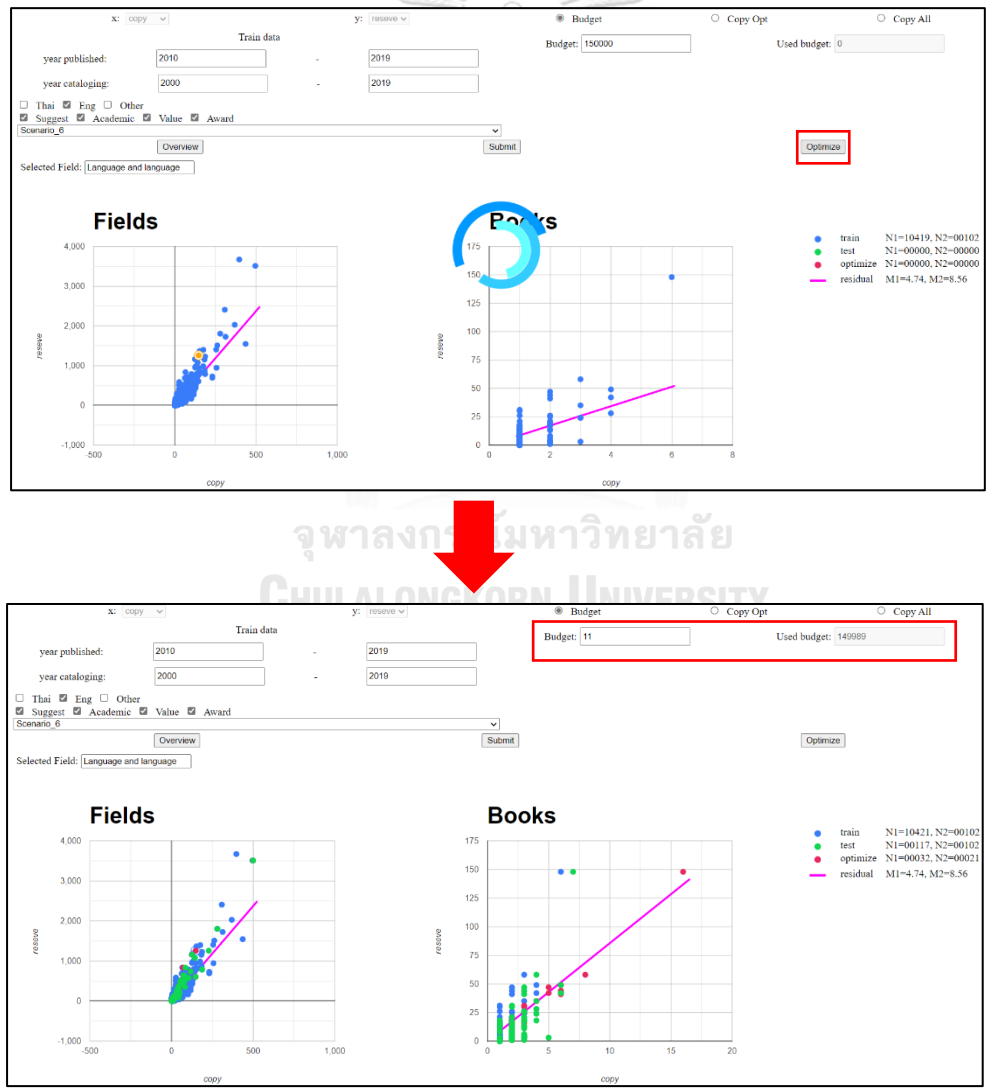

*ภาพที่ 102 เมื่อบรรณารักษ์กดปุ่ม Optimize แล้วโปรแกรมจะหาค่าเหมาะสมและแสดงข้อมูลใน แผนภาพ Books*

จากภาพที่ 102 เมื่อโปรแกรมหาค่าเหมาะสมเสร็จแล้วบรรณารักษ์พิจารณาหนังสือและ จำนวนหนังสือที่โปรแกรมหาค่าได้ว่าเหมาะสมหรือไม่ โดยแก้ไขจำนวนหนังสือในฟังก์ชัน Edit table ดังภาพที่ 103

|                                 |                             |              | <b>Edit Table</b>                                                           |       |         |                |              |                                    |                         |        |                   |      |       |      |
|---------------------------------|-----------------------------|--------------|-----------------------------------------------------------------------------|-------|---------|----------------|--------------|------------------------------------|-------------------------|--------|-------------------|------|-------|------|
| field                           | author                      | book key     | book_name                                                                   | price | reserve |                |              | train copy test copy optimize copy | d train                 |        | d test d optimize | Edit | Reset | Show |
| Language and<br>languages       |                             | 420908678569 | Second language acquisition                                                 | 8,125 | 148     | в              |              |                                    | 10 96.653 88.095        |        | 11.075            | edit | reset | show |
| Language and<br>languages       | JaFromkin, Victoria         |              | 420908680003 An introduction to language                                    | 2,617 | 58      |                |              |                                    | 5 32.327                | 23.769 | 10.463            | edit | reset | show |
| Language and<br>languages       | laEllis, Rod                |              | 420908695970 Language teaching research and language pedagogy               | 1.190 | 44      | $\overline{c}$ |              |                                    | 4 26.884                | 18.327 | 7.347             | edit | reset | show |
| Language and<br>languages       | jaVandergrift, Larry        | 420908707127 | Teaching and learning second language listening                             | 1,815 | 41      | $\overline{2}$ |              |                                    | 4 23 884                | 15.327 | 10.347            | edit | reset | show |
| Language and<br>languages       | laGreen, Anthony, Id1966-   |              | 420908762260 Exploring language assessment and testing                      | 1,450 | 47      | $\overline{c}$ |              |                                    | 3 29 884                | 21.327 | 4.211             | edit | reset | show |
| Language and<br>B<br>languages  | jaGarrett, Peter,jd1950-    |              | 420908670050 Attitudes to language                                          | 1,600 | 49      |                |              |                                    | 2 14.769                | 2.347  | 2 3 4 7           | edit | reset | show |
| Language and<br>languages       | JaNassaji, Hossein          | 420908681990 | Teaching grammar in second language classrooms                              | 1,490 | 30      |                |              |                                    | 2 21.442 12.884         |        | 4.327             | edit | reset | show |
| Language and<br>languages       |                             | 420908705173 | The Routledge handbook of second language<br>acquisition                    | 5,750 | 31      |                |              |                                    | 2 22 442 13.884         |        | 5.327             | edit | reset | show |
| Language and<br>languages       | aPereltsvaig, Asya,  d1972- | 420908705355 | Languages of the world                                                      | 1,353 | 16      |                | $\mathbf{0}$ |                                    | $\overline{2}$<br>7.442 | 7.442  | 9.673             | edit | reset | show |
| Language and<br>10<br>languages | laEllis, Rod                | 420908762081 | Exploring language pedagogy through second<br>language acquisition research | 1,560 | 26      |                |              |                                    | 2 17.442                | 0.327  | 0.327             | edit | reset | show |

*ภาพที่ 103 ตัวอย่างหนังสือประเภท Language and languages*

จากภาพที่ 103 สมมติบรรณารักษ์ต้องการลดจำนวนหนังสือรหัส 420908678569 จาก 10 เล่มให้เหลือ 8 เล่มผลลัพธ์ที่ได้คือช่อง Budget จากภาพที่ 103 จะเพิ่มจาก 11 เป็น 16,261 เนื่องจากลดจำนวนหนังสือที่มีราคา 8,125 ลงไป 2 เล่ม ดังภาพที่ 104

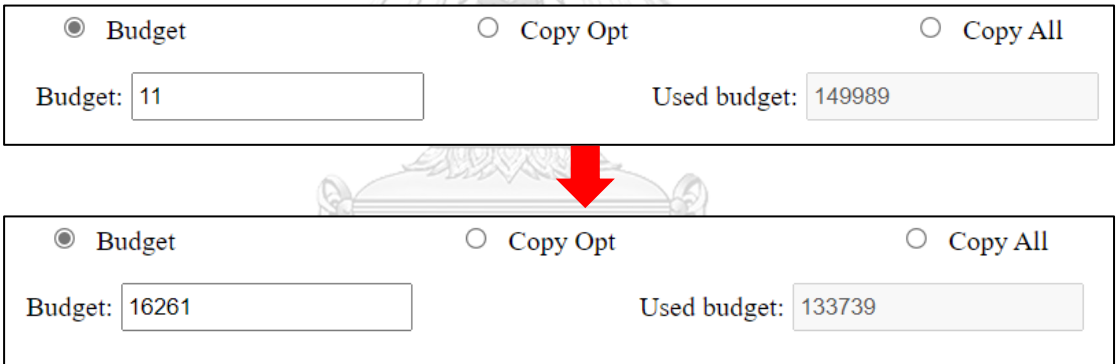

*ภาพที่ 104 ผลลัพธ์จากการลดจำนวนหนังสือรหัส 420908678569 จำนวน 2 เล่ม*

จากภาพที่ 104 เมื่องบประมาณเพิ่มขึ้นบรรณารักษ์สามารถใช้งบที่เหลือในการซื้อหนังสืออื่น เพิ่มเติมนอกเหนือจากที่โปรแกรมแนะนำได้ โดยหากบรรณารักษ์เลือกซื้อหนังสือแล้วราคารวมหลัง แก้ไขเกินจากค่า Budget โปรแกรมจะขึ้นเตือนดังภาพที่ 105

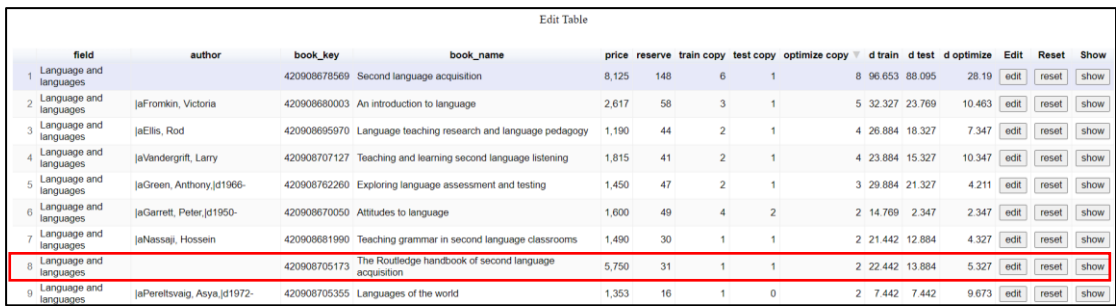

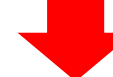

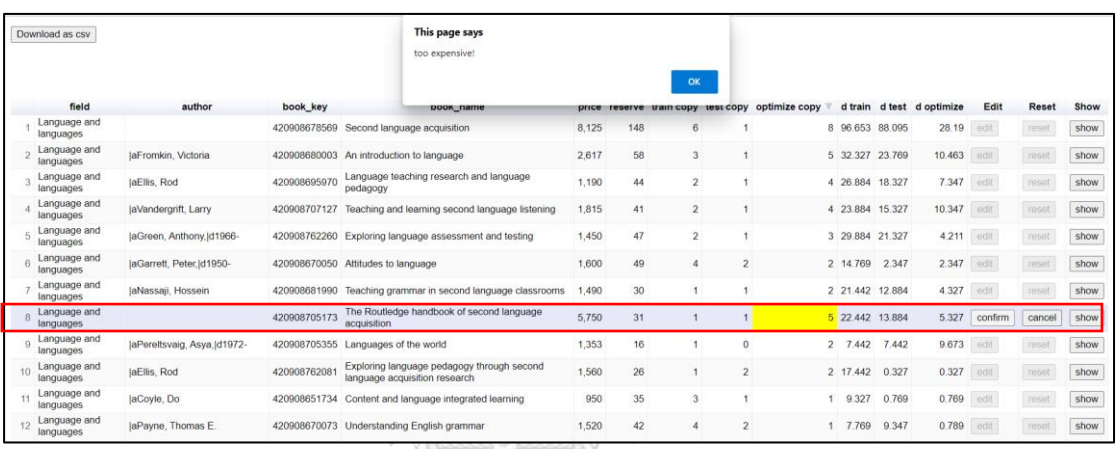

*ภาพที่ 105* ข้อความหลังจากซื้อหนังสือเพิ่มแล้ว Budget มีค่าน้อยกว่าราคาหนังสือ

เนื่องจากงบประมาณ เหลืออยู่ 16,261 สมมติบรรณ ารักษ์ต้องการหนังสือรหัส 420908705173 ที่มีราคาเล่มละ 5,750 เพิ่มอีก 3 เล่มเมื่อกด confirm แล้ว โปรแกรมจะแสดง ข้อความเตือนดังภาพ เมื่อกดปุ่ม OK บรรณารักษ์อาจจะลดจำนวนหนังสือที่จะซื้อเพิ่มหรือเปลี่ยนไป ซื้อหนังสือรหัสอื่นแทน โดยสมมติบรรณารักษ์ต้องการหาหนังสือที่ต้องการซื้อเพิ่มโดยใช้แผนภาพ Books ช่วยดูว่าหนังสือเล่มใดที่มีจำนวนหนังสือน้อยแต่จำนวนการใช้งานสูง บรรณารักษ์สามารถทำ ได้โดยกดปุ่ม Only Blue เพื่อดูหนังสือที่มีเงื่อนไขดังกล่าว ดังภาพที่ 106

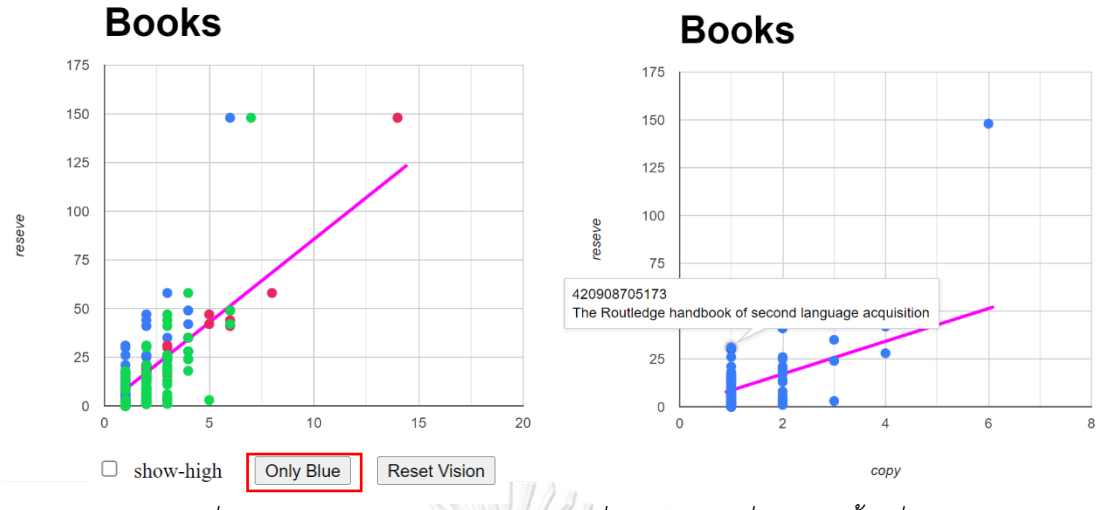

*ภาพที่ 106 การใช้งานปุ่ม Only Blue เพื่อหาหนังสือที่ต้องการซื้อเพิ่มเติม*

จากภาพที่ 106 สมมติบรรณารักษ์ต้องการดูผลลัพธ์ของโปรแกรมของหนังสือรหัส 420908705173 บรรณารักษ์สามารถใช้คำสั่งค้นหาของเว็บเบราว์เซอร์โดยกดปุ่ม Ctrl + F บน แป้นพิมพ์และพิมพ์รหัสหนังสือที่ต้องการค้นหาลงไปและใช้คำสั่ง show ในแถวนั้น แสดงดังภาพที่ 107

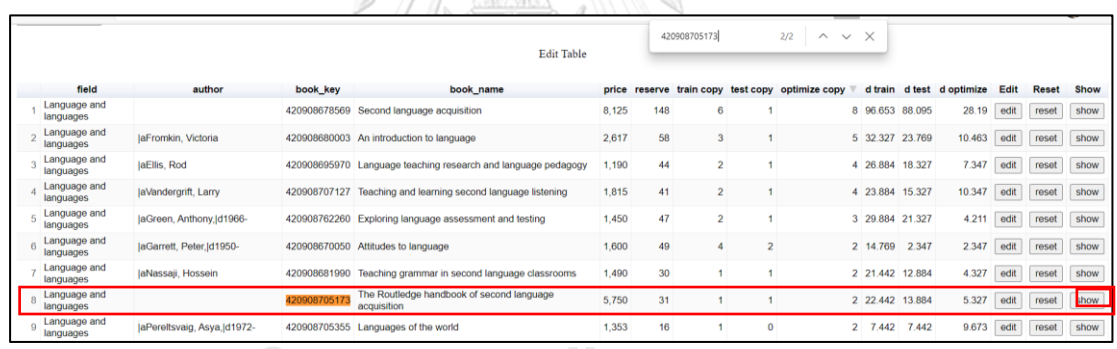

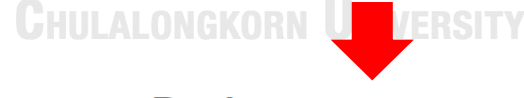

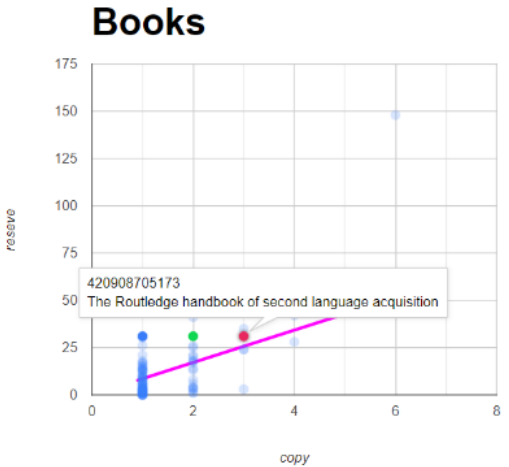

*ภาพที่ 107 การใช้คำสั่ง show เพื่อดูหนังสือที่สนใจ*

เมื่อบรรณารักษ์แก้ไขจำนวนหนังสือที่สนใจแล้วสามารถกดปุ่ม Reset Vision เพื่อให้ข้อมูล ของหนังสือเล่มอื่น ๆ กลับมาได้ ดังภาพที่ 108

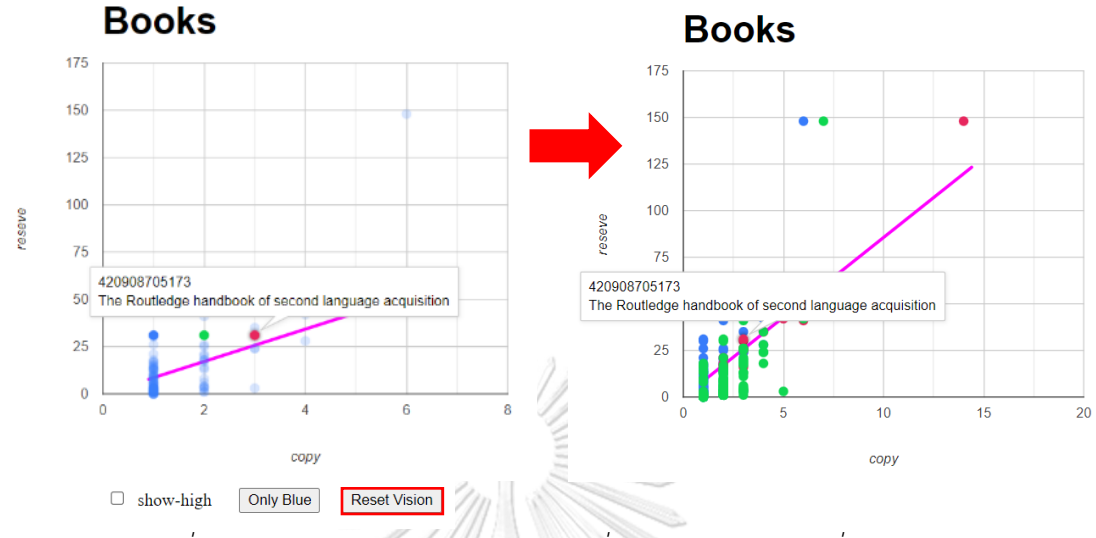

*ภาพที่ 108 การใช้งานปุ่ม Reset Vision เพื่อเรียกข้อมูลหนังสืออื่น ๆ มาแสดง*

เมื่อบรรณารักษ์แก้ไขจำนวนหนังสือเรียบร้อยแล้วในขั้นตอนสุดท้ายบรรณารักษ์ดาวน์โหลด ข้อมูลการจำลองการซื้อหนังสือของหนังสือประเภท Language and languages เข้าสู่คอมพิวเตอร์ ส่วนตัวของบรรณารักษ์โดยกดปุ่ม Download as csv และในขณะเดียวกันเมื่อบรรณารักษ์กดปุ่ม ดังกล่าวแล้วโปรแกรมจะทำการบันทึกประวัติการจำลองการซื้อหนังสือใน History table ดังภาพที่  $109$ 

|                 |                 |                        | <b>History Table</b> |                           |                        |                       |
|-----------------|-----------------|------------------------|----------------------|---------------------------|------------------------|-----------------------|
| Year published  | Year cataloging | field                  | Train data purchase  | <b>Test data purchase</b> | Optimize data purchase | Optimize price        |
| Download as csv |                 |                        |                      |                           |                        |                       |
|                 |                 | ELLLALONGKOR           |                      | TRS                       |                        |                       |
|                 |                 |                        | <b>History Table</b> |                           |                        |                       |
| Year published  | Year cataloging | field                  | Train data purchase  | <b>Test data purchase</b> | Optimize data purchase | <b>Optimize price</b> |
| $2010 - 2019$   | $2000 - 2019$   | Language and languages | 147                  | 81                        |                        | 45<br>133,739         |

*ภาพที่ 109 ข้อมูลที่บันทึกหลังจากจำลองการซื้อหนังสือ*

เมื่อดาวน์โหลดแล้วไฟล์ที่บรรณารักษ์ได้จะเป็นไฟล์ข้อความสำหรับเก็บข้อมูลในรูปแบบ ตาราง (.csv) โดยตัวอย่างข้อมูลเป็นดังภาพที่ 110

| K18             | $\vee$ : $\times \vee f$ x                      |                                                     |                          |                                    |      |                |   |          |                                                                                                    |  |
|-----------------|-------------------------------------------------|-----------------------------------------------------|--------------------------|------------------------------------|------|----------------|---|----------|----------------------------------------------------------------------------------------------------|--|
|                 |                                                 |                                                     |                          | D                                  |      |                | G | Н        |                                                                                                    |  |
|                 | ประเภทหนังสือ                                   | <b>El</b> ชื่อผู้แต่ง                               | ◘ รหัสหนังสือ            | ∎ ชื่อหนังสือ                      |      |                |   |          | ี่ ⊿ี่ ราดาหนังสือ ◘ จำนวนการยืม ◘ จำนวนสำเนาปัจจุบัน ◘ จำนวนสำเนาที่บ∙่◘ จำนวนสำเนาที่บรรณารักษ์ต้องการ |  |
|                 | Language and languages                          |                                                     |                          | 420908645283 Language and cultur   | 1980 | 19             |   |          |                                                                                                    |  |
|                 | Language and languages   aWong, Jean            |                                                     |                          | 420908645365 Conversation analys   | 1430 | g              |   |          |                                                                                                    |  |
|                 | Language and languages                          |                                                     |                          | 420908651082 The evolution of hur  | 1350 | $\overline{a}$ |   |          |                                                                                                    |  |
|                 |                                                 | Language and languages   aMautner, Gerlinde, d19    |                          | 420908651500 Language and the m    | 4950 |                |   |          |                                                                                                    |  |
|                 | Language and languages   aCoyle, Do             |                                                     |                          | 420908651734 Content and languar   | 950  | 35             |   |          |                                                                                                    |  |
|                 | Language and languages                          |                                                     |                          | 420908654112 The evolution of lan  | 4877 | 5              |   |          |                                                                                                    |  |
|                 |                                                 | 8 Language and languages   aMukherji, Nirmalangshu  |                          | 420908660087 The primacy of gram   | 1440 | 5              |   |          |                                                                                                    |  |
|                 |                                                 | Language and languages   aGarrett, Peter,   d1950-  |                          | 420908670050 Attitudes to language | 1600 | 49             |   |          |                                                                                                    |  |
|                 | Language and languages   aPayne, Thomas E.      |                                                     |                          | 420908670073 Understanding Englis  | 1520 | 42             |   |          |                                                                                                    |  |
|                 | Language and languages   aGee, James Paul       |                                                     |                          | 420908674161 Language and learni   | 1045 | 26             |   |          |                                                                                                    |  |
|                 | Language and languages   aMooney, Annabelle     |                                                     |                          | 420908677814 Language, society ar  | 1349 | 24             |   |          |                                                                                                    |  |
| 13 <sup>°</sup> | Language and languages   aTrudgill, Peter       |                                                     |                          | 420908678261 Investigations in soc | 2530 | 7              |   |          |                                                                                                    |  |
|                 | 14 Language and languages                       |                                                     |                          | 420908678536 Language and politic  | 8125 | 28             |   |          |                                                                                                    |  |
|                 | 15 Language and languages                       |                                                     |                          | 420908678569 Second language acc   | 8125 | 148            |   |          | 10                                                                                                    |  |
|                 | 16 Language and languages                       |                                                     |                          | 420908678821 Concise encyclopedi   | 5580 | $\overline{3}$ |   |          |                                                                                                    |  |
|                 | Language and languages   aFromkin, Victoria     |                                                     |                          | 420908680003 An introduction to la | 2617 | 58             |   |          |                                                                                                    |  |
|                 | 18 Language and languages   aThompson, Neil     |                                                     |                          | 420908681616 Effective communic-   | 1100 | 15             |   |          |                                                                                                    |  |
|                 | 19 Language and languages   aNassaji, Hossein   |                                                     |                          | 420908681990 Teaching grammar in   | 1490 | 30             |   |          |                                                                                                    |  |
|                 | Language and languages   aDavidson, John-Paul   |                                                     | 420908690728 Planet word |                                    | 1116 | $\mathbf{1}$   |   | $\Omega$ |                                                                                                    |  |
| 21              | Language and languages                          |                                                     |                          | 420908694594 Innovating EFL teach  | 995  | 17             |   |          |                                                                                                    |  |
|                 | 22 Language and languages                       |                                                     |                          | 420908695968 Language testing      | 1300 | 21             |   |          |                                                                                                    |  |
|                 | Language and languages   aEllis, Rod            |                                                     |                          | 420908695970 Language teaching n   | 1190 | 44             |   |          |                                                                                                    |  |
|                 | 24 Language and languages                       |                                                     |                          | 420908695977 Grammatical change    | 3003 | $\overline{3}$ |   |          |                                                                                                    |  |
|                 | Language and languages                          |                                                     |                          | 420908696392 Conversation and ge   | 1258 | 17             |   |          |                                                                                                    |  |
|                 |                                                 | 26 Language and languages   aMay, Stephen,   d1962- |                          | 420908697516 Language and minor    | 1600 | 6              |   |          |                                                                                                    |  |
|                 | 27 Language and languages                       |                                                     |                          | 420908698622 A dynamic approach    | 1815 | 8              |   |          |                                                                                                    |  |
|                 | 28 Language and languages   aKallestrup, Jesper |                                                     |                          | 420908704824 Semantic externalisr  | 1150 |                |   |          |                                                                                                    |  |

*ภาพที่ 110 ตัวอย่างข้อมูลที่บรรณารักษ์ได้รับจากโปรแกรม โดยใช้โปรแกรม Microsoft Excel เปิดดู*

*ข้อมูล*

ไฟล์ที่ดาวน์โหลดออกไปประกอบด้วย 9 คอมลัมน์ประกอบด้วย

- 1. ชื่อหนังสือ
- 2. ราคาหนังสือ
- 3. จำนวนการยืม
- 4. จำนวนสำเนาปัจจุบัน
- 5. จำนวนสำเนาที่บรรณารักษ์ต้องการในตอนแรก
- 6. จำนวนสำเนาที่บรรณารักษ์ต้องการ
- 7. ค่าเศษเหลือปัจจุบัน
- 8. ค่าเศษเหลือจากบรรณารักษ์ก่อนใช้โปรแกรม
- 9. ค่าเศษเหลือจากบรรณารักษ์หลังใช้โปรแกรม

เมื่อถึงขั้นตอนนี้แล้วถือว่าการจำลองการซื้อหนังสือในสถานการณ์ที่ 6 ประเภทหนังสือ Language and languages เสร็จสิ้น บรรณารักษ์สามารถใช้ตัวอย่างการใช้งานนี้ในสถานการณ์และ ประเภทหนังสืออื่น ๆ ด้วยวิธีเดียวกัน

#### **แบบสอบถามความต้องการของโปรแกรม**

การพัฒนาโปรแกรมจำลองการซื้อหนังสือของสำนักงานวิทยทรัพยากรฯ ผู้วิจัยได้สัมภาษณ์ ความต้องการจากบรรณารักษ์ของสำนักงานวิทยทรัพยากรฯ เพื่อออกแบบหน้าจอและวิธีการใช้ที่ เหมาะสมกับบรรณารักษ์โดยได้ข้อมูลดังนี้

1. โปรแกรมต้องสามารถใช้งานได้ง่าย กล่าวคือ ภาพรวมของการใช้โปรแกรมตั้งแต่ต้นจนถึง ได้ผลลัพธ์บรรณารักษ์สามารถใช้งานได้สะดวก

2. การออกแบบหน้าจอมีความเหมาะสม กล่าวคือ การใช้ภาพ สี ตัวหนังสือและสัญลักษณ์ ต้องเข้าใจได้ง่ายเพื่อความรวดเร็วและลดผิดพลาดจากการใช้โปรแกรม

3. ผลลัพธ์จากการใช้โปรแกรมต้องสามารถนำไปใช้ต่อได้ กล่าวคือ การนำผลลัพธ์จาก โปรแกรมไปวิเคราะห์ต่อในคอมพิวเตอร์ส่วนตัวของบรรณารักษ์เพื่อให้สอดคล้องกับการทำงานใน ปัจจุบัน

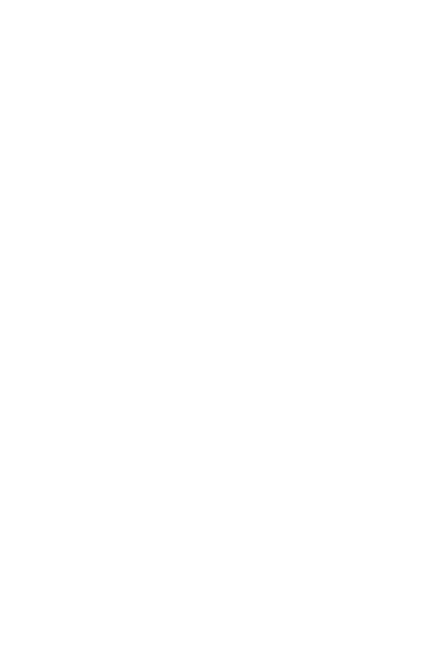

**CHULALONGKORN UNIVERSITY** 

#### **บรรณานุกรม**

- Ahlberg, C., & Shneiderman, B. (1994). *Visual information seeking using the filmfinder.* Paper presented at the Conference companion on Human factors in computing systems.
- Ahlberg, C., Williamson, C., & Shneiderman, B. (1992). *Dynamic queries for information exploration: An implementation and evaluation.* Paper presented at the Proceedings of the SIGCHI conference on Human factors in computing systems.
- Craft, B., & Cairns, P. (2005). *Beyond guidelines: what can we learn from the visual information seeking mantra?* Paper presented at the Ninth International Conference on Information Visualisation (IV'05).
- Jaccard, P. (1912). The distribution of the flora in the alpine zone. 1. *New phytologist, 11*(2), 37-50.
- KENDALL, K. E., & KENDALL, J. E. (1998). *SYSTEMS ANALYSIS and DESIGN* (Vol. 4). Upper Saddle River, NJ: Pearson Education, Inc.
- Lewis, A. (2008). *The Cambridge handbook of psychology and economic behaviour*: Cambridge University Press.
- Myers, E. W., & Miller, W. (1988). Optimal alignments in linear space. *Bioinformatics, 4*(1), 11-17.
- Shneiderman, B. (2003). The eyes have it: A task by data type taxonomy for information visualizations. In *The craft of information visualization* (pp. 364-371): Elsevier.
- โอภาส เอี่ยมสิริวงศ์. (2011). ระบบสารสนเทศเพื่อการจัดการ*=Management information systems:MIS* กรุงเทพฯ: ซีเอ็กยูเคชั่น.
- ดวงใจ กาญจนศิลป์. (2012). ระบบการจัดการหนังสือคัดเลือกจากงาน SUT Book Fair.
- บังอร สายสวาท. (2010). การวิเคราะห์การใช้หนังสือในช่วงเวลา 10 ปีของห้องสมุดคณะ
	- วิศวกรรมศาสตร์ จุฬาลงกรณ์มหาวิทยาลัย. วารสารวิศวกรรมศาสตร์*, 2*(2), 15-24.
- ลินิน จารุเธียร. (2559). ปัจจัยที่มีผลต่อการตัดสินใจเลือกซื้อหนังสือของผู้บริโภคในกรุงเทพมหานคร และปริมณฑล. (บริหารธุรกิจมหาบัณฑิต). มหาวิทยาลัยธรรมศาสตร์,
- วิทยากร เชียงกูล, ทวีป วรดิลก, ชลธิรา สัตยาวัฒนา, ไชยันต์ รัชชกูล, รภิรมณ์ เชียงกูล, ธรรมเกียรติ กันอริ, ธัญญา ผลอนันต์, พิทยา ว่องกุล, กมล กมลตระกูล, พรพิไล เลิศวิชา, พิมล เมฆสวัสดิ์.

(1998). โครงการวิจัยเพื่อคัดเลือกและแนะนำหนังสือดีในรอบศตวรรษ. Retrieved from [www.rsu.ac.th/soc/corner1.html](file:///C:/Users/User/Desktop/www.rsu.ac.th/soc/corner1.html)

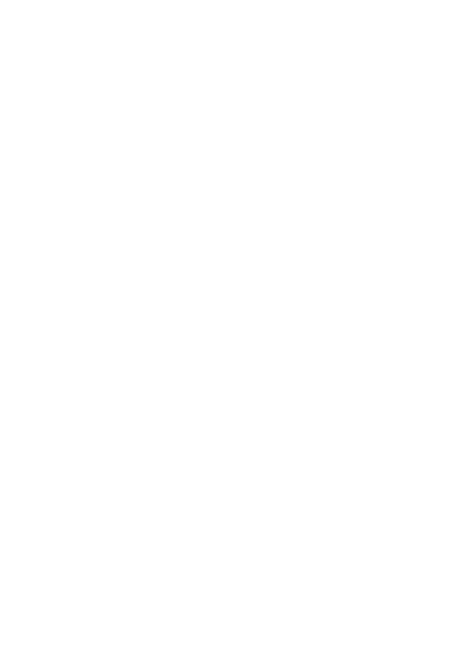

**CHULALONGKORN UNIVERSITY** 

# **ประวัติผู้เขียน**

**ชื่อ-สกุล** ธนศาสตร์ทักษิณ **วัน เดือน ปี เกิด** 15 กุมภาพันธ์2539 **สถานที่เกิด** กรุงเทพมหานคร **ที่อยู่ปัจจุบัน 369/89 หมู่บ้านเฟื่องฟ้า 9 เฟส 2 ถนนเทพารักษ์ ตำบลเทพารักษ์ อำเภอ** เมือง จังหวัดสมุทรปราการ 10270

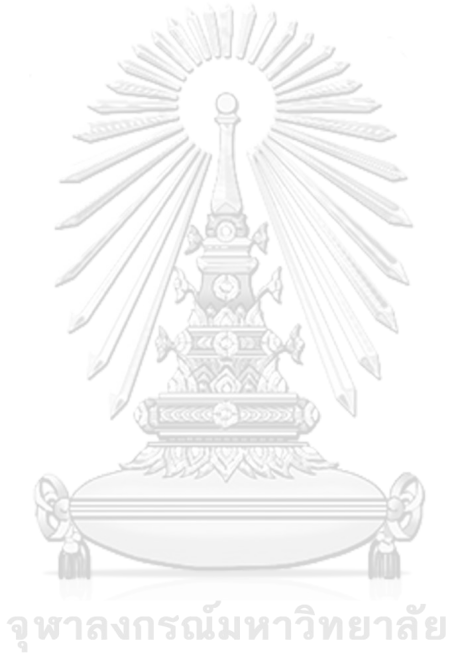

**CHULALONGKORN UNIVERSITY**